## Областное государственное бюджетное профессиональное образовательное учреждение

«Павловский технологический техникум»

## КОНТРОЛЬНО-ОЦЕНОЧНЫЕ СРЕДСТВА

## УЧЕБНАЯ ДИСЦИПЛИНА

## ОП.01 Инженерная графика

Специальность: 23.02.03 Техническое обслуживание и ремонт автомобильного транспорта

р.п. Павловка 2018 г.

Контрольно-оценочные средства по учебной дисциплине разработаны на основе Федерального государственного образовательного стандарта (далее ФГОС) по специальности среднего профессионального образования (далее  $CTIO$ 

Техническое обслуживание и ремонт автомобильного 23.02.03 транспорта

наименование специальности (уровень подготовки)

утвержденного приказом № 383 от 22 апреля 2014 Министерства образования и науки Российской Федерации (Зарегистрировано в Минюсте России

27.06.2014 N 32878) и рабочей программой.

код

**PACCMOTPEHA** ЦМК ОПД и ПМ (Протокол от «30» 08 2018 r.  $N_2$ 1) Председатель А Эашу Я.А.Зайцева

УТВЕРЖДАЮ Зам. директора по УР. 4 А.С.Гурчева  $430 \times 08$  $2018$  г.

Организация-разработчик: Областное государственное бюджетное профессиональное образовательное учреждение «Павловский технологический техникум»

Разработчики: Кульков.С.Ю., преподаватель первой категории ОГБПОУ ТТП

Фамилия И.О., ученая степень, звание, должность

Фамилия И.О., ученая степень, звание, должность

# **Содержание**

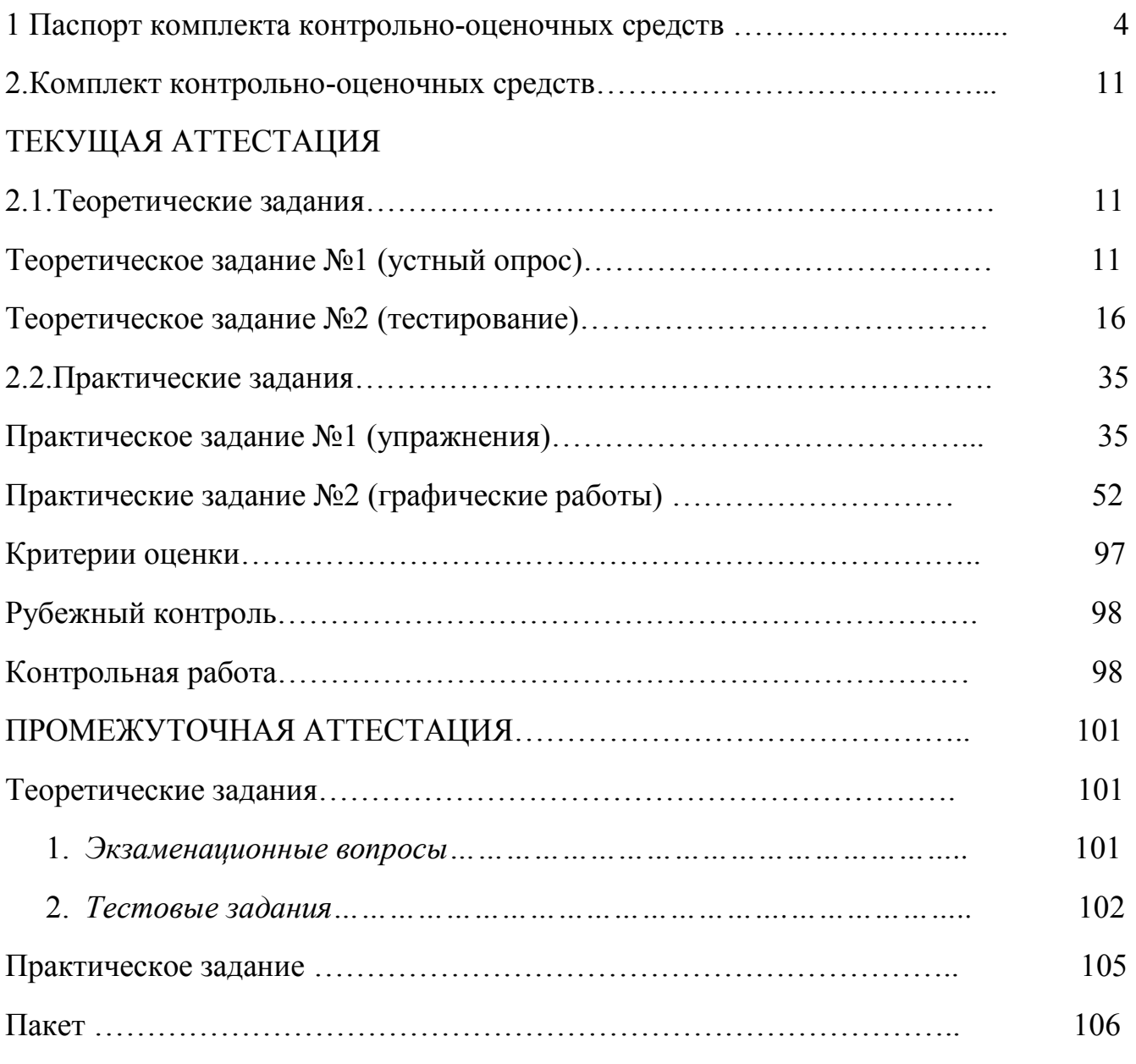

Приложение Система контроля 108

#### **I. Паспорт комплекта контрольно-оценочных средств**

Комплект контрольно-оценочных средств предназначен для контроля и оценки результатов образовательных достижений обучающихся, освоивших программу учебной дисциплины ОП.01.Инженерная графика специальностей 23.02.03 Техническое обслуживание и ремонт автомобильного транспорта.

Комплект контрольно-оценочных средств по учебной дисциплине включает контрольноизмерительные материалы для проведения:

- текущего контроля знаний (входного, оперативного (поурочного), рубежного, (по разделам и укрупненным темам);

- промежуточной аттестации студентов (итогового контроля по завершению изучения дисциплины).

#### **Формы проведения текущего контроля** по дисциплине:

-устный опрос;

-тестирование,

-упражнения,

-графические задачи,

-контрольная работа,

-зачет.

**Форма промежуточной аттестации** (согласно учебному плану): экзамен в 4-м семестре (на базе основного общего образования).

Комплект контрольно-оценочных средств разработан на основании: - учебного плана специальностей 23.02.03 Техническое обслуживание и ремонт автомобильного транспаорта.

- рабочей программы по дисциплине ОП.01.Инженерная графика

В результате оценки осуществляется проверка следующих объектов:

# Таблица $\boldsymbol{1}^1$

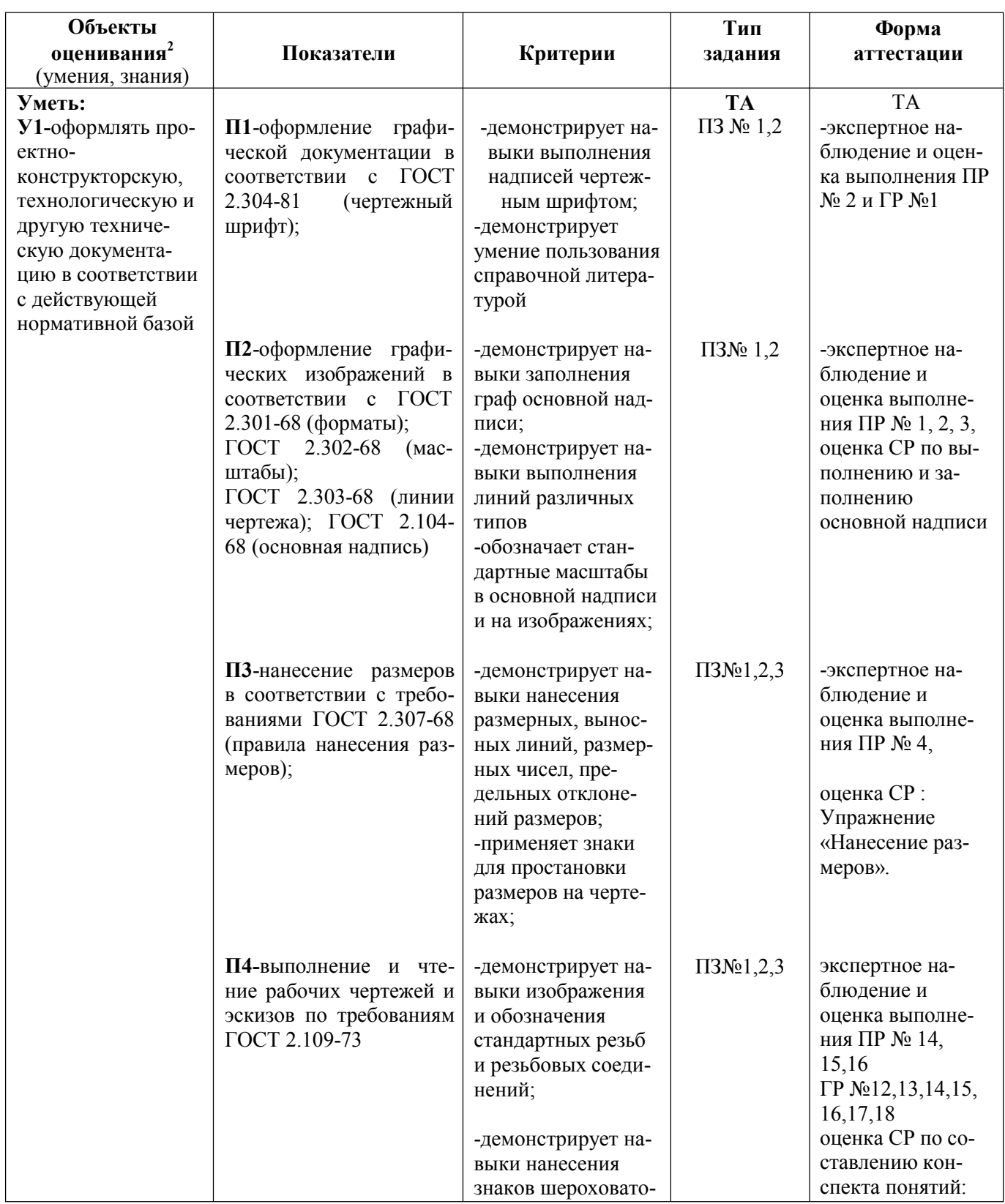

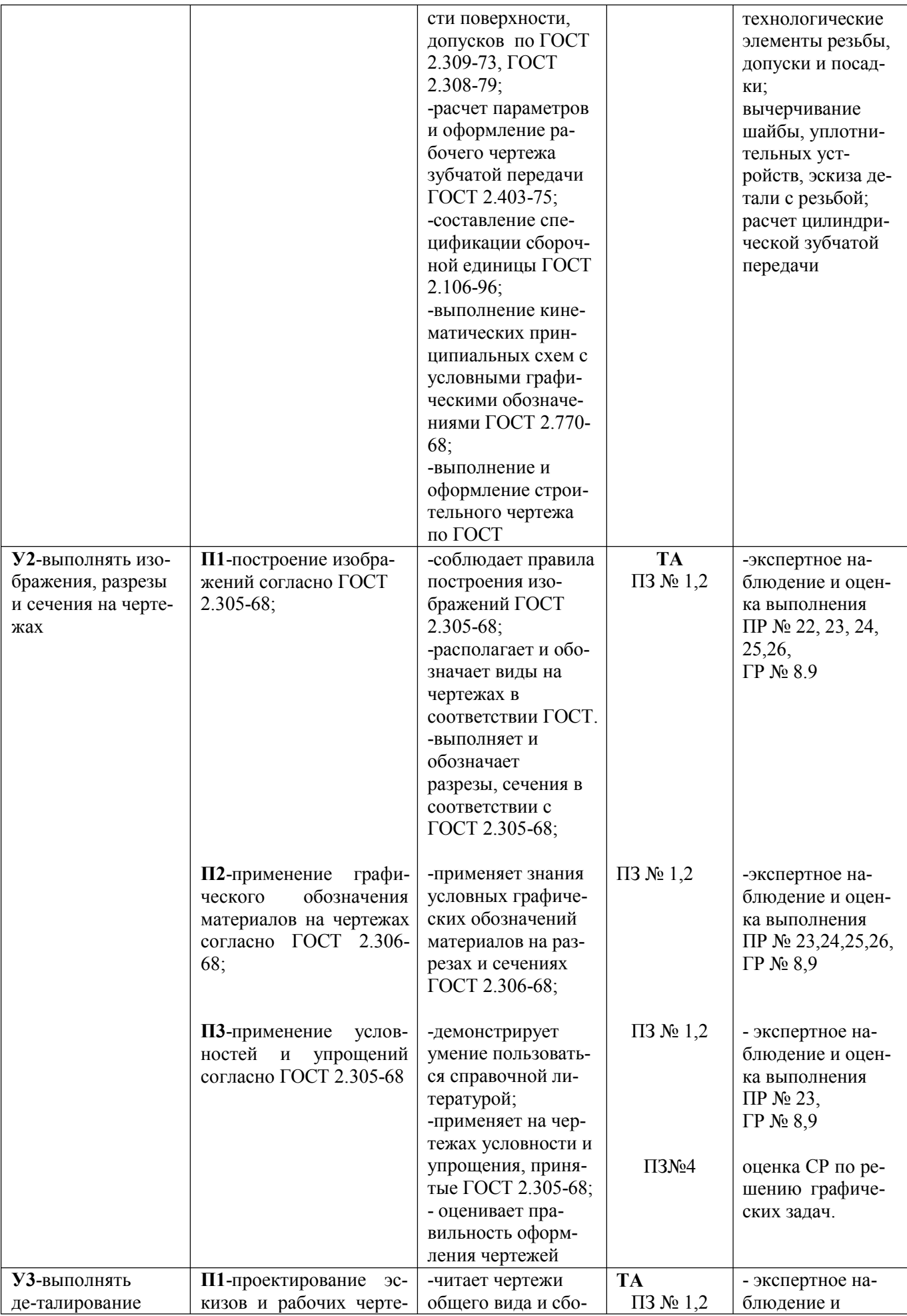

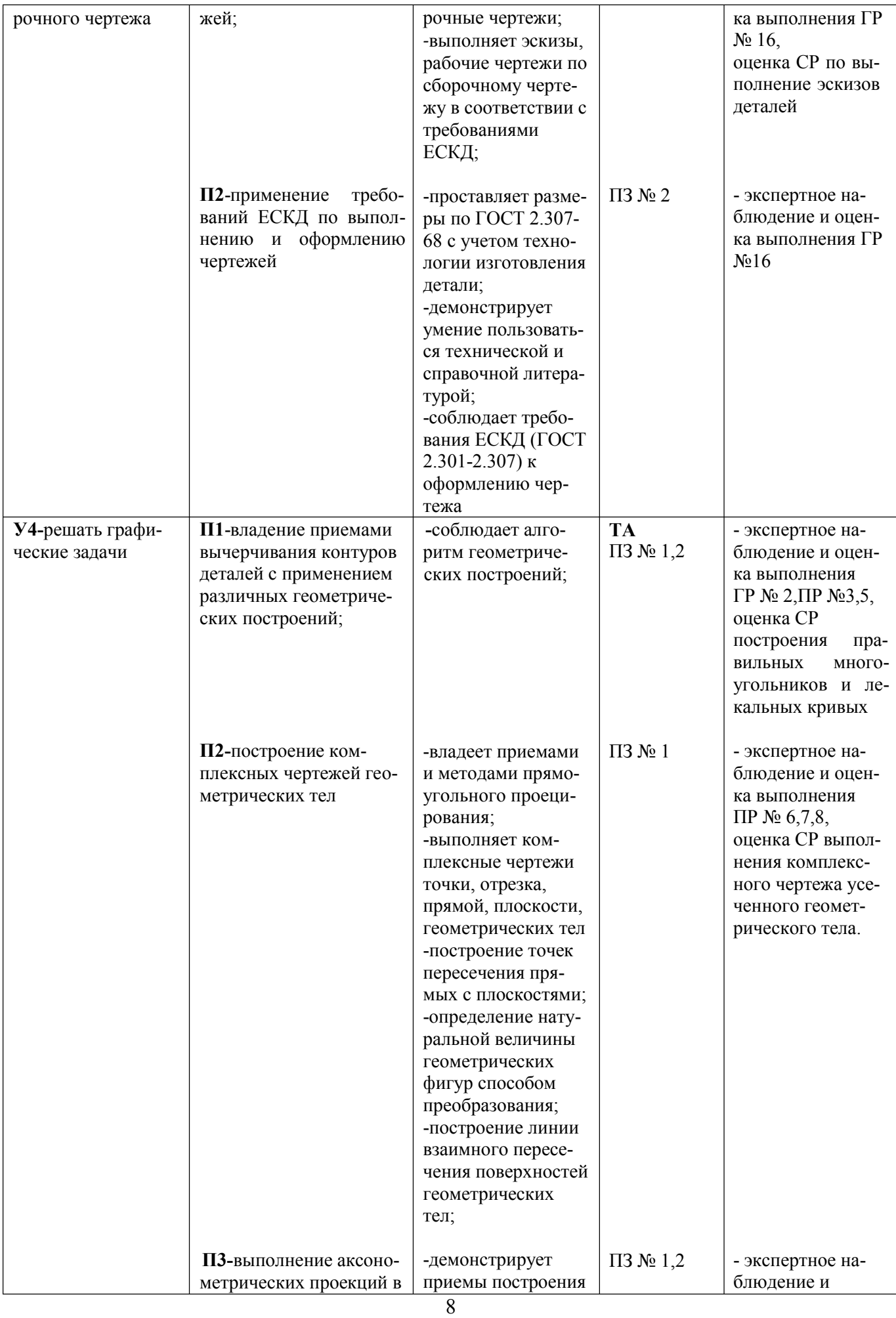

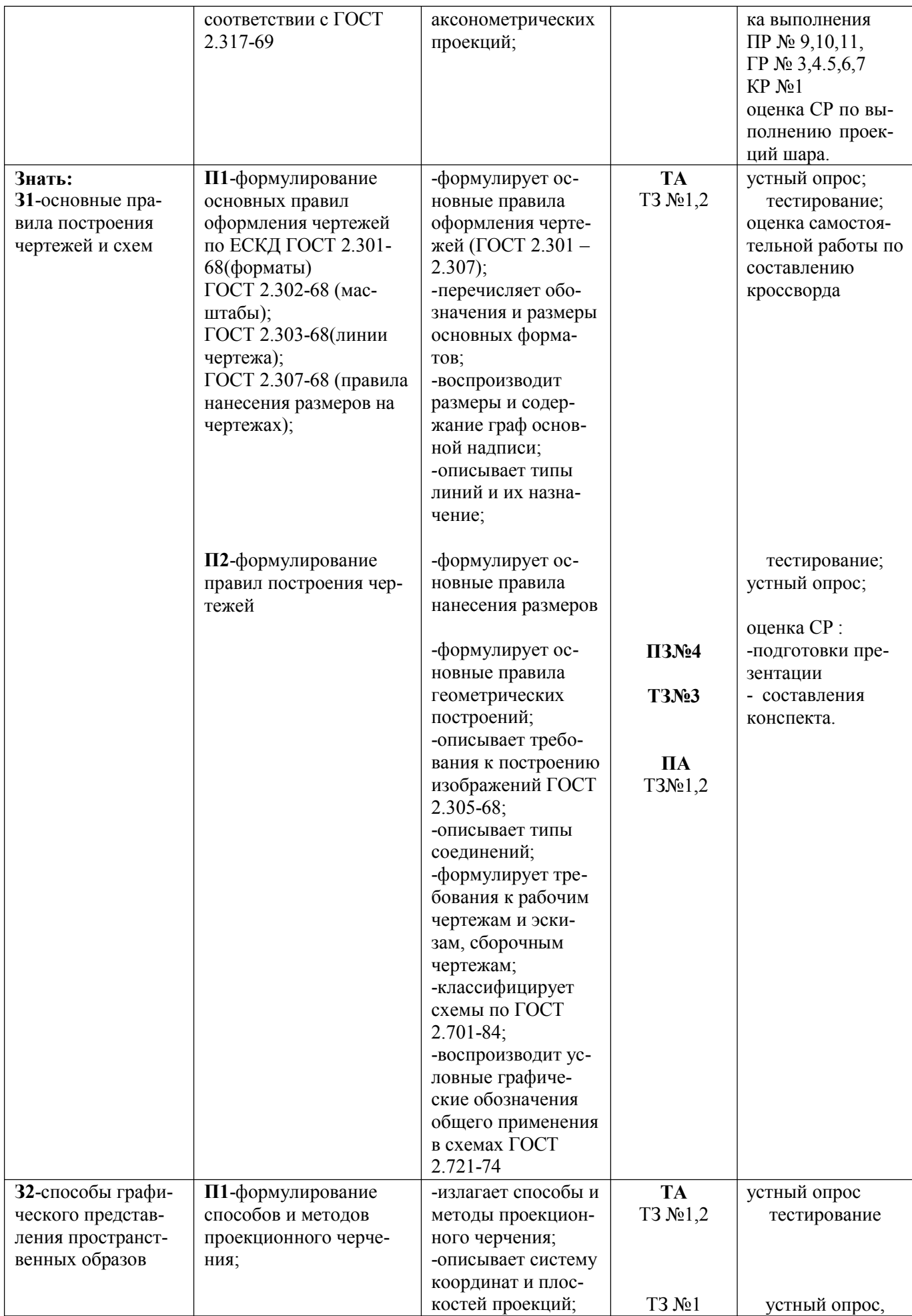

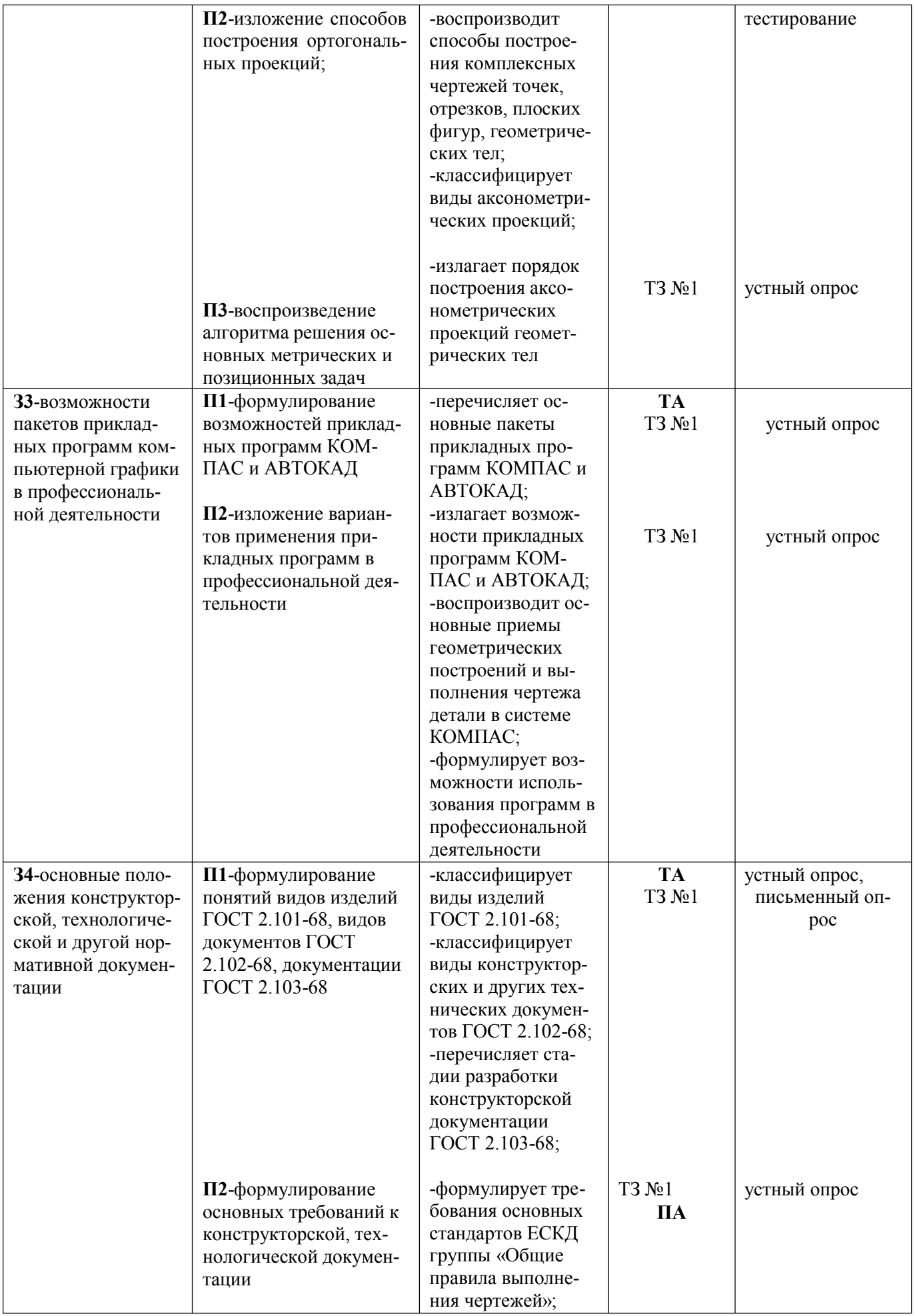

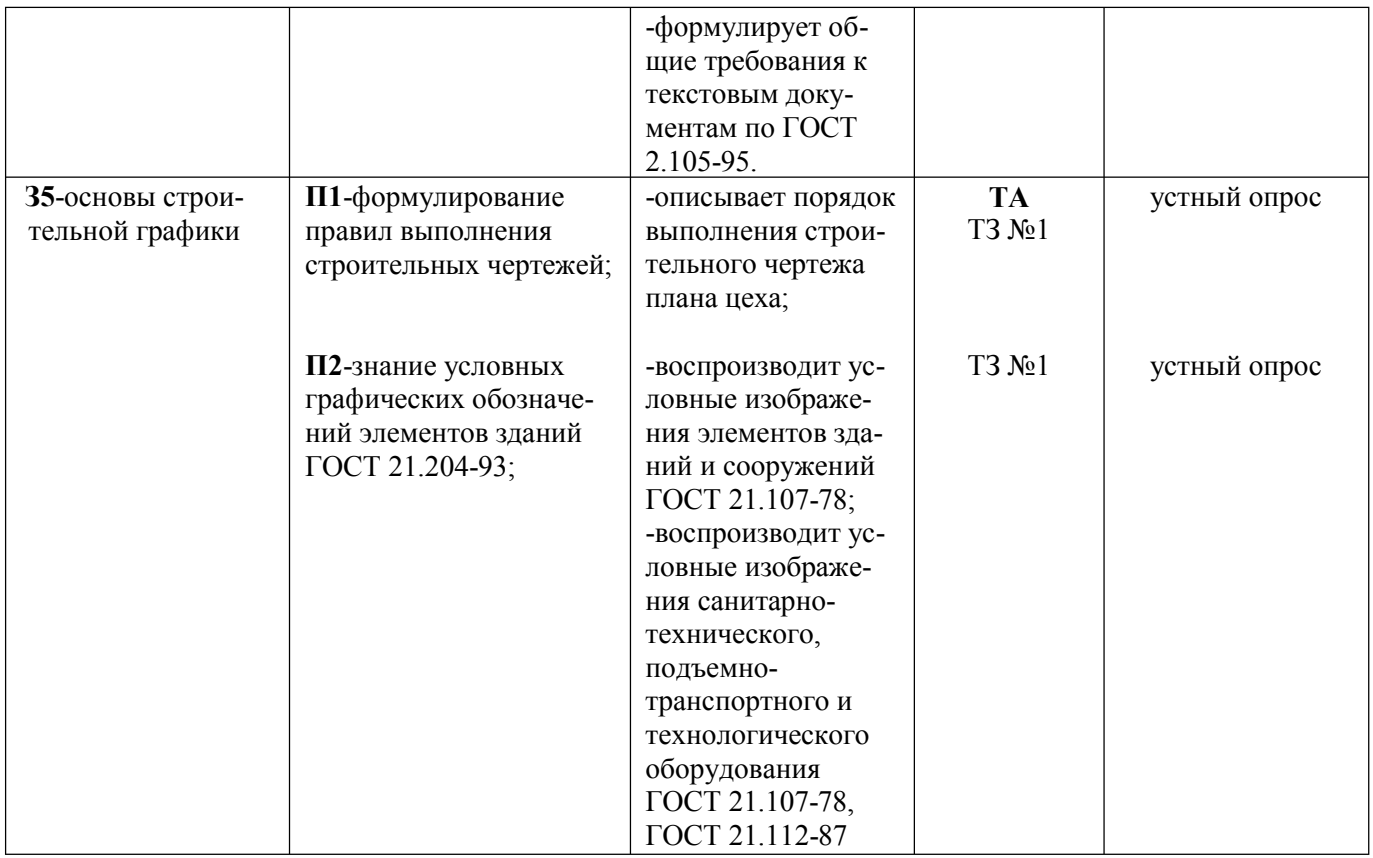

#### **2.Комплект контрольно-оценочных средств**

#### ТЕКУЩАЯ АТТЕСТАЦИЯ

#### **2.1. Теоретические задания**

#### **ТЕОРЕТИЧЕСКОЕ ЗАДАНИЕ (ТЗ) № 1** (устный опрос)

**Задание:** Дать полные ответы на следующие вопросы

#### **З1 П1**

1. Дать определение стандартам. Перечислить классификационные группы, расшифровать ГОСТ 2.301-68

2. Назвать размеры и обозначения основных форматов ГОСТ 2.301-68

3. Как образуются дополнительные форматы чертежей?

4. Как располагается основная надпись на формате? Какие сведения указывают в основной надписи?

5. Назовите типы линий, их назначение. Чему равна толщина сплошной основной линии  $\langle \langle S \rangle \rangle$ ?

6. Как выбирают толщину линий чертежа? Какова длина штрихов и расстояние между ними для штриховых и штрих - пунктирных линий?

7. Дайте определение масштаба. Какие бывают масштабы. Зависят ли наносимые размеры на чертеже от масштаба?

8. Какие установлены типы и размеры шрифта? Какой величиной определяется размер шрифта?

9. Какова последовательность написания букв?

10. Каковы требования к простановке размеров на чертеже?

11. В каких единицах выражают размеры на машиностроительных чертежах?

12. На каком расстоянии от линий контура проводят размерные линии? Какое расстояние должно быть между параллельно расположенными размерными линиями?

13. На какое расстояние продолжаются выносные линии за концы стрелок размерных линий? На какое расстояние за контур детали выходят осевые и центровые линии?

14. Как проставляют на чертеже размерные числа в зависимости от наклона размерных линий? Какая должна быть высота цифр размерных чисел на чертеже?

15. Как наносят размерные числа, если для них недостаточно места над размерной линией? Как наносят размерные числа на заштрихованной поверхности?

16. В каких случаях размерную линию проводят с обрывом?

17. В каких случаях стрелки размерных линий заменяют точками или штрихами?

18. Укажите основные правила нанесения размеров диаметров окружностей. Укажите основные правила нанесения размеров радиусов дуг.

19. Как наносят размеры повторяющихся элементов? Как наносят размеры фасок? Как наносят размеры сферы и квадрата?

#### **З1П2**

20. Как располагают основные виды относительно друг друга, как они называются? Схема расположения основных видов.

21. На какой плоскости изображают дополнительный вид, в каких случаях он применяется?

- 22. В каких случаях выполняют местный вид? Обозначение местного вида на чертеже.
- 23. Что такое выносной элемент, его обозначение на чертеже.
- 24. Как изменится изображение, если выполнить разрез?
- 25. Какое изображение называют разрезом?

26. Для чего применяют на чертежах разрез?

27. В каких случаях не обозначают разрезы?

28. Какой разрез называется местным? Какой линией ограничивают местный разрез?

29. Когда применяю местный разрез?

30. В каких случаях можно соединить половину вида и половину разреза? Какой линией их разделяют

31. Как выделяется фигура сечения, входящего в разрез?

32. Нужно ли показывать на половине вида внутренние очертания предмета? Почему?

33. В чем заключается особенность нанесения размеров на половине вида и половине разреза?

34. В чем особенность изображения в разрезе деталей с тонкими стенками?

35. Как располагают секущие плоскости для выявления внутренних очертаний изделий на аксонометрических проекциях? Какие правила нанесения штриховки приняты при выполнении разрезов (вырезов) в аксонометрии?

36. Сколько условных плоскостей участвуют при выполнении простого разреза и сколько при выполнении сложного? Что изображают в разрезе детали?

37. Как располагают условные секущие плоскости при ступенчатом и ломаном разрезах? Условности при выполнении ломаного и ступенчатого разрезов.

38. Чем сечение отличается от разреза?

39. Как располагают и обозначают сечения?

40. Как показывают на сечении отверстия и углубления, ограниченные поверхностью вращения, если секущая плоскость проходит через их ось?

41. С какой целью на машиностроительных чертежах применяют условности и упрощения, назовите их.

#### **З2П1**

42. Назовите методы проецирования. В чем разница между центральным и параллельным методом проецирования?

43. Сущность метода центрального проецирования?

44. Метод параллельного проецирования.

45. Что называется проекцией? Что такое плоскость проекции?

46. Назовите основные плоскости проекций. Как обозначаются плоскости проекций?

47. Сколько проекций точки необходимо, чтобы определить ее положение в пространстве?

48. Как спроецировать точку на три взаимно перпендикулярные плоскости проекций

49. Что определяет координата Y и координата Z точки? Что такое широта, глубина, высота точки?

- 50. Какие координаты точки определяют ее положение в плоскости V
- 51. Сформулируйте основное положение о принадлежности точки прямой.
- 52. Какие точки называются конкурирующими?
- 53. Какие положения в пространстве может занимать плоскость?

54. Как располагаются на эпюре проекции проецирующих плоскостей? Плоскостей уров-

- ня? Плоскостей общего положения?
	- 55. Сформулируйте основное положение о параллельности прямой плоскости.
	- 56. Каков порядок построения точки пересечения прямой с плоскостью общего положе-

#### ния?

57. Каков порядок построения линии пересечения двух плоскостей общего положения?

#### **З2П2**

- 58. Что такое комплексный чертеж?
- 59. Каковы правила построения комплексного чертежа
- 60. Что представляет собой прямая общего и частного положения?
- 61. Что такое комплексный чертеж?
- 62. Каковы правила построения комплексного чертежа.

63. Как распологаются на эпюре проекции горизонтали и фронтали?

64. Как отличить на эпюре пересекающиеся прямые от скрещивающихся?

65. Что называется следом плоскости?

66. Каковы отличительные особенности плоскости общего положения?

67. Какие способы преобразования чертежа применяют для определения действительных видов плоских фигур?

68. Что называют геометрическим телом? Как располагают геометрическое тело при проецировании?

69. Какие геометрические тела называют многогранниками? Элементы многогранника. Разновидности многогранников.

70. Как строят проекции точек на поверхности многогранников? Какова последовательность построения аксонометрической проекции призмы, пирамиды?

71. Какие геометрические тела называют телами вращения? Разновидности. Элементы тел вращения. Как строят проекции точек, лежащих на поверхности цилиндра, конуса, шара?

72. Последовательность построения аксонометрической проекции цилиндра, конуса, шара.

#### **З2П3**

73. Аксонометрия. Виды аксонометрических проекций. Что общего при построении того или другого вида аксонометрической проекции.

74. Как располагаются координатные оси в прямоугольной изометрии?

75. Каковы показатели искажения для прямоугольной диметрии?

76. Какие геометрические тела называют многогранниками, его элементы. Какой многогранник называется параллелепипедом, а какой кубом?

77. Последовательность построения аксонометрической проекции многогранника.

78. Какие геометрические тела называют телами вращения, элементы тел вращения

79. Как строят проекции точек, лежащих на поверхности цилиндра, конуса?

80. В чем заключается способ замены плоскостей и способ вращения?

81. Что мы называем сечением? Какие плоскости применяются в качестве вспомогательных при построении фигур плоских сечений?

82. Какими приемами определяют недостающие проекции точек, лежащих на поверхности конуса, шара, тора?

83. Что называется техническим рисунком? Отличие от чертежа.

84. Что такое светотень? Элементы светотени. Нанесение светотени на поверхности многогранников и тел вращения.

85. Последовательность выполнения технического рисунка.

86. Как располагаются большие и малые оси эллипсов в прямоугольных аксонометрических проекциях?

87. Что называют вторичной проекцией?

88. На каких прямых линиях можно построить восемь точек, принадлежащих эллипсу, изображающему окружность, расположенную в плоскостях V,H и W, в прямоугольной изометрической проекции?

89. Чему равна величина большой и малой оси эллипса в изометрии?

90. Какую форму могут иметь сечения призмы, пирамиды, конуса, цилиндра?

91. Последовательность построения проекций фигуры сечения геометрических тел.

92. Способы определения натуральной величины элементов геометрических тел.

93. Последовательность построения развертки поверхности геометрических тел

94. Последовательность построения аксонометрических проекций многогранников и тел вращения.

95. Какие способы преобразования чертежа применяют для определения действительных видов плоских фигур?

#### **З3П1**

- 96. Что входит в состав пакета прикладных программ
- 97. Назначение библиотек
- 98. Отличия поздних версий прикладных программ от более ранних.
- 99. Технические требования к компьютеру для использования прикладных программ
- 100. Возможности прикладных программ

#### **З4П1**

- 101. Что называют изделием? Как подразделяют изделия по их назначению?
- 102. Какие установлены виды изделий?
- 103. Что относят к элементам детали?
- 104. Какие преимущества создает стандартизация изделий?
- 105. Что такое взаимозаменяемость?
- 106. Что относят к конструкторским документам?
- 107. Какие существуют виды чертежей изделий?
- 108. Чем отличается чертеж общего вида от сборочного чертежа?

#### **З4П2**

109. Что называется деталированием и какового его назначение?

110. Как выбирают главное изображение детали? Как определяют действительные размеры детали по чертежу, пользуясь графиком пропорционального масштаба

111. Перечислите этапы деталирования.

112. Можно ли, составляя чертежи деталей, копировать с рассматриваемого чертежа количество видов, положение для главного вида? Обоснуйте свой ответ.

113. Что значит согласовать размеры?

114. Что называется эскизом и чем отличается он от чертежа? В какой последовательности рекомендуется выполнять эскиз?

115. Дать определение шероховатости поверхности. Как обозначается шероховатость на чертеже

116. Какие установлены правила изображения резьбы? Что относят к элементам резьбы

117. Какие условности соблюдают при изображении зубчатых колес?

118. Что называют сборочной единицей? Какой документ прилагается к сборочному чертежу?

119. Нужно ли на сборочных чертежах наносить все размеры деталей входящих в изделие? Почему?

120. Где на чертежах указывают названия деталей, входящих в изделие?

121. Что означают цифры, стоящие на полках линий-выносок?

122. Каковы правила расположения видов на сборочных чертежах? Соответствуют ли они правилам расположения видов на чертеже детали?

123. Применяют ли разрезы и сечения при выполнении сборочных чертежей?

124. Какой линией показывают на сборочных чертежах крайнее или промежуточное положение детали? Когда применяют такое изображение?

125. Когда на сборочном чертеже деталь обводят не основной, а тонкой линией? Что это значит?

126. Как сокращают количество изображений на сборочном чертеже, если надо показать и наружный вид, и внутреннее устройство изделия?

#### **З5П1**

127. В какой мере строительные чертежи отвечают требованиям ЕСКД?

128. Какие названия присвоены изображениям зданий?

129. Каков порядок чтения строительных чертежей.

130. Какие сведения можно получить, рассматривая фасад и план на чертеже?

131. Какие сведения можно получить, рассматривая разрезы здания?

132. Какие масштабы применяют в строительном черчении? Могут ли быть разные изображения выполнены в различных масштабах?

133. Что принимают за нулевую отметку?

#### **З5П2,3**

134. В каких масштабах и размерах вычерчивают генеральные планы? Какой способ нанесения размеров принимается на строительных чертежах?

135. Что представляет собой разрез здания и что показывается в разрезе?

136. Что представляют собой координационные оси. Сформулируйте правило маркировки координационных осей.

137. Как производится привязка элементов здания? Какими линиями обводят элементы на генеральном плане?

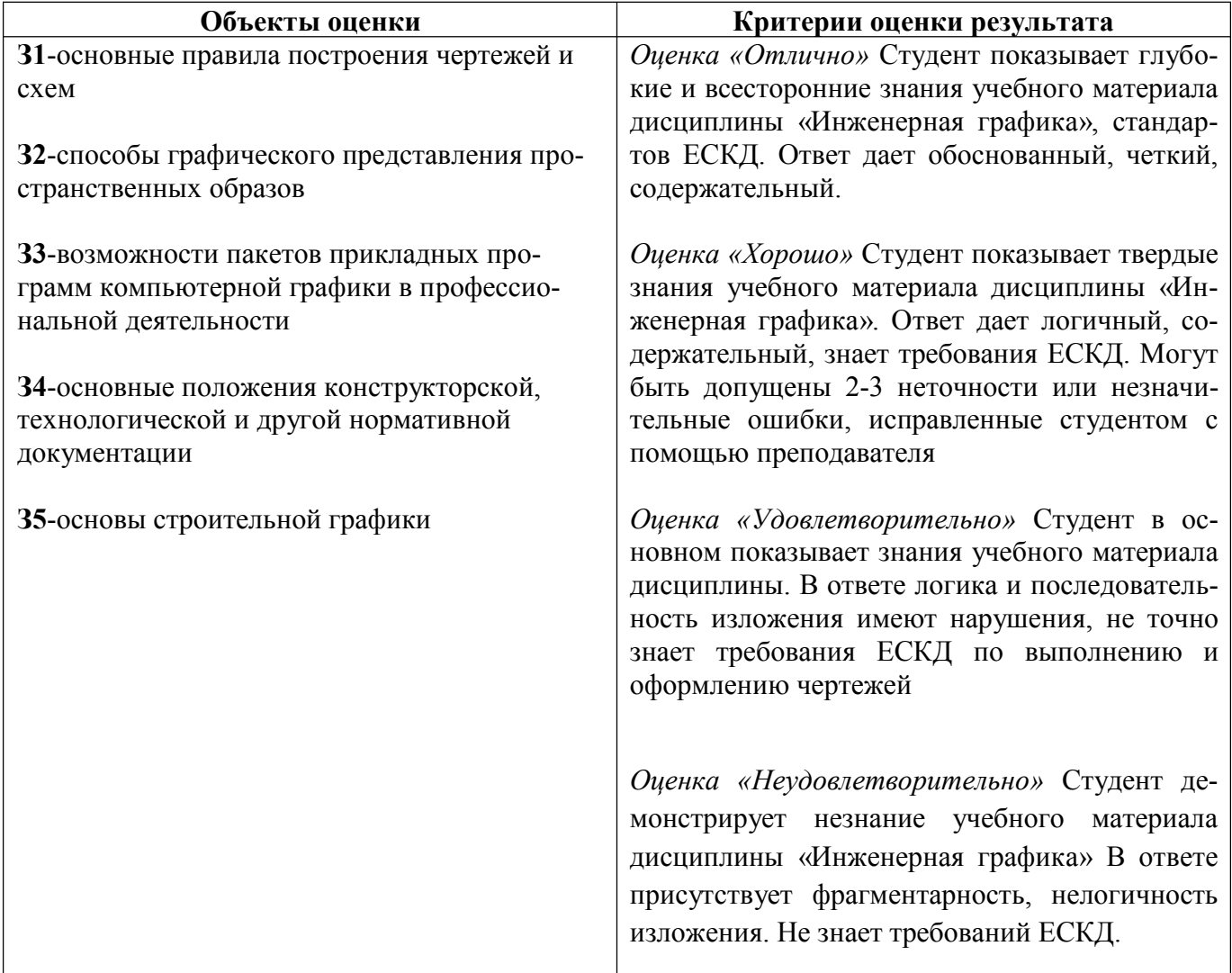

#### **2.1. Критерии оценки**

## **2.2 ТЕОРЕТИЧЕСКОЕ ЗАДАНИЕ (ТЗ) №** 2 (тестирование)

Время выполнения – 1 минута на 1 задание

**Задание:** *Из предложенных вариантов выбрать правильный ответ.*

#### **З1П1 Тема 1.1**

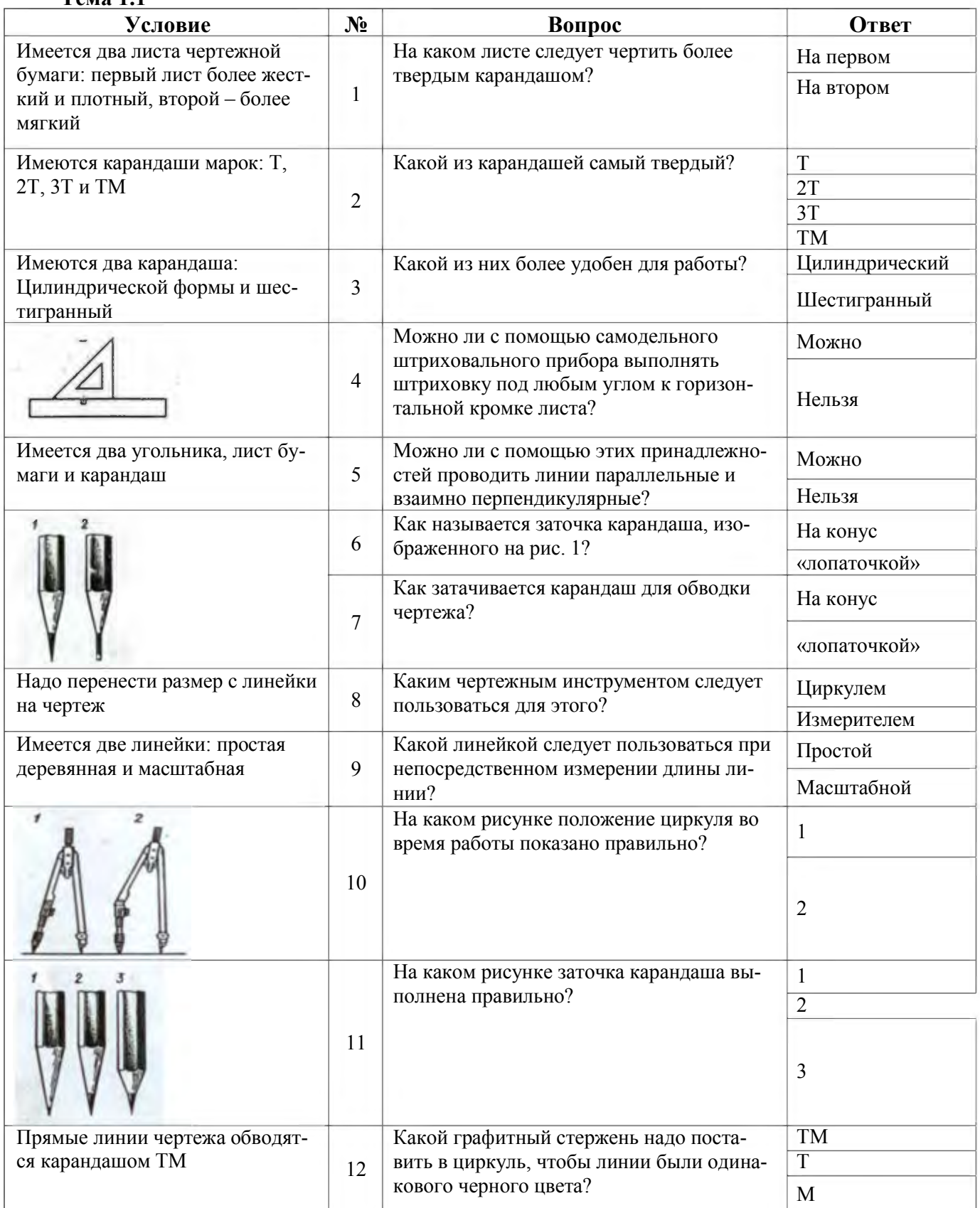

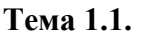

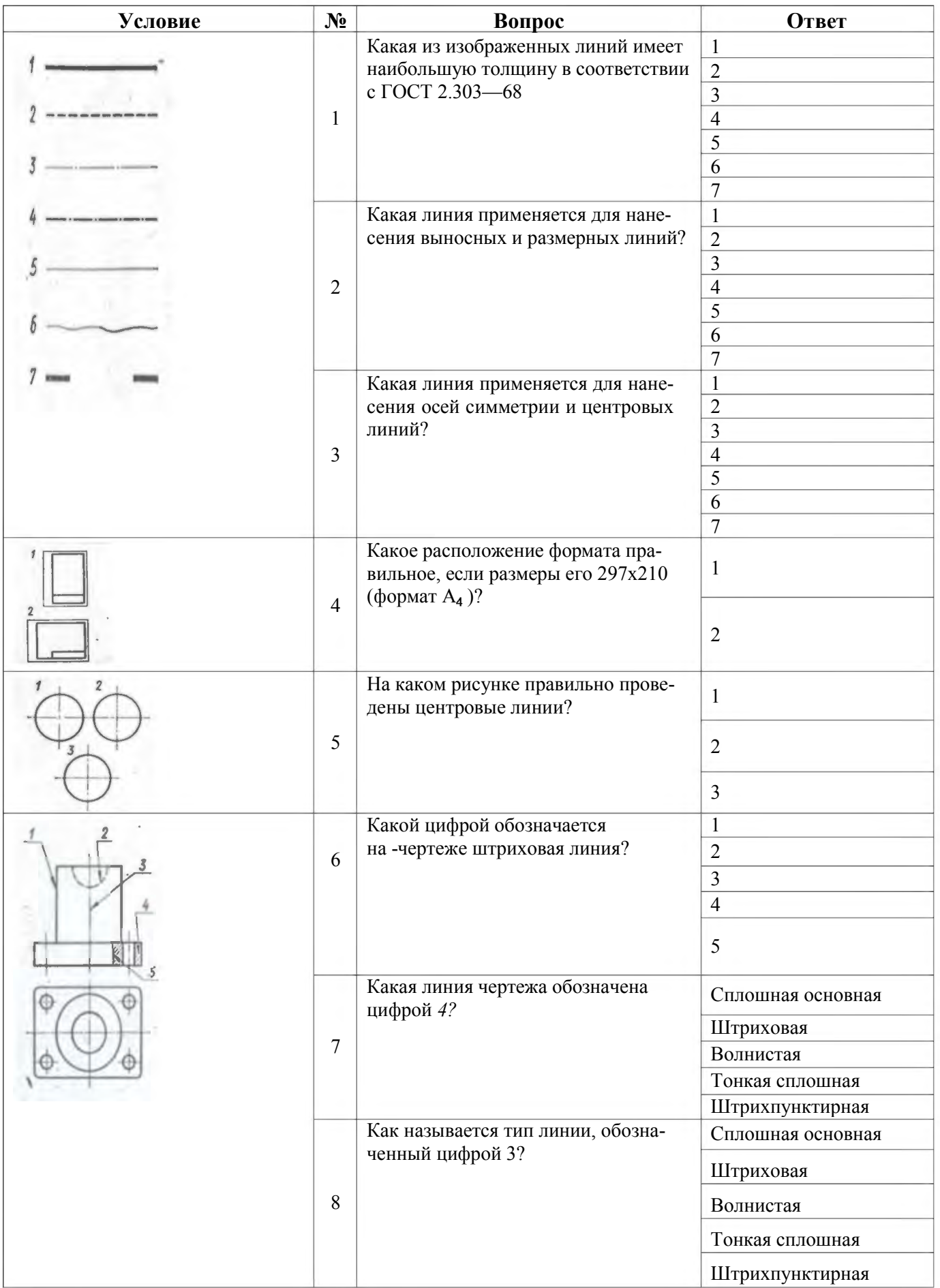

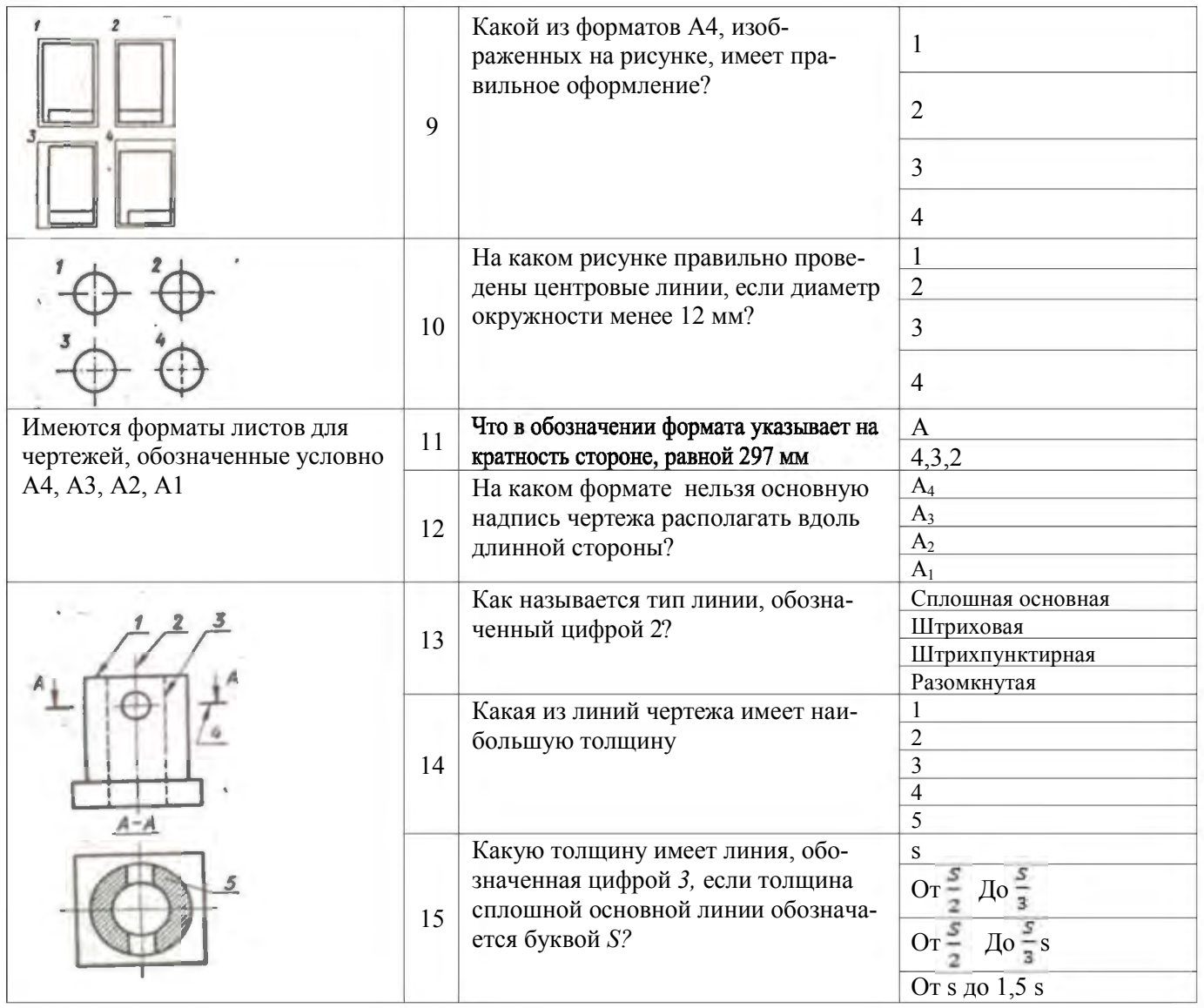

## Тема 1.1.

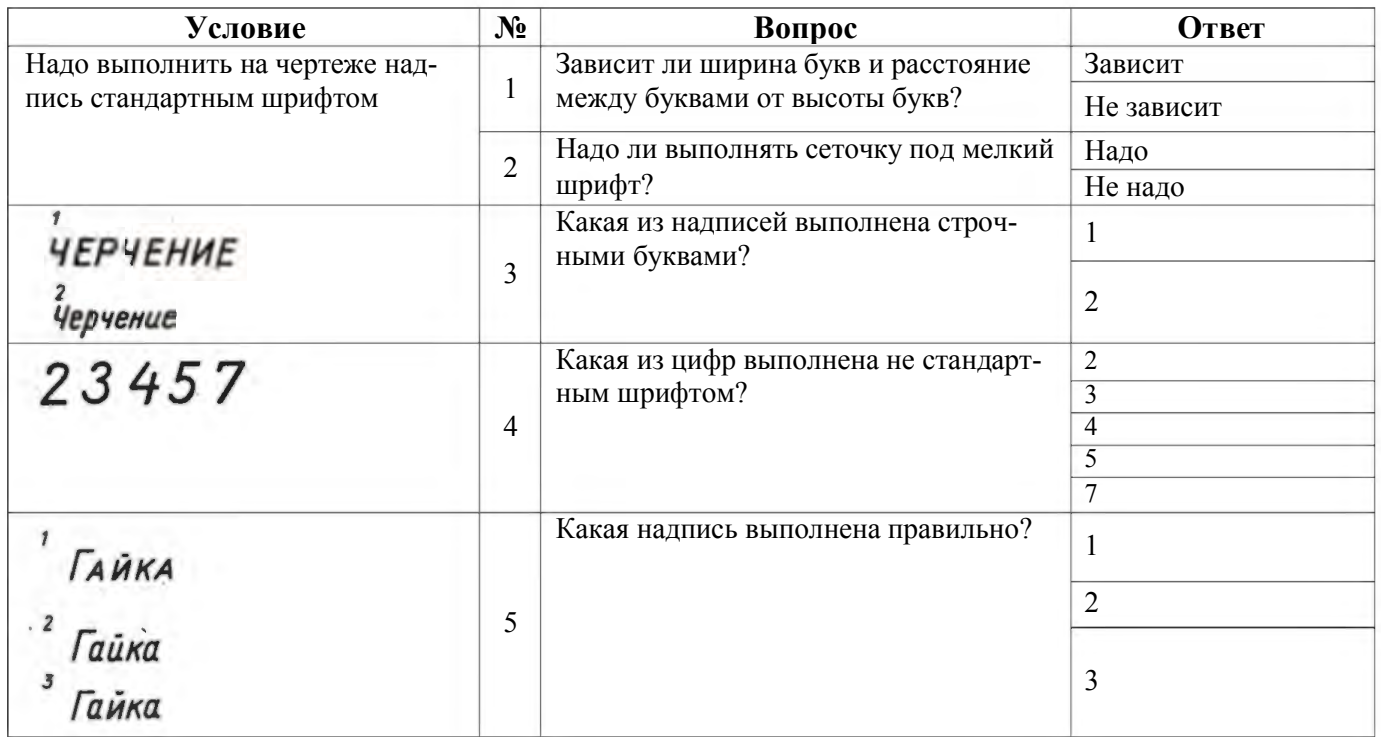

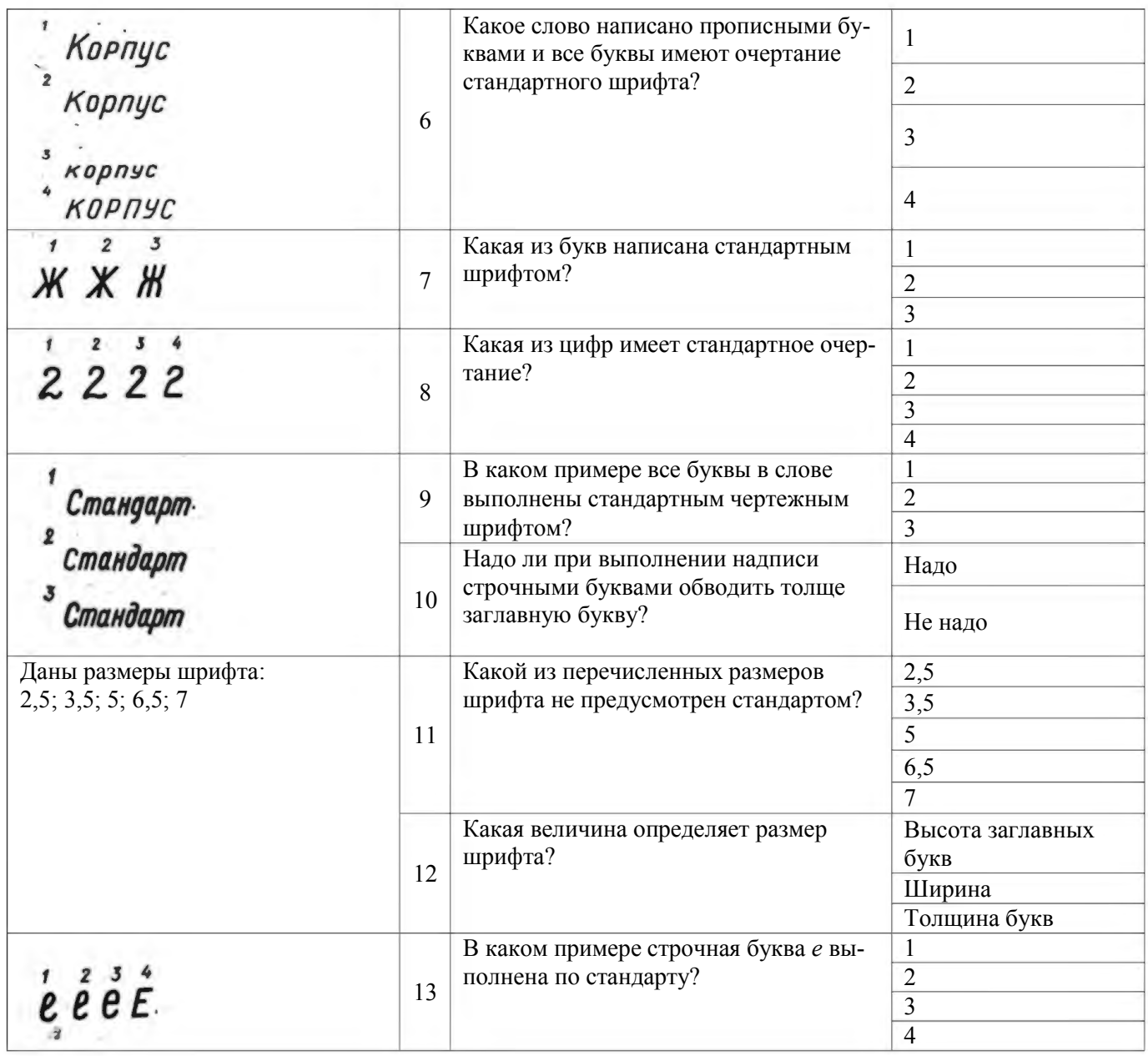

## Тема 1.2.

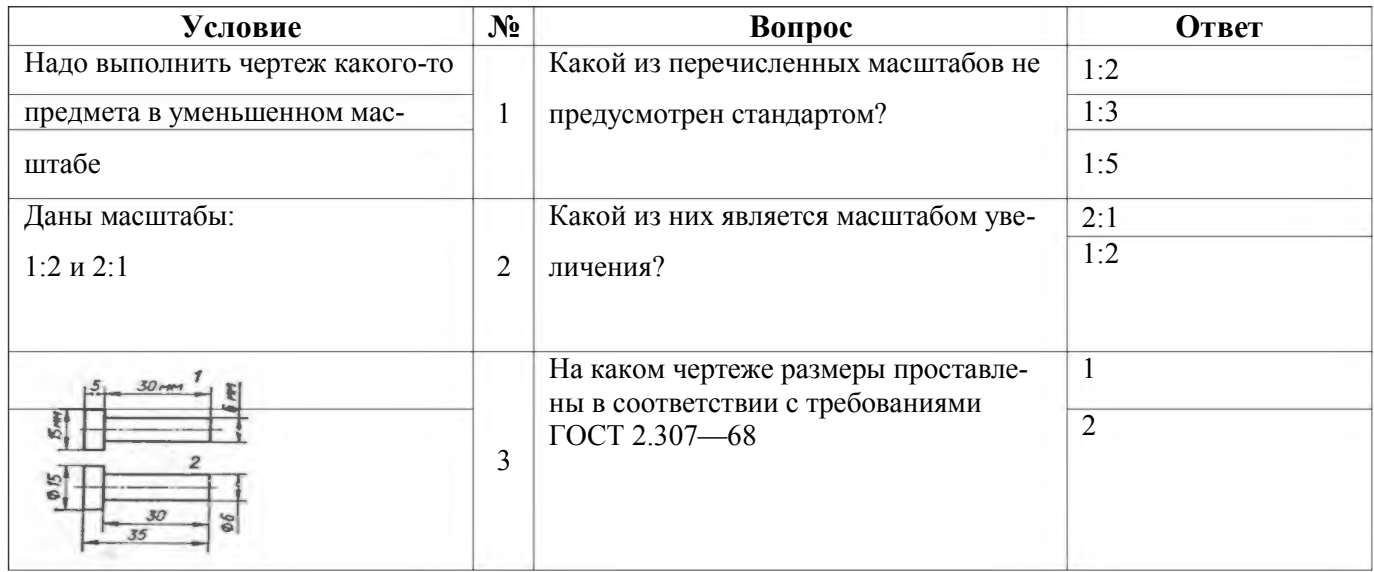

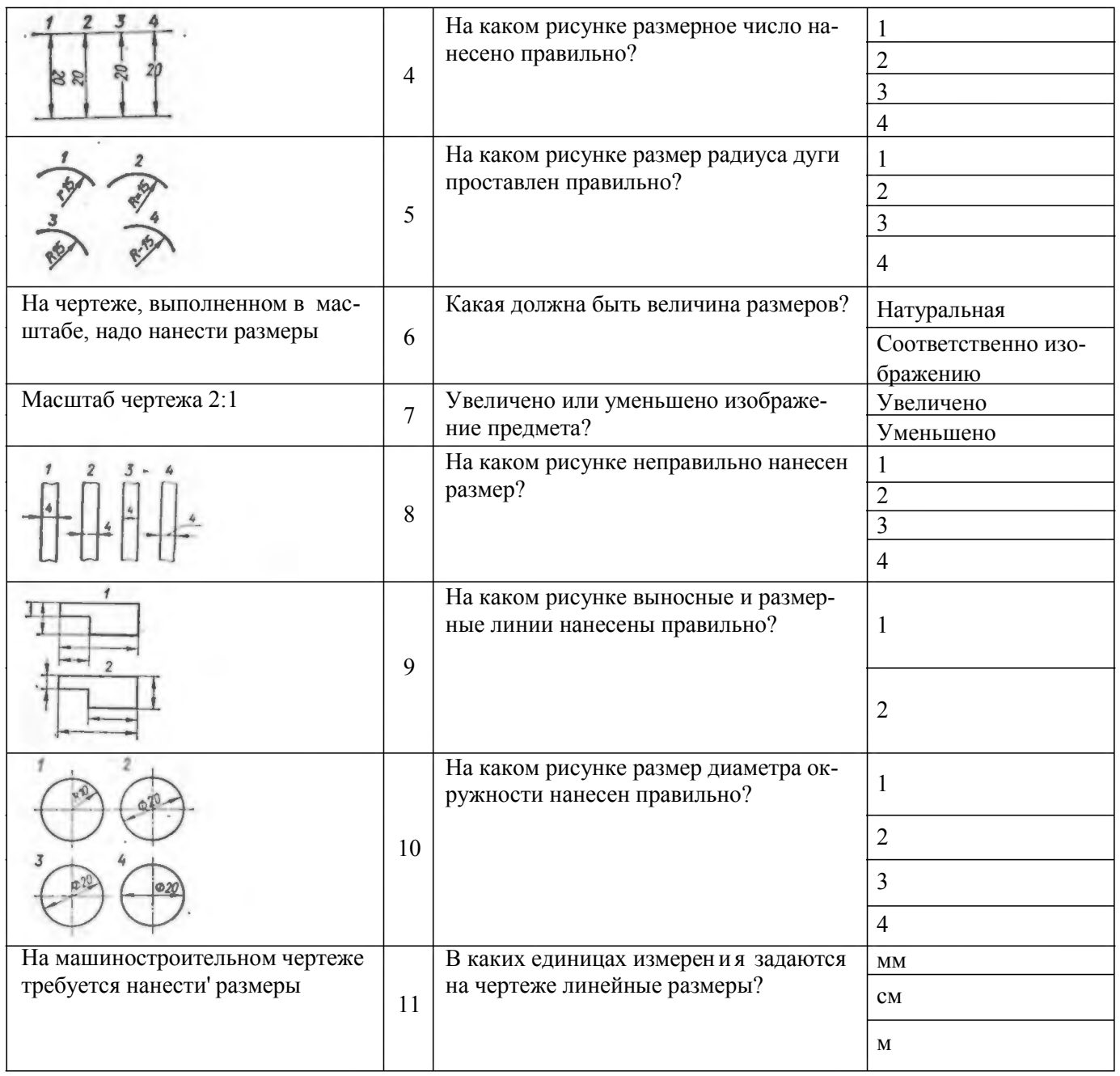

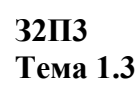

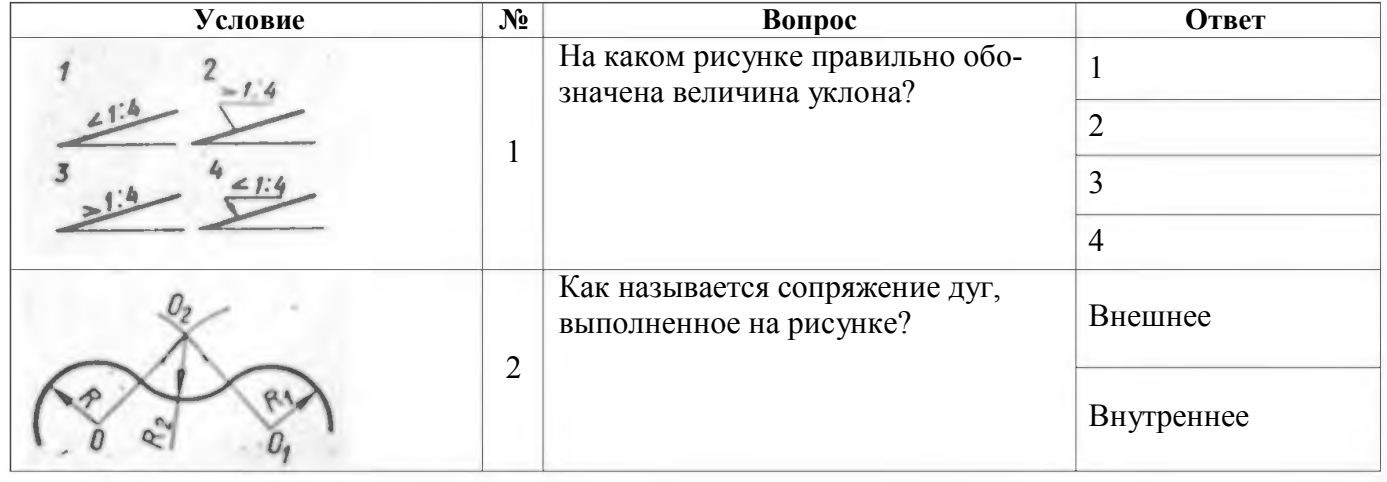

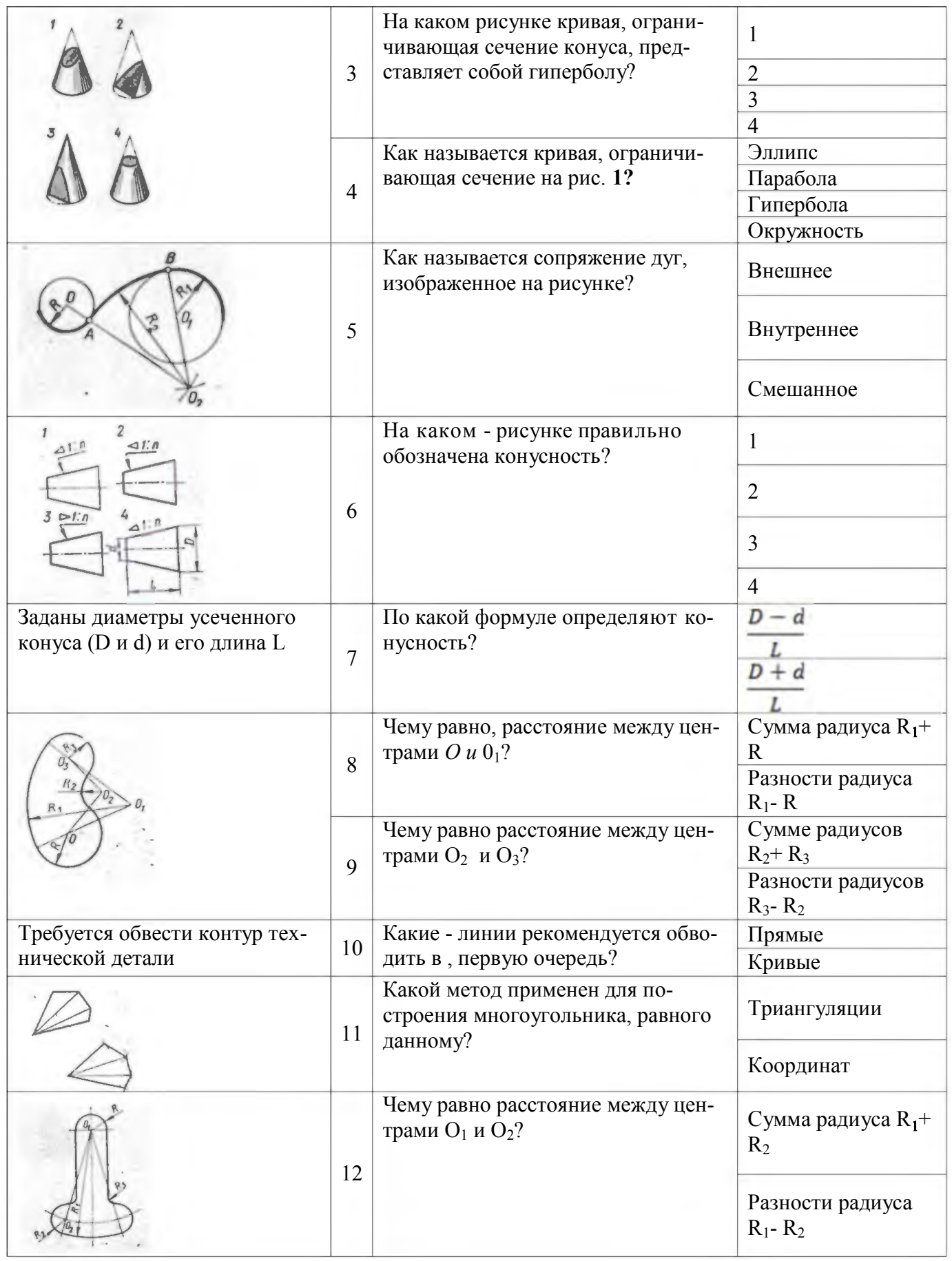

Разлел 1.

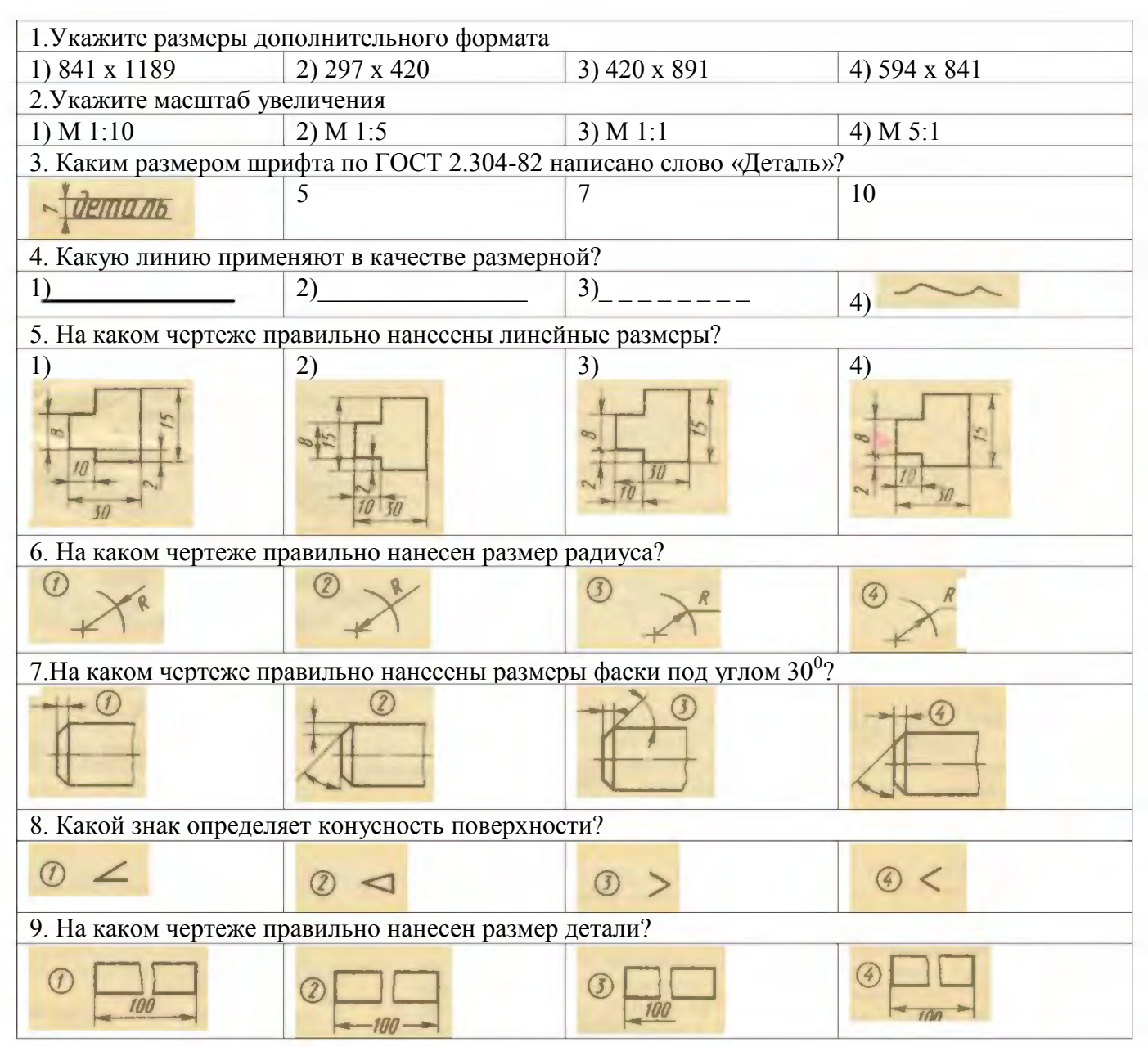

#### $32\Pi1$

#### Тема 2.1

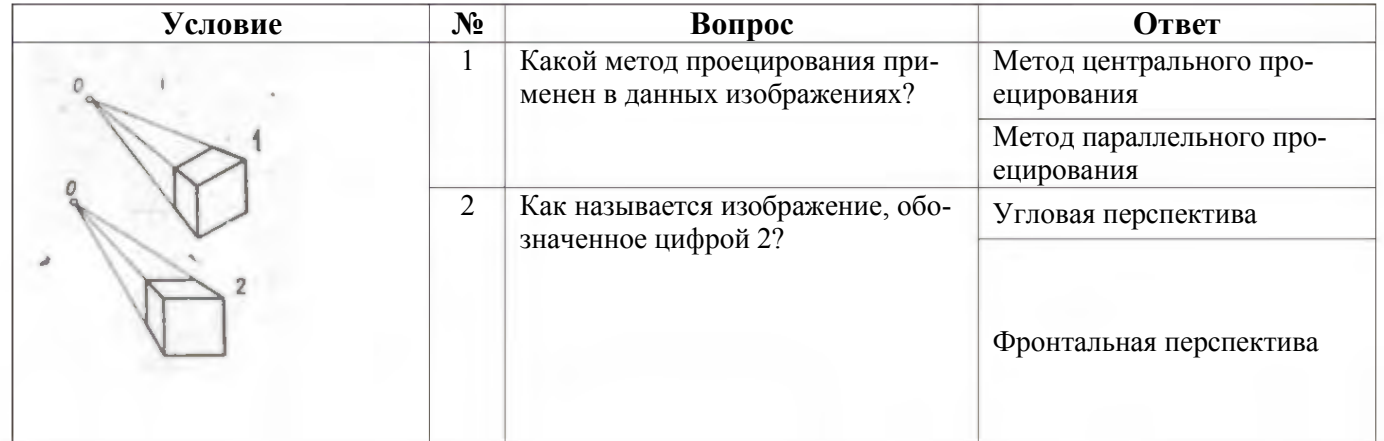

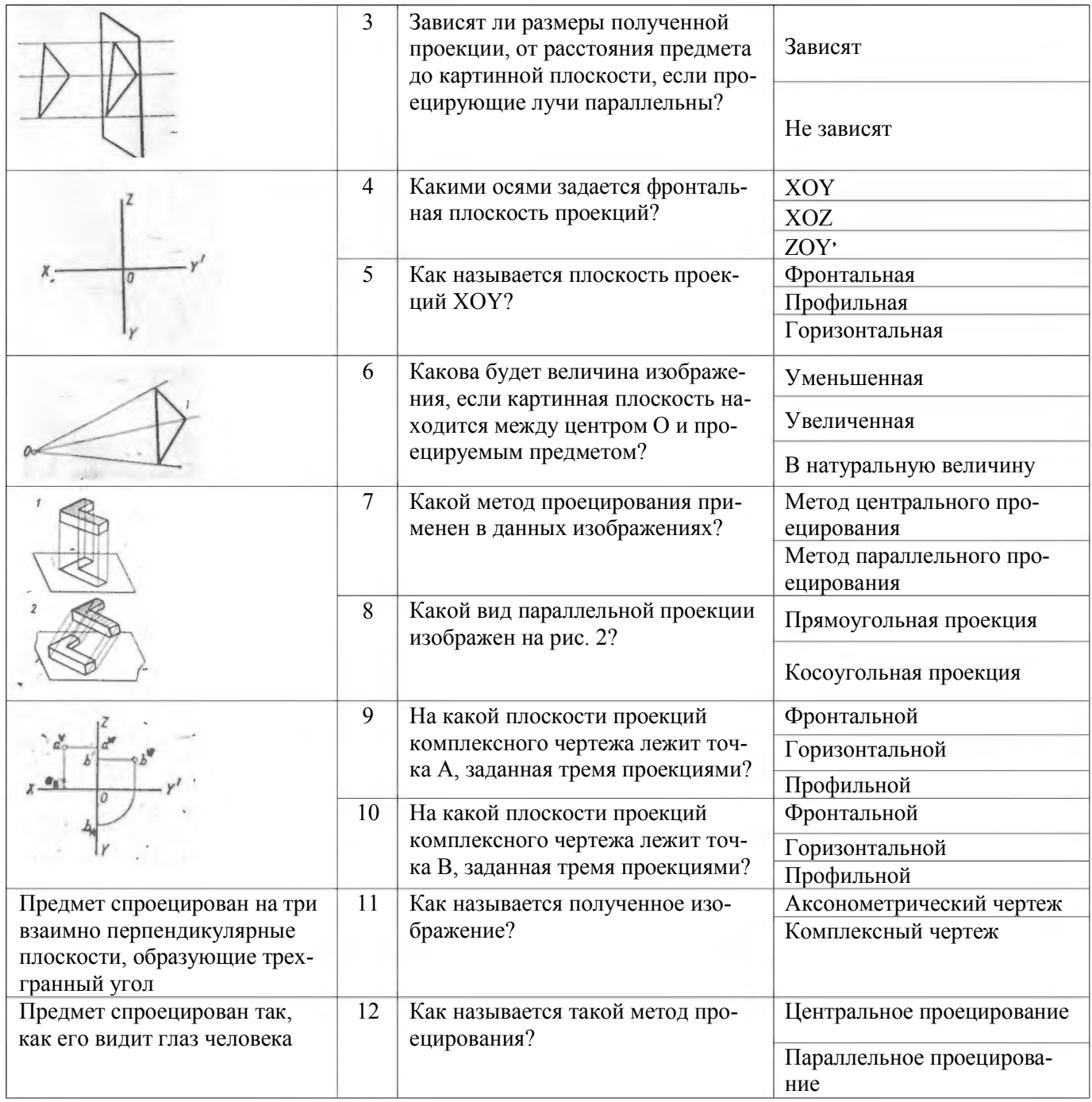

### Тема 2.2.

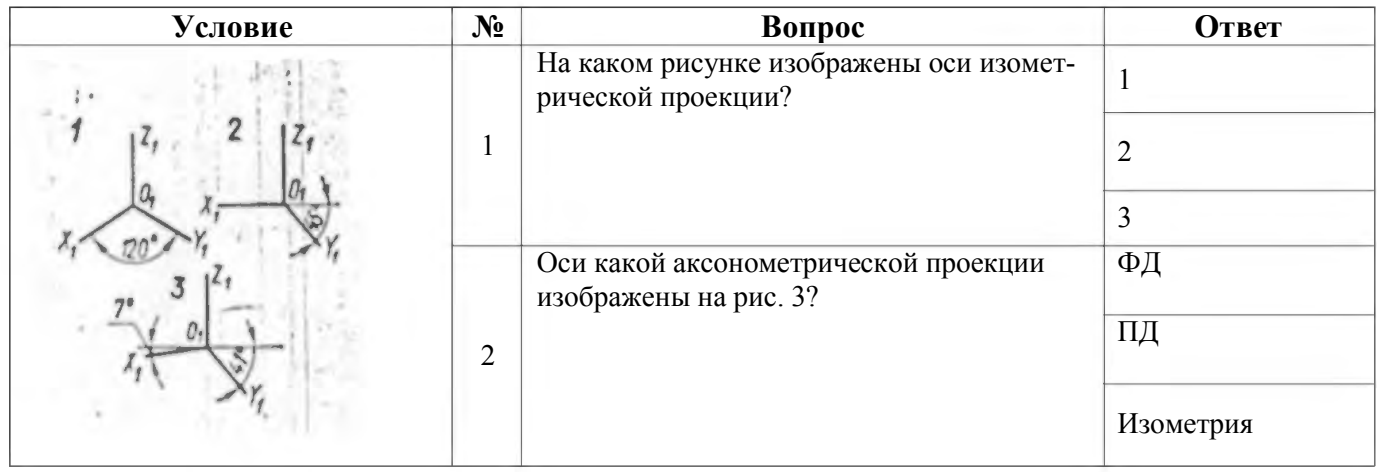

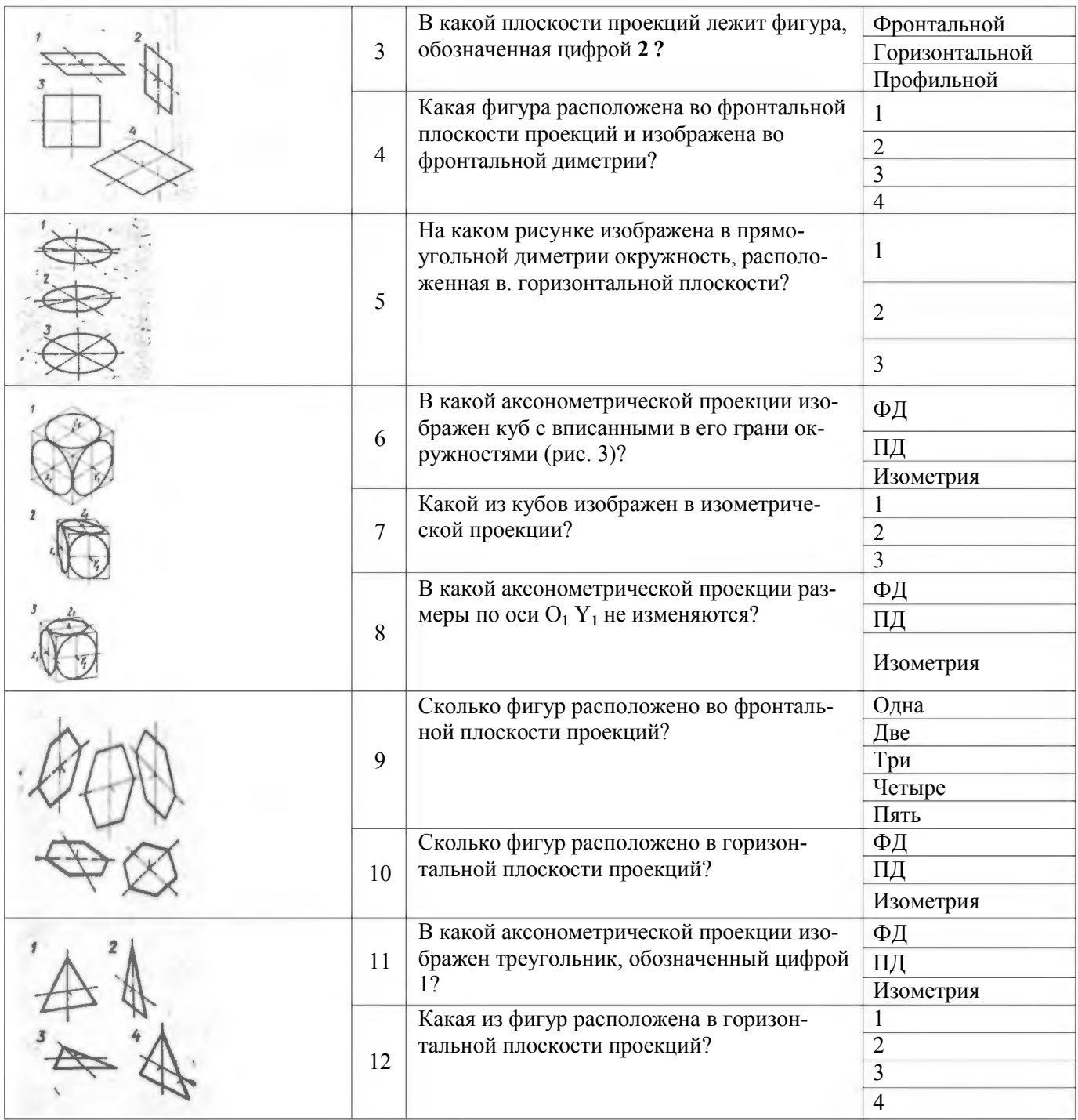

## Тема 2.2.

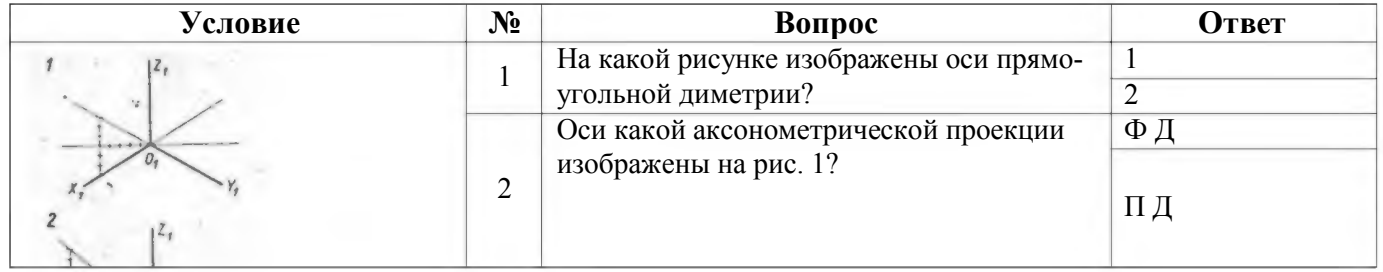

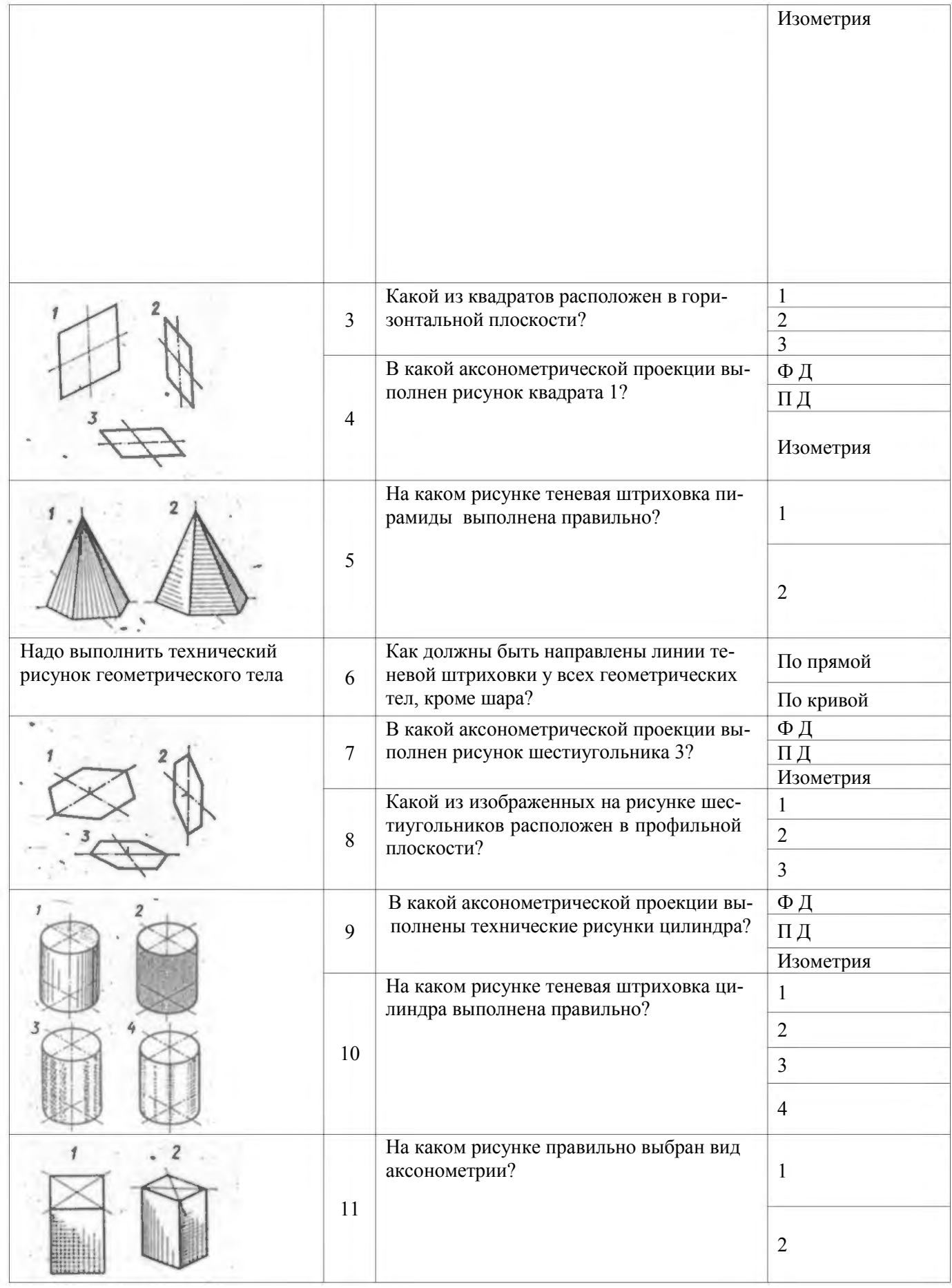

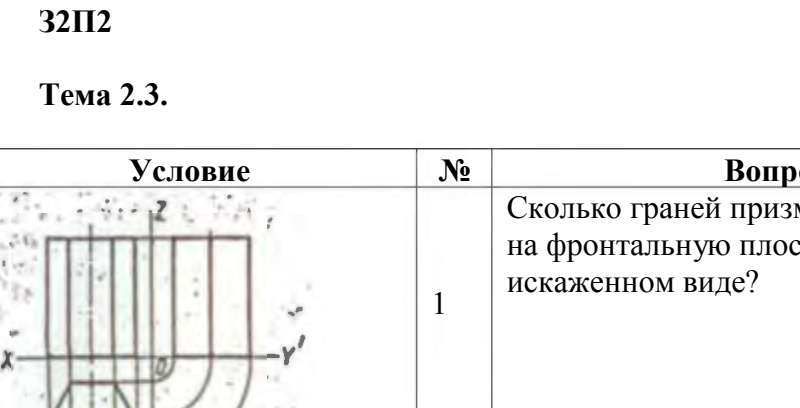

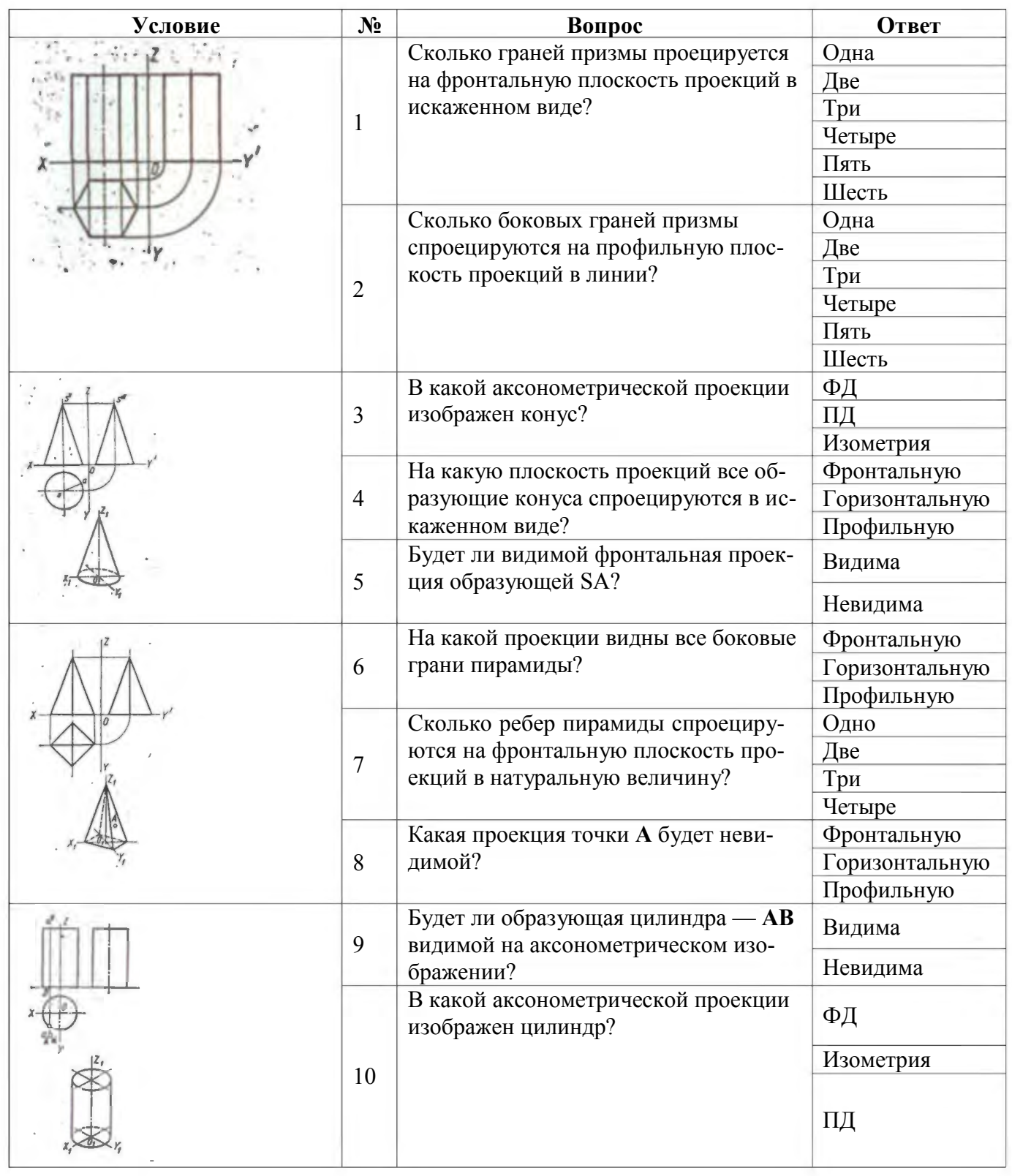

L,

## $32\Pi3$

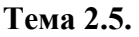

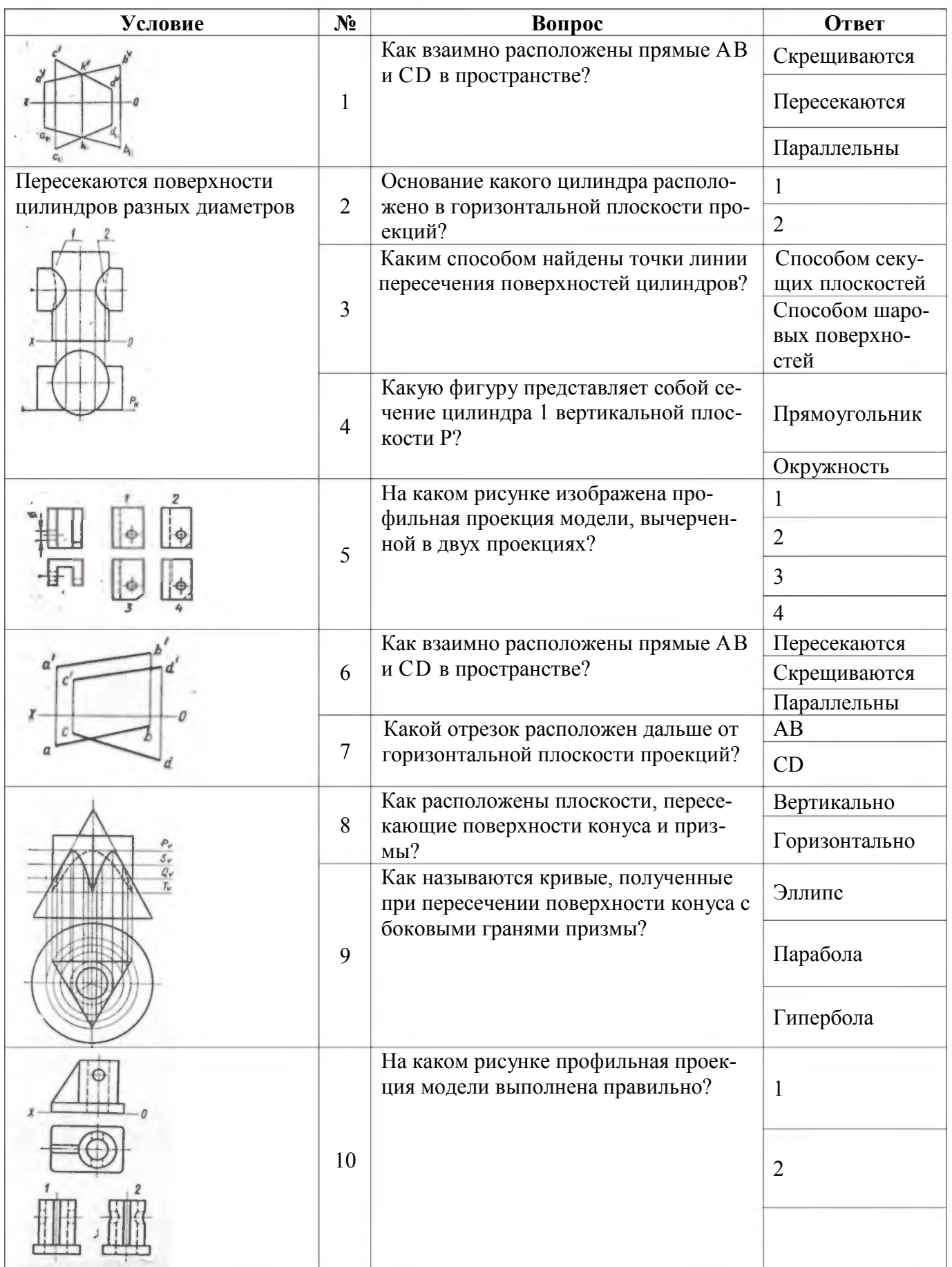

## $34\Pi1,\Pi2$

## Тема 3.1

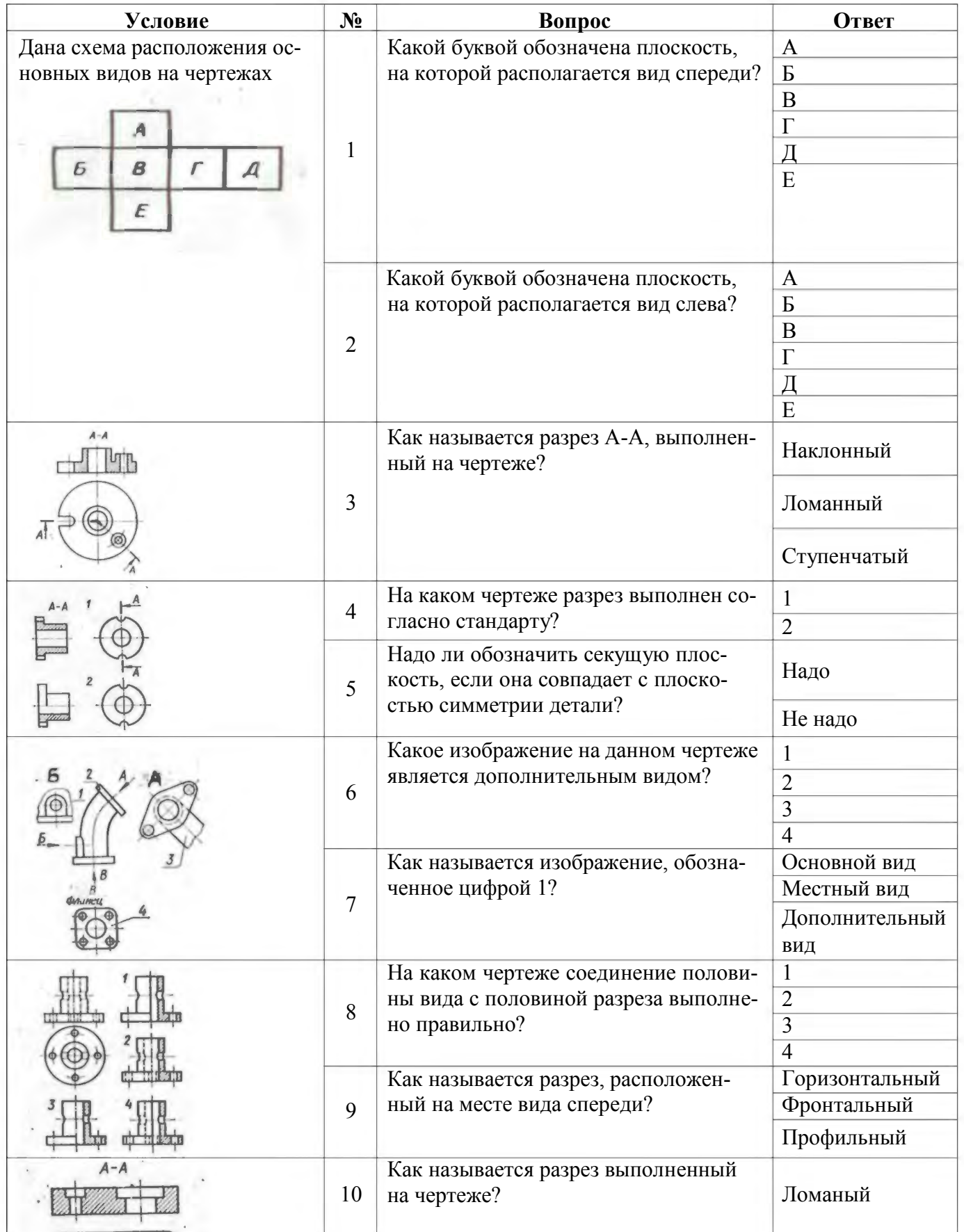

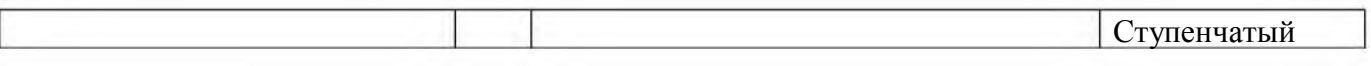

Тема 3.1.

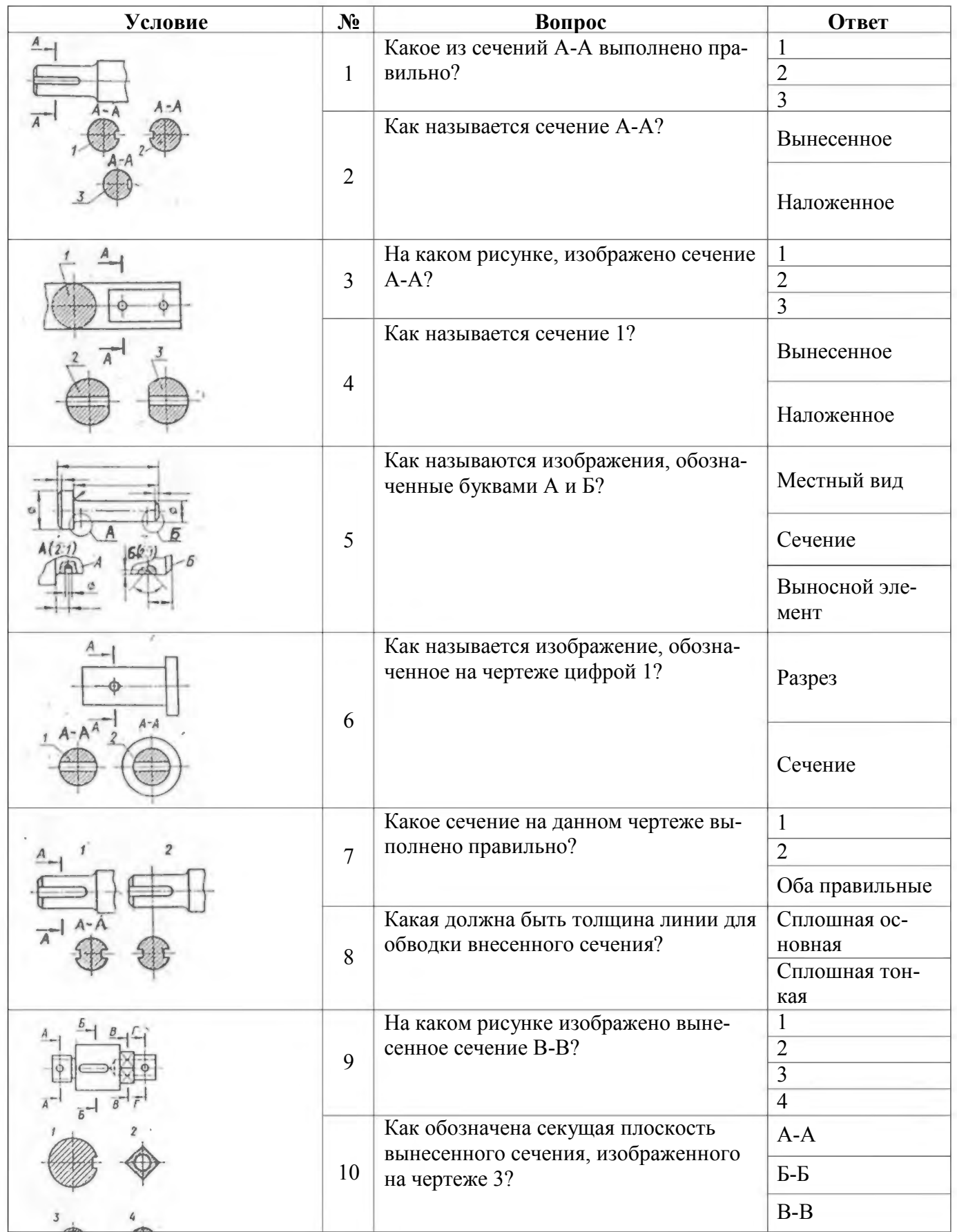

|  |    |                                                       | $\Gamma$ - $\Gamma$ |
|--|----|-------------------------------------------------------|---------------------|
|  | 11 | Какое из наложенных сечений выпол-<br>нено правильно? |                     |
|  |    |                                                       |                     |
|  |    | Какая должна быть толщина линии об-                   | сплошная ос-        |
|  | 12 | водки наложенного сечения?                            | новная              |
|  |    |                                                       | сплошная тонкая     |
|  | 13 | Какое из сечений выполнено правиль-<br>$HO$ ?         |                     |
|  |    |                                                       |                     |
|  |    |                                                       |                     |
|  |    |                                                       |                     |

Тема 3.3

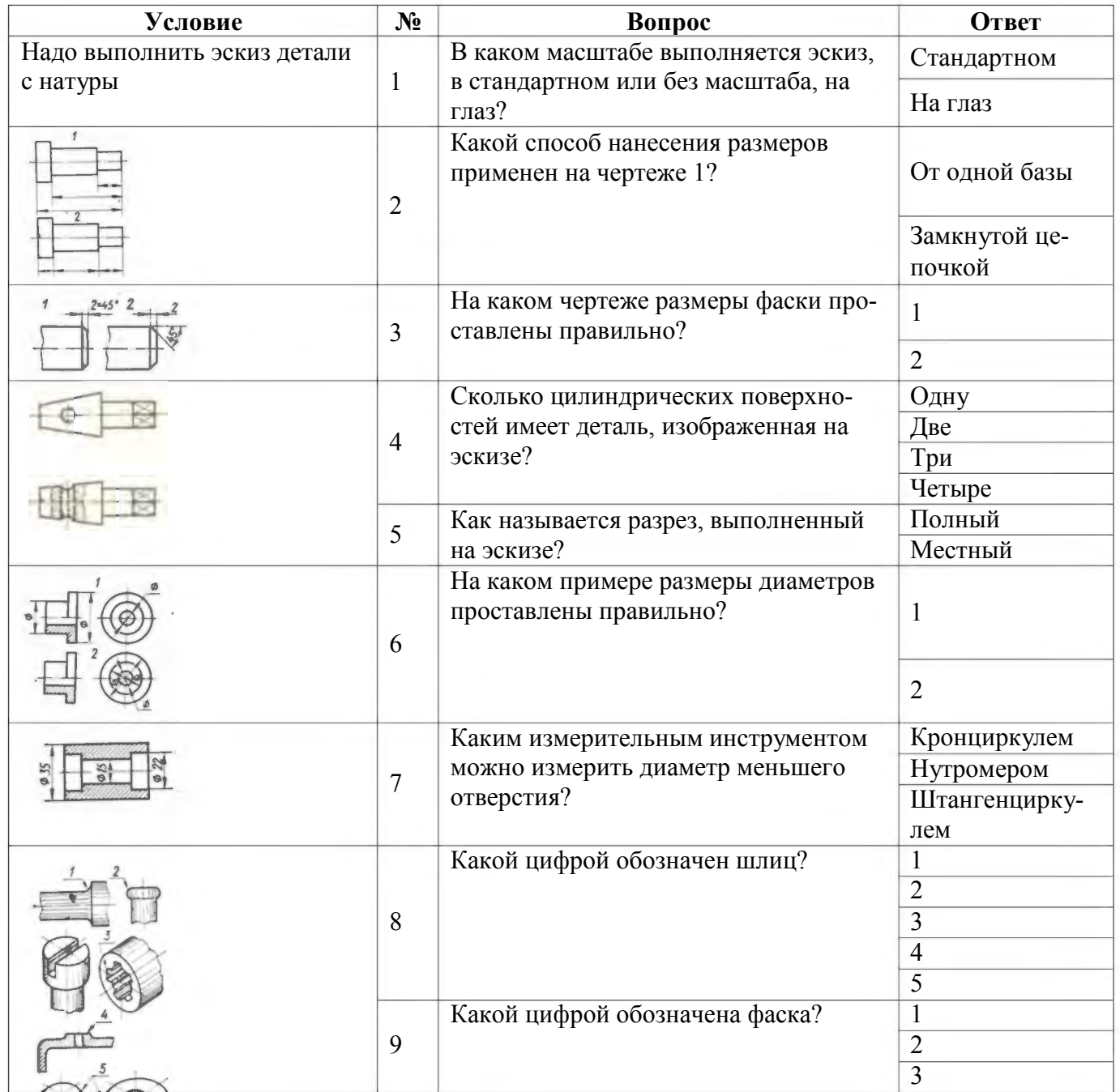

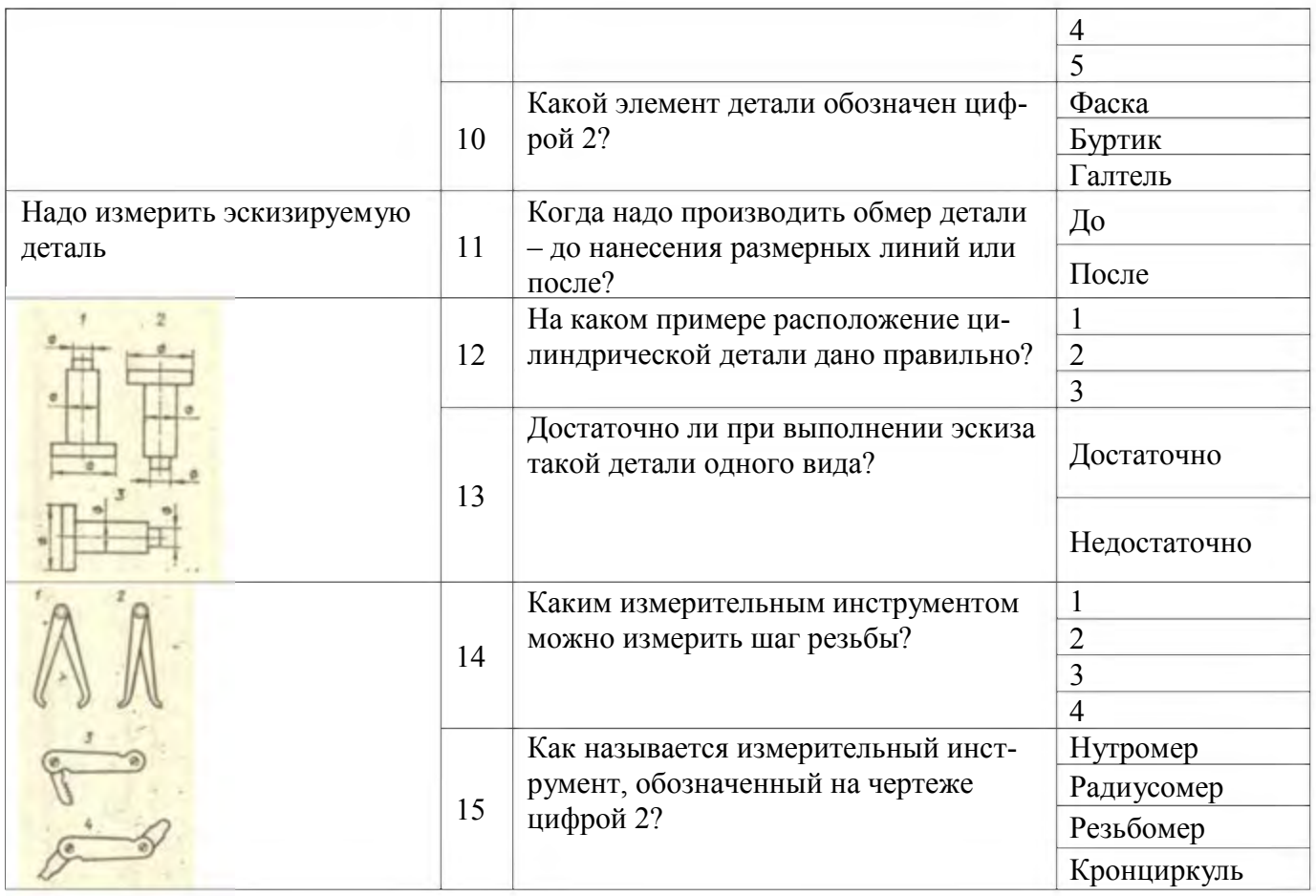

## **Тема 3.4**

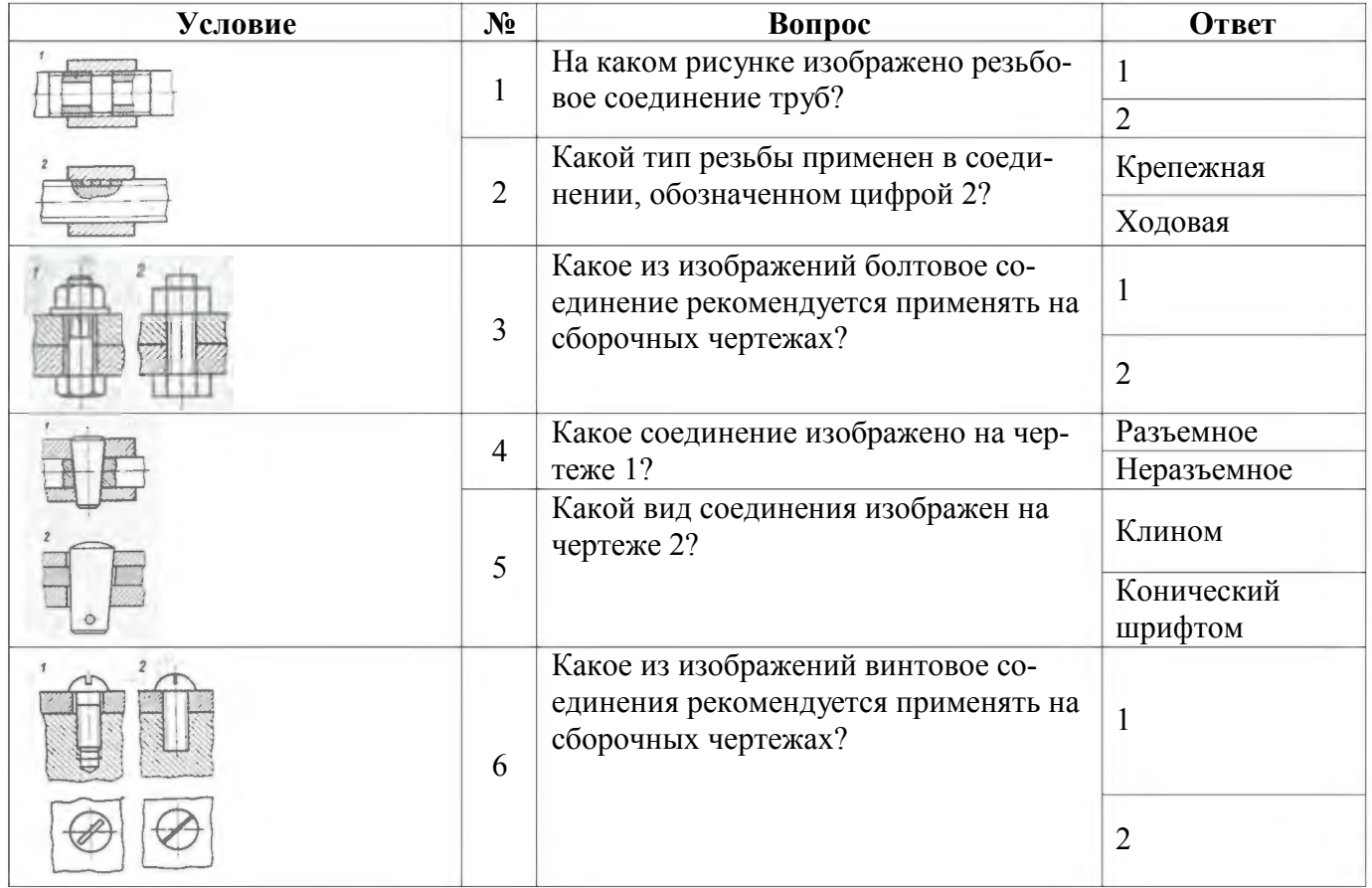

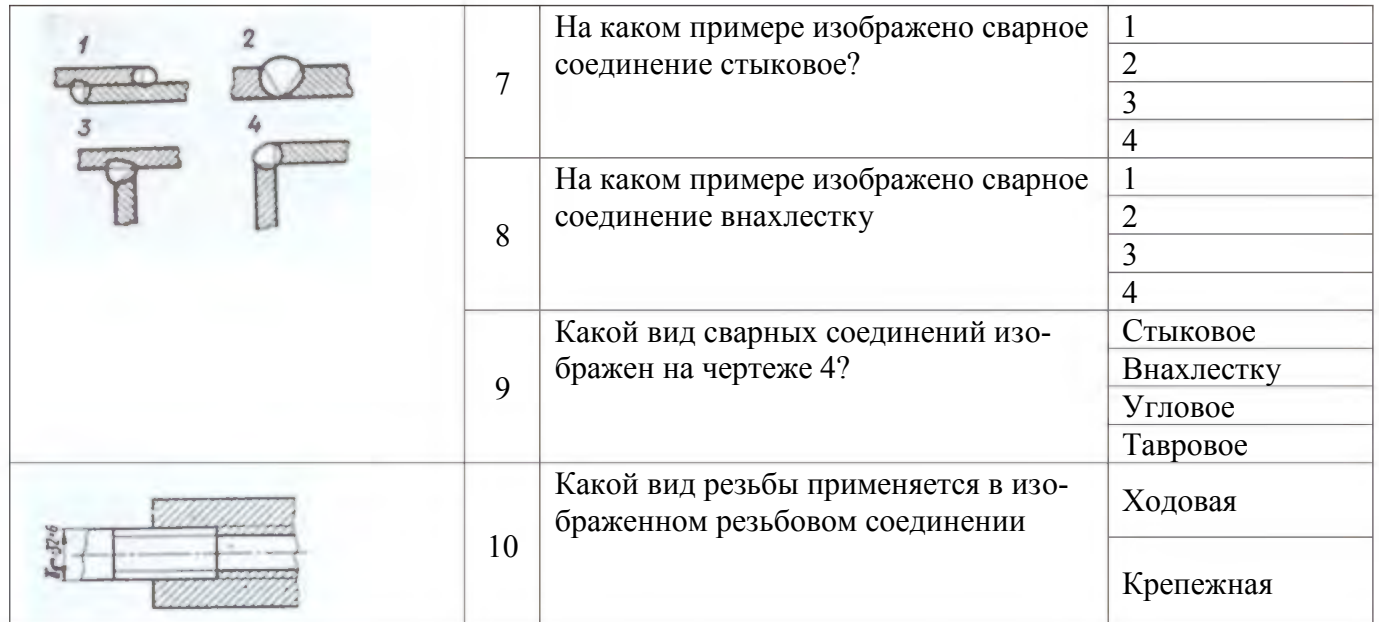

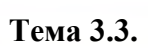

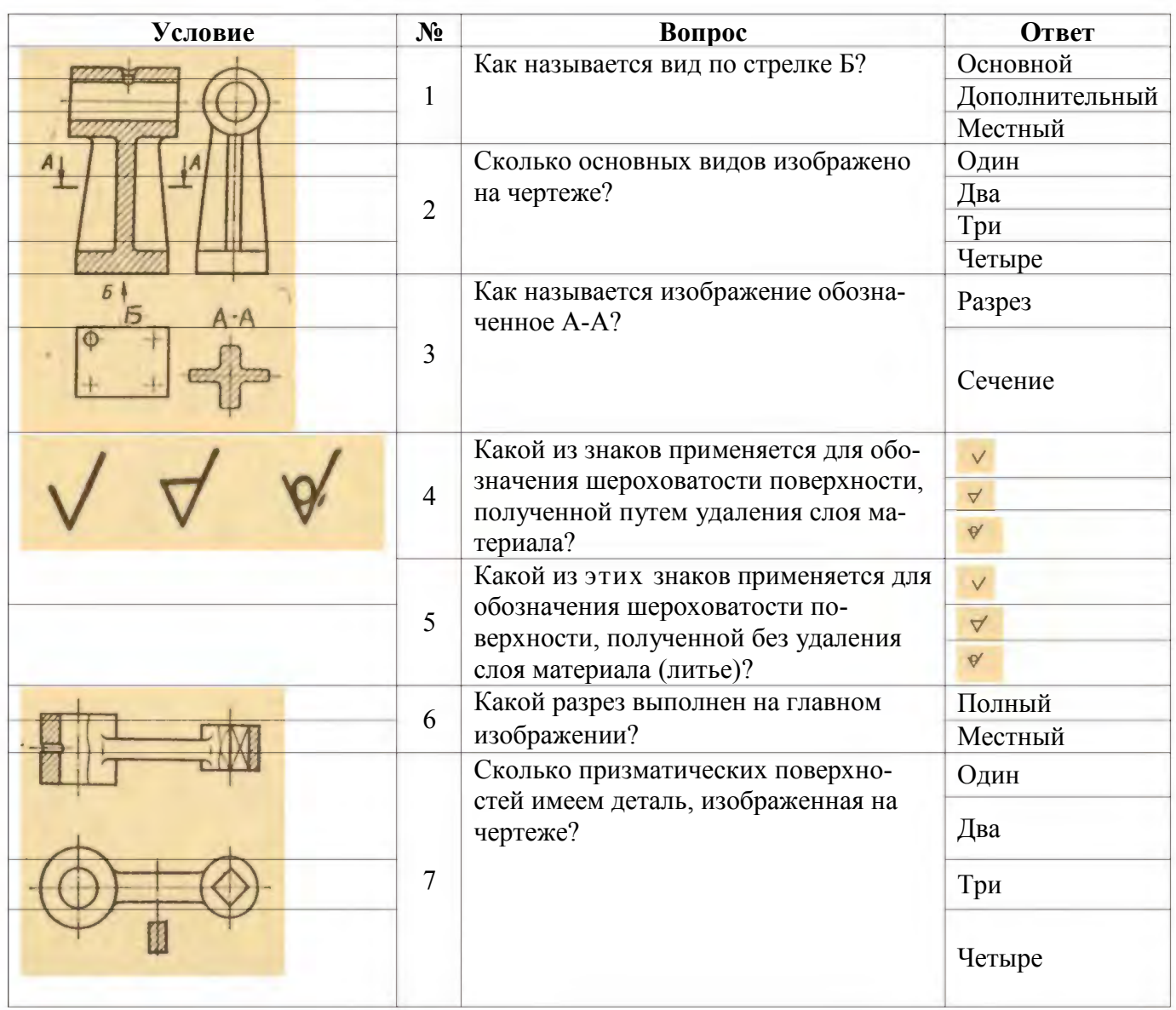

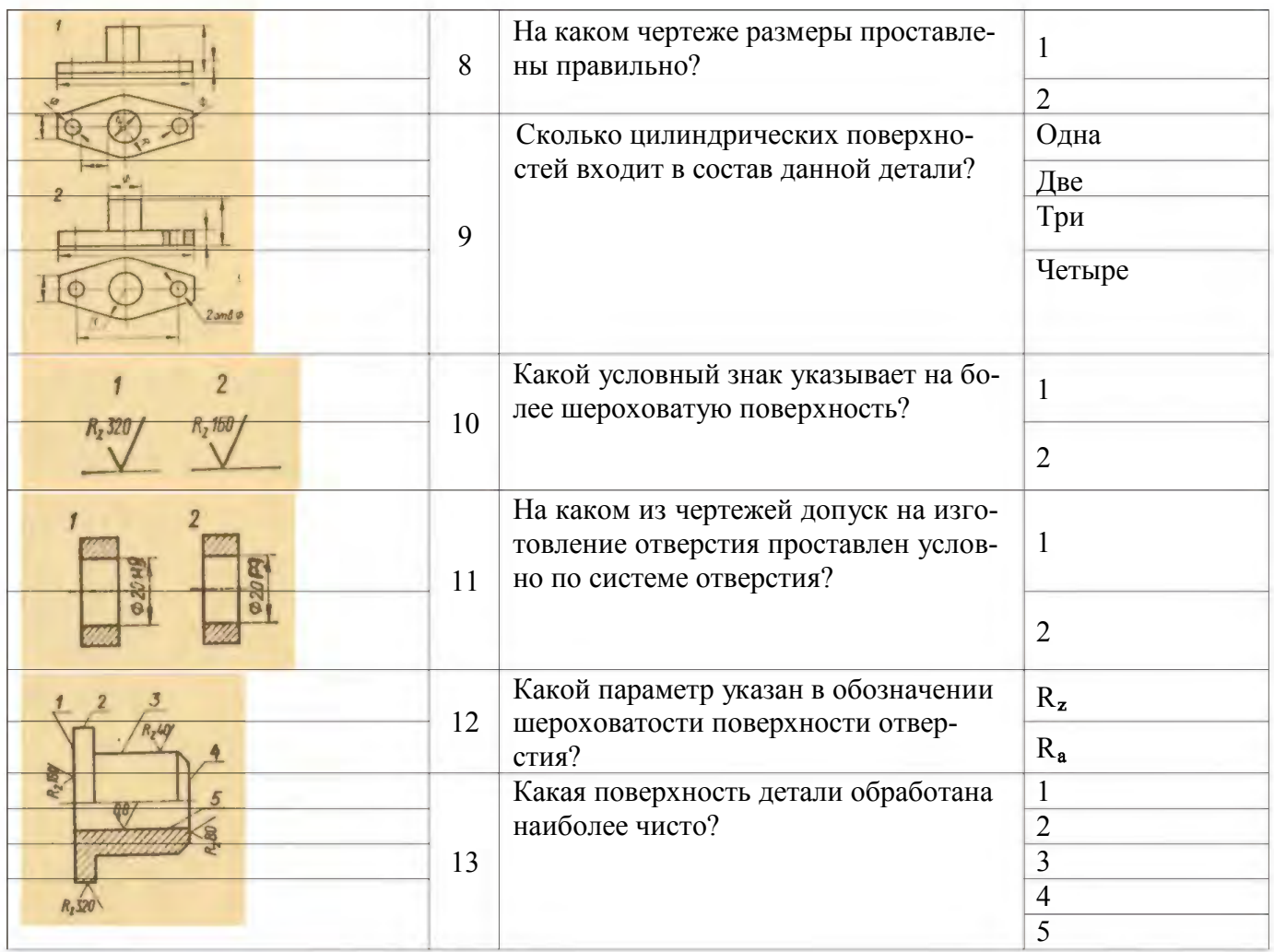

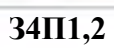

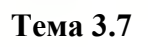

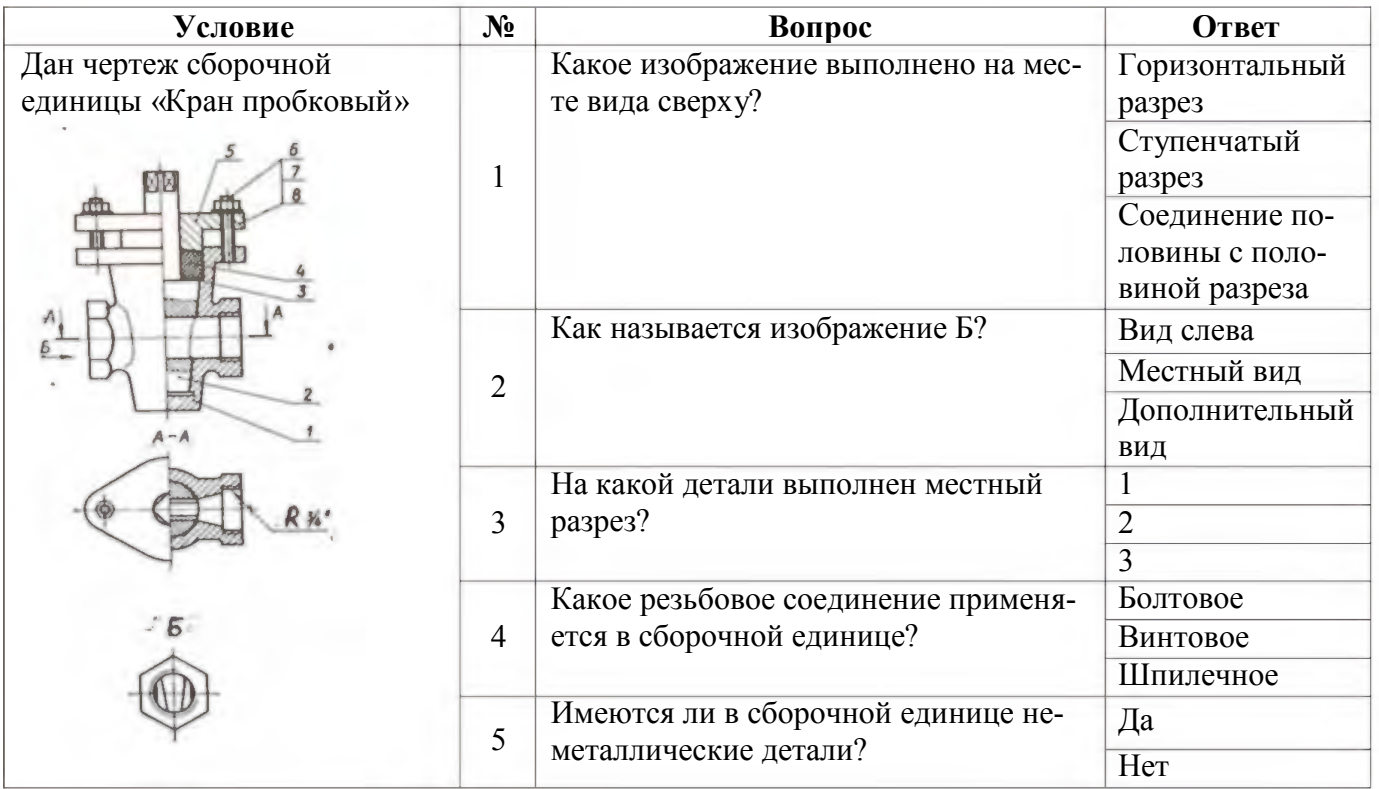

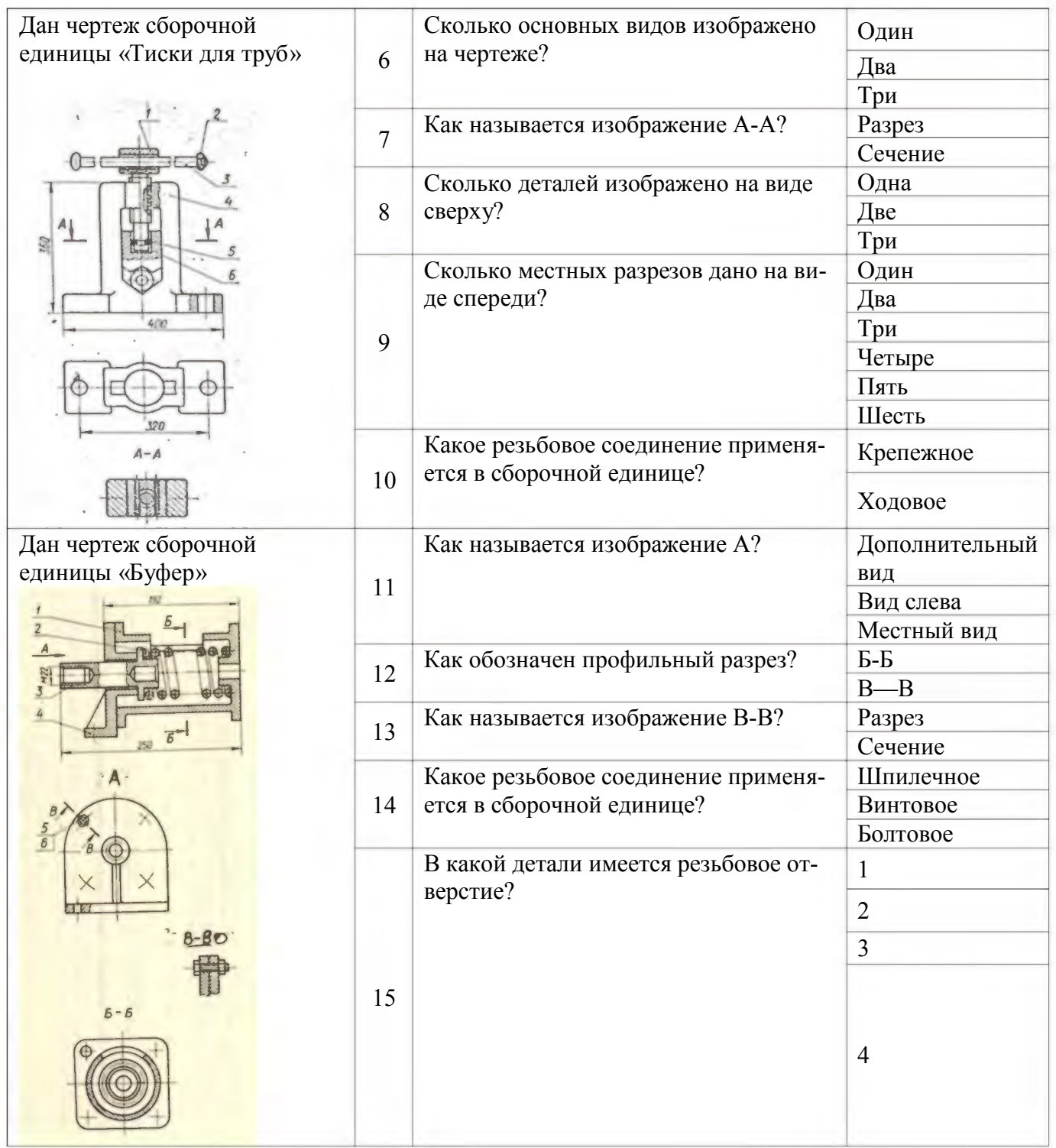

# $34 \overline{112}$

Тема 3.2.

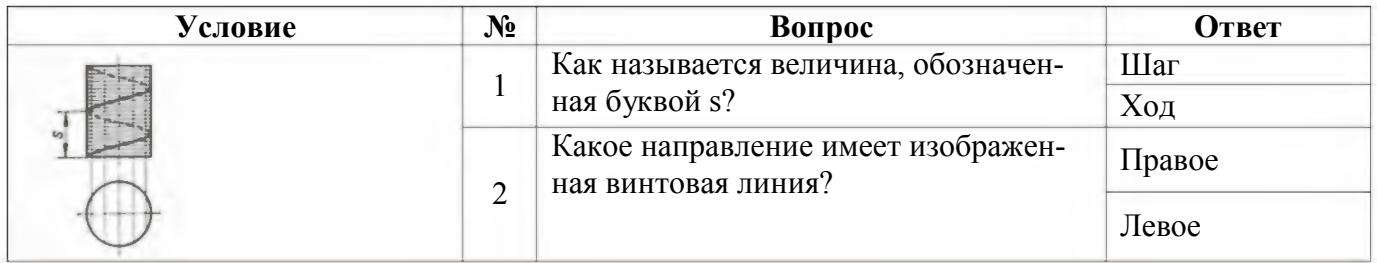

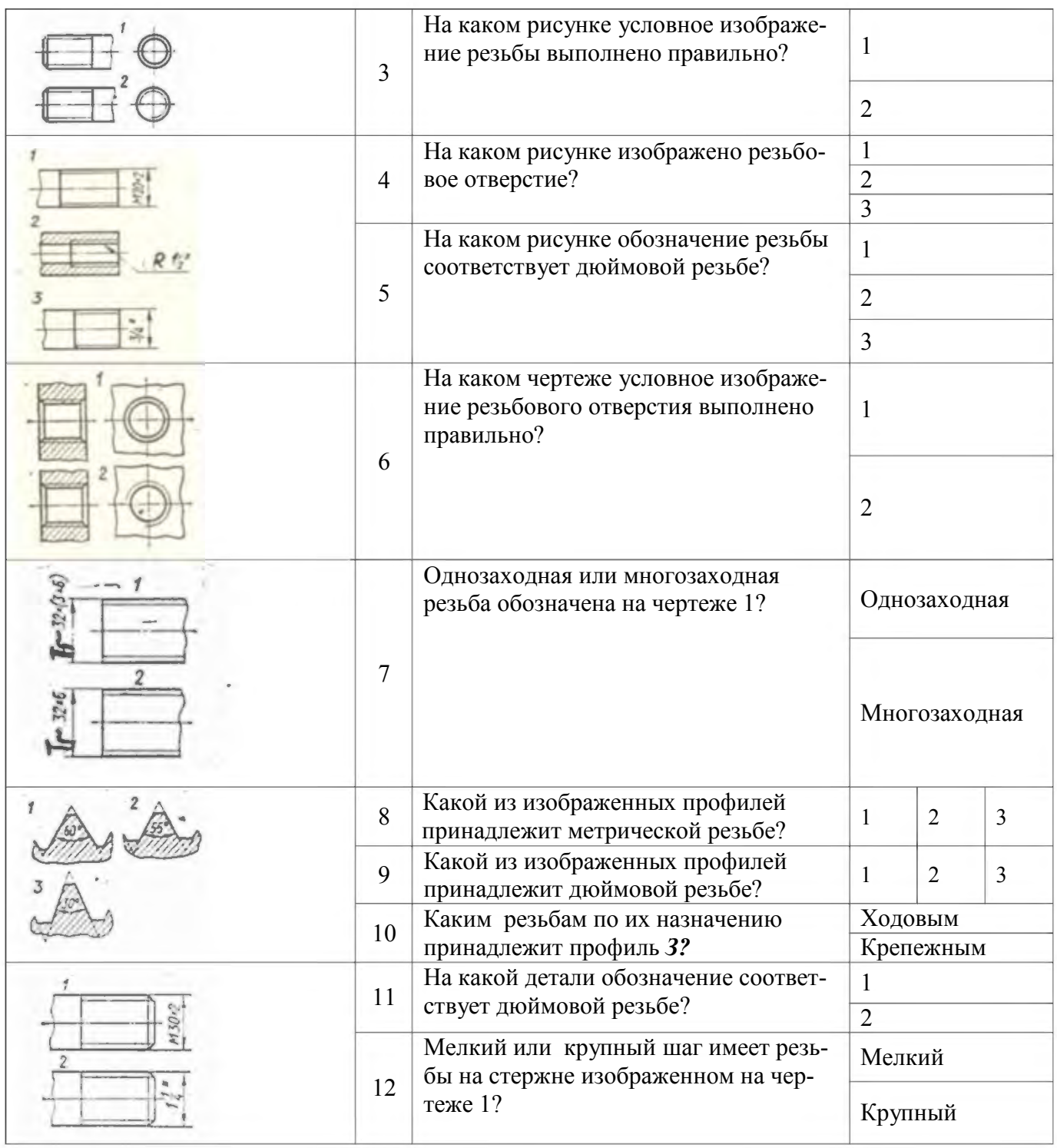

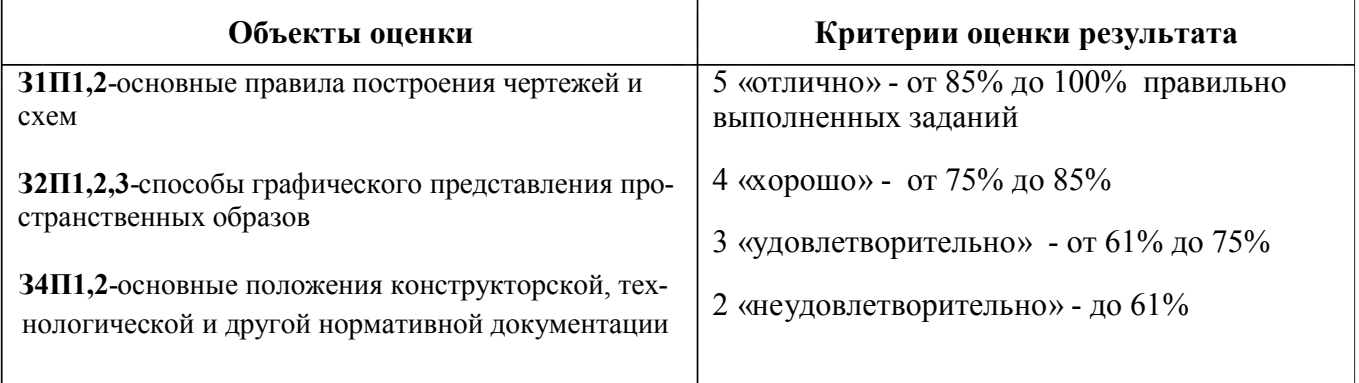

## 2.2. Практические задания №1 (упражнения)

 $V1\Pi2$ 

### Упражнение №1

Задание. Выполнить по варианту задания линии чертежа в соответствии с ГОСТ 2.303-68 Условия выполнения задания:

Место выполнения Учебный кабинет №107 «Инженерная графика»

Максимальное время выполнения задания 70 мин.

Вы можете воспользоваться Р.С. Миронова Инженерная графика, методическое пособие по выполнению практических работ «Геометрическое и проекционное черчение»

#### Послеловательность выполнения:

1.В рабочей тетради выполнить орнамент из чертежных линий по ГОСТ 2.303-68.

Выполнить условное графическое обозначение материалов в разрезах

2. При компоновке следует располагать фигуры и надписи на листе равномерно, используя все поле чертежа.

3. Надписи на чертежах выполняют по стандарту чертежным шрифтом.

4. Изображение следует вычерчивать по размерам в масштабе 1:1

#### Варианты

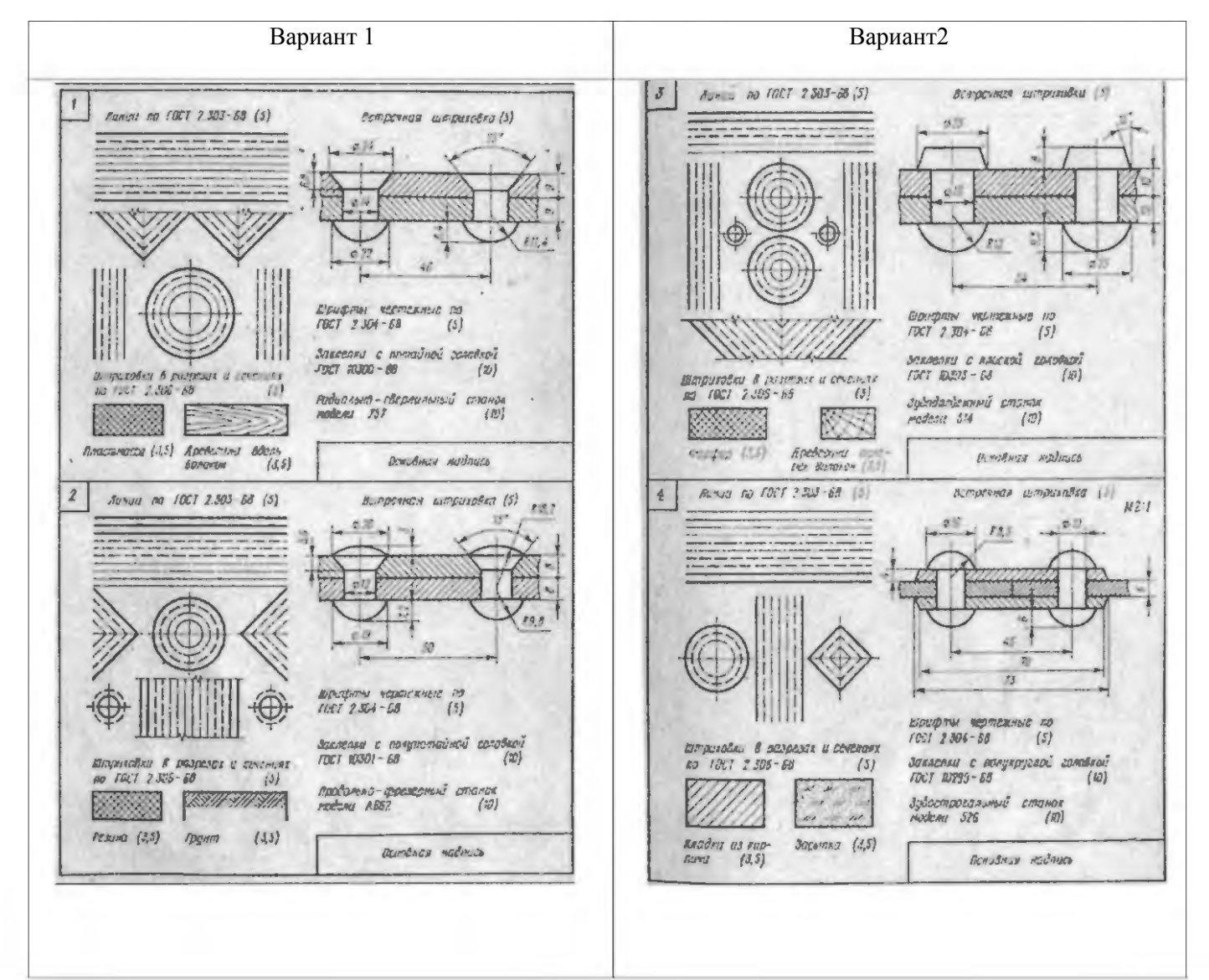
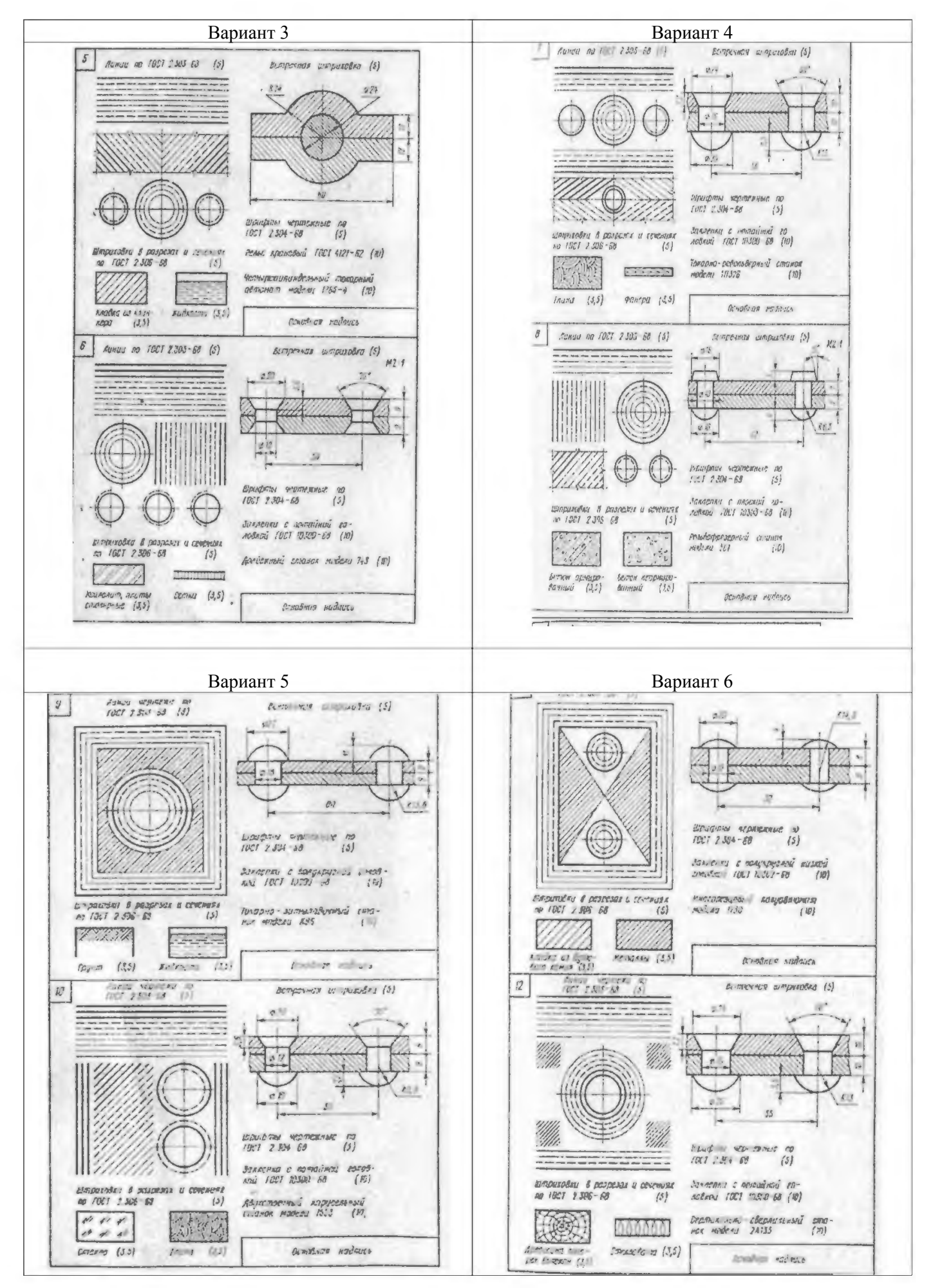

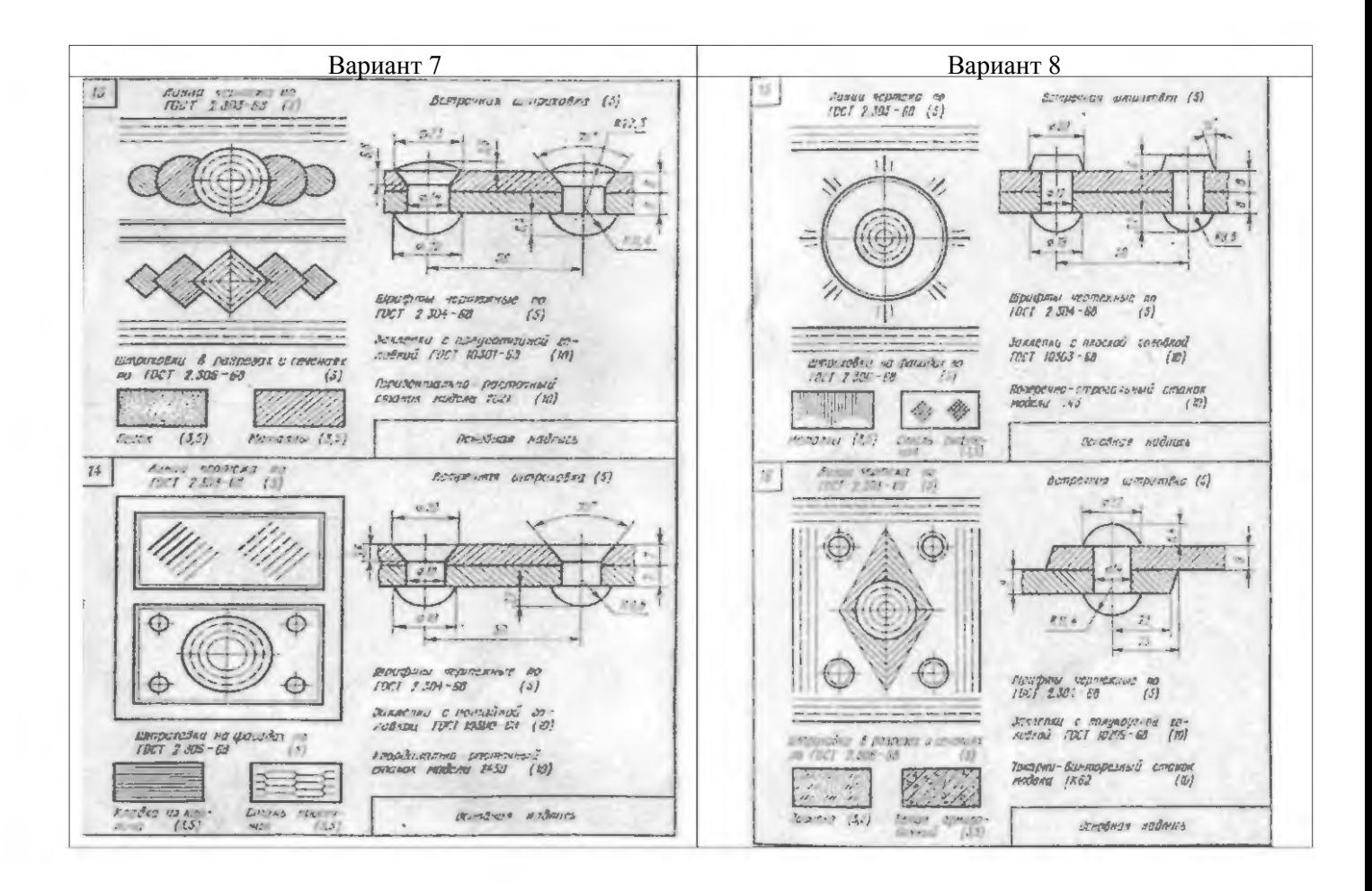

#### **У1П1**

#### **Упражнение №2**

**Задание** Выполнить алфавит строчных и прописных букв и цифр чертежным шрифтом в соответствии с ГОСТ 2.304-81.

**Условия выполнения задания:**

**Место выполнения** Учебный кабинет №107 «Инженерная графика»

**Максимальное время выполнения задания** 70 мин.

**Вы можете воспользоваться** Р.С.Миронова Инженерная графика, методическое пособие по выполнению практических работ «Геометрическое и проекционное черчение»

#### **Последовательность выполнения**

1. Написать в рабочей тетради чертежный шрифт в соответствии с заданием

2. Для выполнения шрифта использовать шрифт типа «Б» с наклоном 75°

3. Вспомогательную сетку наносят тонкими линиями, параметры букв и цифр брать в таблице 1 в зависимости от высоты шрифта *h*.

#### **У1П2 Упражнение №3**

З**адание** Выполнить по варианту задания изображение деталей симметричной и несимметричной формы. Проставить размеры в соответствии с ГОСТ 2.307-68

**Условия выполнения задания:**

**Место выполнения** Учебный кабинет №107 «Инженерная графика» **Максимальное время выполнения задания** 70 мин.

Вы можете воспользоваться Р.С. Миронова Инженерная графика, методическое пособие по выполнению практических работ «Геометрическое и проекционное черчение»

#### Последовательность выполнения:

1. На миллиметровку или бумагу в клетку (формат А4) перечертить изображение прокладки и пластины. Нанести размеры

2. Для определения размеров детали считать сторону клетки равной 5 мм.

Обратить внимание на нанесение размеров отдельных элементов прокладки и пластины (прямоугольные вырезы, пазы, скругления, цилиндрические и прямоугольные отверстия и т.п.)

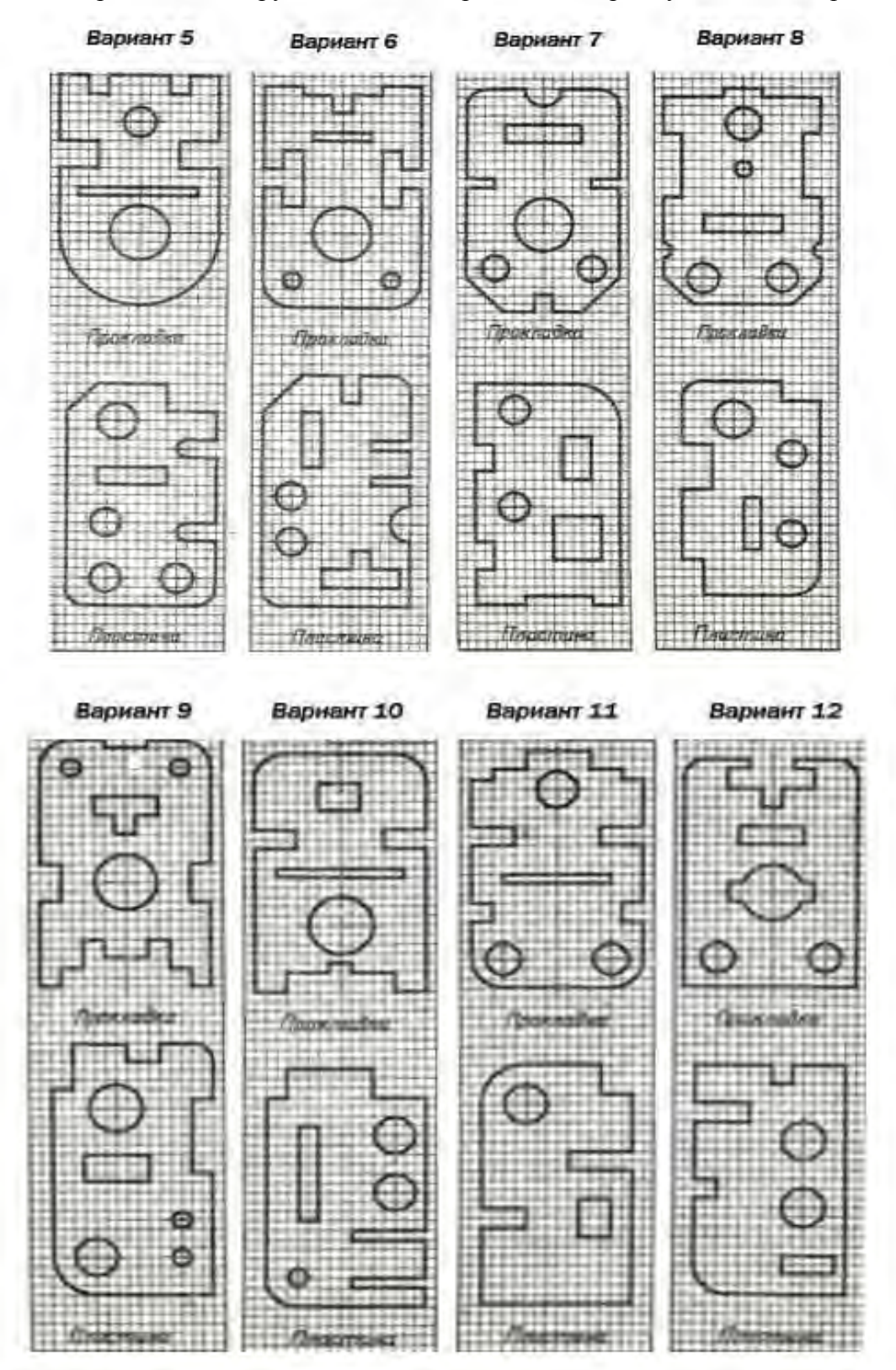

#### $Y2\Pi1.2$

#### Упражнение №4

Задание Выполнить по варианту задания совмещенный вид и разрез симметричной детали. Проставить размеры в соответствии с ГОСТ 2.307-68

Условия выполнения задания:

Место выполнения Учебный кабинет №107 «Инженерная графика»

Максимальное время выполнения задания 70 мин.

Вы можете воспользоваться Р.С. Миронова «Инженерная графика», методическое пособие по выполнению практических работ «Машиностроительное черчение»

#### Послеловательность выполнения:

1. Вместо главного вида выполнить соединение половины вида с половиной разреза. Границей, разделяющей вид и разрез, является ось симметрии

2. Разрез следует расположить снизу от оси симметрии. На виде линии невидимого контура не показывать. Разрез не обозначать.

3. Размеры, относящиеся к внешним контурам модели, нанести на виде, а размеры, относящиеся к внутренним контурам, - на разрезе.

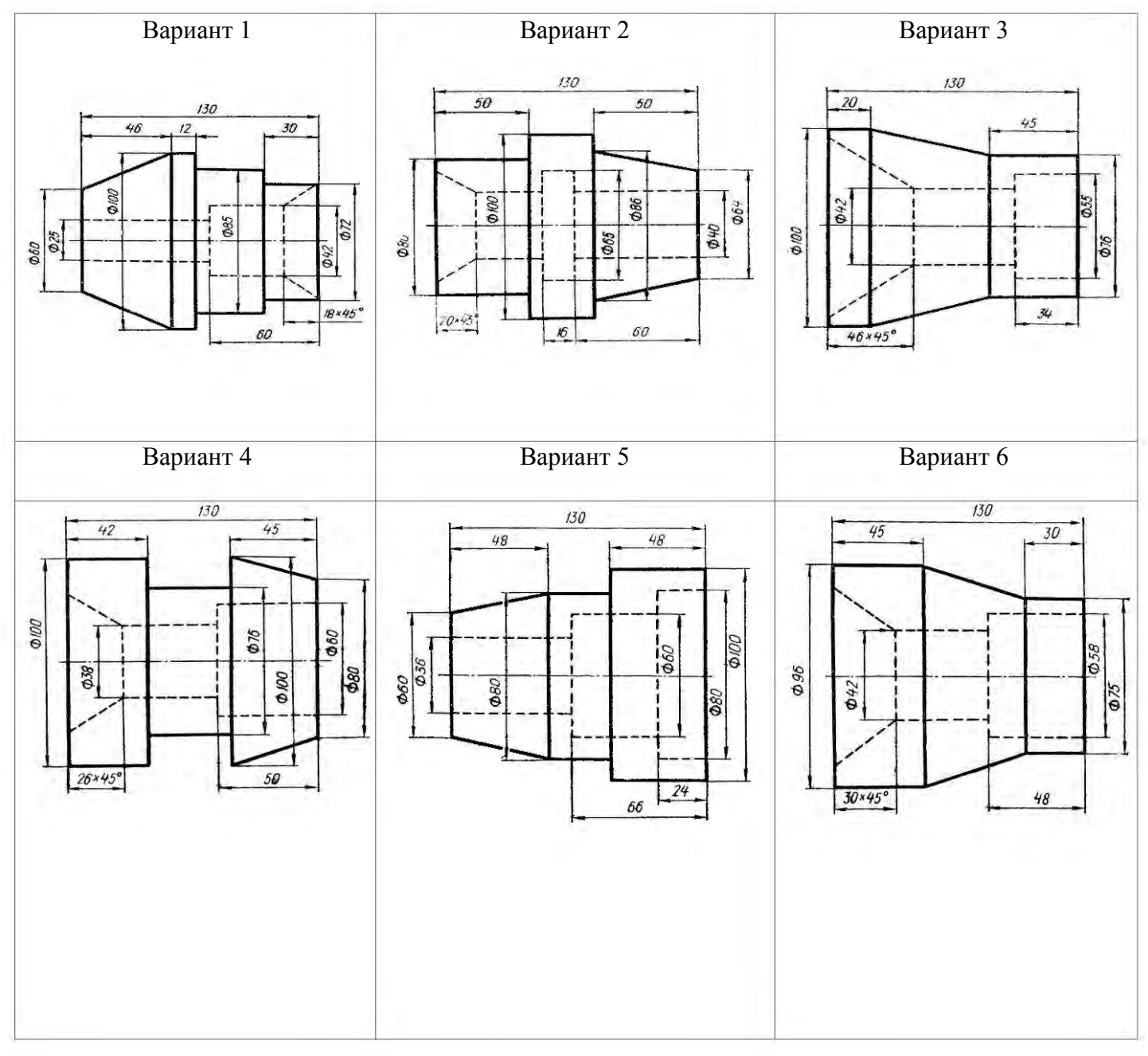

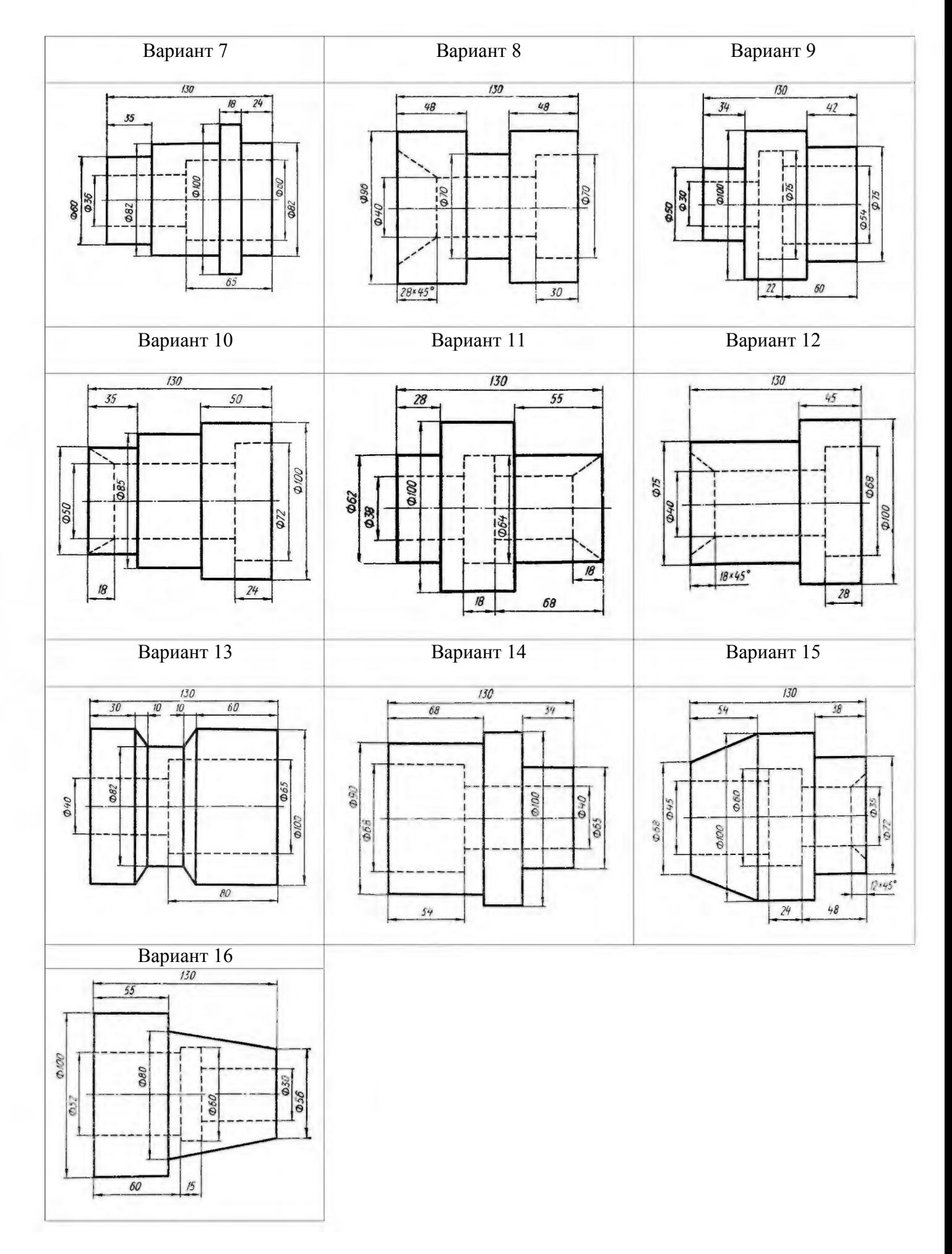

#### **У3П1,2**

#### **Упражнение №5**

**Задание** Выполнить чертеж резьбового соединения в разрезе

#### **Условия выполнения задания:**

**Место выполнения** Учебный кабинет №107 «Инженерная графика»

**Максимальное время выполнения задания** 70 мин.

**Вы можете воспользоваться** Р.С.Миронова Инженерная графика, методическое пособие по выполнению практических работ «Машиностроительное черчение»

#### **Последовательность выполнения:**

1.В рабочую тетрадь в выбранном масштабе перечертить резьбовое соединение

2.Вид спереди заменить фронтальным разрезом. Допускается выполнять резьбовое соединение совмещая вид и разрез соединения.

3.Оформить чертеж

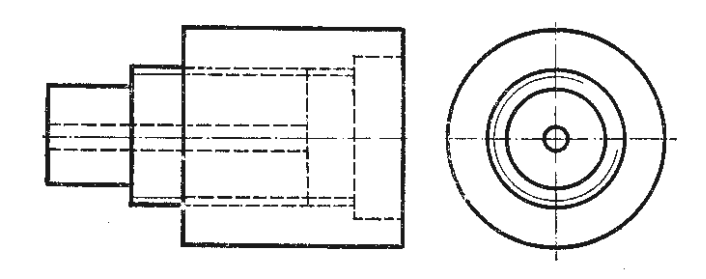

#### **У4П1,2**

#### **Упражнение №6**

**Задание** По варианту задания построить наглядное изображение и комплексный чертеж точек. Определить положение точек относительно плоскостей проекций.

#### **Условия выполнения задания:**

**Место выполнения** Учебный кабинет №107 «Инженерная графика»

**Максимальное время выполнения задания** 30 мин.

**Вы можете воспользоваться** Р.С.Миронова «Инженерная графика», методическое пособие по выполнению практических работ «Геометрическое и проекционное черчение»

#### **Последовательность выполнения**:

1. Провести оси координат. При построении ортогональных проекций точек по заданным координатам указанные в таблице3 размеры откладывают по осям координат (X,Y и Z) от точки О в натуральную величину.

2. При построении наглядного изображения ось ОҮ проводится из точки О под углом 45<sup>0</sup>к горизонтали; по оси OY откладывается половина заданного в таблице размера, по осям OX, ОZнатуральная величина.

3. Для построения каждой точки выполнить отдельный чертеж Упражнение выполнить на бумаге в клетку (формат А4).

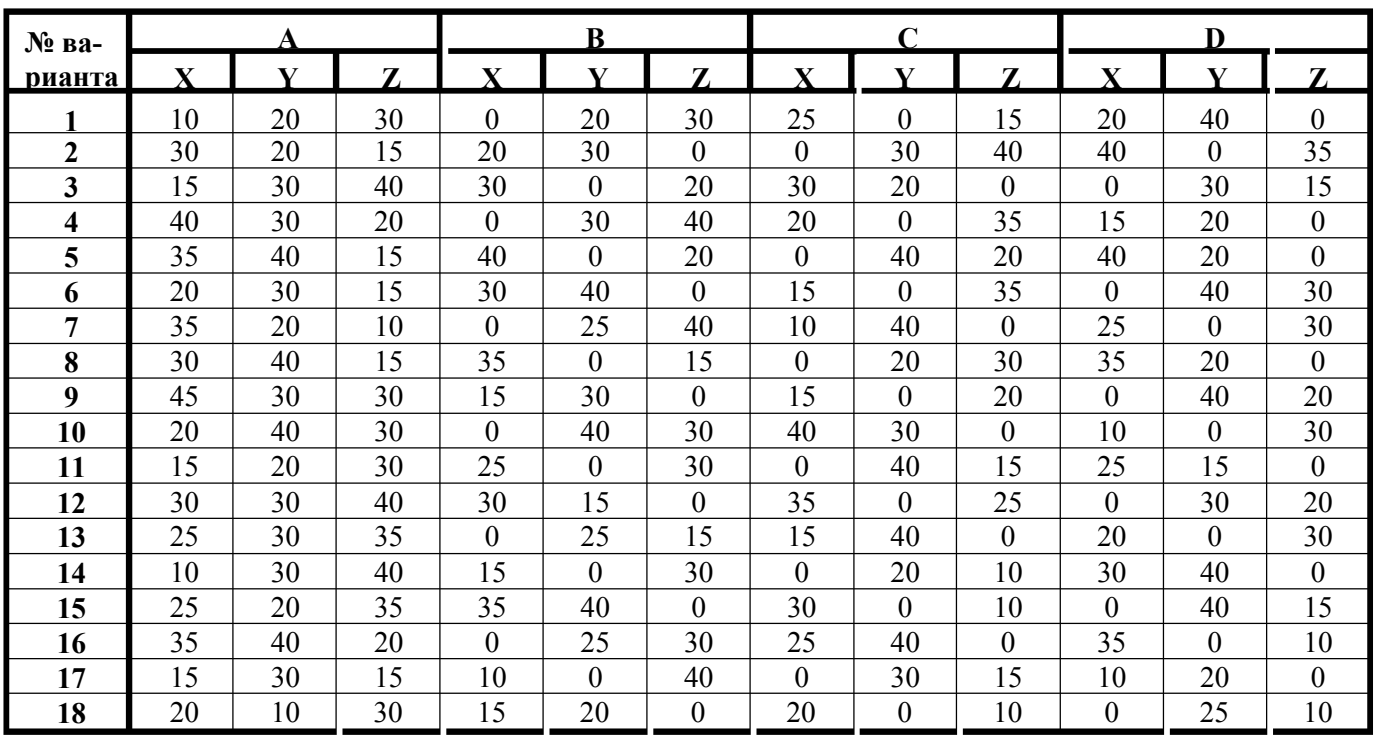

#### **У4П3**

#### **Упражнение №7**

**Задание** По варианту задания построить многоугольник в изометрической и диметрической проекции, параллельно заданным плоскостям проекций

**Условия выполнения задания:** 

**Место выполнения** Учебный кабинет №107 «Инженерная графика»

**Максимальное время выполнения задания** 50 мин.

**Вы можете воспользоваться** Р.С.Миронова «Инженерная графика», методическое пособие по выполнению практических работ «Геометрическое и проекционное черчение»

#### **Последовательность выполнения:**

1.В левой верхней части листа выполнить условие задания

2.Для построения правильного многоугольника принять окружность диаметром 60 мм. Обозначить цифрами вершины многоугольника, указать расположение точек А и В.

3.Изобразить аксонометрические проекции многоугольника, указанные в условии задания для каждого варианта

4.Перенести на аксонометрию заданные точки

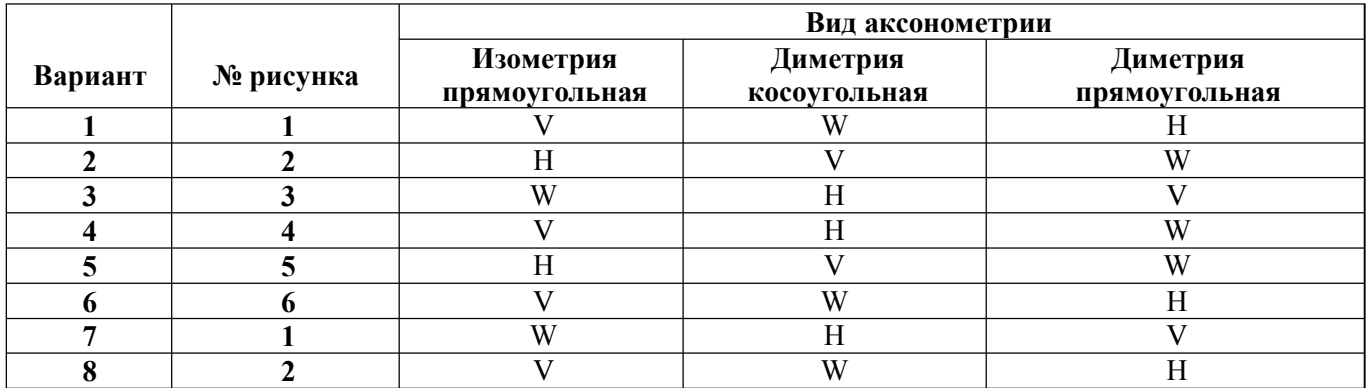

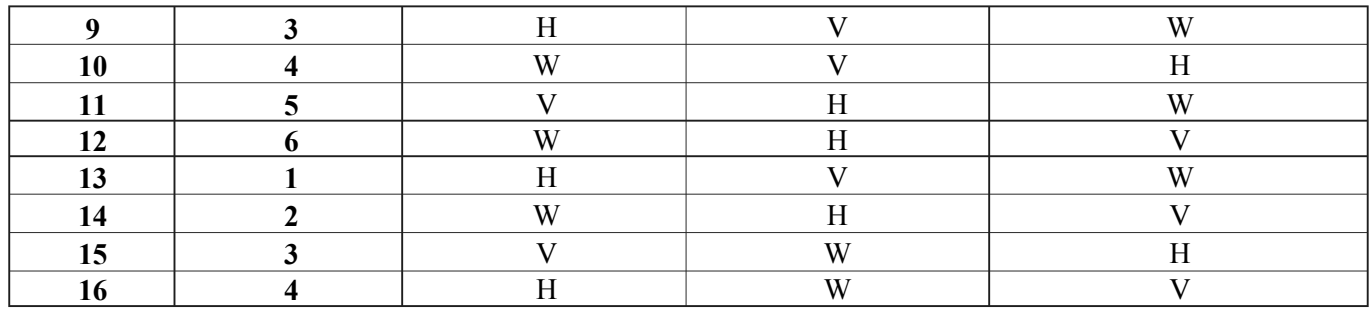

Варианты

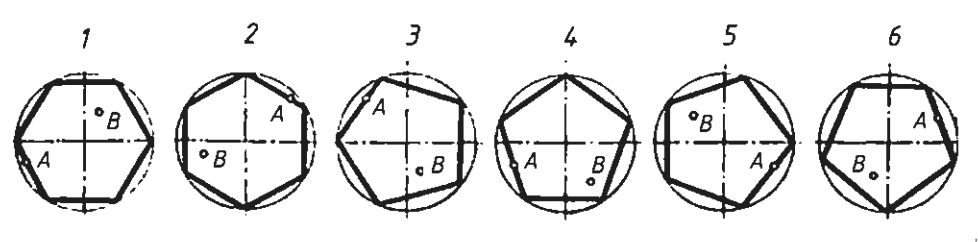

#### **У4П3**

**Упражнение №8**

**Задание** По заданному варианту построить изометрическую проекцию фигуры, разместив ее в горизонтальной, фронтальной и профильной плоскостях проекций

#### **Условия выполнения задания:**

**Место выполнения** Учебный кабинет №107 «Инженерная графика»

**Максимальное время выполнения задания** 70 мин.

**Вы можете воспользоваться** Р.С.Миронова «Инженерная графика», методическое пособие по выполнению практических работ «Геометрическое и проекционное черчение»

#### **Последовательность выполнения**

1.В левой верхней части листа миллиметровки (формат А4) выполнить условие задания

2.Изобразить аксонометрические проекции фигуры, указанные в условии задания

Изображая изометрическую проекцию плоской фигуры в плоскости Н, использовать оси Ох и Оу , в плоскости V — оси Ох и Oz, в плоскости W — оси Оу и Oz.

Для изображения дуги в изометрической проекции (овала) следует в каждом случае строить вспомогательные построения, сохраняя их на чертеже.

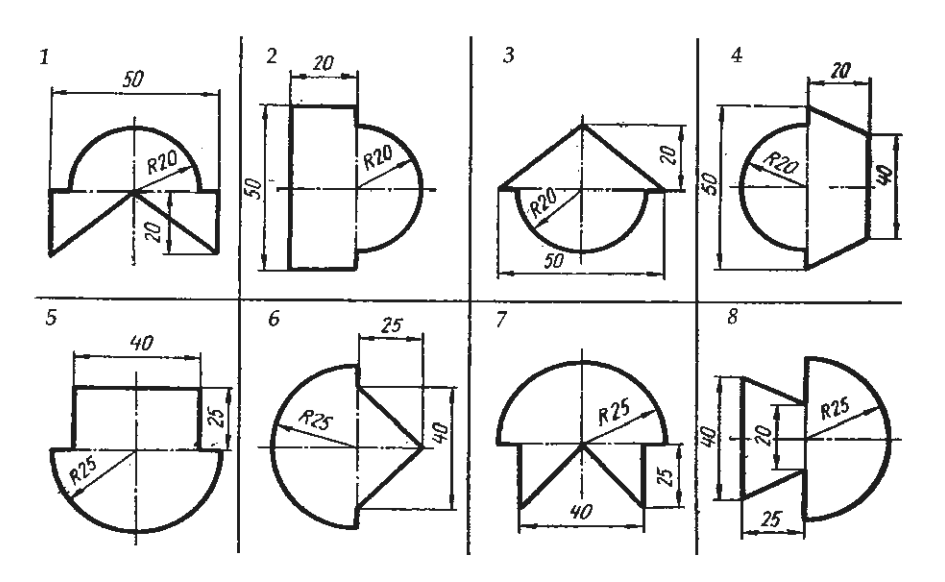

#### **Упражнение № 9**

**Задание** Выполнить по варианту задания технический рисунок геометрических тел в аксонометрии. Нанести светотени.

**Условие выполнения задания:**

**Место выполнения** Учебный кабинет №107 «Инженерная графика»

**Максимальное время выполнения задания** 70 мин.

**Вы можете воспользоваться** Р.С.Миронова Инженерная графика, методическое пособие по выполнению практических работ «Геометрическое и проекционное черчение»

#### **Последовательность выполнения**

1.По заданию для своего варианта определить номер тела и аксонометрическую проекцию, в которой нужно его нарисовать, а также плоскость проекций, в какой следует расположить основание тел

2. Провести оси проекций, размеры выбрать произвольно, но соблюдать их соотношения согласно заданию

3. Выполнить вырезы на телах.

4. Нанести светотени способом штриховки, шраффировки или тушовки.

Выполнить по варианту задания технический рисунок следующих геометрических тел: конуса, усеченного конуса, цилиндра, призмы, пирамиды. Нанести светотени.

Технический рисунок тел вращения выполнить в изометрии, многогранников - диметрических проекциях.

Упражнение выполнить на миллиметровке или бумаге в клетку, формат А4

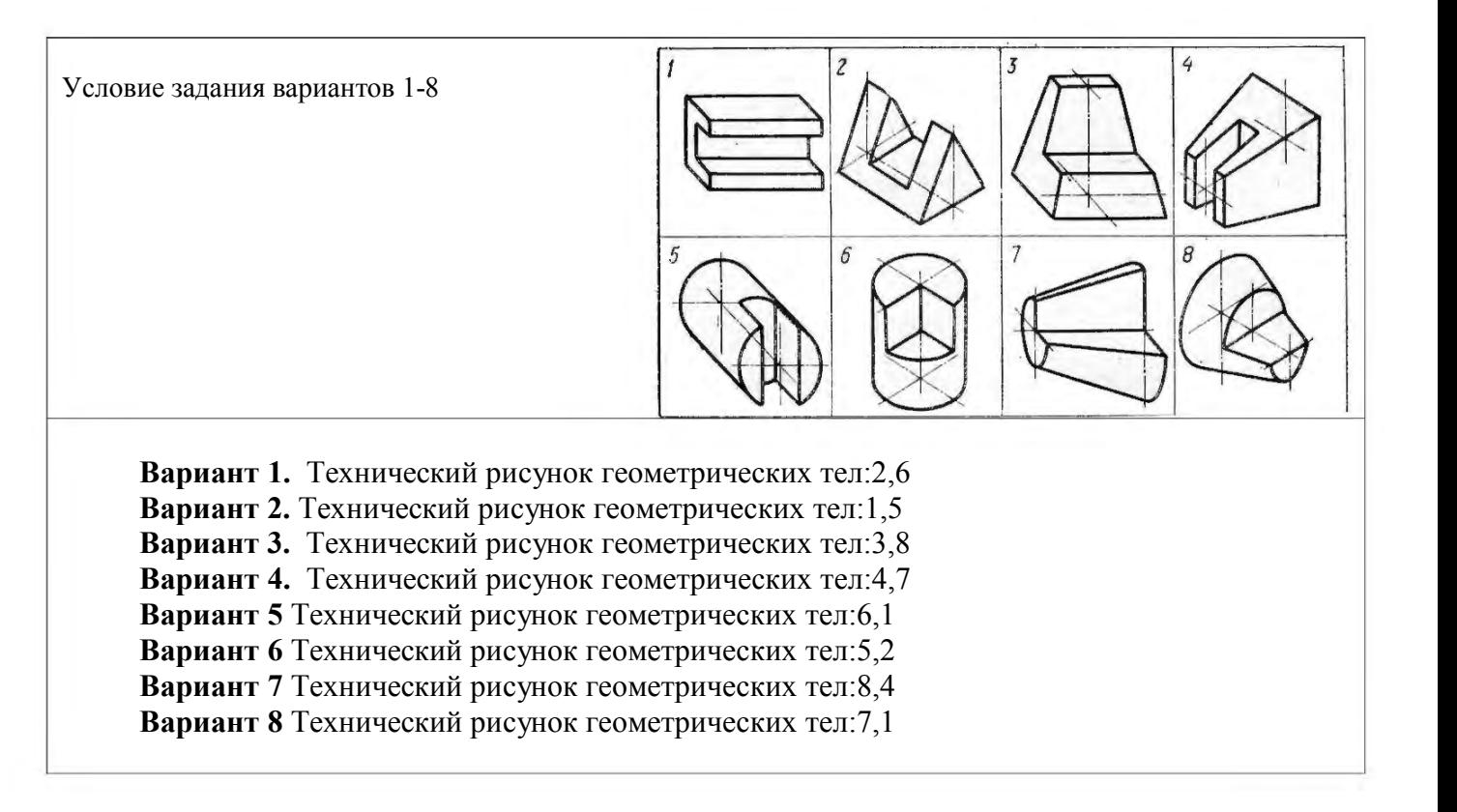

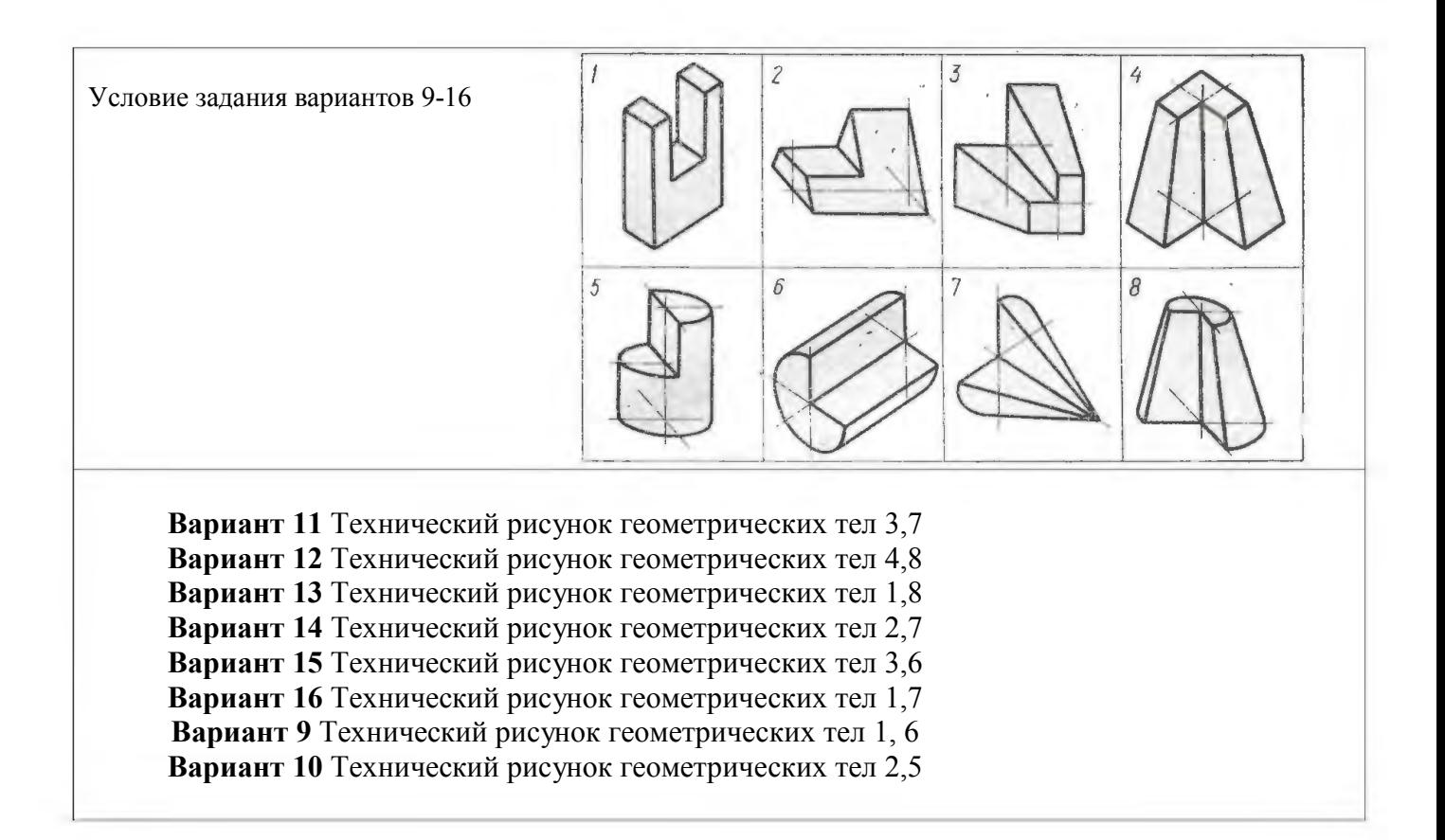

#### **У4П2**

#### **Упражнение №10**

**Задание** По варианту задания построить комплексный чертеж и наглядное изображение проекции точки. Определить положение точки относительно плоскостей проекций

#### **Условия выполнения задания:**

**Место выполнения** Учебный кабинет №107 «Инженерная графика»

**Максимальное время выполнения задания** 15 мин.

**Вы можете воспользоваться** Р.С.Миронова Инженерная графика, методическое пособие по выполнению практических работ «Геометрическое и проекционное черчение»

#### **Последовательность выполнения**

1. .По заданию для своего варианта определить координаты точек.

2 .Провести оси проекций, отложить заданные координаты точек. По линиям связей построить проекции точек.

3. Определить положение точки относительно плоскостей проекции Упражнение выполнить в рабочей тетради.

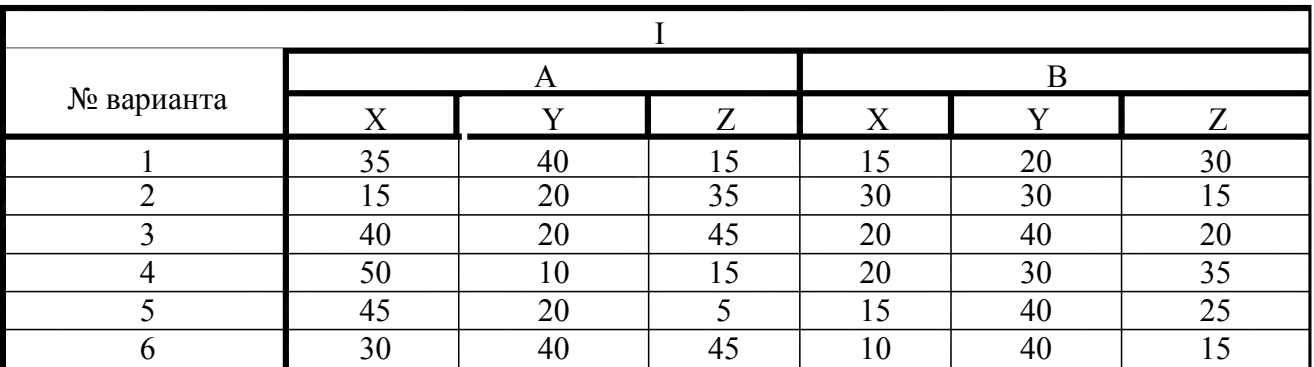

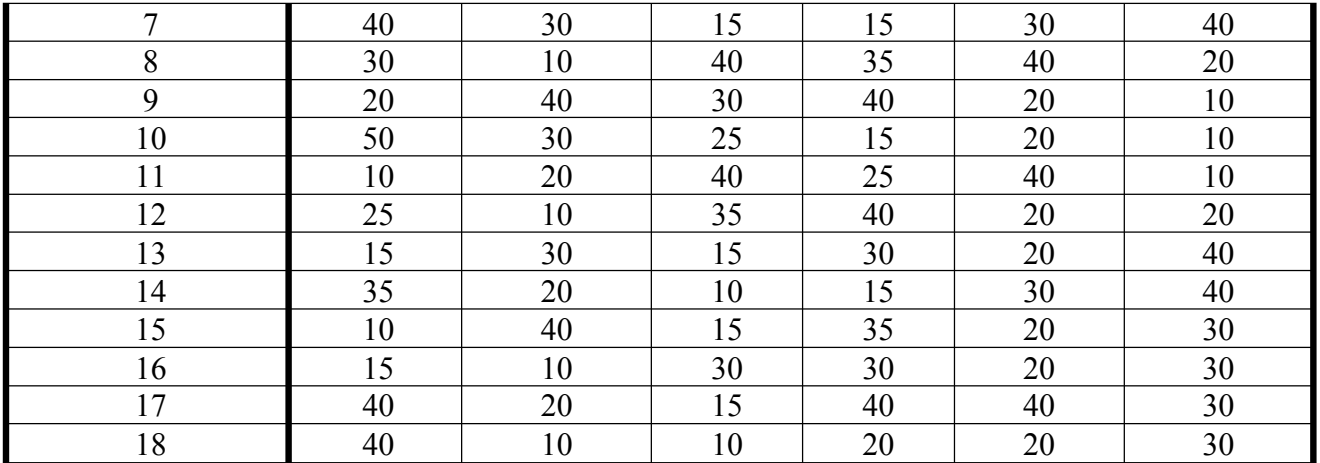

#### **Упражнение №11**

**Задание** По варианту задания построить комплексный чертеж и наглядное изображение отрезка прямой линии. Определить положение отрезка относительно плоскостей проекций

#### **Условия выполнения задания:**

**Место выполнения** Учебный кабинет №107 «Инженерная графика»

#### **Максимальное время выполнения задания** 25 мин.

**Вы можете воспользоваться** Р.С.Миронова Инженерная графика, методическое пособие по выполнению практических работ «Геометрическое и проекционное черчение»

#### **Последовательность выполнения**

1. .По заданию для своего варианта определить координаты отрезков прямой.

2 .Провести оси проекций, отложить заданные координаты точек. По линиям связей построить проекции отрезков.

3. При построении наглядного изображения ось ОҮ проводится из точки О под углом 45 $^{0}$  к горизонтали; по оси OY откладывается половина заданного в таблице размера, по осям ОХ, OZнатуральная величина.

4.При построении ортогональных проекций отрезка прямой по заданным координатам указанные в таблице 4 размеры откладывают по осям координат (X,Y,Z) от точки О в натуральную величину.

Упражнение выполнить в рабочей тетради.

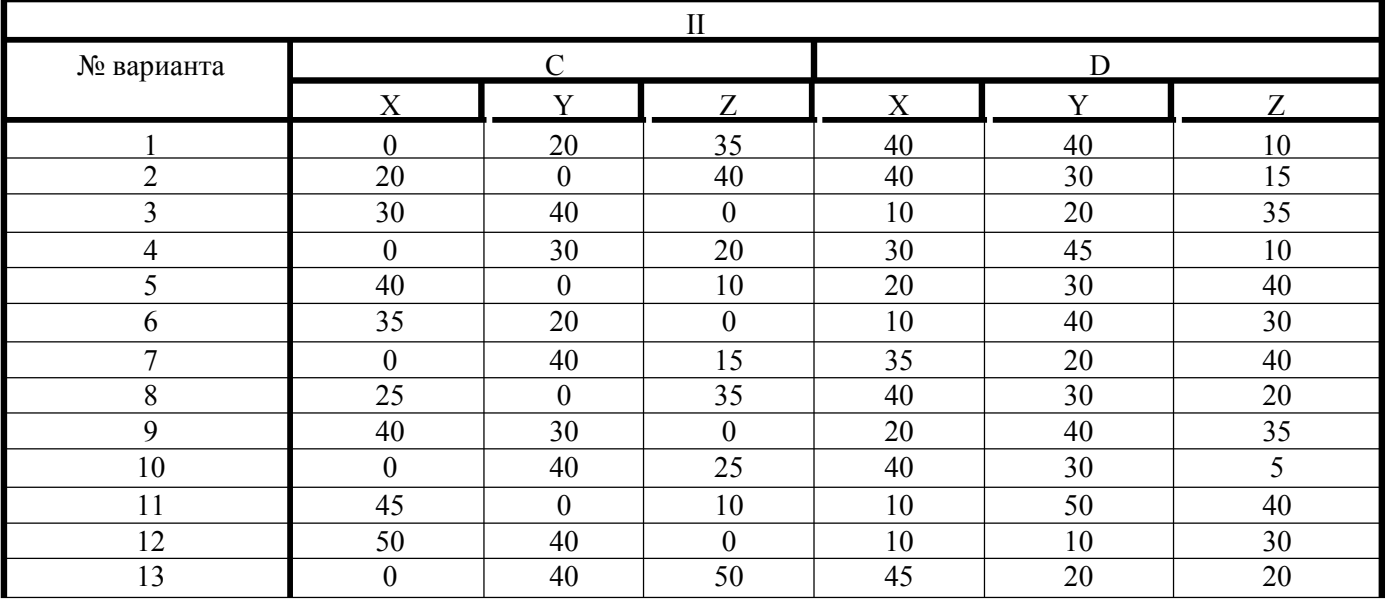

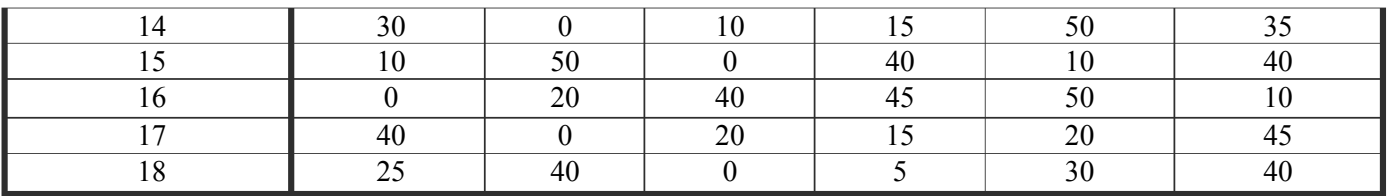

#### $Y4\Pi2$ Упражнение №12

Задание По варианту задания построить третью проекцию и наглядное изображение плоской фигуры и точки А, принадлежащей этой плоскости.

Условия выполнения задания:

Место выполнения Учебный кабинет №107 «Инженерная графика»

Максимальное время выполнения задания 50 мин.

Вы можете воспользоваться Р.С. Миронова Инженерная графика, методическое пособие по выполнению практических работ «Геометрическое и проекционное черчение»

#### Последовательность выполнения

1. Перечертить условие задания в масштабе 4:1.

2 При помощи линий связи построить третью проекцию фигуры.

3 Найти две недостающие проекции точки  $A$  Для этого воспользоваться собирательным свойством следа-проекции плоскости частного положения.

4 Построить наглядное изображение плоской фигуры в косоугольной фронтальной диметрии

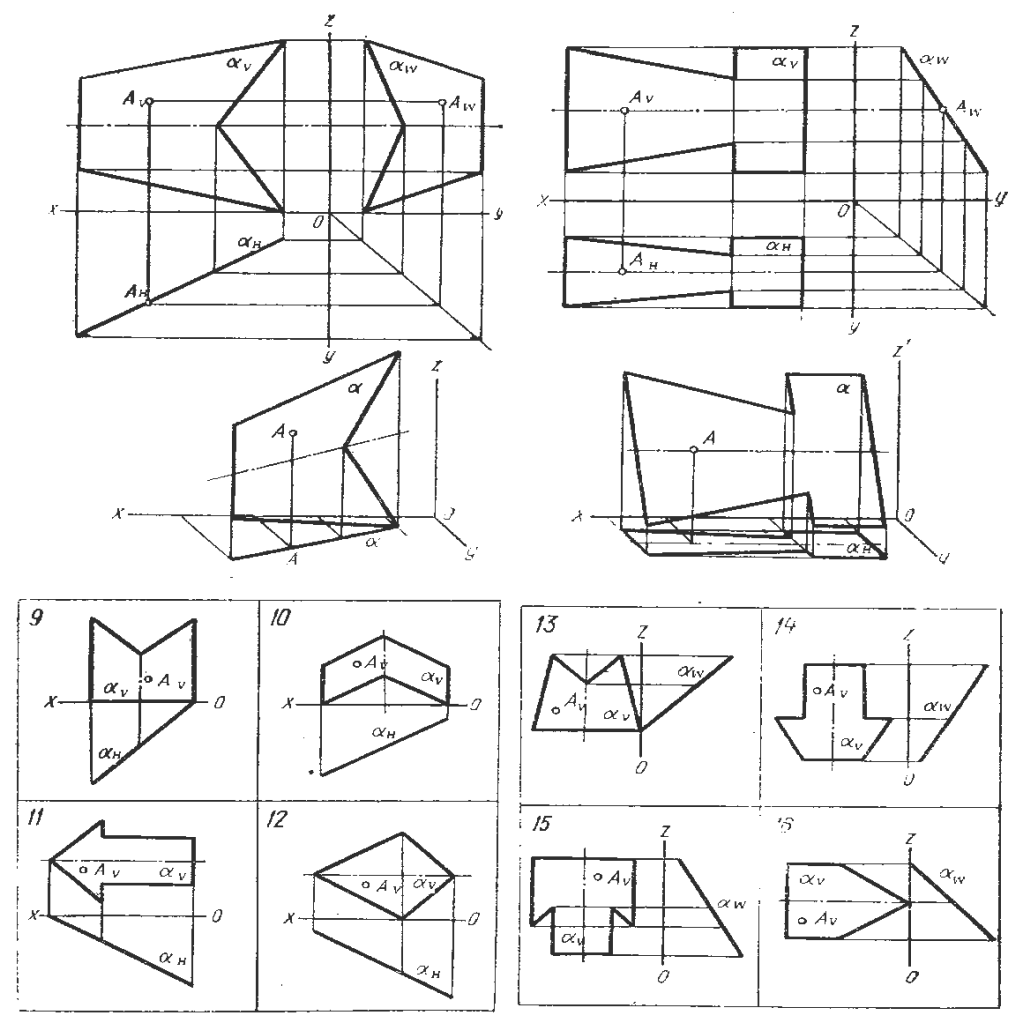

#### **У4П2 Упражнение №12**

**Задание** По варианту задания построить профильную проекцию треугольника, найти недостающие проекции точки Д и две проекции главных линий плоскости-горизонтали и фронтали.

#### **Условия выполнения задания:**

**Место выполнения** Учебный кабинет №107 «Инженерная графика»

**Максимальное время выполнения задания** 70 мин.

**Вы можете воспользоваться** Р.С.Миронова Инженерная графика, методическое пособие по выполнению практических работ «Геометрическое и проекционное черчение»

#### **Последовательность выполнения**

#### **Задача Плоскость общего положения**

1 Перечертить условие задания в масштабе 4:1.

2 Построить профильную проекцию заданного треугольника при помощи линий связи.

3 Для построения второй проекции точки *D* использовать следующее правило: точка принадлежит плоскости, если она лежит на прямой, принадлежащей этой плоскости. Через одну из вершин треугольника провести вспомогательную прямую, принадлежащую заданной плоскости и преходящую через точку *D.* Проекции этой прямой найти с помощью точки ее пересечения со стороной треугольника. Проекции точки *D* принадлежат проекциям этой прямой.

4 Фронтальная проекция горизонтали параллельна оси *Ох.* Поэтому через фронтальную проекцию одной из вершин треугольника провести прямую, параллельную оси Ох так, чтобы эта прямая пересекла проекцию противоположной стороны треугольника в точке 1. Проведя вертикальную линию связи, найти горизонтальную проекцию точки *1,* что определит направление горизонтальной проекции горизонтали, принадлежащей плоскости треугольника. Аналогично найти фронталь плоскости (в этом случае горизонтальная проекция фронтали параллельна оси *Ох, а* фронтальная наклонна).

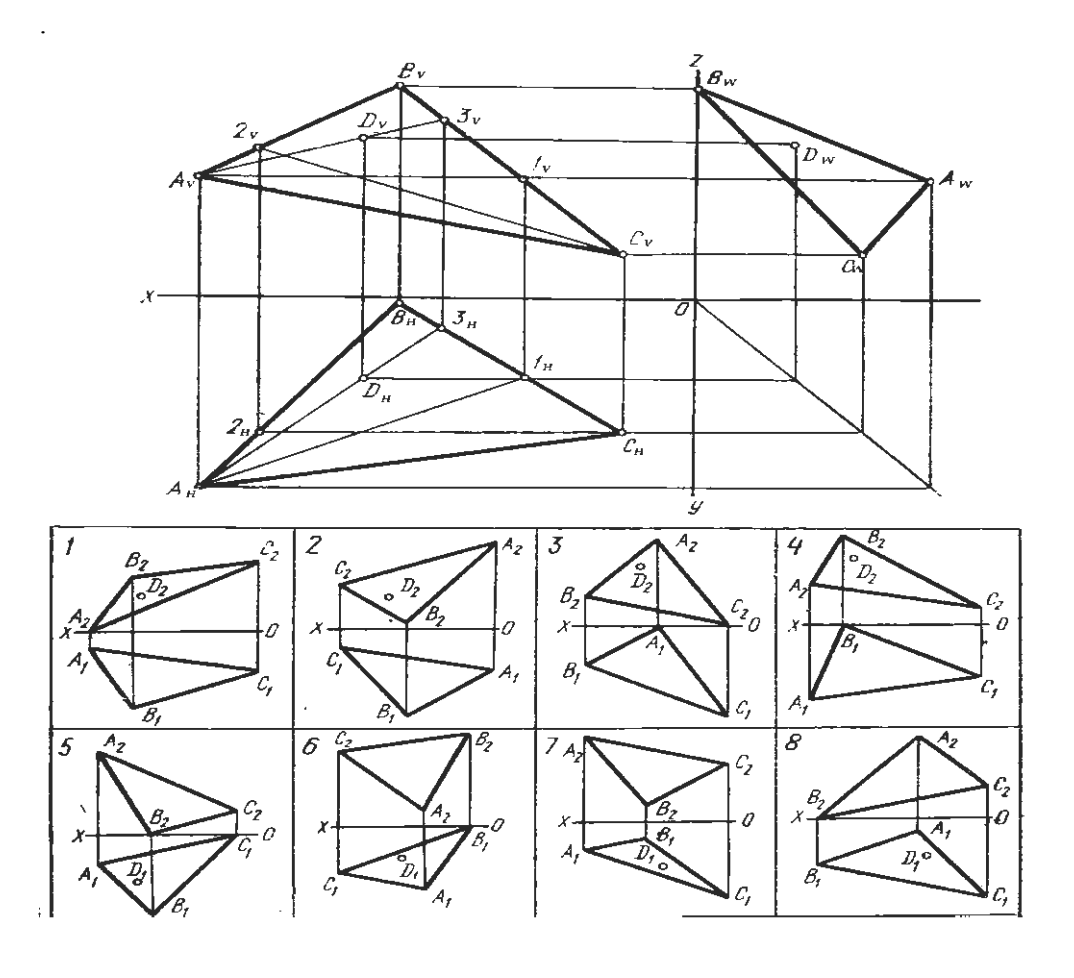

#### $Y4\Pi2.3$

#### Упражнение №13

Задание Выполнить по варианту задания комплексный и аксонометрический чертеж геометрических тел. Определить проекции точек, расположенных на поверхности геометрических тел

#### Условия выполнения задания:

Место выполнения Учебный кабинет №107 «Инженерная графика»

Максимальное время выполнения задания 90 мин.

Вы можете воспользоваться Р.С.Миронова Инженерная графика, методическое пособие по выполнению практических работ «Геометрическое и проекционное черчение»

#### Последовательность выполнения

1По двум проекциям геометрического тела построить третью проекцию.

2. Выполнить аксонометрический чертеж.

3. Построить с помощью линий связи или дополнительных линий проекции точек, принадлежащих геометрическим телам.

Упражнение выполняют на миллиметровке или бумаге в клетку, формат А3.

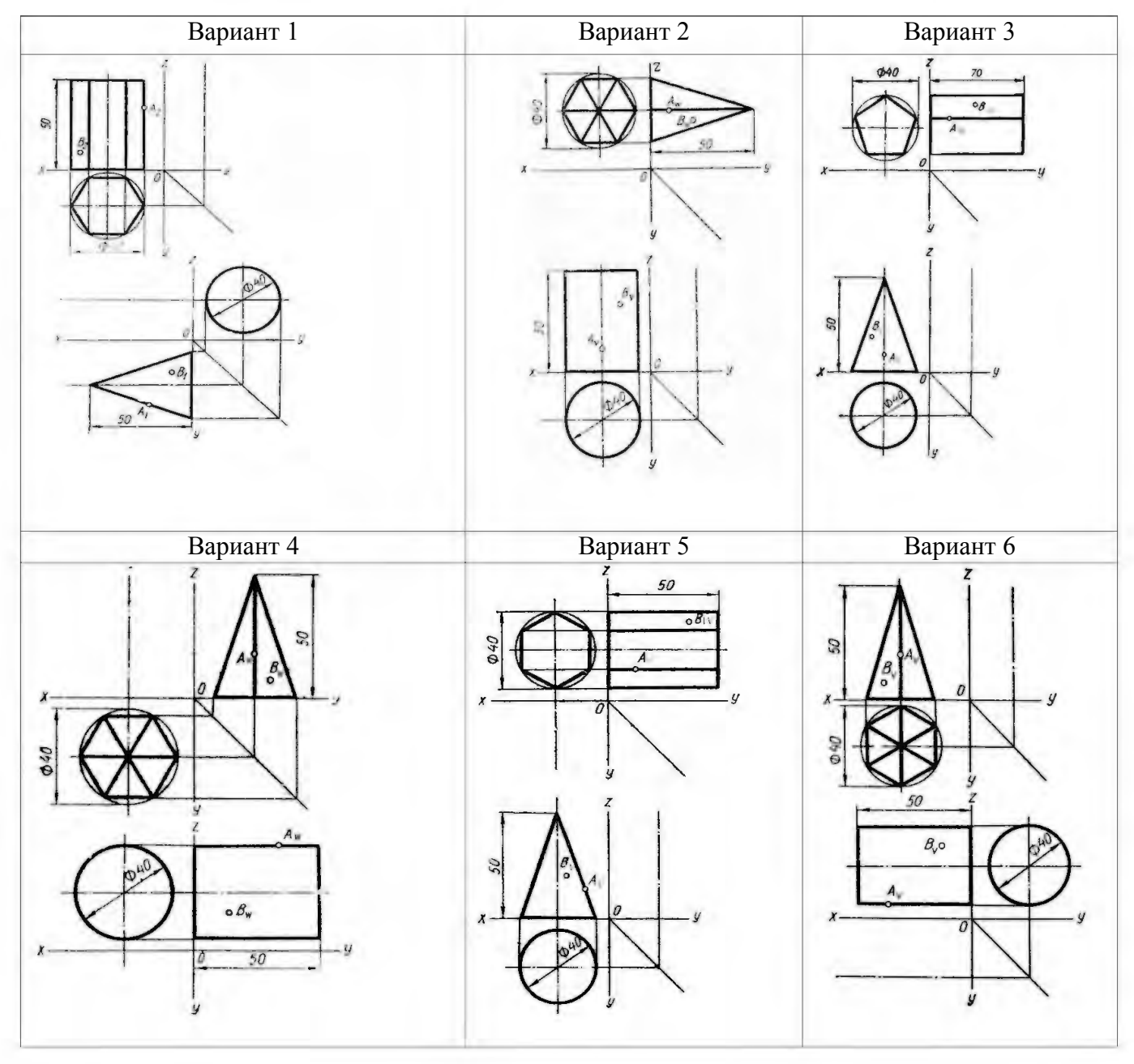

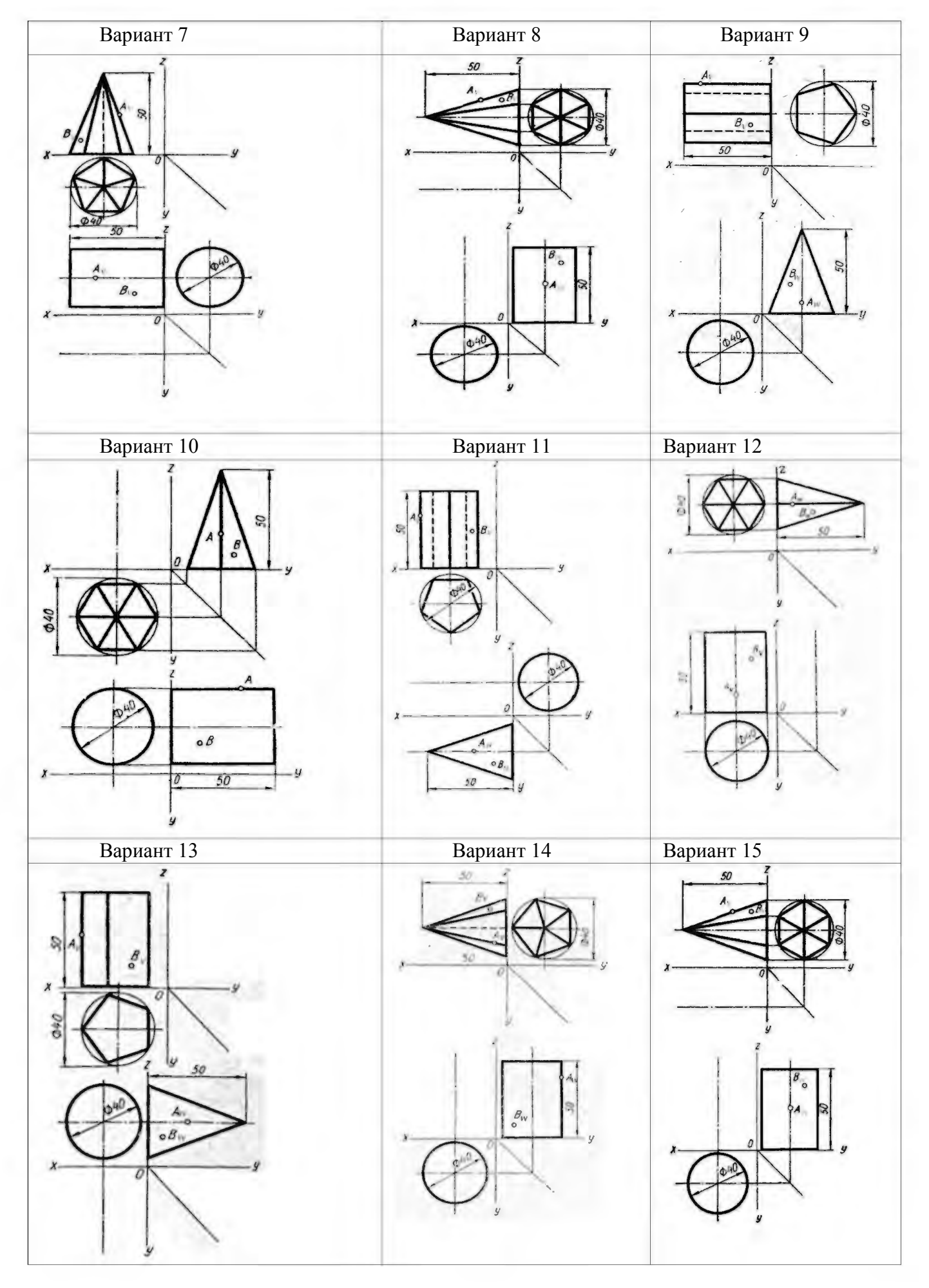

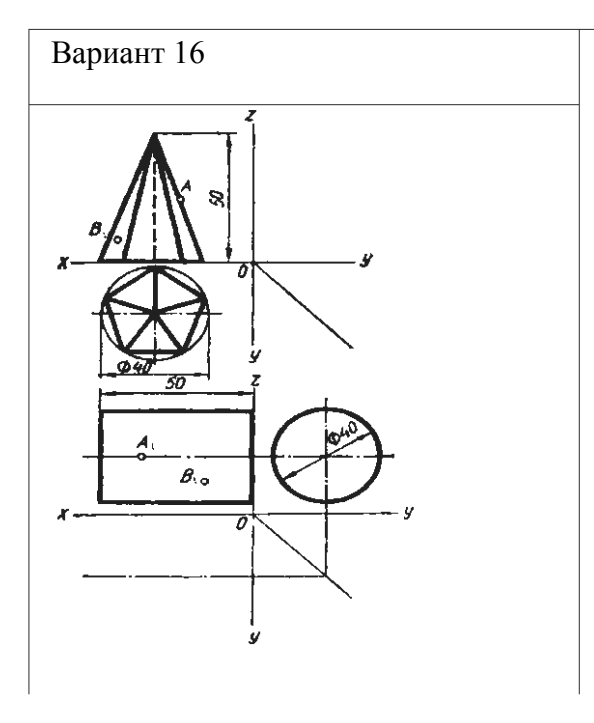

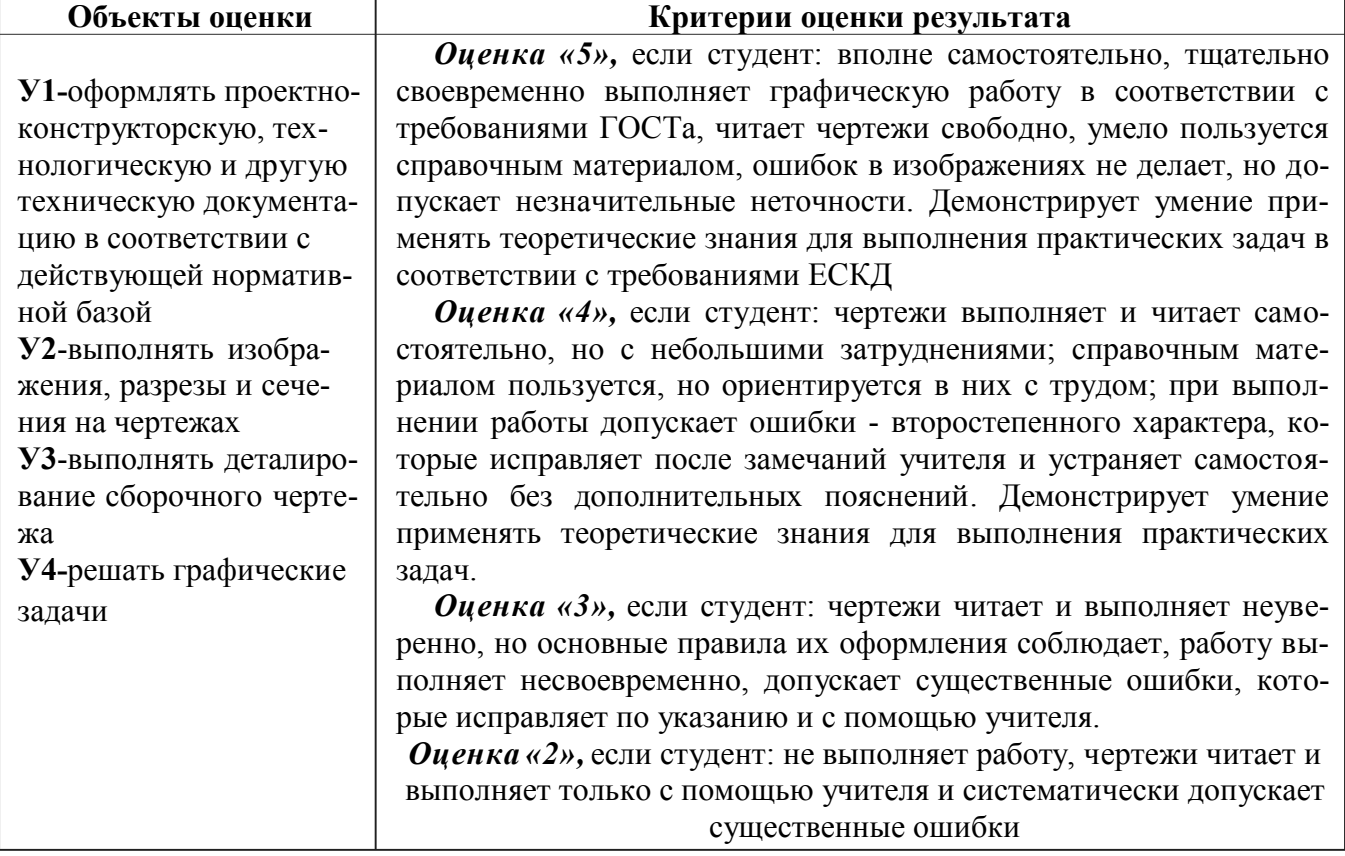

#### **У1П1**

#### **Графическая работа №1**

**Задание** Выполнить чертежным шрифтом титульный лист альбома графических работ студента согласно ГОСТ 2.304-81.

**Условия выполнения задания:** 

**Место выполнения** Учебный кабинет №107 «Инженерная графика»

**Максимальное время выполнения задания** 70 мин.

**Вы можете воспользоваться** Р.С.Миронова Инженерная графика, методическое пособие по выполнению практических работ «Геометрическое и проекционное черчение»

#### **Последовательность выполнения:**

1.Формат А3 сложить пополам, выполнить рамку.

2.Надпись «Альбом графических работ» выполняют прописными буквами шрифта h10, наименование колледжа строчными буквами шрифта h3,5, остальные надписи выполняют строчными буквами шрифта h5.

**Вы можете воспользоваться** Р.С.Миронова Инженерная графика, методическое пособие по выполнению практических работ «Геометрическое и проекционное черчение»

#### **У2П1**

#### **Графическая работа №8**

**Задание**. По заданному варианту построить шесть основных видов детали по ее наглядному изображению, т.е. аксонометрической проекции.

**Условия выполнения задания:**

**Место выполнения** Учебный кабинет №107 «Инженерная графика»

**Максимальное время выполнения задания** 90 мин.

**Вы можете воспользоваться** Р.С.Миронова Инженерная графика, методическое пособие по выполнению практических работ «Машиностроительное черчение»

#### **Последовательность выполнения:**

1.Ознакомиться с конструкцией детали по наглядному изображению и выделить основные геометрические поверхности, из которых она состоит. Выбрать главный вид.

2. Определить на формате соответствующее место каждому виду детали и выбрать масштаб чертежа.

3.Выполнив изображения, нанести размеры. При этом необходимо сначала проставить размеры элементов модели, затем размеры, показывающие расположение элементов относительно выбранной базы (например, основания модели), а после габаритные размеры детали. При простановке размеров учесть правила простановки размеров ГОСТ 2.317-68.

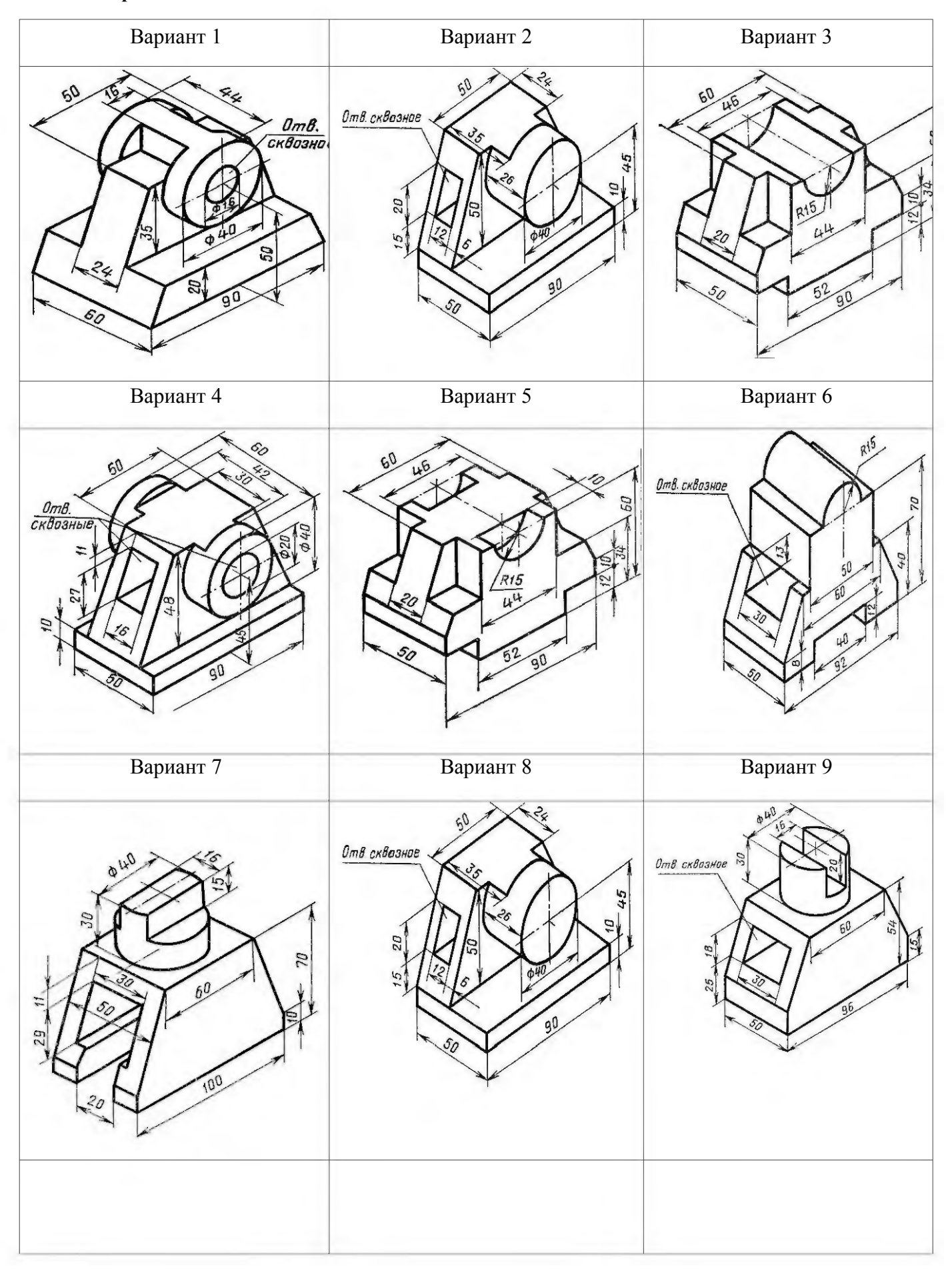

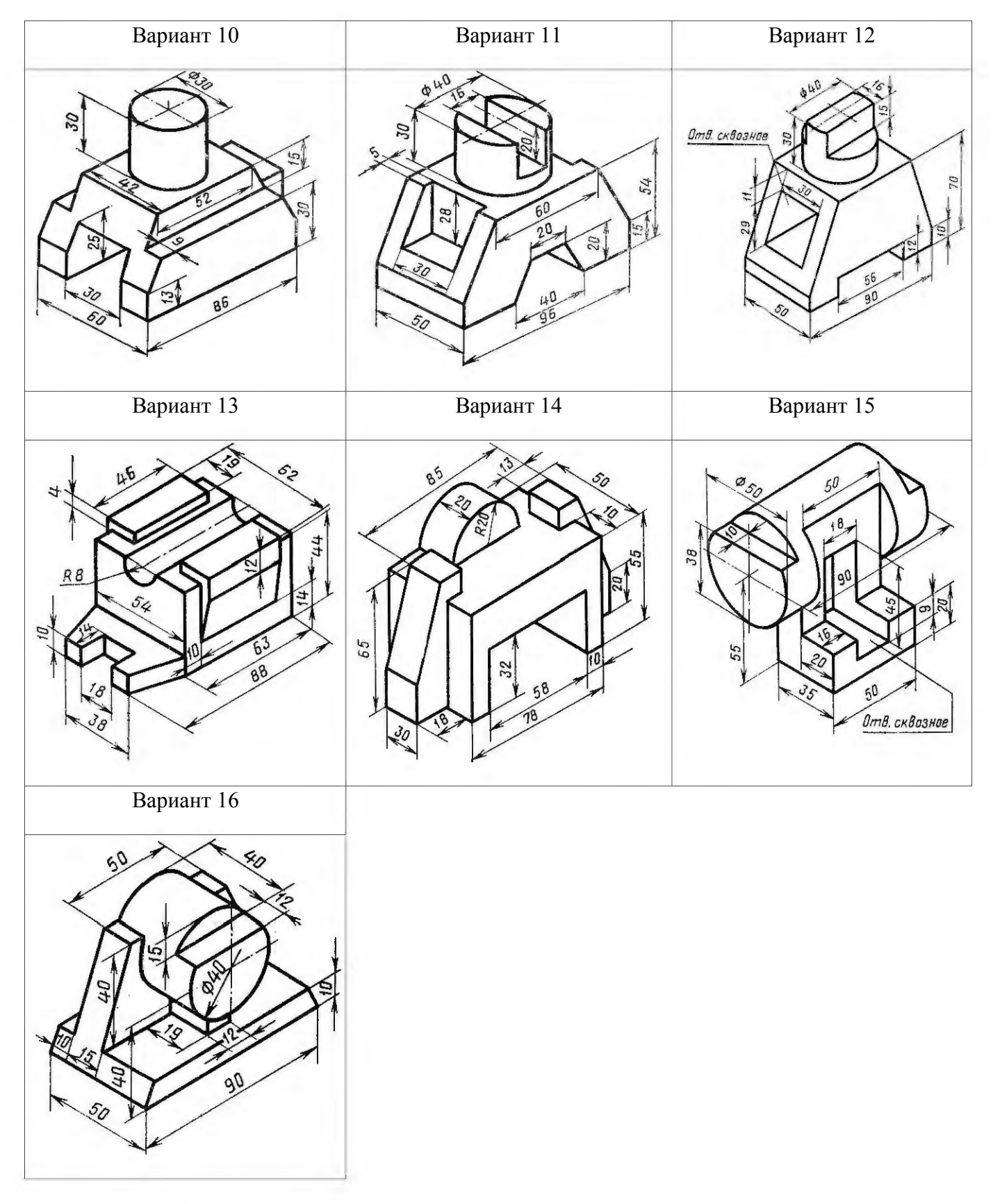

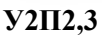

#### **Графическая работа №9**

**Задание** Выполнить по варианту задания чертежи деталей. По указанным секущим плоскостям выполнить простые и сложные разрезы. Нанести размеры. Работу выполнить на формате А3.

#### **Условия выполнения задания:**

**Место выполнения** Учебный кабинет №107 «Инженерная графика»

#### **Максимальное время выполнения задания** 150 мин.

**Вы можете воспользоваться** Р.С.Миронова Инженерная графика, методическое пособие по выполнению практических работ «Машиностроительное черчение», ГОСТ 2.305-68

#### **Последовательность выполнения задания**

Поле чертежа разделить сплошной тонкой линией на 4 части. В каждой из частей выполнить решение графической задачи:

*для первой модели* выполнить совмещение вида и разреза;

1. на фронтальной проекции вместо главного вида модели выполнить изображение половины вида с половиной разреза, совместив секущую плоскость с плоскостью симметрии модели

2. разрез следует расположить справа (или снизу) от оси симметрии модели; на виде линии невидимого контура не показывать;

*для второй* вместо вида слева (сверху) выполнить наклонный разрез;

1. вид спереди перечертить без изменений, а вместо второго вида выполнить наклонный разрез;

2. разрез расположить в проекционной связи с направлением секущей плоскости и обозначить;

*для третьей модели* выполнить ломаный разрез;

1. на месте одного из видов выполнить ломаный разрез, обозначить его и нанести размеры; *для четвертой* ступенчатый разрез

1. перечертить в тонких линиях условие задания, выбрав масштаб на основании заданных размеров;

2. на месте одного из видов выполнить ступенчатый разрез, обозначить его.

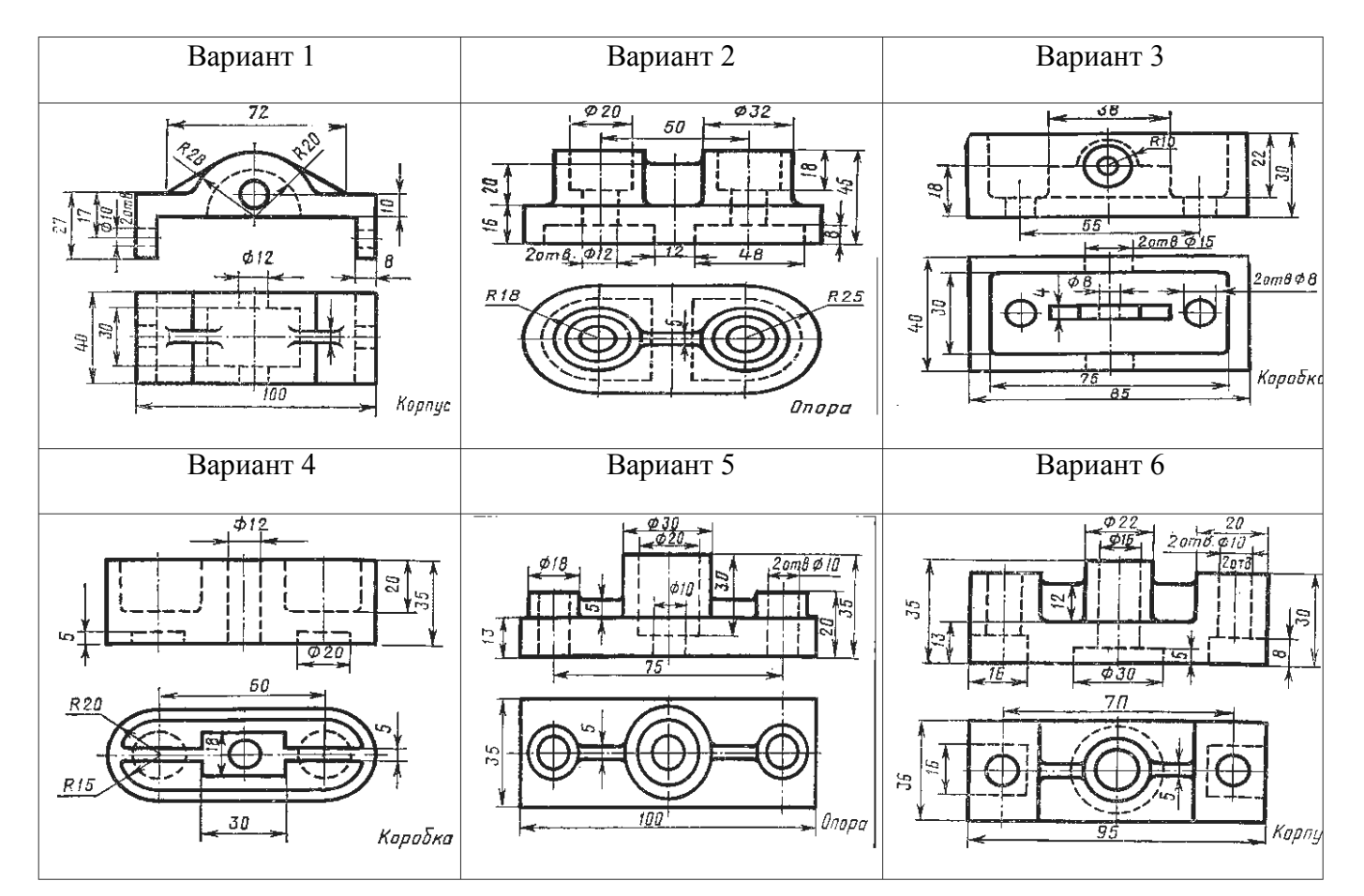

#### **Модель 1**

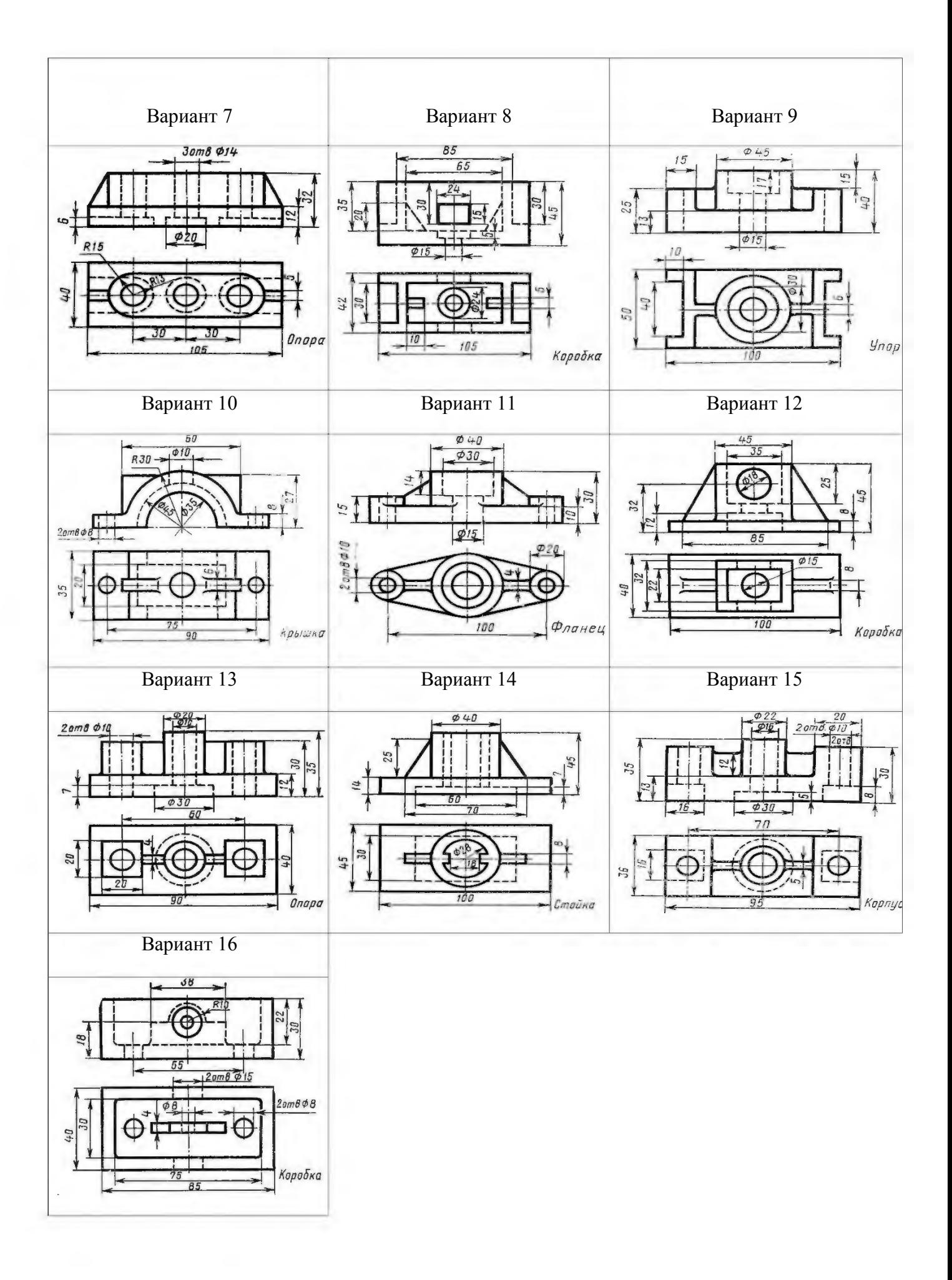

Модель 2

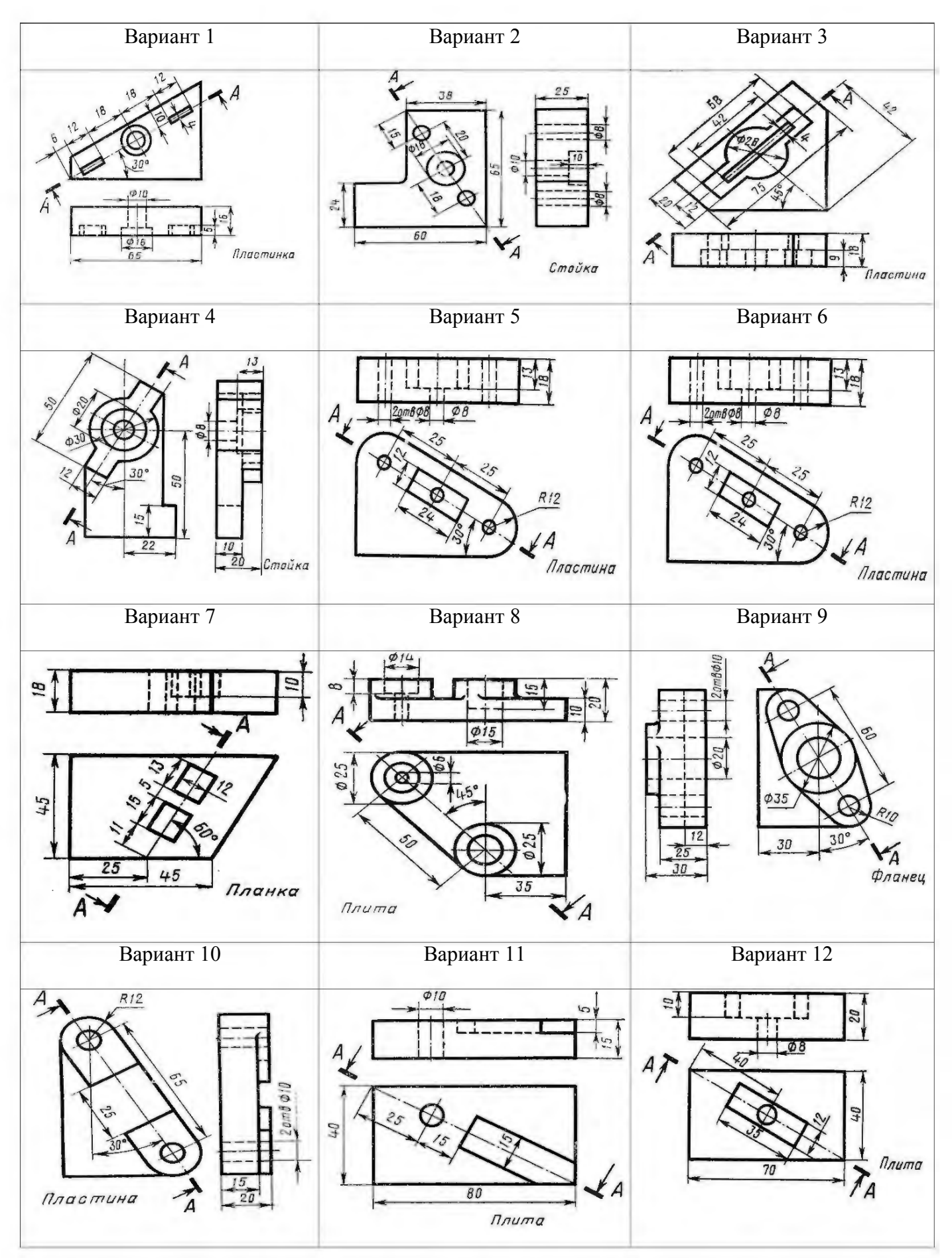

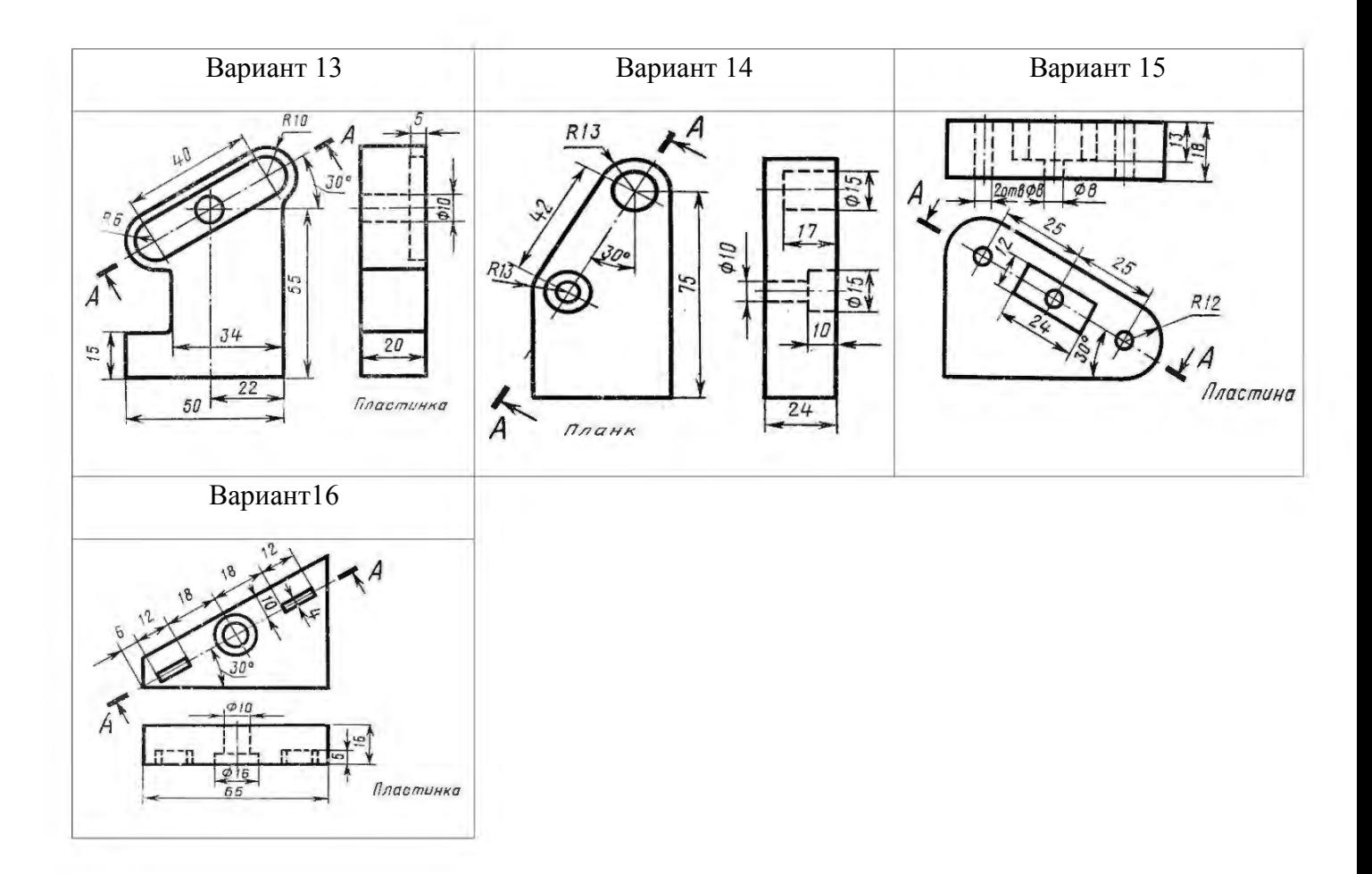

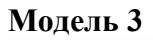

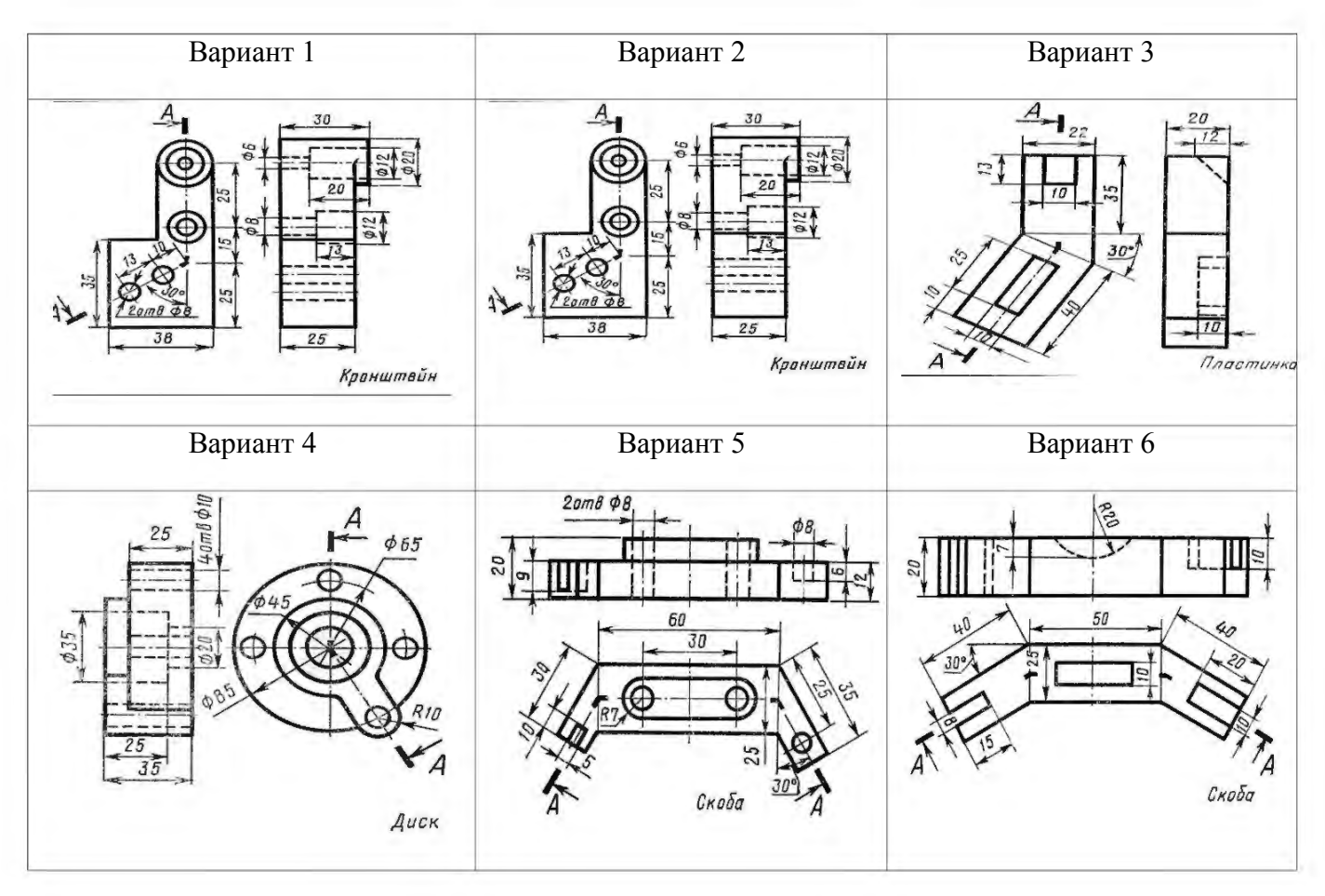

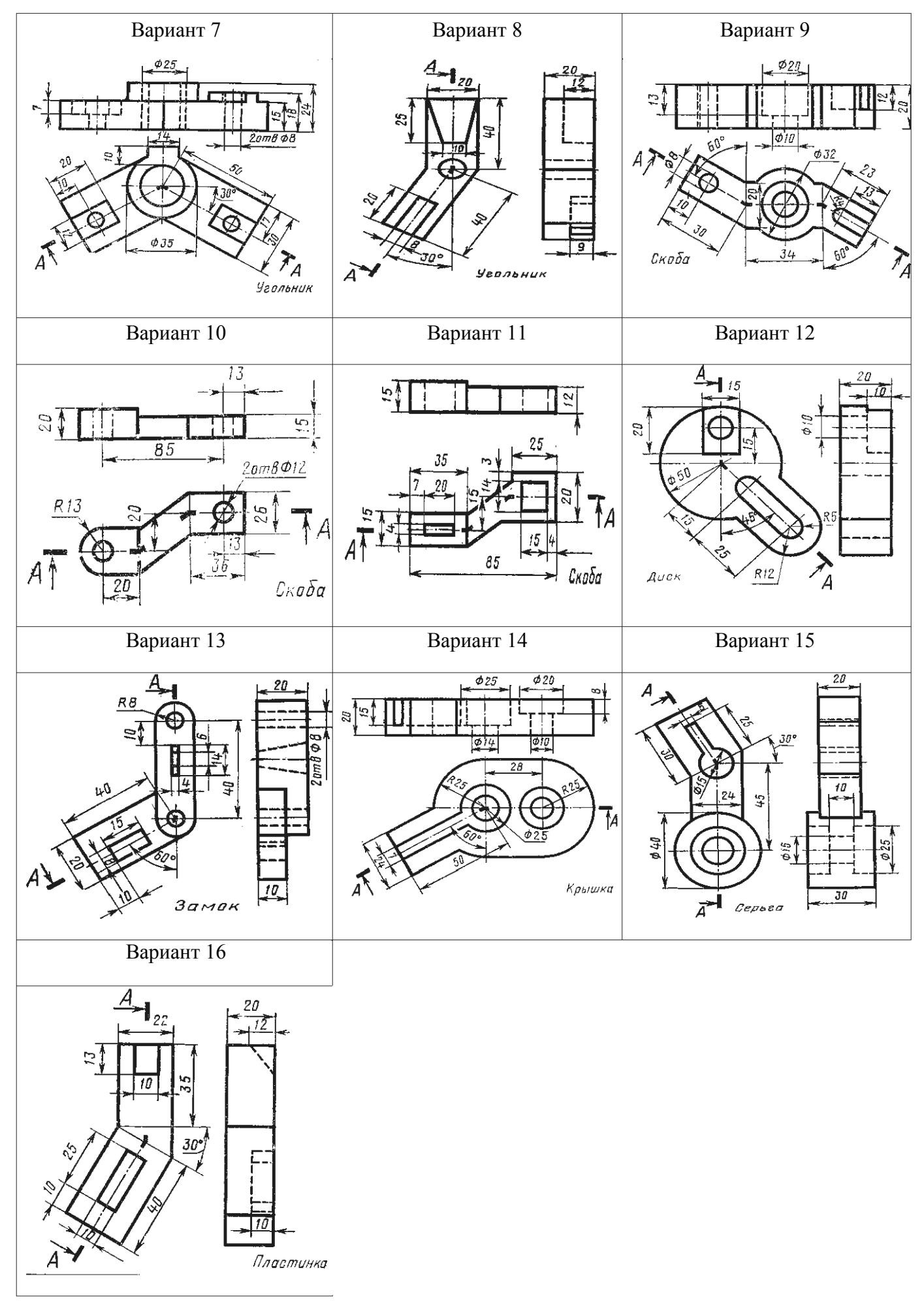

Модель 4

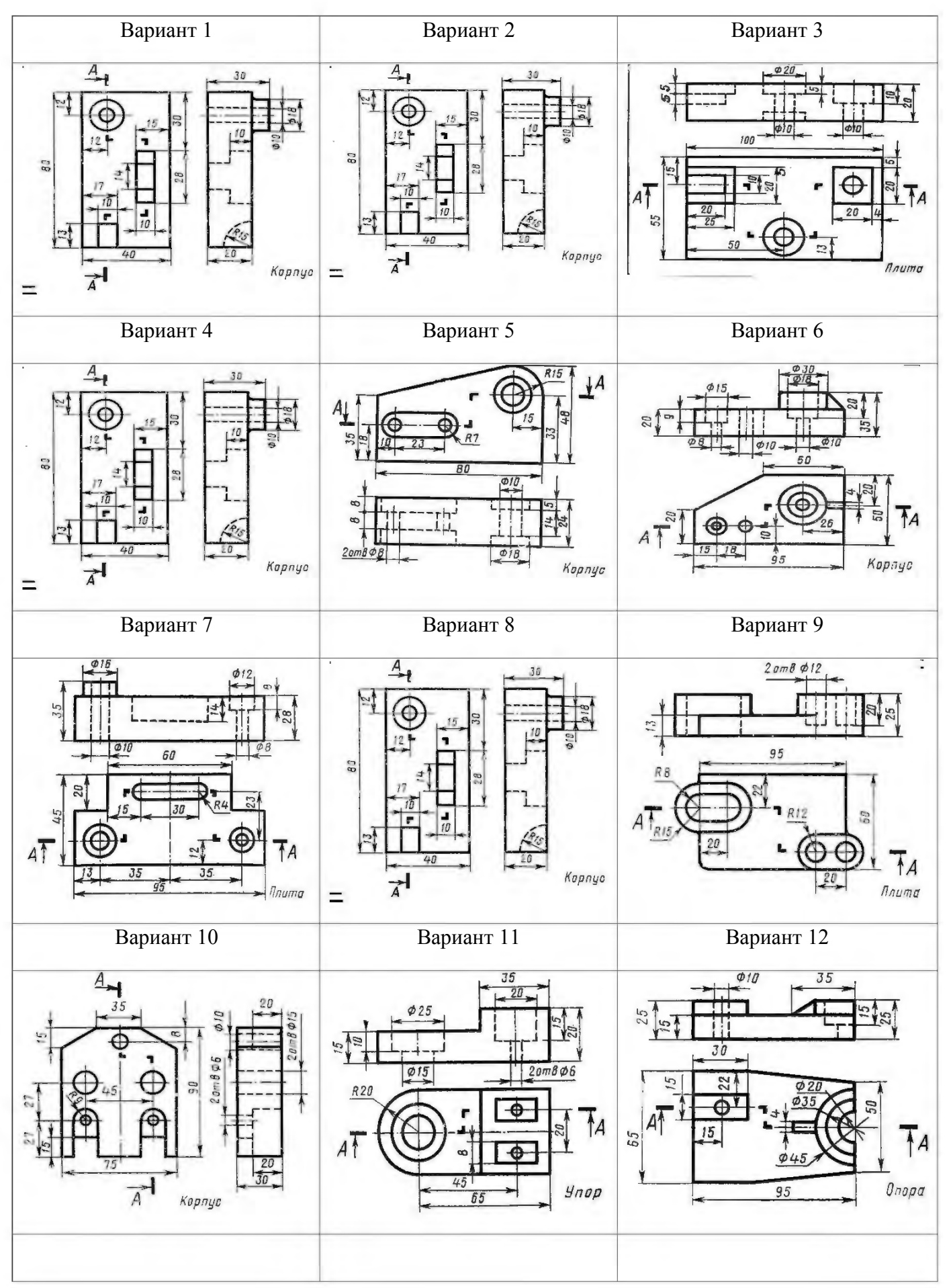

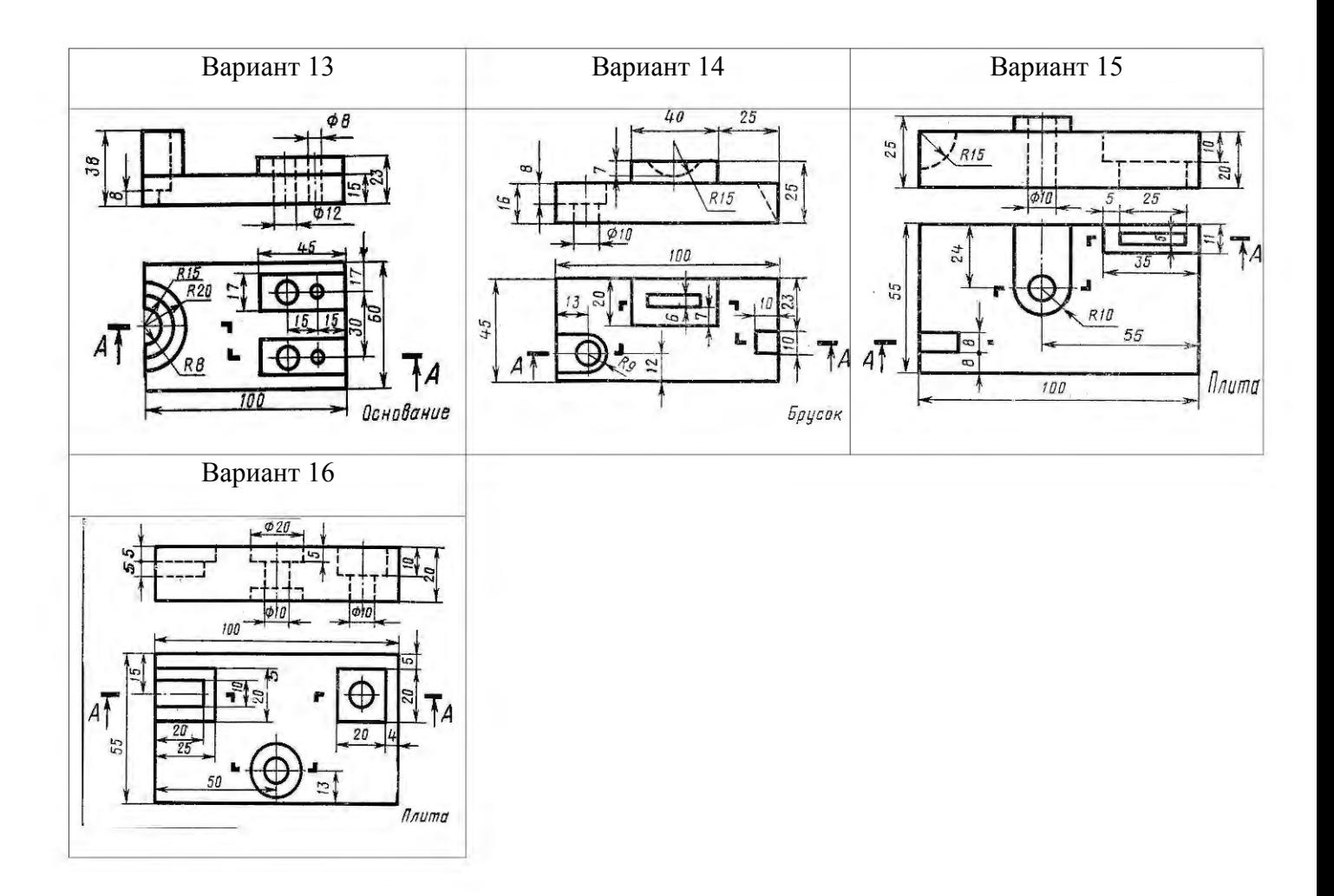

**У2П1,2.3** 

#### **Графическая работа №10**

**Задание.** По заданному варианту построить главный вид вала. Выполнить три сечения: плоскостью А - расположить на продолжении следа секущей плоскости; сечение плоскостью Б на свободном месте чертежа; сечение плоскостью В выполнить в проекционной связи. Проставить размеры. Работу выполнить на формате А3.

#### **Условия выполнения задания:**

**Место выполнения** Учебный кабинет №107 «Инженерная графика»

#### **Максимальное время выполнения задания** 120 мин.

**Вы можете воспользоваться** Р.С.Миронова Инженерная графика, методическое пособие по выполнению практических работ «Машиностроительное черчение»

**Оборудование чертежные инструменты** набор карандашей, линейка, транспортир, циркуль, ластик, ГОСТ 2.305-81

#### **Последовательность выполнения задания**

1. Выбрать масштаб изображения, предусмотрев при этом место для выполнения сечений А-А, Б-Б, В-В и для простановки размеров

2. Выполнить три вынесенных сечения по направлениям, указанным в условии задания, и при необходимости обозначить их

3. Выполнить штриховку, нанести размеры на главном виде валика и на сечениях

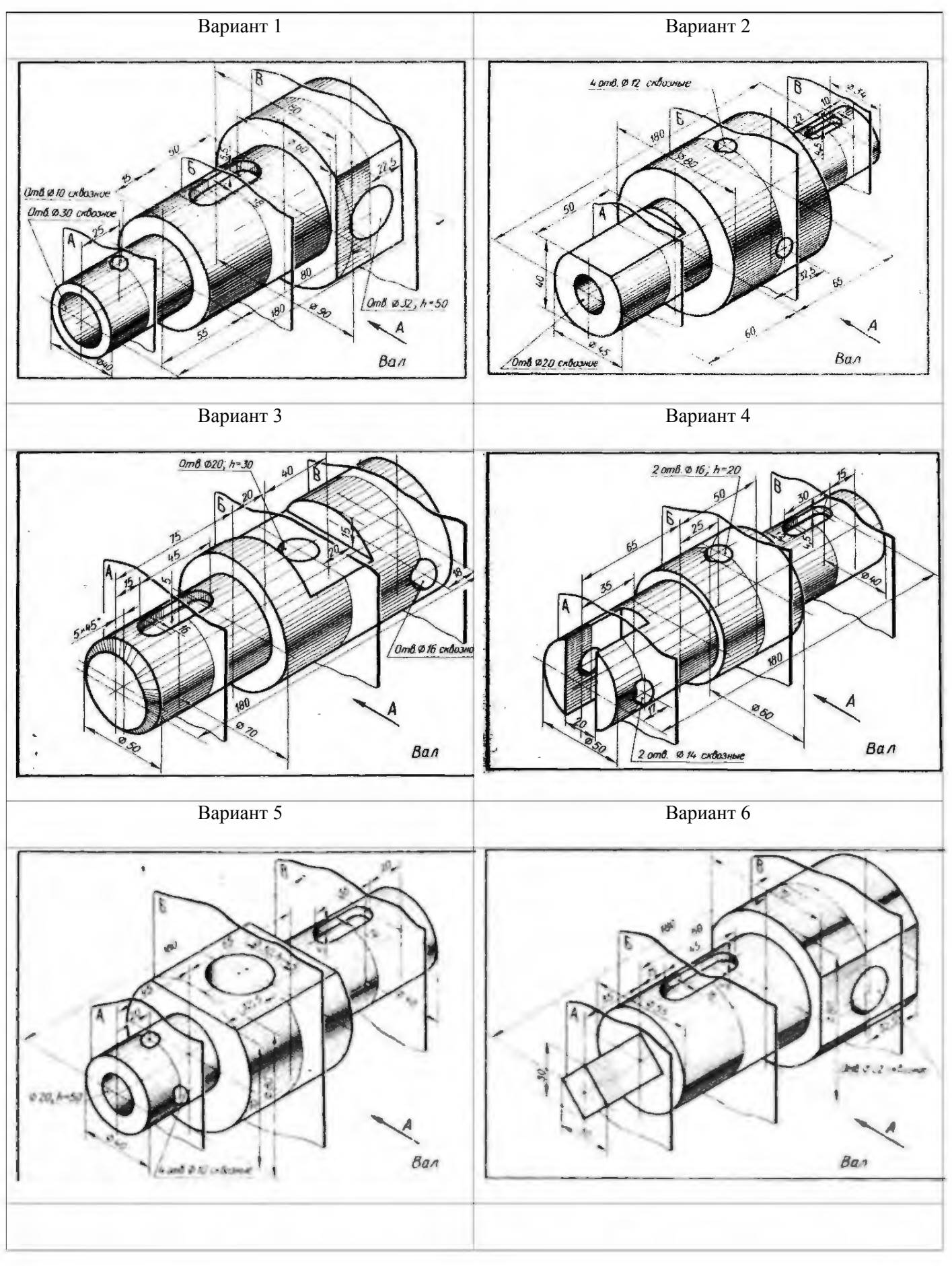

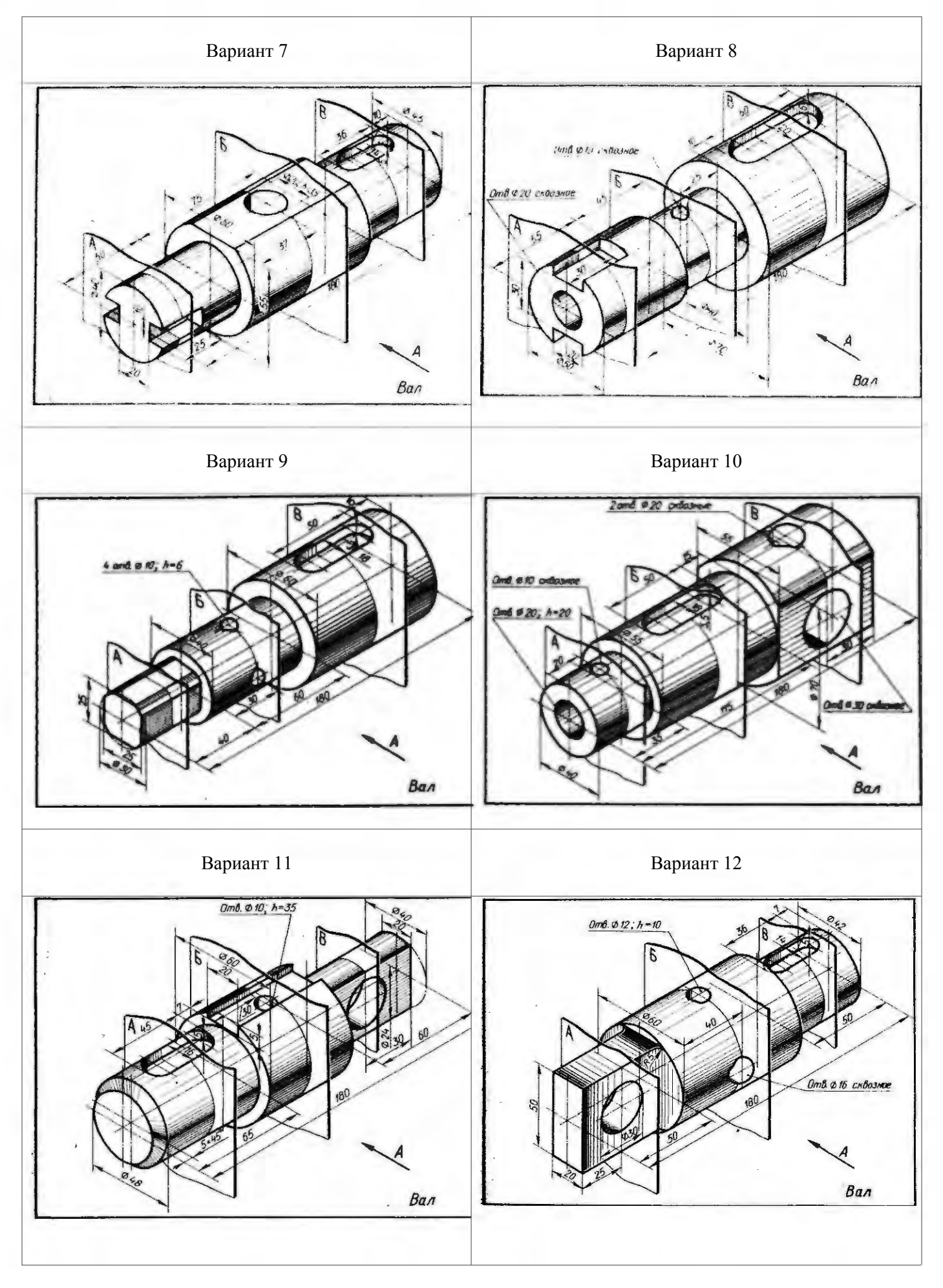

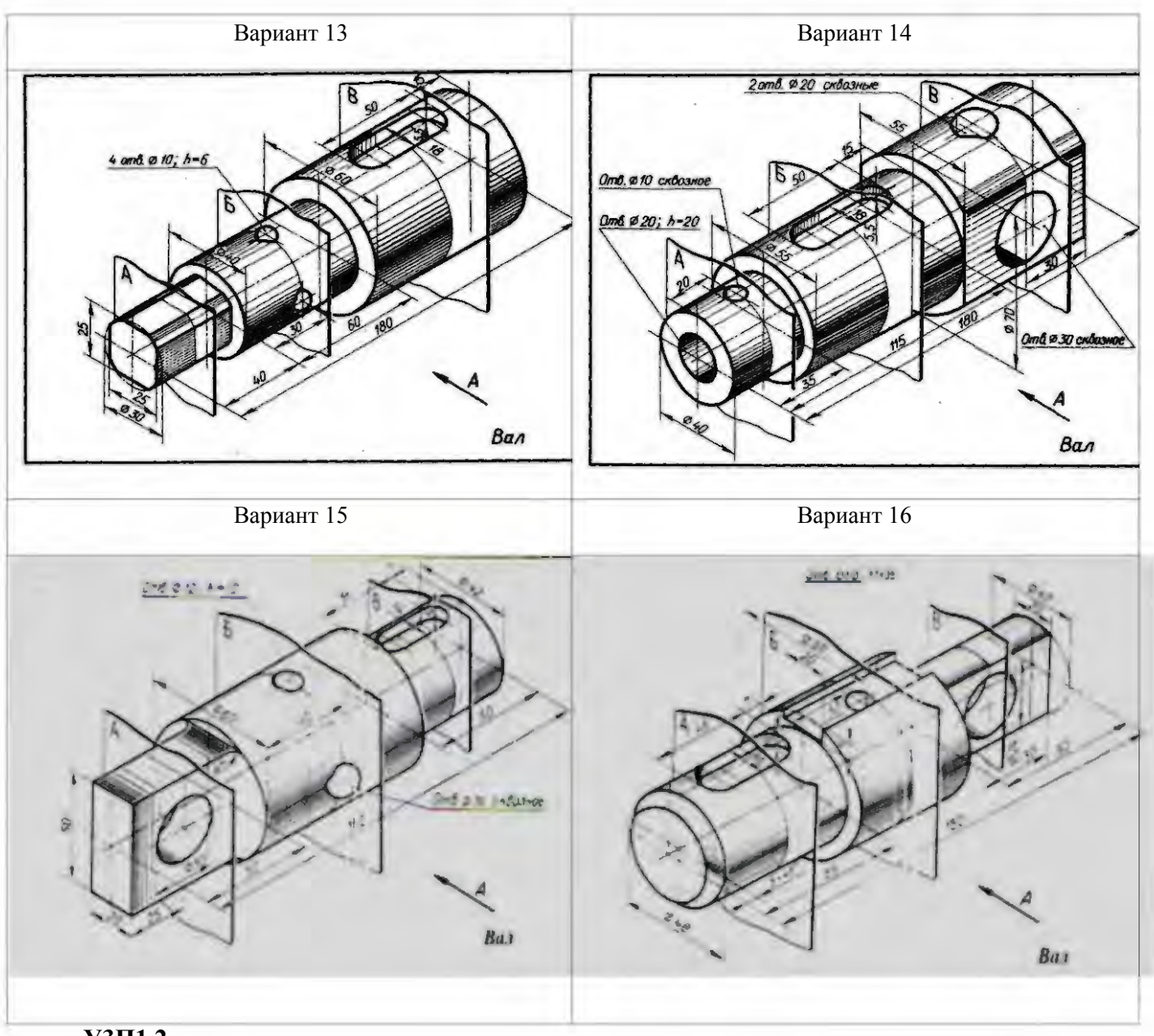

#### **У3П1,2**

#### **Графическая работа №11**

**Задание** По заданным размерам (номинальному диаметру резьбы и длине изделия), выполнить изображение крепежных стандартных деталей (болта, винта, гайки, шпильки). Выполнить надписи чертежным шрифтом. Нанести размеры. Работу выполнить на формате А3.

#### **Условия выполнения задания:**

**1.Место выполнения** Учебный кабинет №107 «Инженерная графика»

**2.Максимальное время выполнения** задания 120 мин.

**3.Вы можете воспользоваться** Р.С.Миронова Инженерная графика, методическое пособие по выполнению практических работ «Машиностроительное черчение», справочник по машиностроительному черчению

**4.Оборудование чертежные инструменты** набор карандашей, линейка, транспортир, циркуль, ластик.

#### **Последовательность выполнения задания**

1.По заданному номинальному диаметру резьбы болта определяют по ГОСТ 7798-70 конструктивные размеры головки болта.

2.Длину резьбы *l<sup>0</sup>* выбирают из таблицы по длине стержня болта *l.* 

высоту фаски с и угол между образующей конуса и его основанием, который равен 45 высоту фаски *с* и угол между образующей конуса и его основанием, который равен 45 3. Резьба стержня болта заканчивается конической фаской. Для построения фаски откладывают 0 .

падпись шрифтом № 7  $\overline{4}$ надпись шрифтом № 7 4. Над чертежом болта, выполненного по размерам государственного стандарта, помещают  $_{\rm HaH}$ можаиды болта, выполненного по размерам государственного стандарта, помещают

По аналогии выполняют остальные крепежные изделия По аналогии выполняют остальные крепежные изделия

### **У3П1,2**

## **Графическая работа №12**

**Задание:** Выполнить разъемные соединения деталей машин с помощью крепежных деталей Выполнить разъемные соединения деталей машин с помощью крепежных деталей. **Условия выполнения задания:**

**Место выполнения**Учебный кабинет №107 «Инженерная графика»

**Максимальное время выполнения задания**180 мин.

иолнению практических работ «Машиностроительное черчение» полнению практических работ «Машиностроительное черчение» **Вы можете воспользоваться** Р.С.Миронова Инженерная графика, методическое пособие по вы-

ластик), формат АЗ ластик), формат А3 **Оборудование** Оборудование чертежные инструменты (набор карандашей, линейка, транспортир, циркуль, **чертежные инструменты** (набор карандашей, линейка, транспортир, циркуль,

**Последовательность выполнения** Последовательность выполнения задания

- 1. Подобрать масштаб и начертить по указанным размерам сборочную единицу разъемного соединения. При диаметре крепежных деталей Подобрать масштаб и начертить по указанным размерам сборочную единицу разъемного<br>соединения. При диаметре крепежных деталей *d ≤20мм* построения выполнять в масштабе ≤20ми построения выполнять в масштабе построения выполнять в масштабе 1:1.
- $\overline{c}$ 2. Далее вычерчивают соединяемые детали по данному варианту и проводят оси для крепежных соединений. Изображают тонкими линиями болт, гайку, шайбу и др ных соединений. Изображают тонкими линиями болт, гайку, шайбу и др. Далее вычерчивают соединяемые детали по данному варианту и проводят сои для крепеж-
- $\mathbf{\omega}$ 3. При изображении соединения деталей в разрезе следует выполнять «встречную штриховны. ку», т.е. соседние детали штриховать линиями, направленными в противоположные стороку», т.е. соседние детали штриховать линиями, направленными в противоположные сторо-При изображении соединения дегалей в разрезе следует выполнять «встречную штрихов-
- $4.$ 4. Применяя условные соотношения для Применяя условные соотношения для вычерчивания крепежных деталей, рочный чертеж соединений болгом, винтом, и шпилькой. рочный чертеж соединений болтом, винтом, и шпилькой. вычерчивания крепежных деталей, разработать сборазработать сбо-
- $\mathcal{C}$ 5. Наружный диаметр резьбы болта Наружный диаметр резьбы болга *d* является исходным для расчета остальных размеров<br>*болтового соединения*. По аналогии выполняем шпилечное соединение *соединения*. По аналогии выполняем шпилечное соединение *d* является исходным для расчета остальных размеров

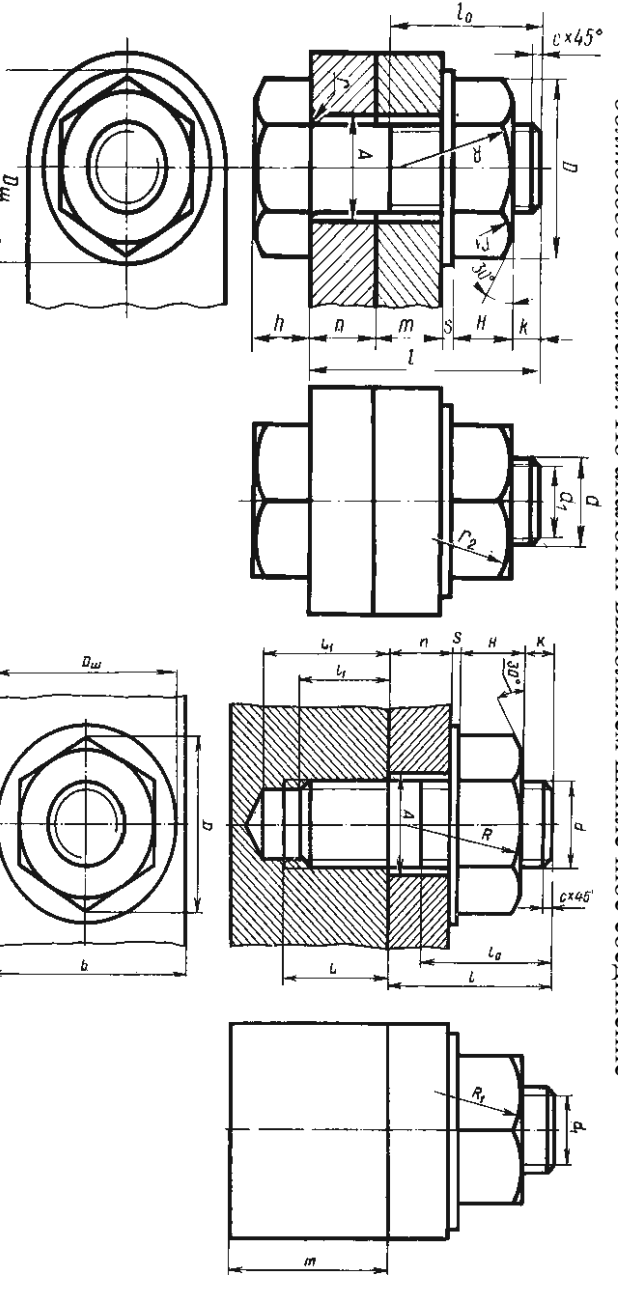

#### **Графическая работа №13**

**Задание:** Выполнить расчет и чертеж зубчатой цилиндрической передачи

**Условия выполнения задания:**

**Место выполнения** Учебный кабинет №107 «Инженерная графика»

**Максимальное время выполнения задания** 180 мин.

**Вы можете воспользоваться** Р.С.Миронова Инженерная графика, методическое пособие по выполнению практических работ «Машиностроительное черчение»

**Оборудование чертежные инструменты** (набор карандашей, линейка, транспортир, циркуль, ластик)

#### **Последовательность выполнения задания**

1**.**Выполнить расчет зубчатой цилиндрической передачи по табл. 1 и 2

2.Чертеж начинают выполнять с вида слева:

3. На главном виде детали зубчатой передачи вычерчивают в осевом фронтальном разрезе..

4.В соответствии с диаметром валов по ГОСТу 23360-78, подбирают размер шпоночного соединения. В местах шпоночных соединений выполняют местные разрезы валов.

5.Все расчетные данные по зубчатой передаче должны быть выполнены в виде таблиц с формулами и полученными данными по заданному варианту.

6.В правом верхнем углу необходимо выполнить таблицу основных параметров прямозубой зубчатой передачи.

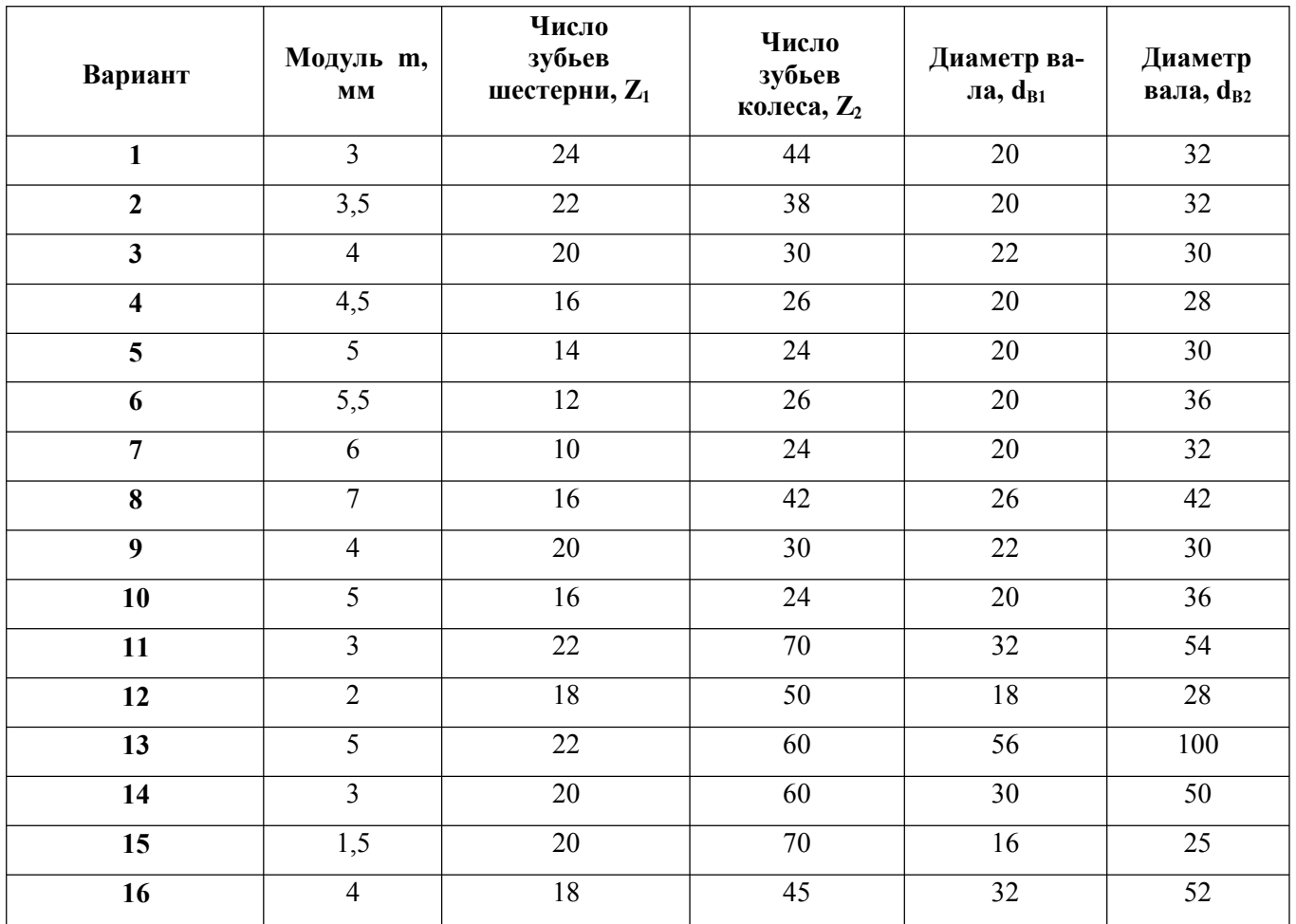

#### **У3П1,2**

#### **Графическая работа №14,15**

**Задание** По варианту задания выполнить сборочный чертеж узла, составить к нему спецификацию.

**Условия выполнения задания:**

**Место выполнения** Учебный кабинет №107 «Инженерная графика»

**Вы можете воспользоваться** Р.С.Миронова Инженерная графика, методическое пособие по выполнению практических работ «Машиностроительное черчение»

**Оборудование чертежные инструменты** (набор карандашей, линейка, транспортир, циркуль, ластик), справочник по машиностроительному черчению

#### **Последовательность выполнения задания**

1. Прочитать сборочный чертеж.

2. На формате A3 (в горизонтальном» или вертикальном положении в зависимости от варианта) перечертить сборочный чертеж в масштабе 1:1

3. На формате А4 составить спецификацию сборочного чертежа.

4. Проставить номера позиций, нанести необходимые размеры.

5.По варианту сборочного чертежа выполнить деталирование.

6.Чертежи деталей выполняют на отдельных листах чертежной бумаги стандартного формата А3 или А4. Стандартные детали деталированию не подлежат.

#### Вариант 1

**УПОР** применяют в автоматических линиях обработки деталей резанием.

Деталь подается из загрузочного барабана на транспортное устройство и ориентируется в осевом направлении под действием осевого толкателя, который подводит ее к упору 3 (сталь 45 ГОСТ 1050-74). Сборочную единицу прикрепляют к станине транспортного устройства с помощью вилки I (СЧ 15 ГОСТ 1412-79) с отверстиями диаметром 55мм. Пружина 6 (проволока 2-11 ГОСТ 3282-74) одним концом упирается в корпус 2 Ст5 ГОСТ380-71) и гасит ударные нагрузки, действующие на упор 3. Натяжение пружины регулируют упорной гайкой 4 (сталь 45 ГОСТ 1050- 74) и гайкой 7 (М33 ГОСТ 5915-70) с шайбой 8 (33 ГОСТ 11371-78).

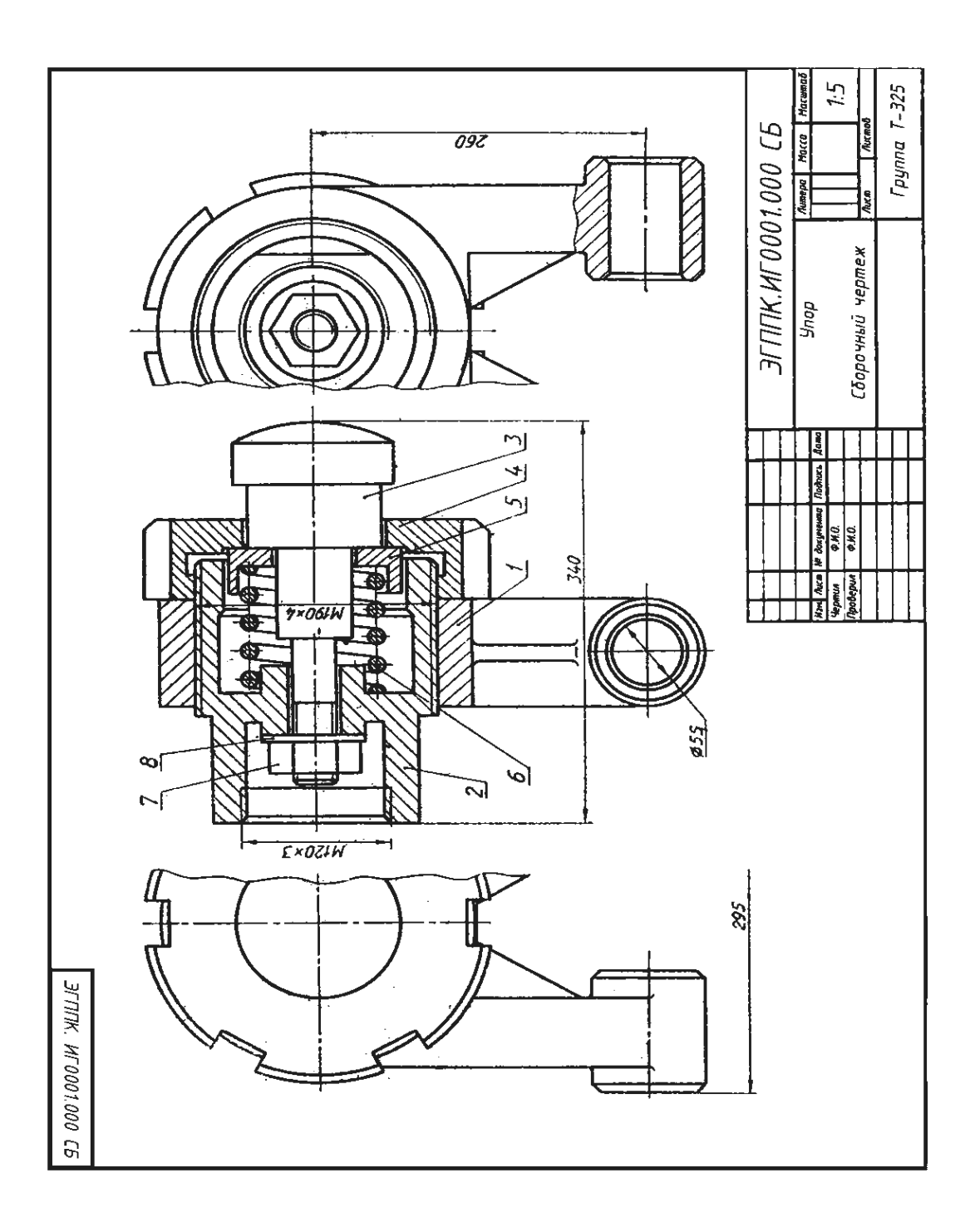

Вариант задания Упор, рис.39.

Вариант 2

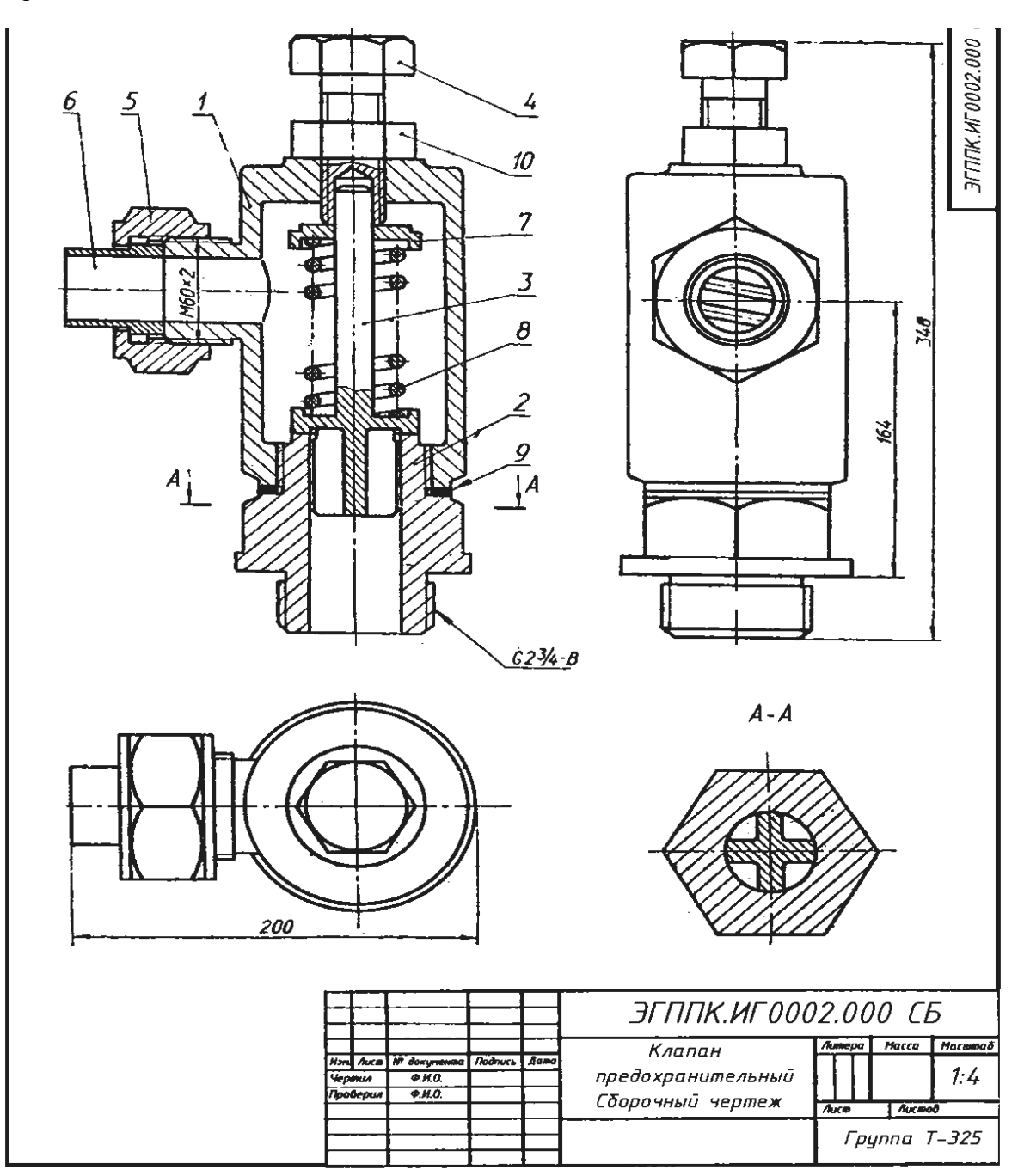

. Вариант задания

#### Вариант задания, рис.39.

Предохранительный клапан необходим для сброса чрезмерного давления пара в плотно закрытых резервуарах (котлах). Действует автоматически. При повышенном давлении пар, проходя через штуцер 2 (Ст3 ГОСТ 380—71), поднимает клапан 3 (АЛ2 ГОСТ 2685—75) и поступает в корпус 1 (СЧ24 ГОСТ 1412—79), а оттуда через патрубок 6 (СтЗ ГОСТ 380—71) выходит наружу. При нормальном давлении пара клапан, прижатый пружиной 8 (проволока 2-11 ГОСТ 3282—74), не пропускает пара. Силу давления пружины регулируют нажимным болтом 4 (Ст5 ГОСТ 380-71) через тарелку 7 (Ст5 ГОСТ 380-71). Положение нажимного болта фиксируется гайкой 10 (МЗЗ ГОСТ 5915-70). Патрубок прижимают к корпусу накидной гайкой 5 (СтЗ ГОСТ 5915—70). Между штуцером и корпусом для герметичности помещают прокладку 9.

Вариант 3

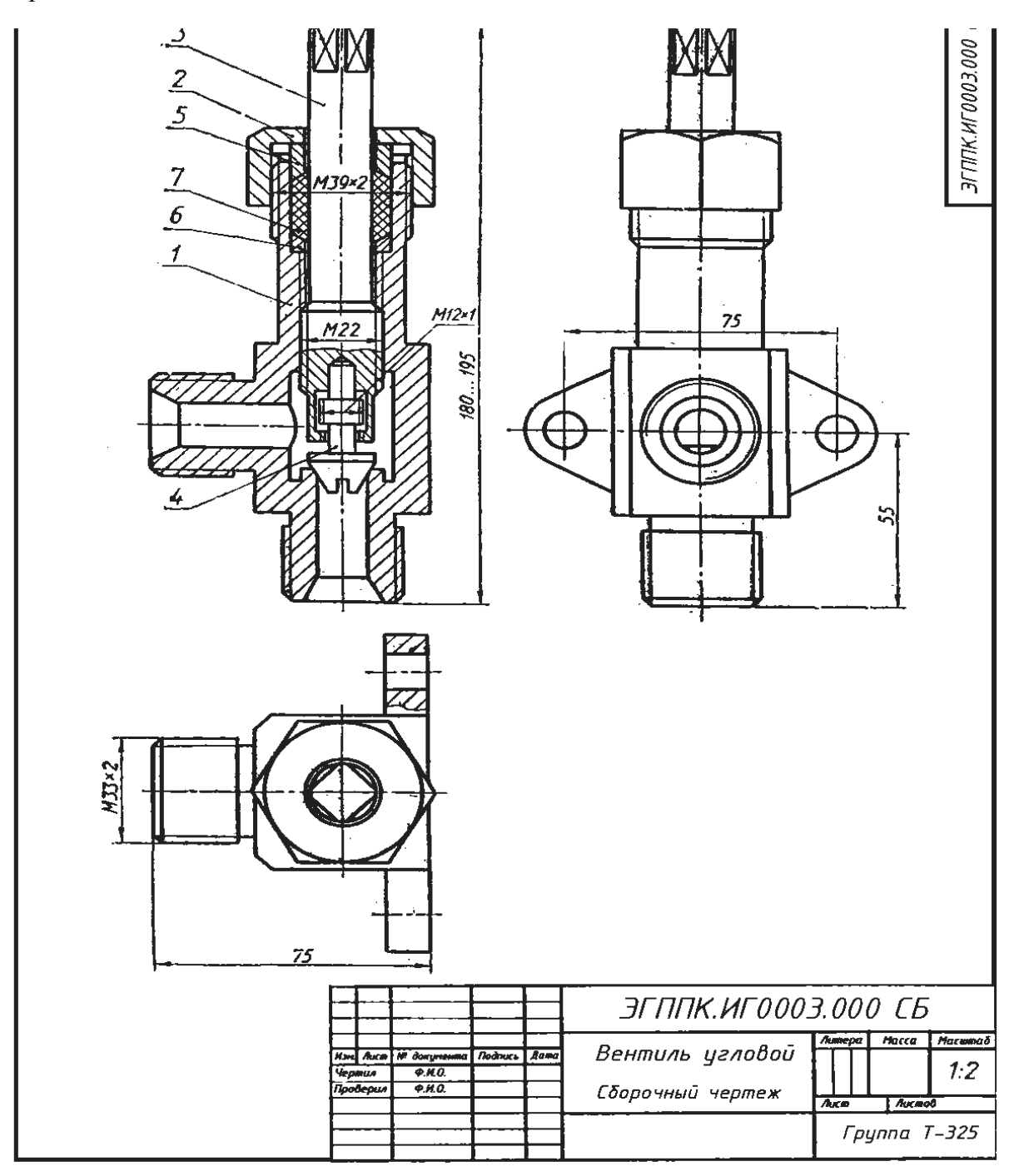

#### Вариант задания Угловой вентиль

Угловой вентиль перекрывает ток жидкости в трубопроводе. Клапан 4 (БрОЦС6-6-3 ГОСТ 613-79), закрывающий отверстие в корпусе 1 (БрОЦС6-6-3 ГОСТ 613-79), соединен со шпинделем 3 (БрОЦС6-6-3 ГОСТ 613-79) следующим образом: стержень клапана 4 имеет резьбу М12х 1, такая же резьба нарезана в отверстии торца шпинделя 3. Клапан 4 ввинчивается в шпиндель, пока его резьбовая часть не окажется в расточке шпинделя. При вывинчивании последнего из корпуса, шпиндель поднимает клапан и открывает вентиль. Уплотнение шпинделя в корпусе выполнено при помощи пеньковой набивки 7, которая проложена между кольцом 6 и нажимной втулкой 5 (обе; детали из БрОЦС5-5-5 ГОСТ 613-79). Завинчивая накидную гайку 2(БрОЦС6-6-3 ГОСТ 613-79), нажимают на втулку 5, которая уплотняет набивку 7. Кольцо 6 предохраняет резьбу от попадания в нее набивки 7.

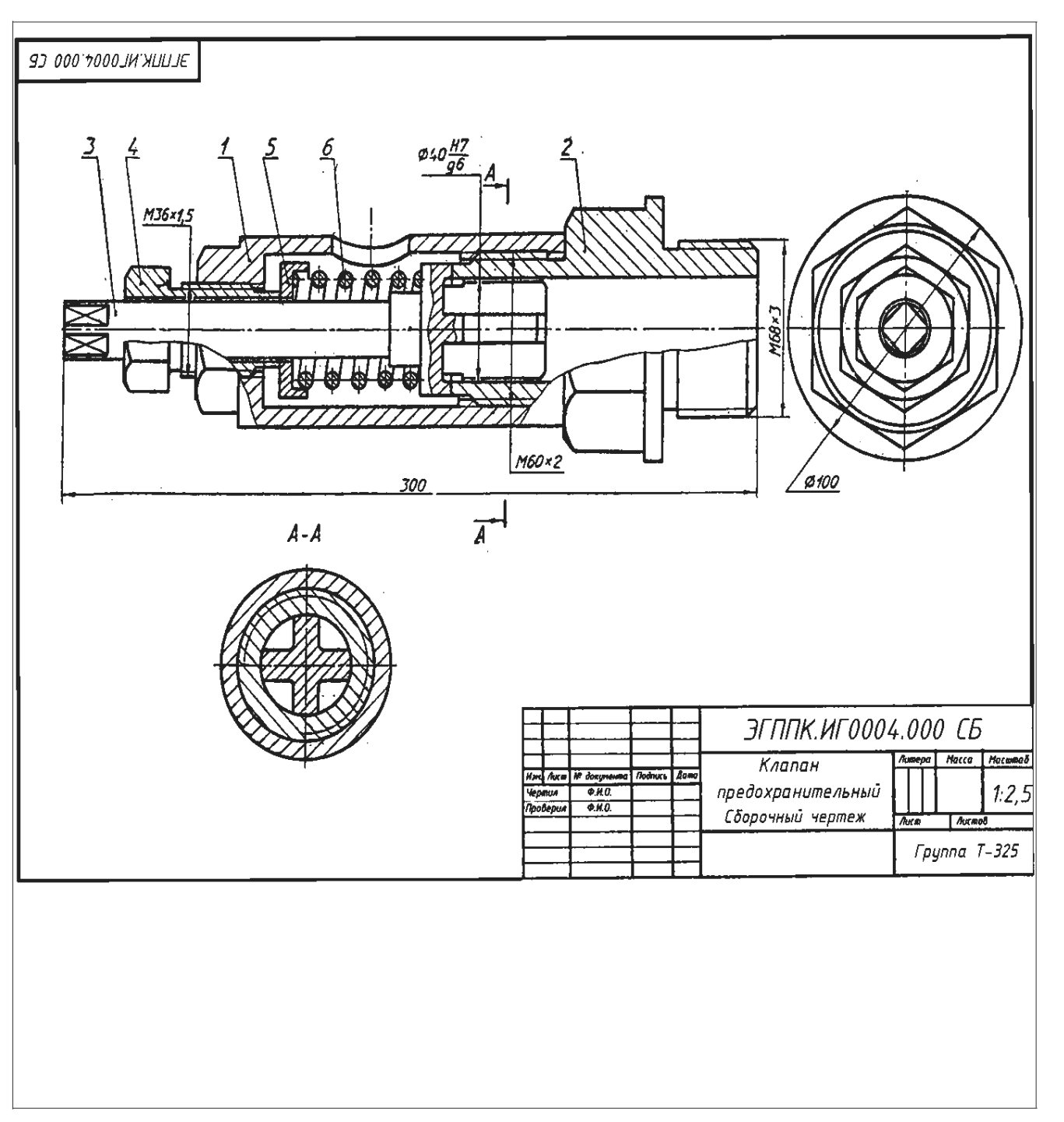

# Вариант задания

# Описание сборочной единицы

мается к штуцеру пружиной 6 (проволока 2пусе. Как только пружины 6, открывает отверстие в штуцере и выпускает пар или воздух через отверстие в кор-Штуцер и корпус 1(СЧ 15 ГОСТ 1412верстие в штуцере, соприкасаясь притертой кольцевой поверхностью с поверхностью штуцера вают в трубопровод или резервуар. Шток-клапан 3 пара или воздуха в трубопроводах или резервуарах. Штуцер 2 (СЧ 15 ГОСТ 1412клапан к штуцеру. При повышении давления в трубопроводе или резервуаре шток-клапан преодолевает усилие мощи направляющей 4 (сталь 40 ГОСТ 1050-Предохранительный клапан предназначен для автоматического регулирования давления давление уменьшится до необходимого пружина 6 вновь прижмет шток- $-79$ ) соединены резьбой М60х2, -11 LOCT 3282--74) через тарелку 5 (сталь 40 ГОСТ 1050-FpAX9-4JI LOCT 493--74), которую регулируют при по-Пток-клапан прижи--79) закрывает от--иннизи ( $6/$  $-74)$ .
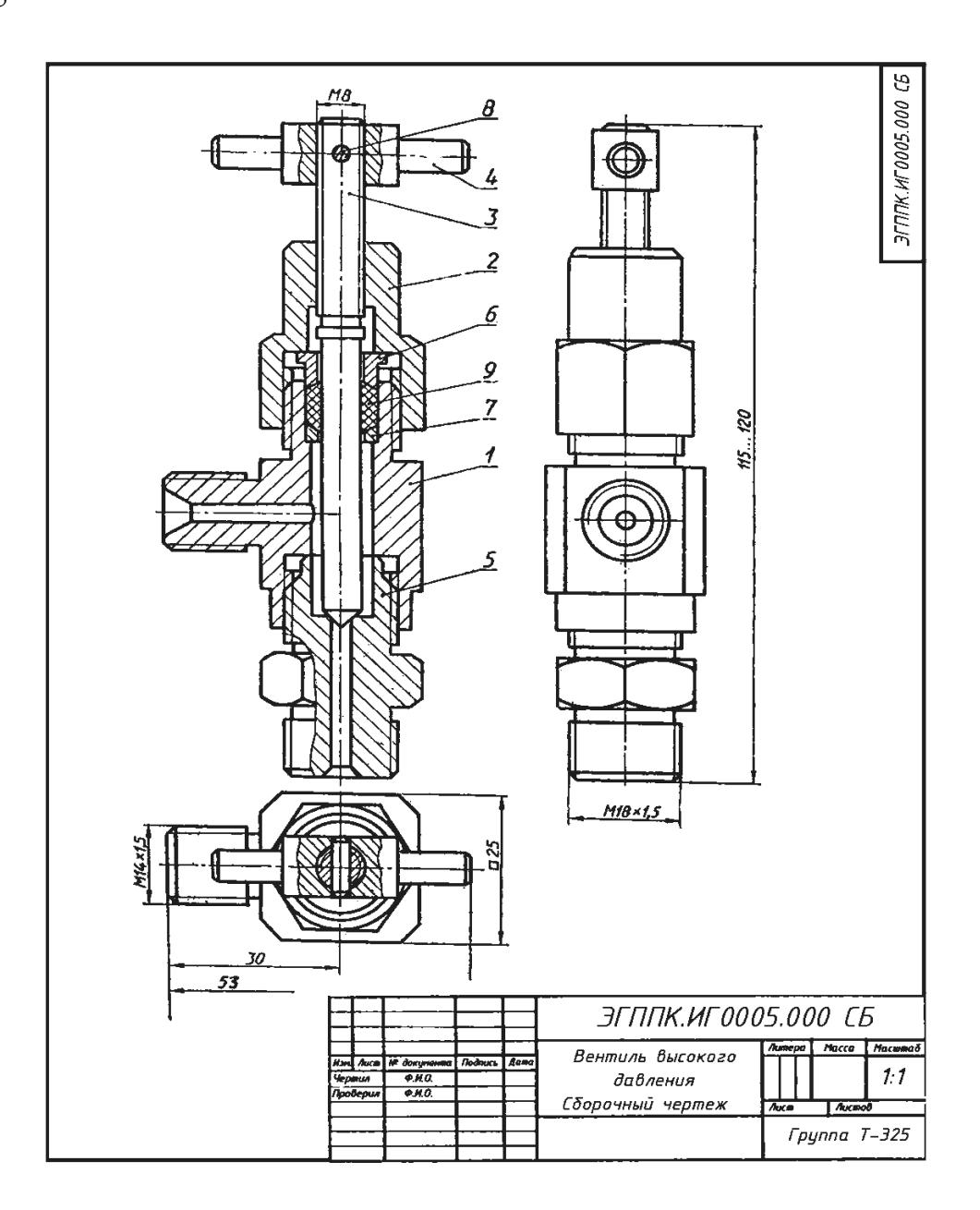

#### Вариант задания

# Описание сборочной единицы.

Вентиль высокого давления применяют в резервуарах с давлением 10-15 МПа. Ниппель 5 (БрОЦС6-6-6 ГОСТ 613—79) резьбой M18x 1,5 ввинчивают в резервуар, а другим его концом — в корпус 1 (БрОЦС6-6-6 ГОСТ 613—79). При помощи резьбы М14х 1,5 корпус присоединяют к трубопроводу. Отверстие в ниппеле 5 перекрывается конической поверхностью шпинделя 3 (БрОЦС6-6-6 ГОСТ613—79), который ввинчен в накидную гайку 2 (Ст6 ГОСТ 380—71). Герметичность между шпинделем и корпусом вентиля создается асбестовой набивкой 9 между кольцом 7 и втулкой 6 (обе детали из Ст3 ГОСТ 380—71) при навинчивании накидной гайки 2 на корпус1. Шпиндель вращают рукояткой 4 (Ст4 ГОСТ 380-71), закрепленной на шпинделе 3 цилиндрическим штифтом 8 (2х 12 ГОСТ 3128-70).

Вариант 6

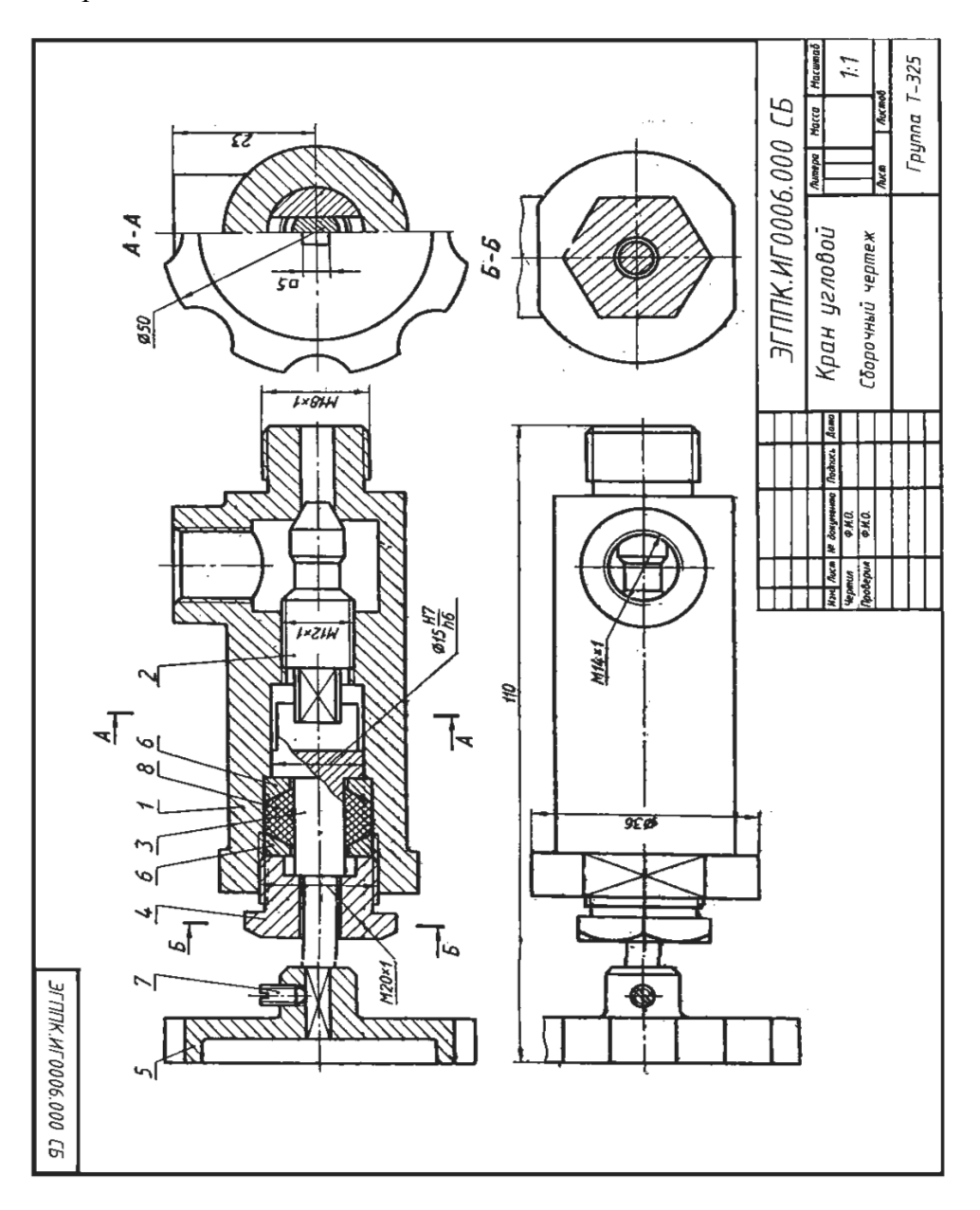

#### Вариант задания

# Описание сборочной единицы.

Угловой кран монтируют на трубопроводе, чтобы регулировать подачу жидкости или газа. Шток 3 (Ст3 ГОСТ 380-71) пазом соединяется с клапаном 2 (сталь 45 ГОСТ 1050-74). При повороте маховичка 5 (сталь 35 ГОСТ 1050—74), насаженного на квадратный конец штока, клапан, перемещаясь по резьбе M12x1, регулирует поток жидкости или газа, который через верхнее отверстие в корпусе 1 (сталь 35 ГОСТ 380—71) попадает в трубопровод. Для создания герметичности применяют сальниковое устройство, состоящее из двух колец 6 (Ст3 ГОСТ 380-71) и набивки 8. Регулируют сальниковое устройство нажимной гайкой 4 (сталь 45 ГОСТ  $1050 - 74$ ).

Установочным винтом 7 (М4х8 ГОСТ 1476-75) фиксируют маховичок 5 на штоке 3

Вариант 7

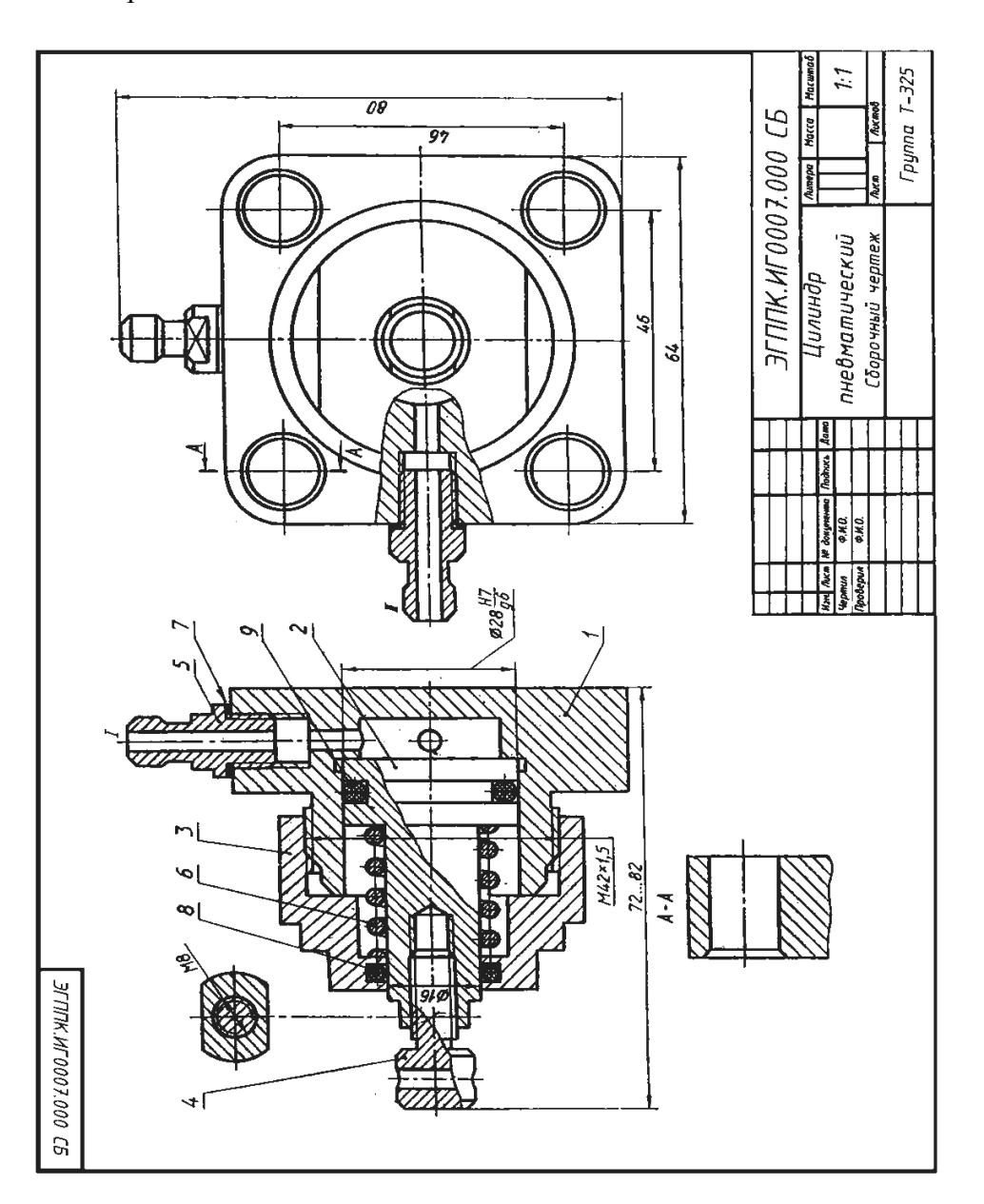

**Пневматический цилиндр** служит для привода механизма, связанного со штоком 4 (Ст3 ГОСТ 380—71) и поршнем 2 (сталь 45 ГОСТ 1050—74). Влево поршень перемещается при подаче сжатого воздуха через канал 1 в полость корпуса 1 (сталь 45 ГОСТ 1050—74). При этом канал II закрыт. Сжатый воздух воздействует на поршень 2 и перемещает его влево, сжимая пружину 6 (проволока 2— 11 ГОСТ 3282—74). По прекращении поступления сжатого воздуха открывается канал II, соединенный с атмосферой, и под действием пружины 6 поршень возвращается в исходное положение. Крышка 3 (сталь 45 ГОСТ 11050—74), посаженная на корпус на резьбе М42х1,5, закрывает его полость. Кольца 8,3 и прокладка 7 нужны для создания герметичности. К штуцерам 5 (Ст3 ГОСТ 380—71) присоединяют шланги для сжатого воздуха.

Вариант 8

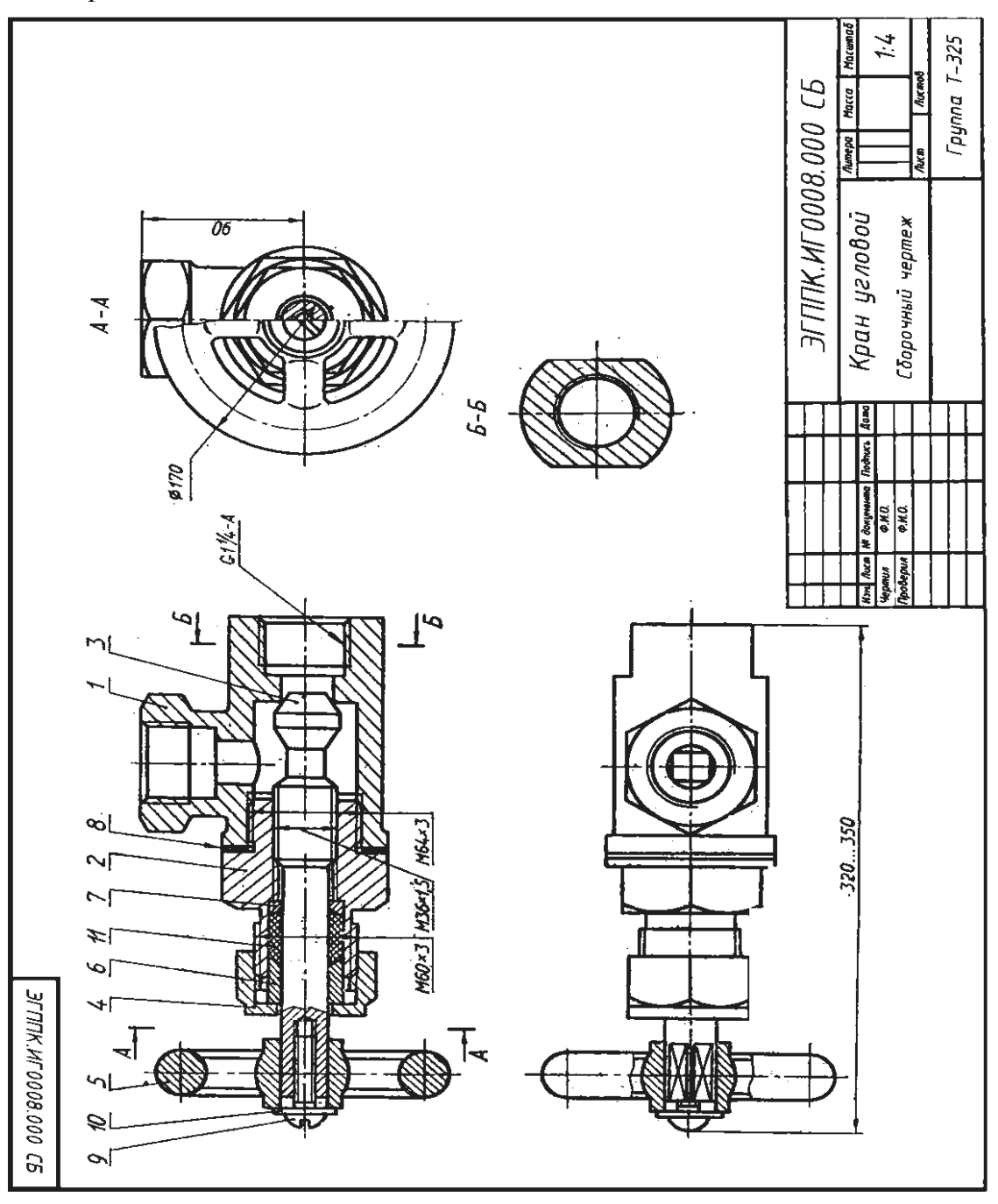

Угловой кран предназначен для регулирования подачи жидкости или газа по трубопроводам. Трубной резьбой  $Gl^1/4$ —А корпус / (СЧ 12 ГОСТ1412—79) соединяют с трубопроводом. Чтобы открыть кран, нужно повернуть маховичок 5 (СтЗ ГОСТ 380-71), скрепленный со штоком-клапаном 3 (сталь 45 ГОСТ 1050-74). При этом образуется зазор для прохода газа или жидкости. Шток-клапан на резьбе М36х1,5 перемещается в крышке 2 (сталь 35 ГОСТ 1050— 74). Между крышкой и корпусом расположена прокладка 8. Сальниковое устройство, обеспечивающее герметичность крана, состоит из пеньковой набивки 11, кольца 7 и втулки 6 (последние две детали — из СтЗ ГОСТ 380—71). Регулируют сальник при помощи накидной гайки 4 (сталь 45 ГОСТ 1050-74). Маховичок 5 фиксируется на квадратном хвостовике штока-клапана винтом 9 (М 10х50 ГОСТ 17473-80) с шайбой 10 (10 ГОСТ 11371-78).

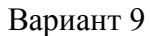

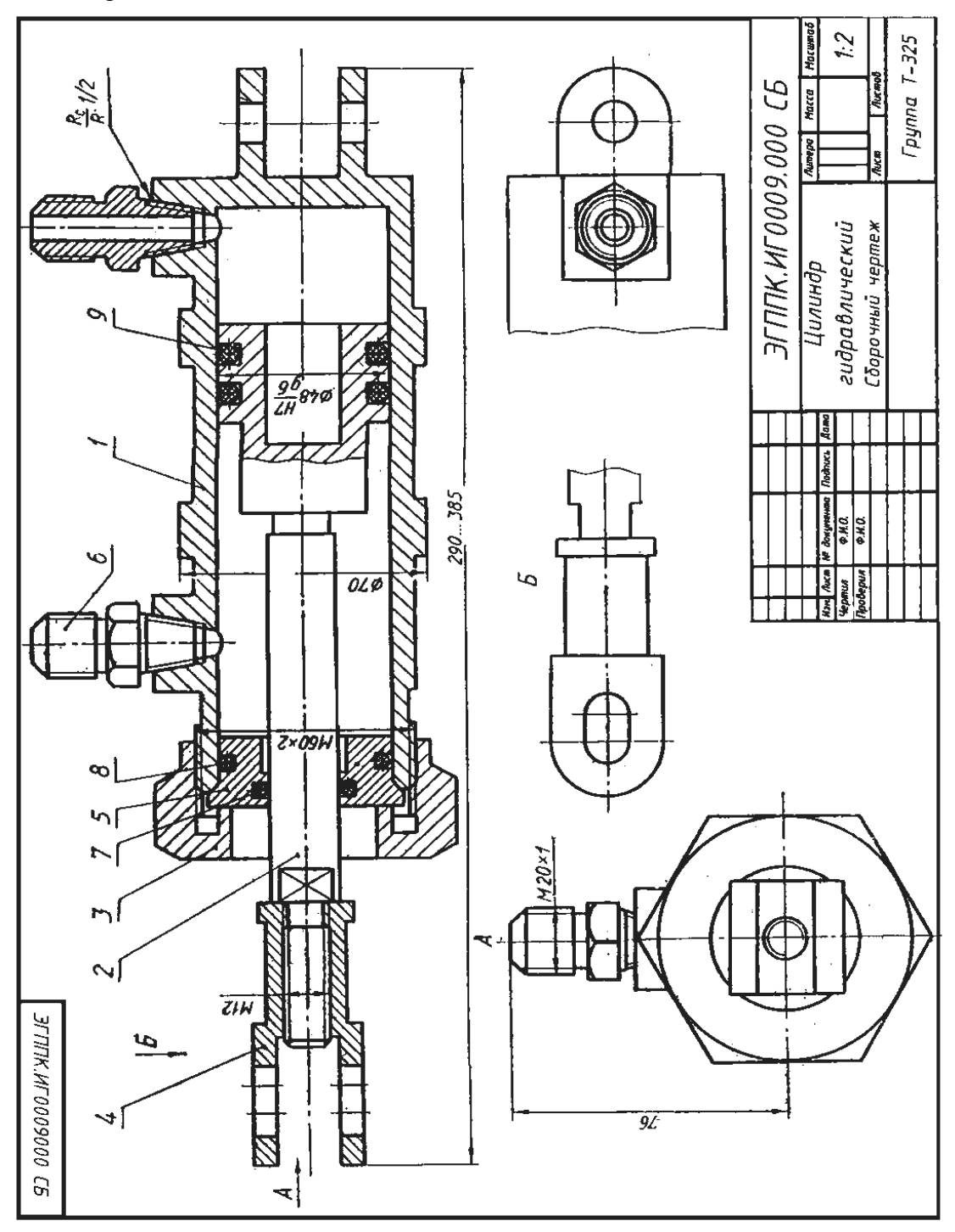

**Гидравлический цилиндр** служит для привода механизма, связанного с вилкой 4 (Ст3 ГОСТ 380—71) и поршнем 2 (сталь 45 ГОСТ 1050—79). Через штуцеры 6 (Ст3 ГОСТ 380—71) масло поступает в полость корпуса 1 (БрАМцЮ-2 ГОСТ 493—79). При подаче масла под давлением попеременно то с одной, то с другой стороны поршня 2 последний будет совершать возвратно-поступательные движения. Втулка 5 (БрАМцЮ-2 ГОСТ 493—79), прижатая накидной гайкой 3 (сталь 45 ГОСТ 1050—74), закрывает полость корпуса. Для герметизации цилиндра применены уплотнительные кольца 7, 8 и 9 (по ГОСТ 6418—81).

Вариант 10

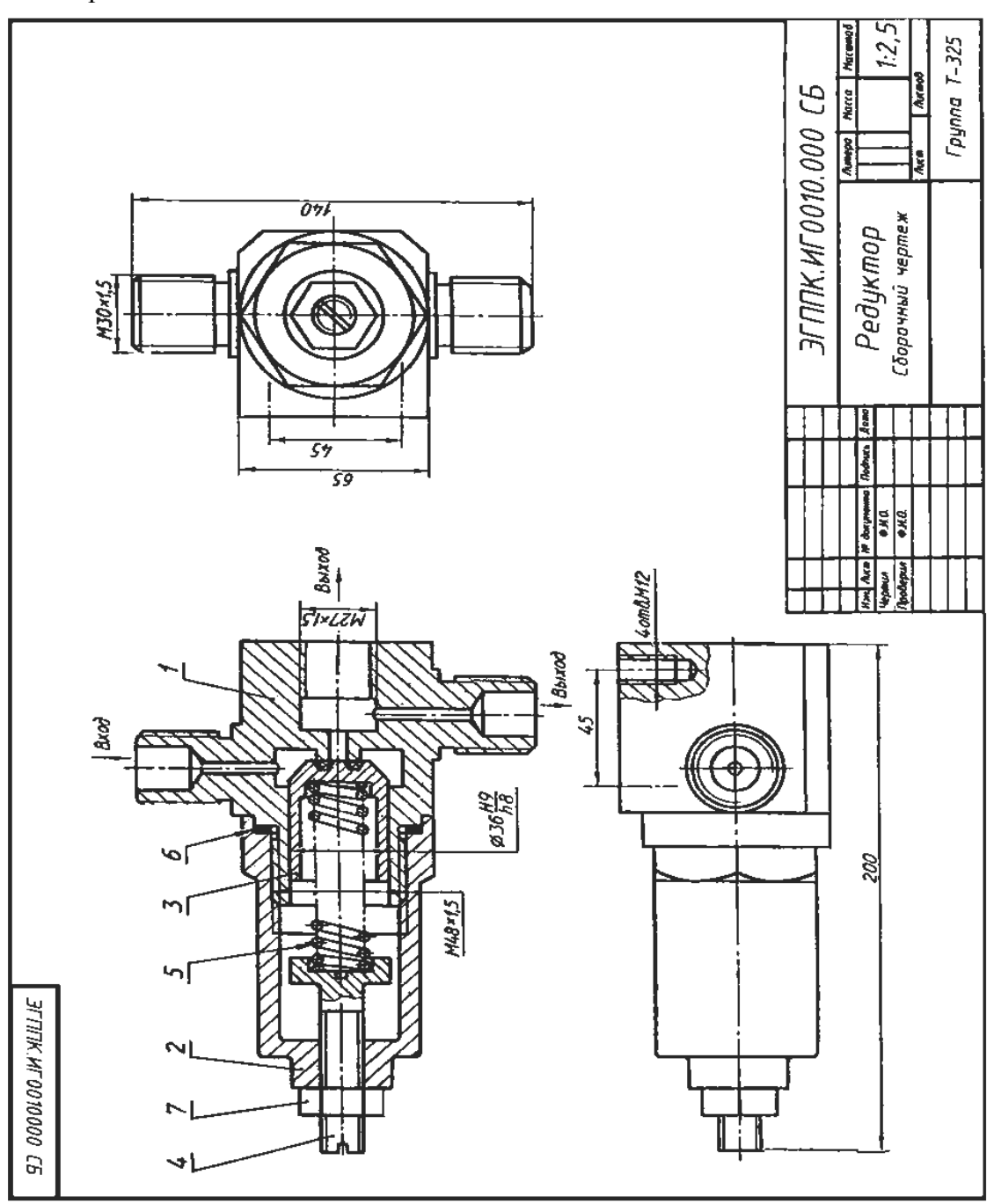

Редуктор предназначен для понижения в 5-10 раз давления воздуха. На чертеже редуктор показан в закрытом состоянии, когда у входного канала давления нет и клапан 3 (сталь 30 ГОСТ 1050—74) под действием пружины 5 (сталь 65Г ГОСТ 1050—74) плотно прижат к седлу корпуса 1 (сталь 30 ГОСТ 1050—74); на корпус навинчен стакан 2 (сталь 30 ГОСТ 1050—74); для герметичности применяется прокладка 6 (медь МЗ ГОСТ 859-78). Регулируют редуктор винтом 4 (сталь 45 ГОСТ 1050-74). Давление воздуха на выходе зависит от величины открытия клапана 3. После регулировки винт 4 законтривают гайкой 7 (М14ГОСТ 5916-70). К кронштейну стенда редуктор крепят четырьмя винтами M12. При пользовании одним выходным отводом второй отвод закрывают.

Вариант 11

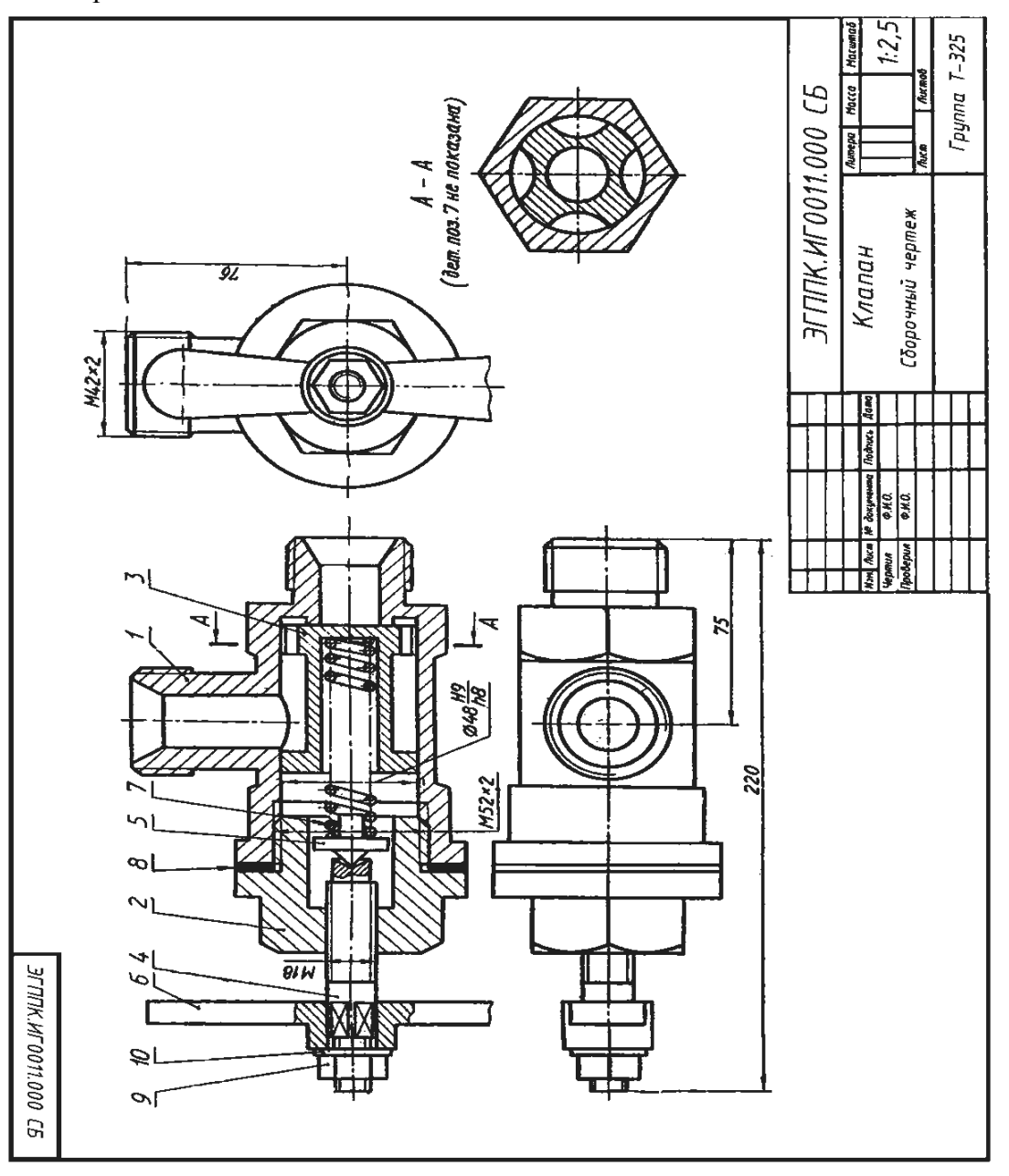

**Клапан** служит для регулирования предельного давления в пневмосистеме и предохранения ее от перегрузки. Регулируют клапан, вращая рукоятку 6 (АЛ9 ГОСТ 2685—75) совместно со шпинделем 4 (Д16 ГОСТ 4784—74). Шпиндель, перемещаясь в крышке 2 (АЛ9 ГОСТ 2685—75), через тарелку 5.(Д16 ГОСТ 4784—74) и пружину 7 (сталь 65Г ГОСТ 1050—74) прижимает клапан 3 (АЛ9 ГОСТ 2685—75) к .кольцевому выступу корпуса 1АЛ9 ГОСТ 2685—75). При повышении давления в сети усилие пружины7 преодолевается, клапан 3 отходит от выступа в корпусе 1 и через образовавшийся зазор воздух из сети выходит в атмосферу через второй отвод в корпусе. При снижении давления до рабочего клапан 3 под действием пружины 7 вновь прижимается к выступу корпуса. Между крышкой 2 и корпусом 1 для герметичности устанавливают прокладку 8 (технический картон). Рукоятку 6 крепят к шпинделю 4 при помощи гайки 9 (М8 ГОСТ 5915— 70) и шайбы 10 (8 ГОСТ 11371—78).

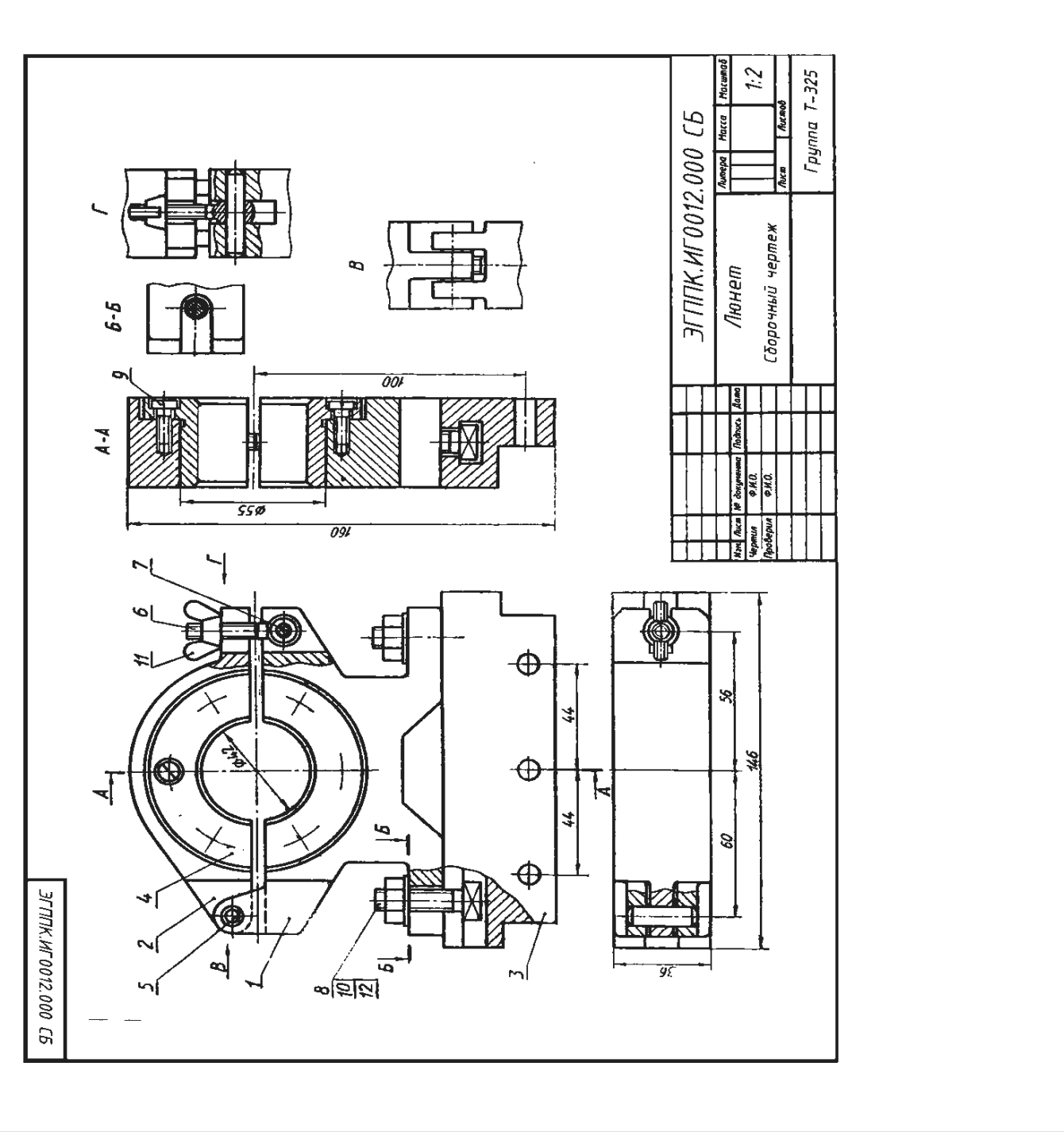

12. **Люнет** применяют при обработке длинных деталей на станках. Корпус 1 (Ст6 ГОСТ 380—71) болтовыми соединениями крепят к кронштейну 3 (Ст3 ГОСТ 380—71), который устанавливают на каретке станка. В состав болтового соединения входят болт 8 с квадратной головкой (Ст3 ГОСТ 380—71), гайка 10 (М10 ГОСТ 5915—70) и шайба 12 (10 ГОСТ 11371—78). К корпусу 1 шарнирно на оси 5 (сталь 35 ГОСТ 1050—74) крепится крышка 2 (Ст6 ГОСТ 380— 71). Крышка прижимается к обрабатываемой детали откидным винтом 6 (Ст6 ГОСТ 380—71), укрепленным на оси 7 (cталь 35 ГОСТ 1050—74), и гайкой-барашком 11 (М6 ГОСТ 3032—76). В корпусе1 и крышке 2 на винтах 9 (М5 ГОСТ 1491— 80) установлены вкладыши 4 (СЧ15 ГОСТ 1412—79), соответствующие внешнему диаметру обрабатываемой детали. По мере изнашивания вкладыши заменяют.

Вариант 13

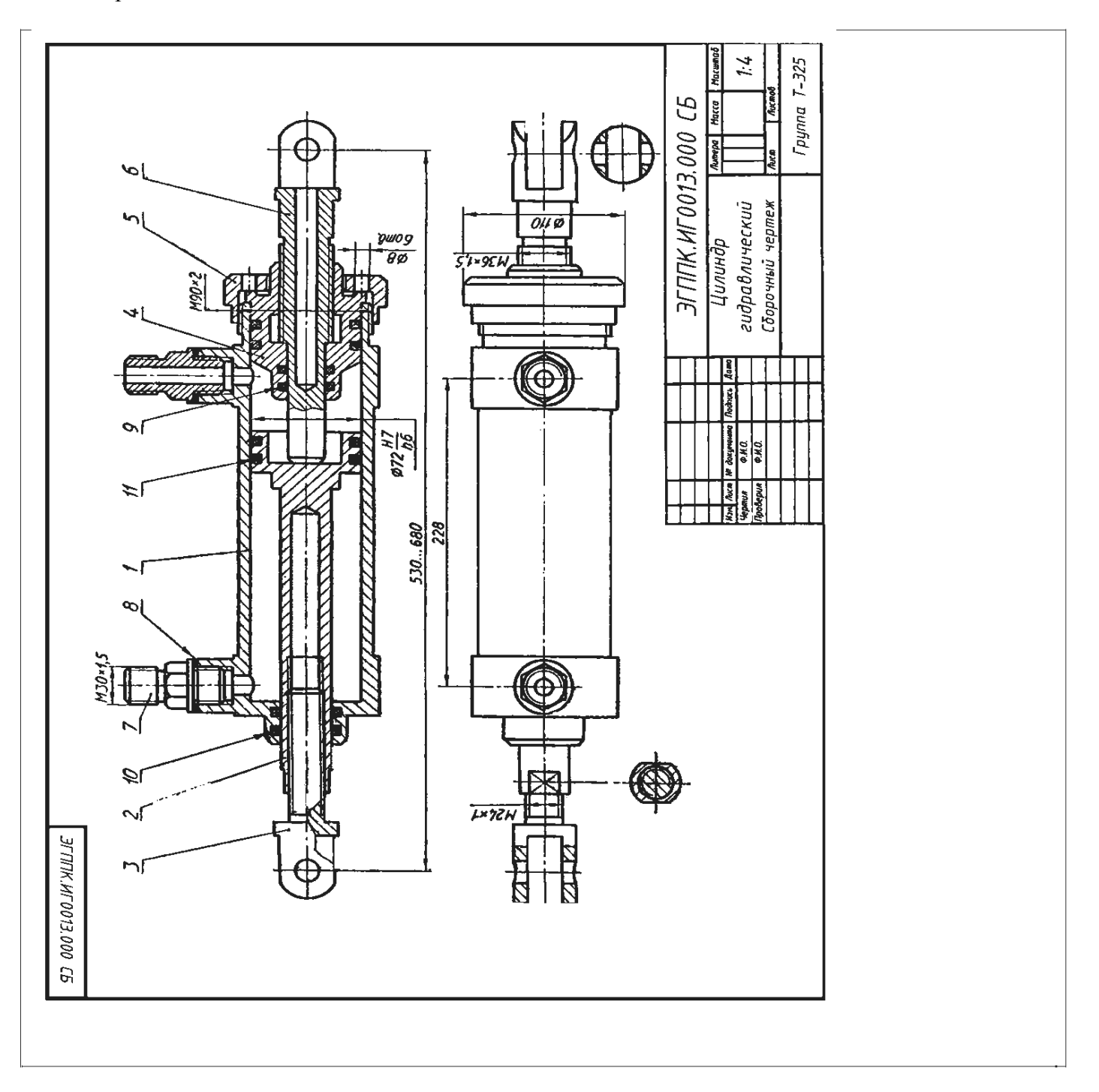

**Гидравлический цилиндр** служит для привода механизма, связанного со штоком 3 (сталь 45 ГОСТ 1050—74) и поршнем 2 (сталь 45 ГОСТ 1050—74). Поршень со штоком движутся вправо до упорного штока 6 (сталь 45 ГОСТ 1050—74) при подаче масла через левый штуцер 7 (Ст3 ГОСТ 380—71) в левую полость корпуса 1 (БрОЦС 6-6-3 ГОСТ 613—79). Для движения поршня 2 влево масло подается через правый штуцер 7, а левый соединяется с камерой более низкого давления. Лабиринтовые уплотнения 9, 10, 11 и прокладка 8 препятствуют протеканию масла. Длину хода поршня 2 регулируют упорным штоком 6, который ввинчивают в направляющую втулку 4(БрОЦО 6-6-3 ГОСТ 613—79) и крепят к корпусу 1 накидной гайкой 5 (СтЗ ГОСТ 380— 71).

Вариант 14

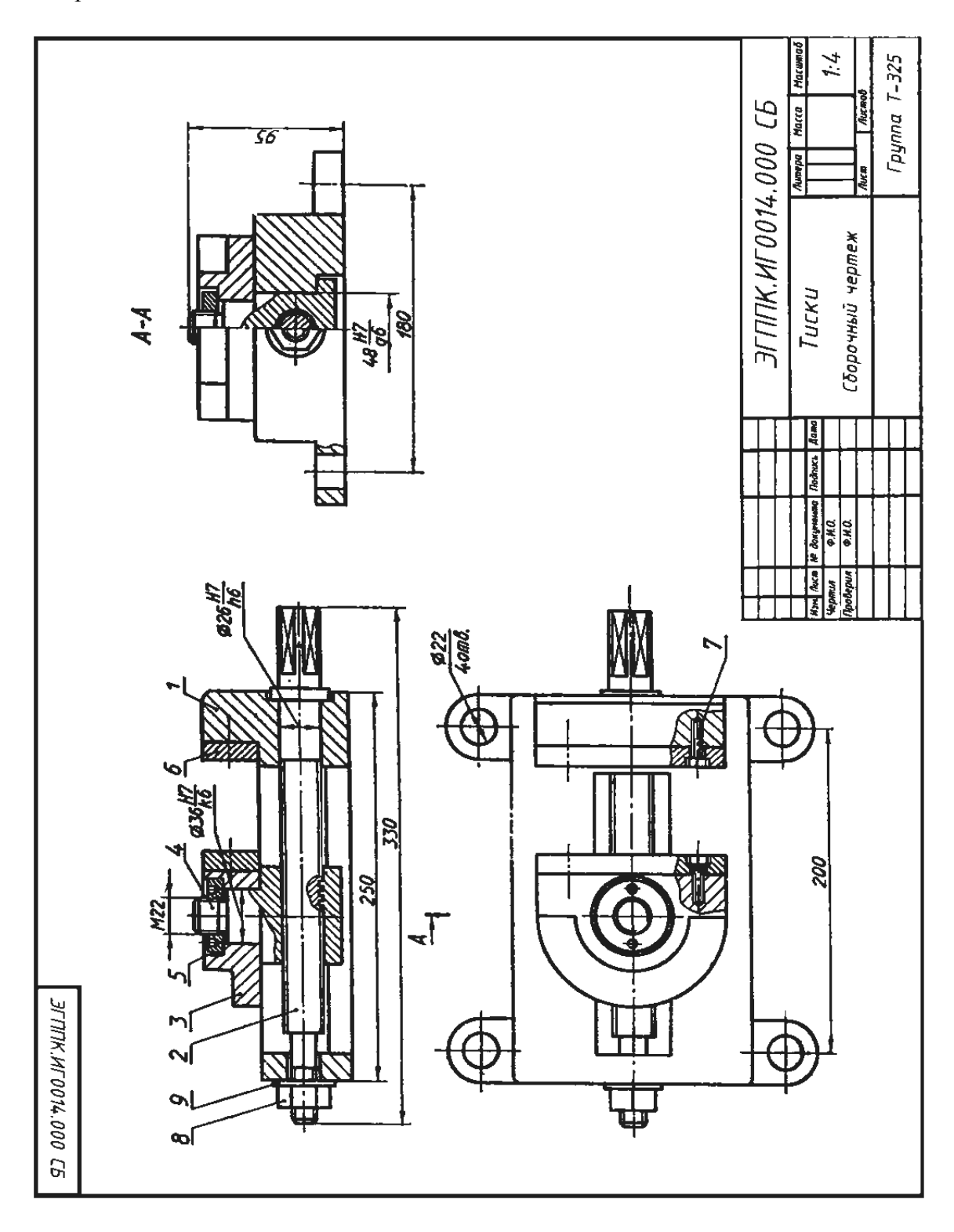

Тиски применяют для закрепления детали при ее обработке на станке. Корпус 1 (СЧ 12 ГОСТ 1412-79) крепят к столу станка. В направляющий паз корпуса 1 вставлена, гайка 4 (сталь 30 ГОСТ 1050-74), на цилиндрическую часть которой насажена подвижная губка 3 (СЧ 15 ГОСТ 1412-79), укрепленная кольцом 5 (СтЗ ГОСТ 380-71). В резьбовое отверстие гайки 4 ввинчен винт 2 (сталь 30 ГОСТ 1050—74), связанный с корпусом 1 гайкой 8 (М14 ГОСТ 5915-70) и шайбой 9 (14 ГОСТ 11371—78). Щечки 6 (Ст6 ГОСТ 380—71) крепят к корпусу / и подвижной губке 3 винтами 7 (М6х20 ГОСТ 1491-80).

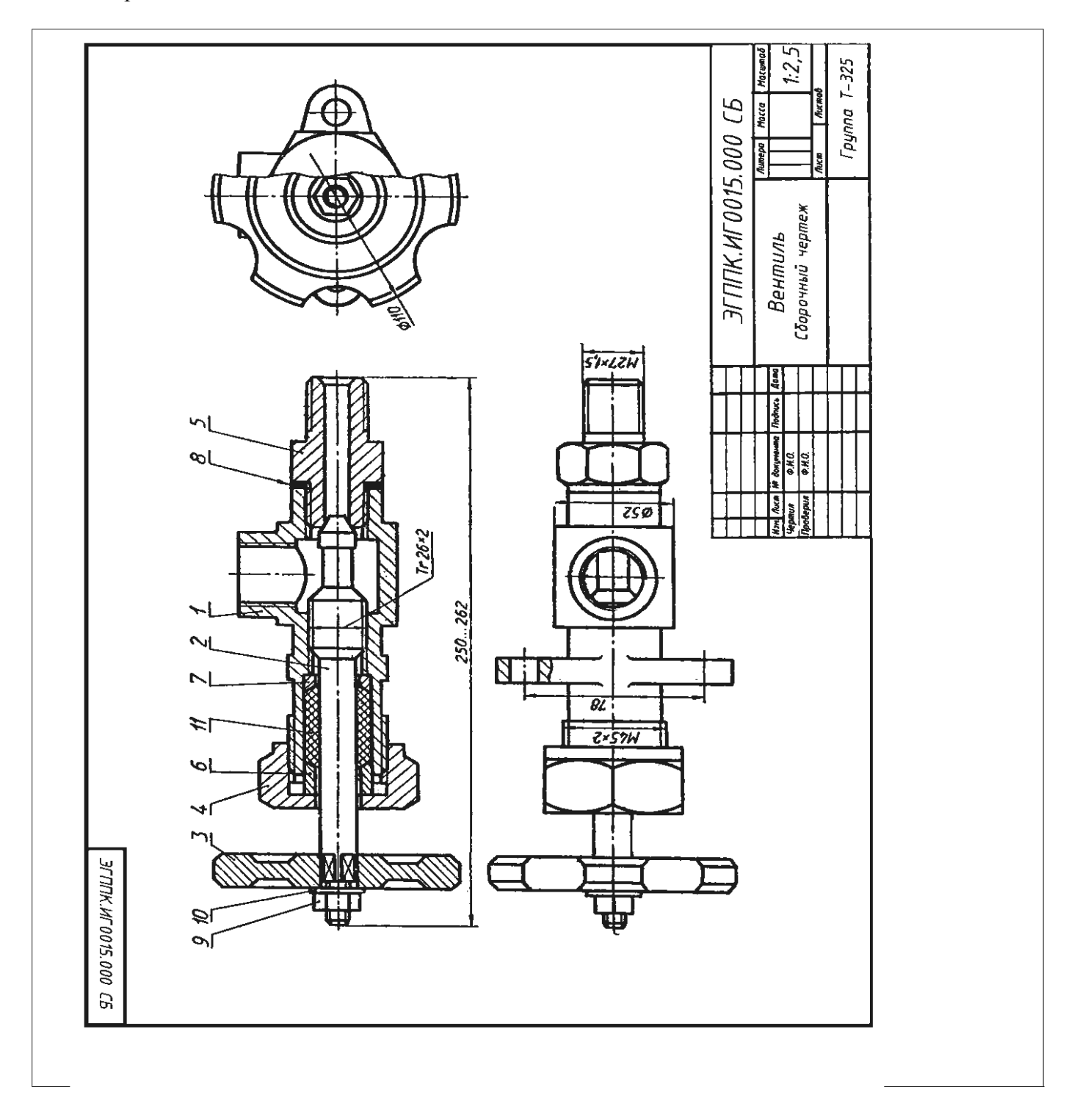

Вентиль предназначен для регулирования подачи жидкости или газа высокого давления. Корпус 1 (СЧ 12 ГОСТ 1412—79) штуцером 5 (СтЗ ГОСТ 380—71) подсоединяют к трубопроводу. Чтобы открыть вентиль, поворачивают маховик 3- (СтЗ ГОСТ 380-71) со шпинделем 2 (сталь 45 ГОСТ 1050—74), скрепленные между собой гайкой 9 (М8 ГОСТ 6915-70) и шайбой 10 (8 ГОСТ 11371-78). При вращении шпинделя 2 вентиль открывается на необходимую величину зазора. Для уплотнения шпинделя есть сальниковое устройство, состоящее из втулки 6, кольца 7, накидной гайки 4 (все детали СтЗ ГОСТ 380-71) и набивки 11 из пенькового шнура. Для уплотнения штуцера применяют прокладку 8.

Вариант 16

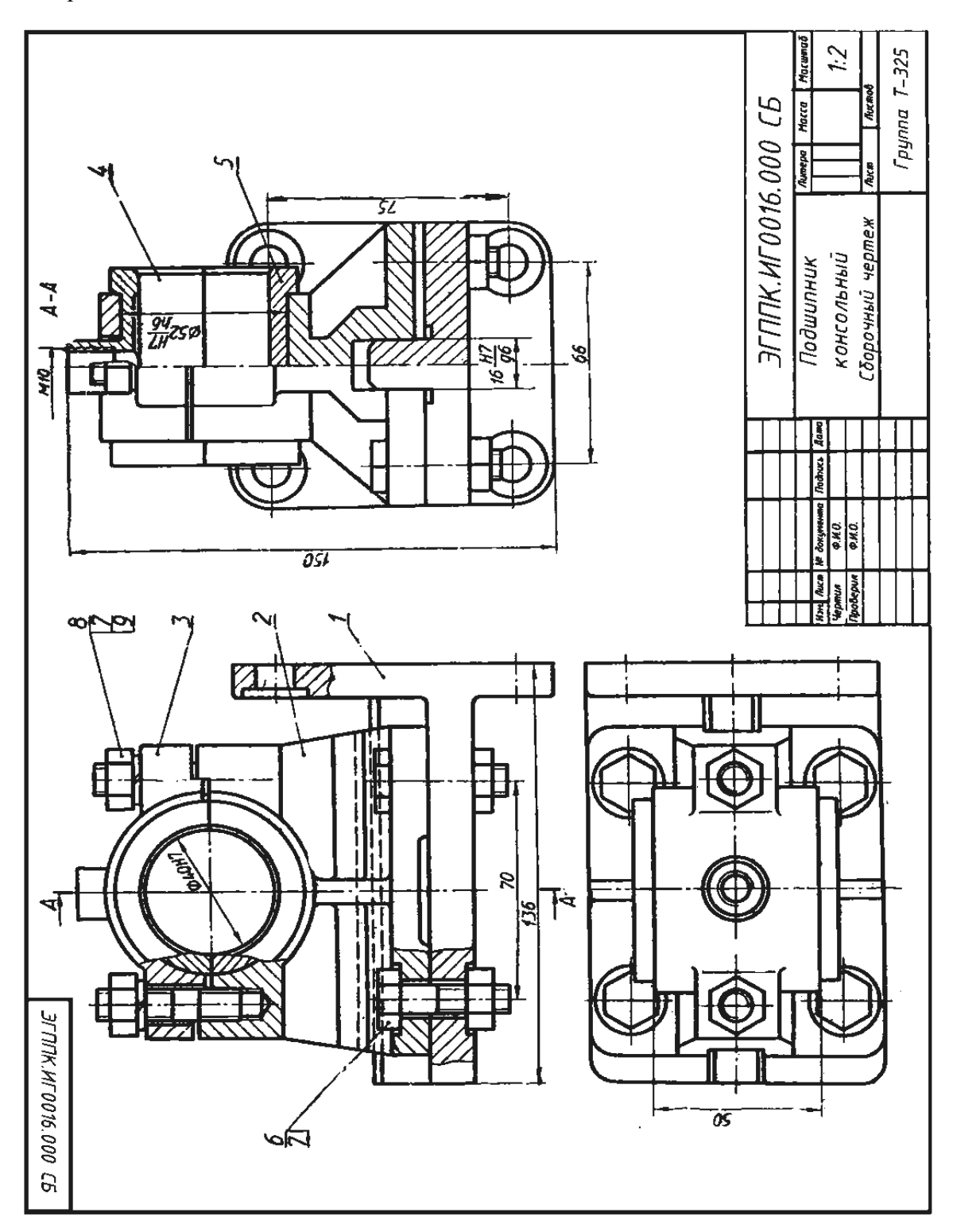

Консольный подшипник служит для поддерживания вращающегося вала. Корпус 2 (СЧ 12 ГОСТ 1412-79) крепится к кронштейну 1 (СЧ 12 ГОСТ 1412-79) четырьмя болтами 6 (М10х 40 ГОСТ 7798-70) с гайками 7 (М10 ГОСТ 5915-70). Крышка 3 (СЧ 12 ГОСТ 1412-79) прикреплена к корпусу 1 шпилечными соединениями, состоящими из шпильки 8(М10х40 ГОСТ 22034-76), гайки 7 и шайбы 9 (10 ГОСТ 6402-70). Ответственными деталями подшипника являются верхний 4 и нижний 5 вкладыши (оба вкладыша из БрОЦС6-6-3. ГОСТ 613 - 75). Верхний вкладыш 4 имеет резьбовое отверстие для масленки (на чертеже не показана). Опорная часть вала (цапфа) при вращении скользит по внутренним цилиндрическим поверхностям вкладышей.

# **У4П1**

# **Графическая работа №2**

**Задание:** По варианту задания выполнить контуры технических деталей с различными геометрическими построениями.

**Условия выполнения задания:**

**Место выполнения** Учебный кабинет №107 «Инженерная графика»

**Максимальное время выполнения задания** 90 мин.

**Вы можете воспользоваться** Р.С.Миронова Инженерная графика, методическое пособие по выполнению практических работ «Геометрическое черчение»

**Оборудование чертежные инструменты** (набор карандашей, линейка, транспортир, циркуль, ластик), формат А4

# **Последовательность выполнения задания.**

1. Перечертить изображения деталей, выполнить вспомогательные построения для построения сопряжений, уклонов, конусности. Обозначить уклон и конусность.

2. Для построения лекальной кривой найти 8-12 вспомогательных точек, соединить их по лекалу.

3. Нанести размеры деталей.

4. Все вспомогательные построения на чертеже сохранить.

5. Каждое изображение подписать строчными буквами шрифта h7,при необходимости указать масштаб.

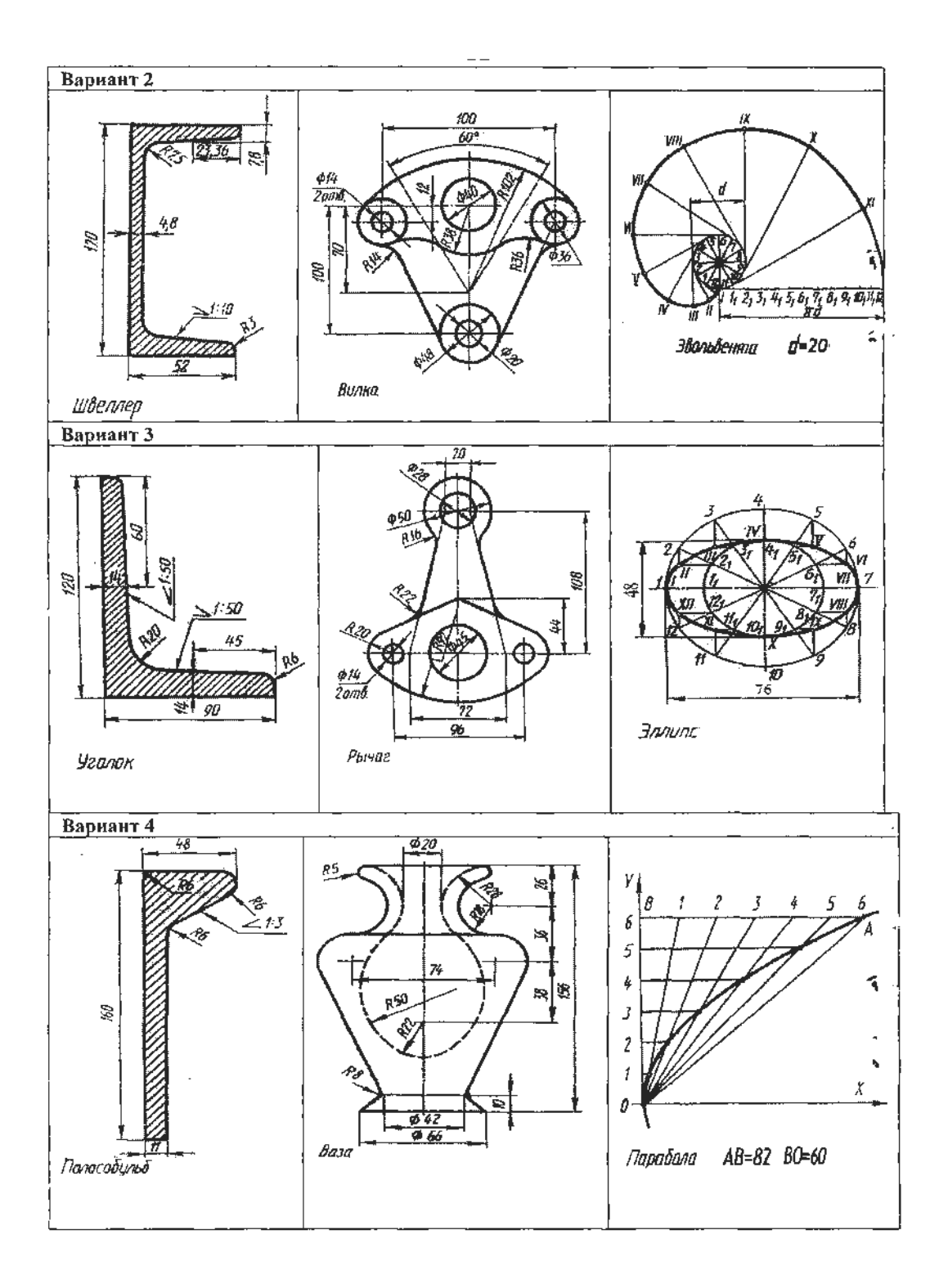

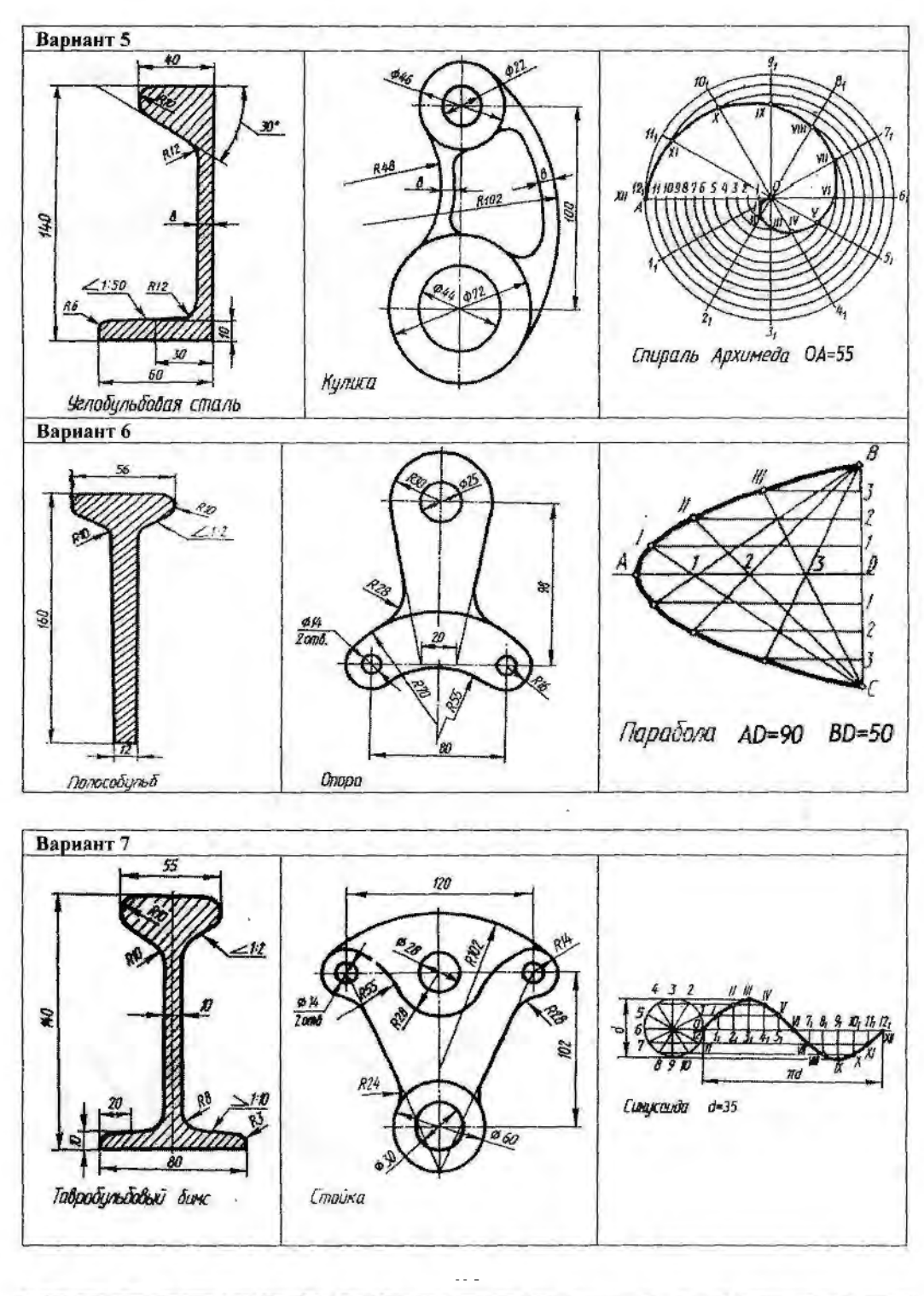

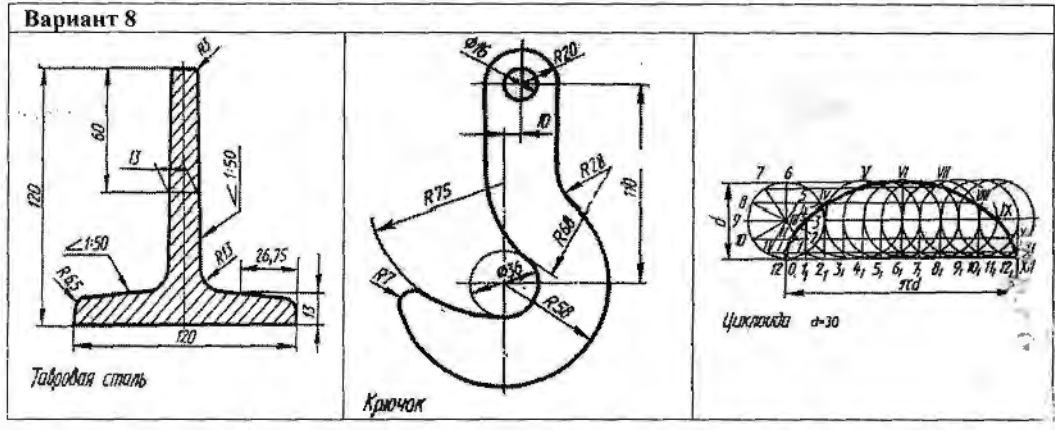

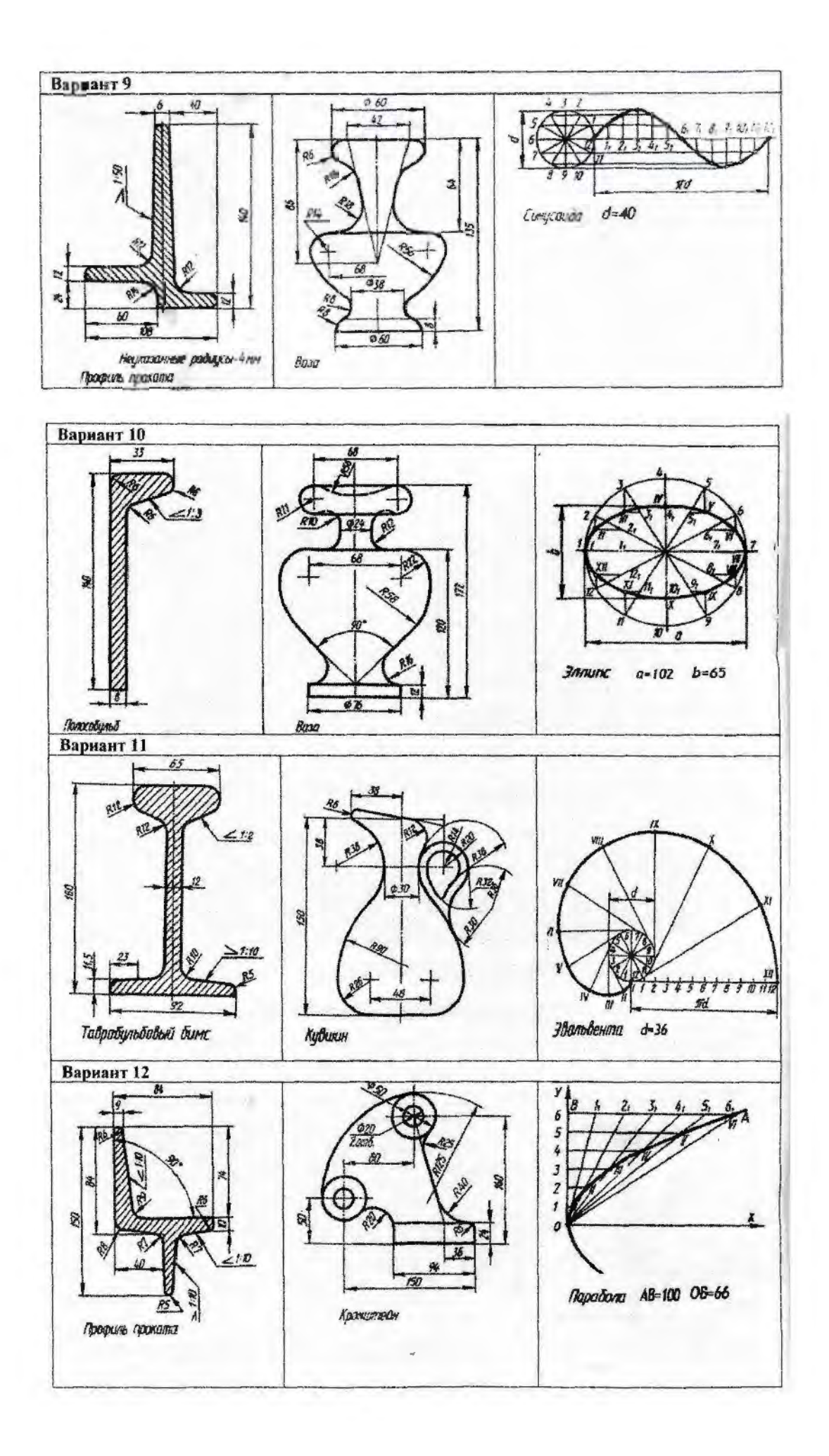

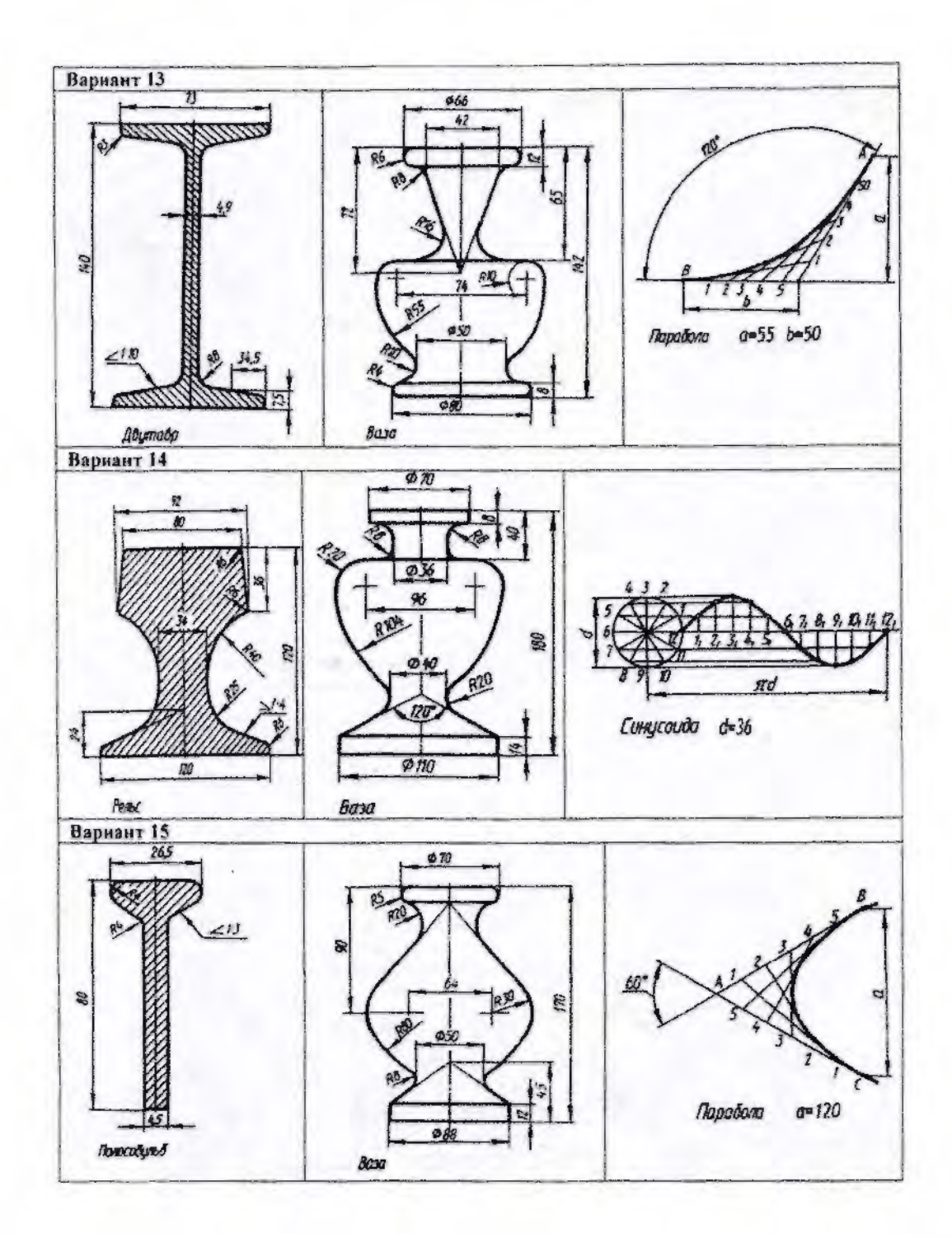

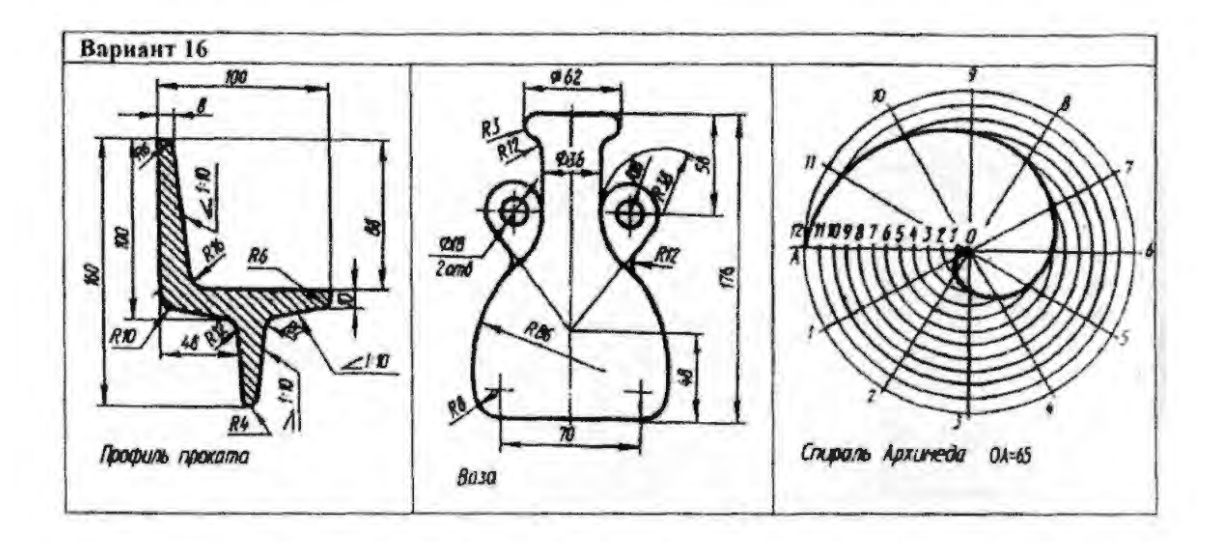

#### **У4П2,3**

#### **Графическая работа №3**

**Задание** По двум заданным проекциям построить комплексный и аксонометрический чертеж группы геометрических тел (призмы, пирамиды, цилиндра, конуса). Определить видимость элементов геометрических тел.

#### **Условия выполнения задания:**

**Место выполнения** Учебный кабинет №107 «Инженерная графика»

**Максимальное время выполнения задания** 120 мин.

**Вы можете воспользоваться** Р.С.Миронова Инженерная графика, методическое пособие по выполнению практических работ «Проекционное черчение»

**Оборудование чертежные инструменты** (набор карандашей, линейка, транспортир, циркуль, ластик), формат А3

#### **Последовательность выполнения задания:**

1.Согласно варианту задания определить расположение геометрических тел относительно плоскостей проекций, выбрать оси для построения оснований.

2.Чтобы построить аксонометрическую проекцию группы тел, необходимо найти центры оснований всех фигур и с помощью координат найти их аксонометрическую проекцию относительно осей координат аксонометрии.

3.При расположении квадратного основания пирамиды или призмы по диагоналям вдоль осей Х и У необходимо выполнить диметрическую проекцию тел.

Работу выполняют на формате А3.

### **Варианты**

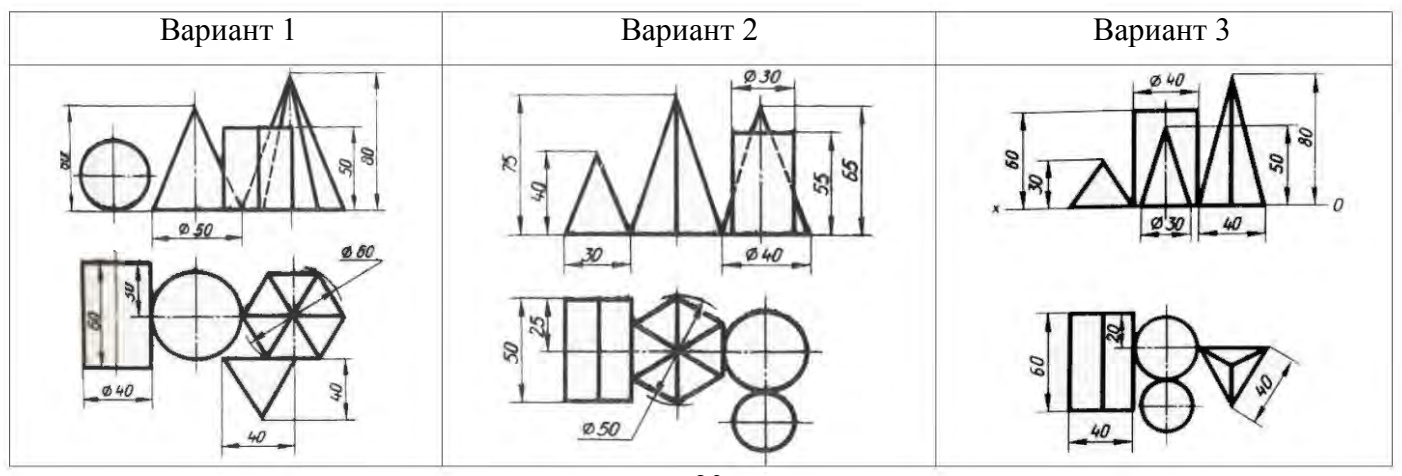

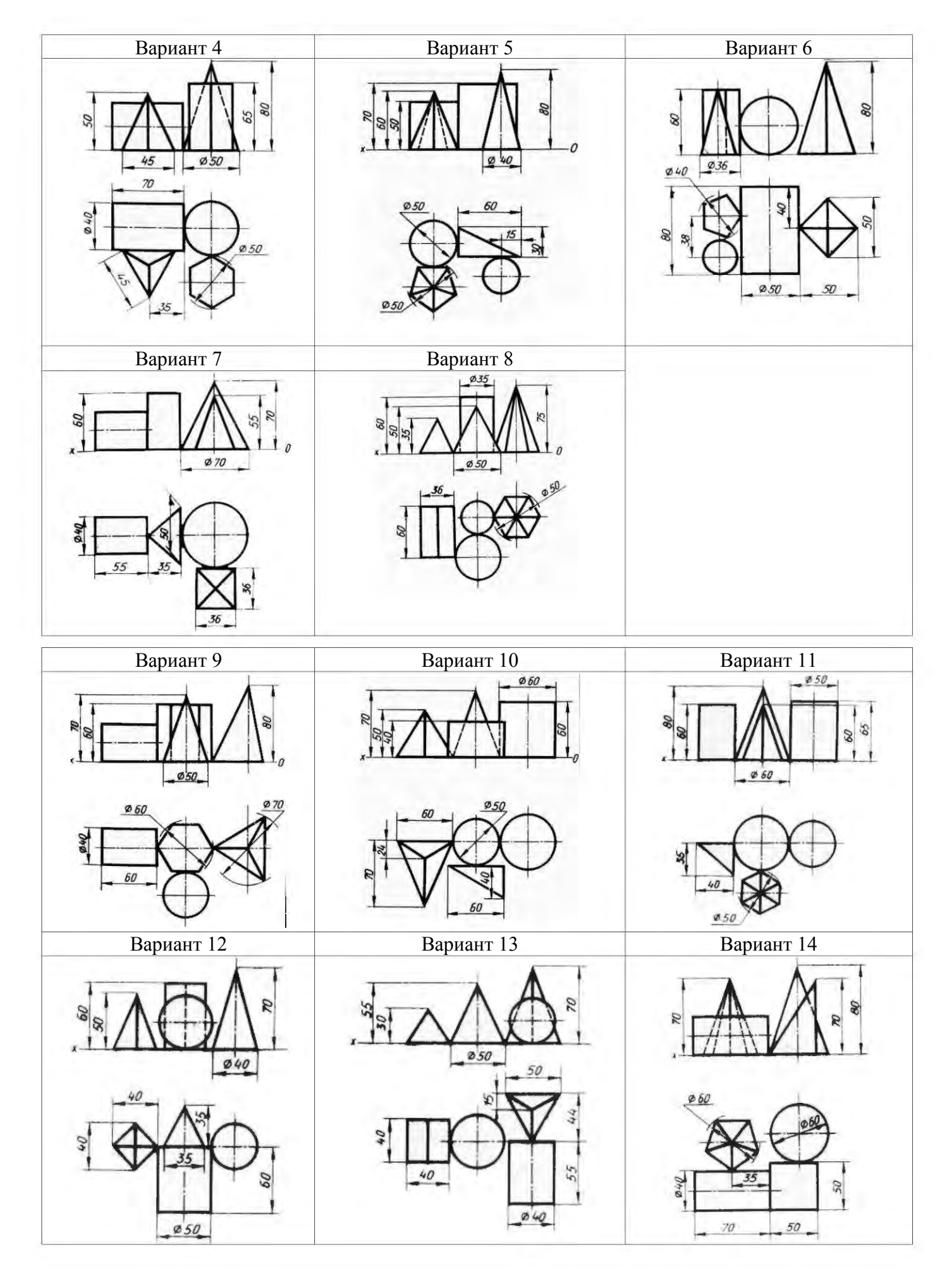

# **Графическая работа №4**

**Задание:** По заданному варианту построить проекции сечения геометрического тела проецирующей плоскостью, развертку усеченного тела и аксонометрический чертеж этого геометриче-

ского тела.

#### **Условия выполнения задания:**

**Место выполнения** Учебный кабинет №107 «Инженерная графика»

#### **Максимальное время выполнения задания** 120 мин.

**Вы можете воспользоваться** Р.С.Миронова Инженерная графика, методическое пособие по выполнению практических работ «Геометрическое и проекционное черчение»

**Оборудование чертежные инструменты** набор карандашей, линейка, транспортир, циркуль, ластик

#### **Последовательность выполнения задания:**

1. Построить комплексный чертеж геометрического тела с обозначением секущей плоскости.

2. Определить точки пересечения фигуры с секущей плоскостью.

3. При помощи линий связи найти две другие проекции всех точек фигуры сечения и соединить их сплошными основными линиями (для тел вращения при этом применяют лекала). Проекции фигуры сечения заштриховать

4. Натуральную величину фигуры сечения для призмы и цилиндра найти способом вращения, для пирамиды и конуса - способом замены плоскостей проекций.

5. Построить полную развертку поверхности усеченного тела с изображением фигуры сечения и указанием точек сечения.

6. При построении аксонометрических проекций усеченных тел применить: для многогранников - диметрическую косоугольную проекцию, для тел вращения- изометрическую прямоугольную

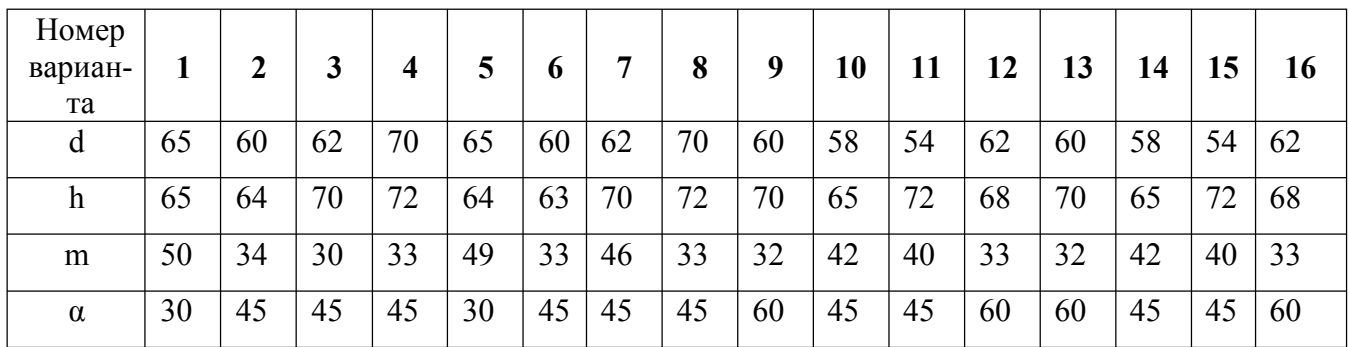

#### Варианты задания для многогранника

#### Варианты задания для тела вращения

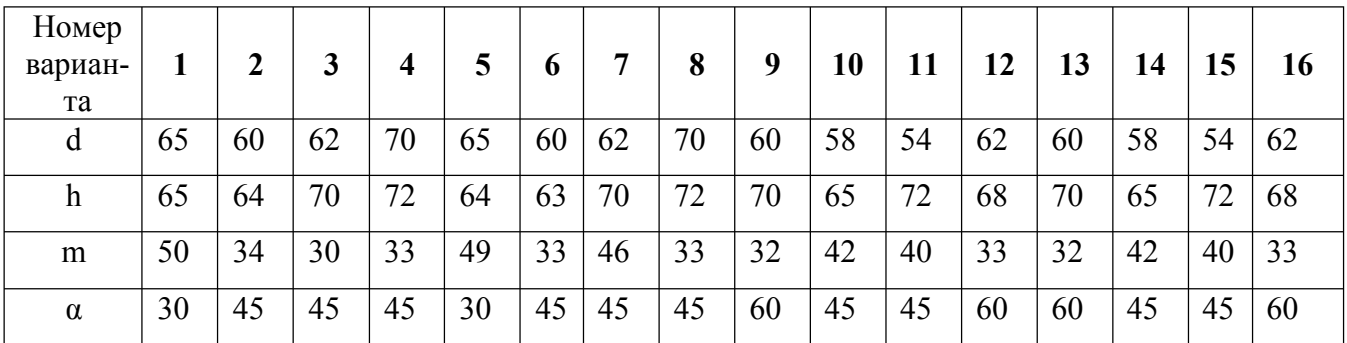

**Задание** По варианту задания построить и определить видимость линии пересечения поверхностей многогранников - пирамиды и призмы на комплексном и аксонометрическом чертеже.

#### **Условия выполнения задания:**

**Место выполнения** Учебный кабинет №107 «Инженерная графика»

**Максимальное время выполнения задания** 120 мин.

**Вы можете воспользоваться** Р.С.Миронова Инженерная графика, методическое пособие по выполнению практических работ «Геометрическое и проекционное черчение»

**Оборудование и чертежные инструменты** набор карандашей, линейка, транспортир, циркуль, ластик

#### **Последовательность выполнения задания:**

1. По имеющимся в задании размерам перечертить условие своего варианта. Фронтальную проекцию пирамиду с призматическим вырезом обвести сплошной основной линией, так как на этом изображении изменений не будет. Обозначить цифрами характерные точки линии пересечения поверхностей.

2. Горизонтальные и профильные проекции точек линии пересечения, принадлежащих боковым ребрам пирамиды, найти при помощи линий связи.

3. Остальные точки линии пересечения отыскать, применяя вспомогательные горизонтальные секущие плоскости, которые образуют сечения, подобные основанию пирамиды. Соединив последовательно проекции полученных точек, получить проекции линии пересечения. Навести невидимый контур, считая, что призматическое отверстие сквозное.

4. Профильные проекции точек линии пересечения найти с помощью линий связи.

5. Построить диметрическую косоугольную проекцию пирамиды, на которую перенести все передние точки линии пересечения, используя координаты этих точек относительно центра основания пирамиды. Точки соединить прямыми линиями.

6. Из найденных точек провести прямые, параллельные оси Оy, на которых отложить расстояния между передними и задними точками линии пересечения, применяя показатель искажения 0,5. Обвести линии пересечения с учетом их видимости.

# **Варианты**

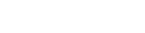

Вариант1 Вариант2

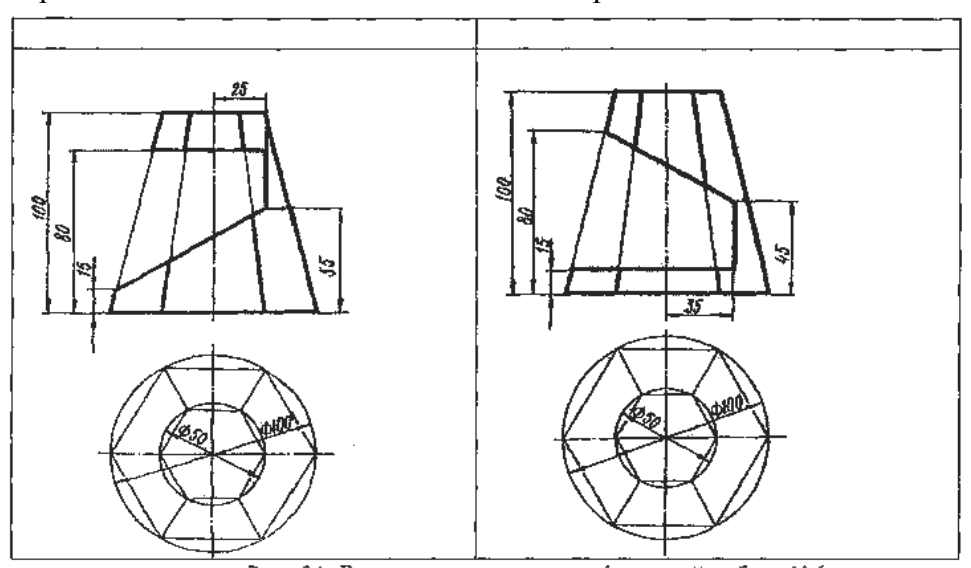

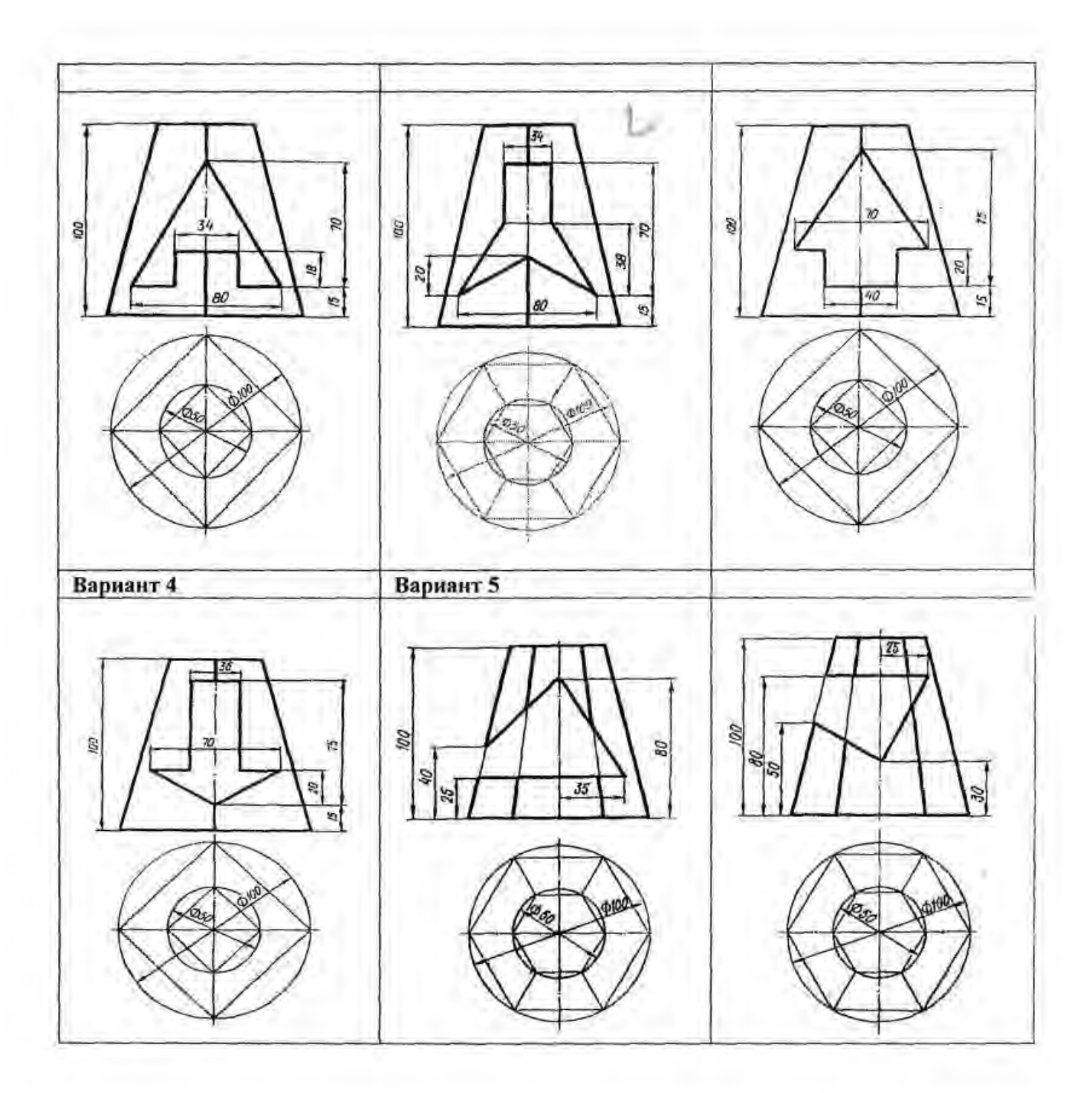

**У4П3**

# **Графическая работа №6**

**Задание** По варианту задания построить и определить видимость линии пересечения поверхностей геометрических тел - призмы и цилиндра на комплексном и аксонометрическом чертеже. Формат А3

**Условия выполнения задания:**

**Место выполнения** Учебный кабинет №107 «Инженерная графика»

**Максимальное время выполнения задания** 120 мин.

**Вы можете воспользоваться** Р.С.Миронова Инженерная графика, методическое пособие по выполнению практических работ «Геометрическое и проекционное черчение»

**Оборудование чертежные инструменты** набор карандашей, линейка, транспортир, циркуль, ластик

#### **Последовательность выполнения задания**

1. Построить третью проекцию геометрических тел без линии пересечений.

2. Определить известна ли хоть одна проекция линии пересечения (основание цилиндра или основание призмы).

3. На этой известной проекции линии пересечения отмечаем опорные точки, расположенные на очерковых образующих (высшую, низшую, правую, левую), затем промежуточные.

4. Затем выбираем положение секущих плоскостей (см.выше), чтобы построить недостающие проекции линии пересечения.

5. Определяем видимость линии пересечения (видимость на фронтальной проекции определяем по горизонтальной или профильной проекции).

1. Видимость на горизонтальной - по фронтальной проекции.

2. Видимость на профильной - по горизонтальной или по фронтальной проекции.

6. Построение аксонометрии пересекающих тел.

Строится основание одного тела по координатам точек. Затем выполняется высота этого тела. Относительно первого, строится второе тело. По координатам строится линия пересечения тел и определяется видимость в аксонометрии.

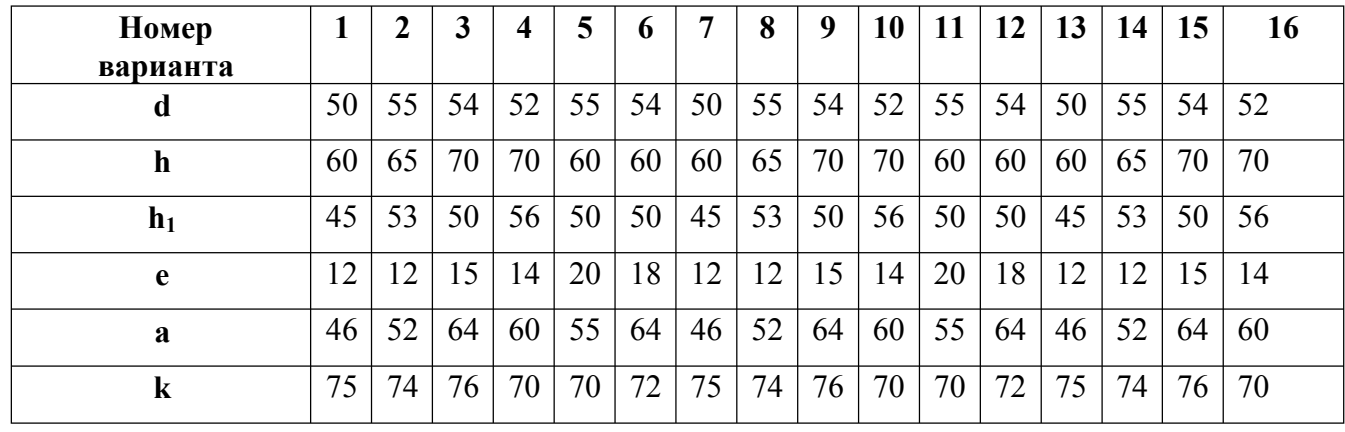

Варианты

# **Графическая работа №7**

**Задание** По варианту задания построить третью проекцию модели по двум заданным. Построить аксонометрическую проекцию модели (прямоугольная изометрия или диметрия).

Формат Ф3

#### **Условия выполнения задания:**

**Место выполнения** Учебный кабинет №107 «Инженерная графика»

**Максимальное время выполнения задания** 120 мин.

**Вы можете воспользоваться** Р.С.Миронова Инженерная графика, методическое пособие по выполнению практических работ «Геометрическое и проекционное черчение»

**Оборудование чертежные инструменты** набор карандашей, линейка, транспортир, циркуль, ластик

#### **Последовательность выполнения задания**:

1.Для построения третьей проекции модели используют правило построения проекций точек с помощью линий связи. Найденные проекции точек соединяют в такой же последовательности как на 2-х заданных проекциях.

2.Для построения аксонометрической проекции модели строят аксонометрические проекции характерных точек модели, откладывая по осям х, y, z их координаты. Предварительно выбираем вид аксонометрической проекции в которой нагляднее смотрится деталь.

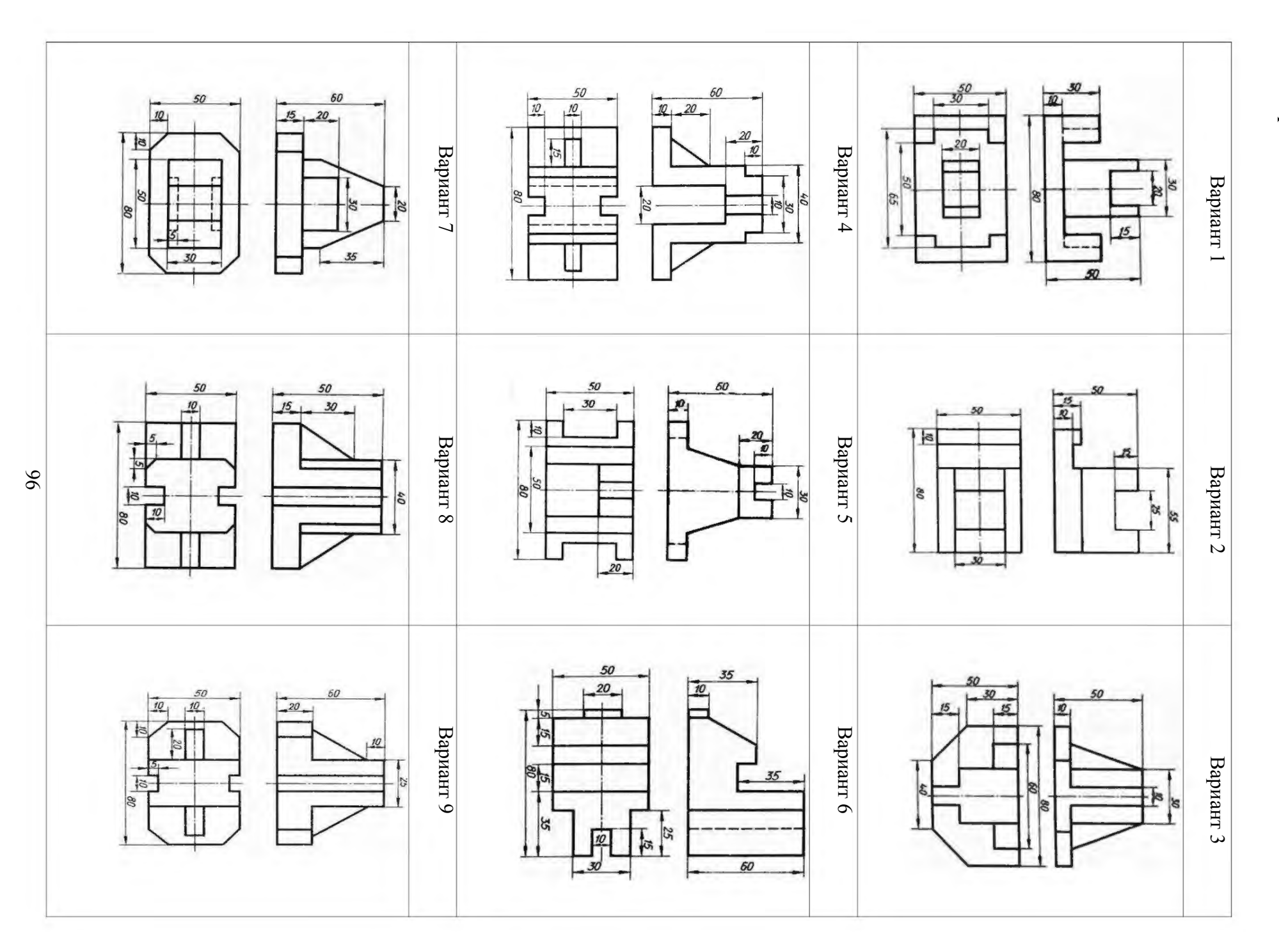

Варианты

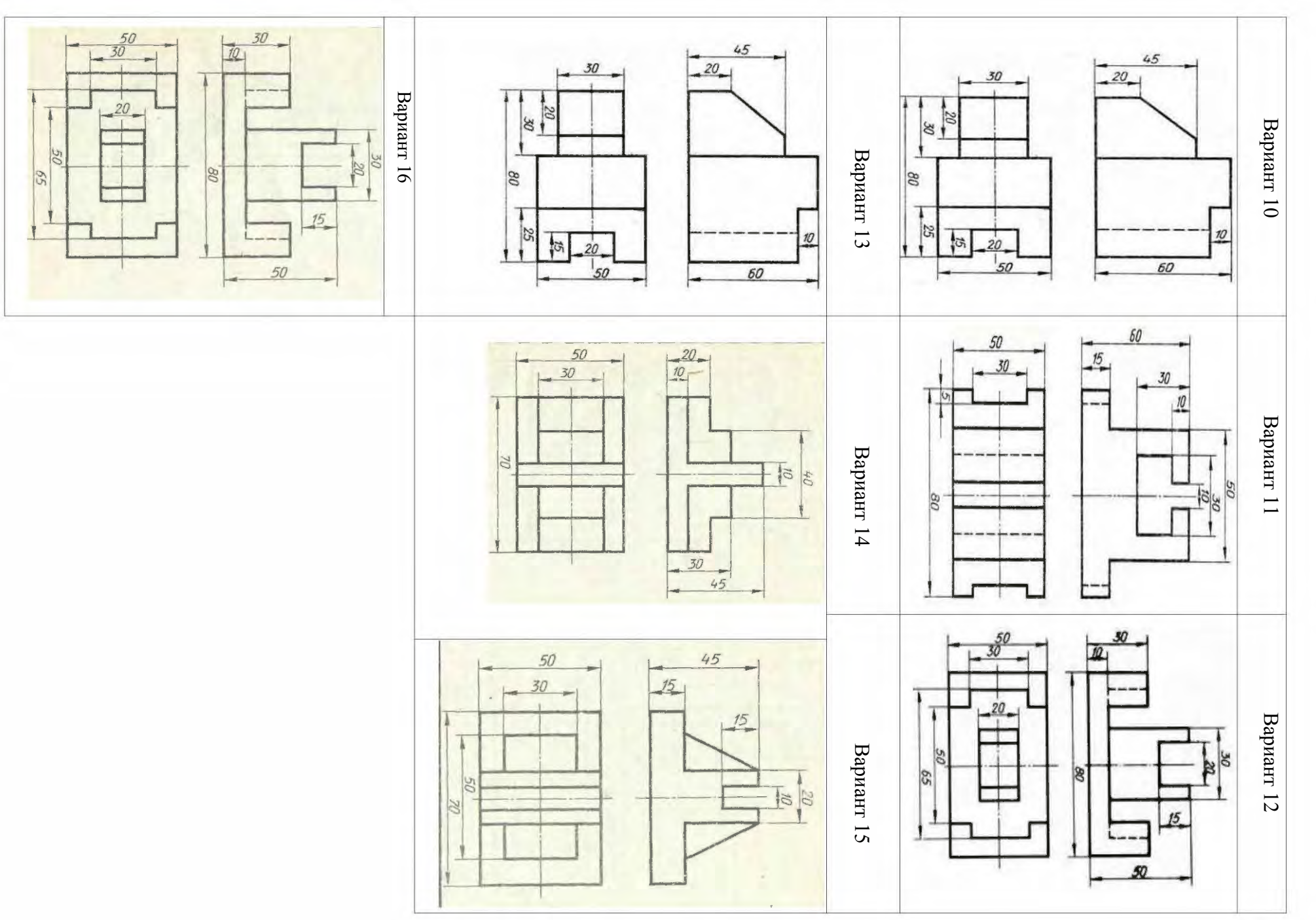

 $\mathfrak{H}$ 

# Критерии оценки

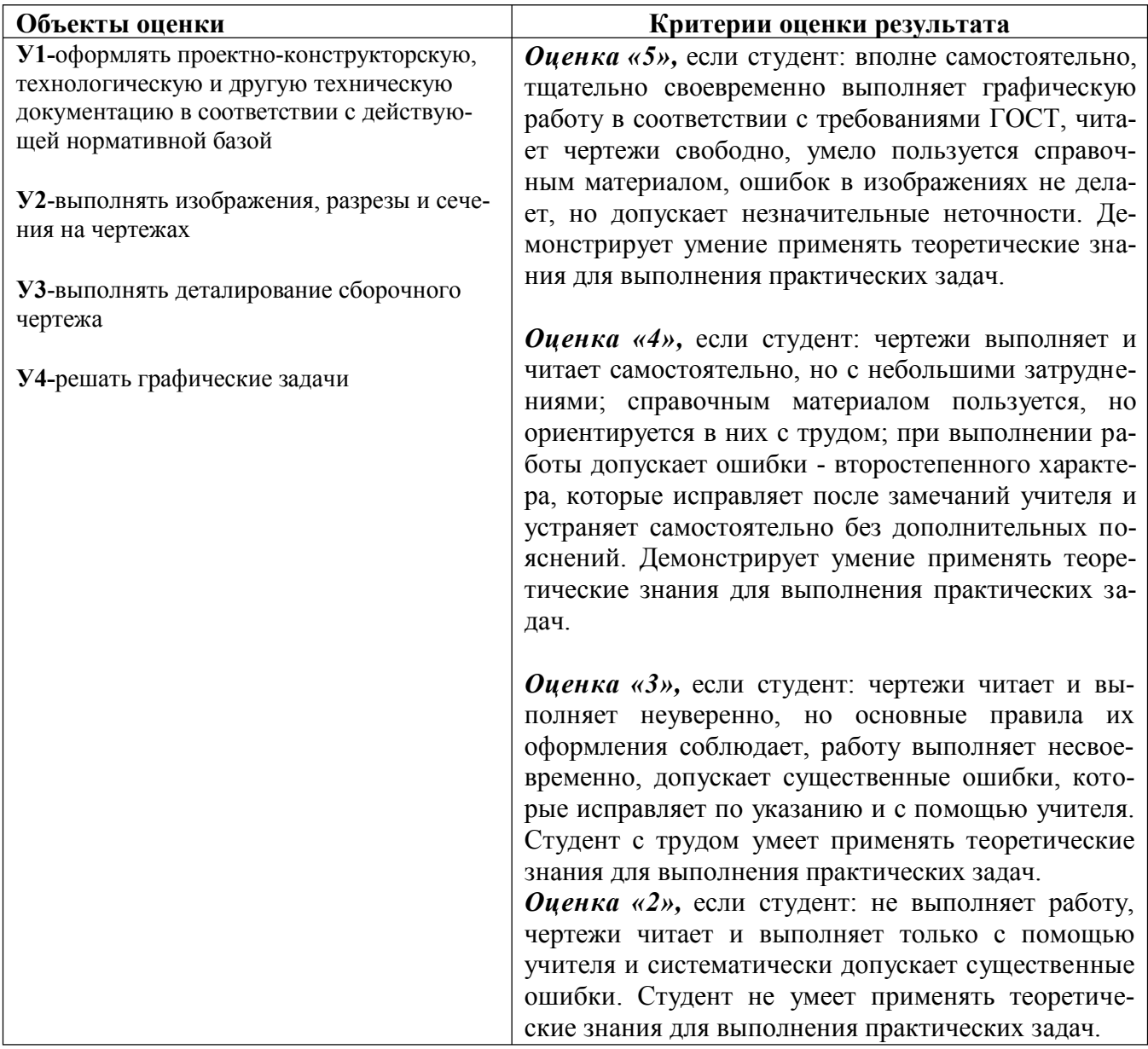

# Практическое задание №3 (подготовка презентации)

OK 5, OK 2  $V$ .... $\Pi$ ... Задание: Подготовить презентации по следующим темам:

# Требования к содержанию мультимедийной презентации:

- соответствие содержания презентации поставленным дидактическим целям и задачам;

- соблюдение принятых правил орфографии, пунктуации, сокращений и правил оформления текста (отсутствие точки в заголовках и т.д.);

– отсутствие фактических ошибок, достоверность представленной информации;

– лаконичность текста на слайде;

– завершенность (содержание каждой части текстовой информации логически завершено);

– объединение семантически связанных информационных элементов в целостно воспринимающиеся группы;

– сжатость и краткость изложения, максимальная информативность текста;

– расположение информации на слайде *(предпочтительно горизонтальное расположение информации, сверху вниз по главной диагонали; наиболее важная информация должна располагаться в центре экрана; если на слайде картинка, надпись должна располагаться под ней; желательно форматировать текст по ширине; не допускать «рваных» краев текста*);

– наличие не более одного логического ударения: краснота, яркость, обводка, мигание, движение;

– информация подана привлекательно, оригинально, обращает внимание обучающихся.

# **Требования к оформлению, дизайну:**

– использование единого стиля оформления;

– соответствие стиля оформления презентации *(графического, звукового, анимационного)* содержанию презентации;

– использование для фона слайда психологически комфортного тона;

– фон должен являться элементом заднего (второго) плана: выделять, оттенять, подчеркивать информацию, находящуюся на слайде, но не заслонять ее;

– использование не более трех цветов на одном слайде *(один для фона, второй для заголовков, третий для текста)*;

– целесообразность использования анимационных эффектов.

- на титульном слайде указывают данные автора (ФИО и название ОУ), название материала, дата разработки. Возможен вариант использования колонтитулов. Иное размещение данных автора допустимо в случае, если оно мешает восприятию материала на титуле.

- на последнем слайде указывают перечень используемых источников, активные и точные ссылки на все графические объекты. На завершающем слайде можно еще раз указать информацию об авторепрезентации (слайд № 1) с фотографией и контактной информацией об авторе (почта, телефон).

#### **Требования к представлению:**

- обоснование выбора метода и способа подбора материала, обеспечивающее полноту раскрытия заданной темы.

- презентация не должна быть скучной, монотонной, громоздкой (оптимально это 10-15 слайдов).

*-* во время защиты необходимо в течение 5-10 минут изложить актуальность, основные положения презентации и четко ответить на вопросы аудитории (если они возникнут).

Оценка работы складывается с учетом полноты и глубины освещения темы презентации; степени самостоятельности в их изложении; полноты использования имеющейся по данной теме литературы; а также полноты ответов на вопросы.

# РУБЕЖНЫЙ КОНТРОЛЬ Контрольная работа

Задание: По двум заданным проекциям модели средней сложности построить недостающую третью проекцию. Выполнить аксонометрический чертеж модели в изометрии.

Проставить размеры.

Примечание: Перед выполнением контрольной работы предложить студентам дома подготовить формат А4 и заполнить основную надпись.

Варианты задания:

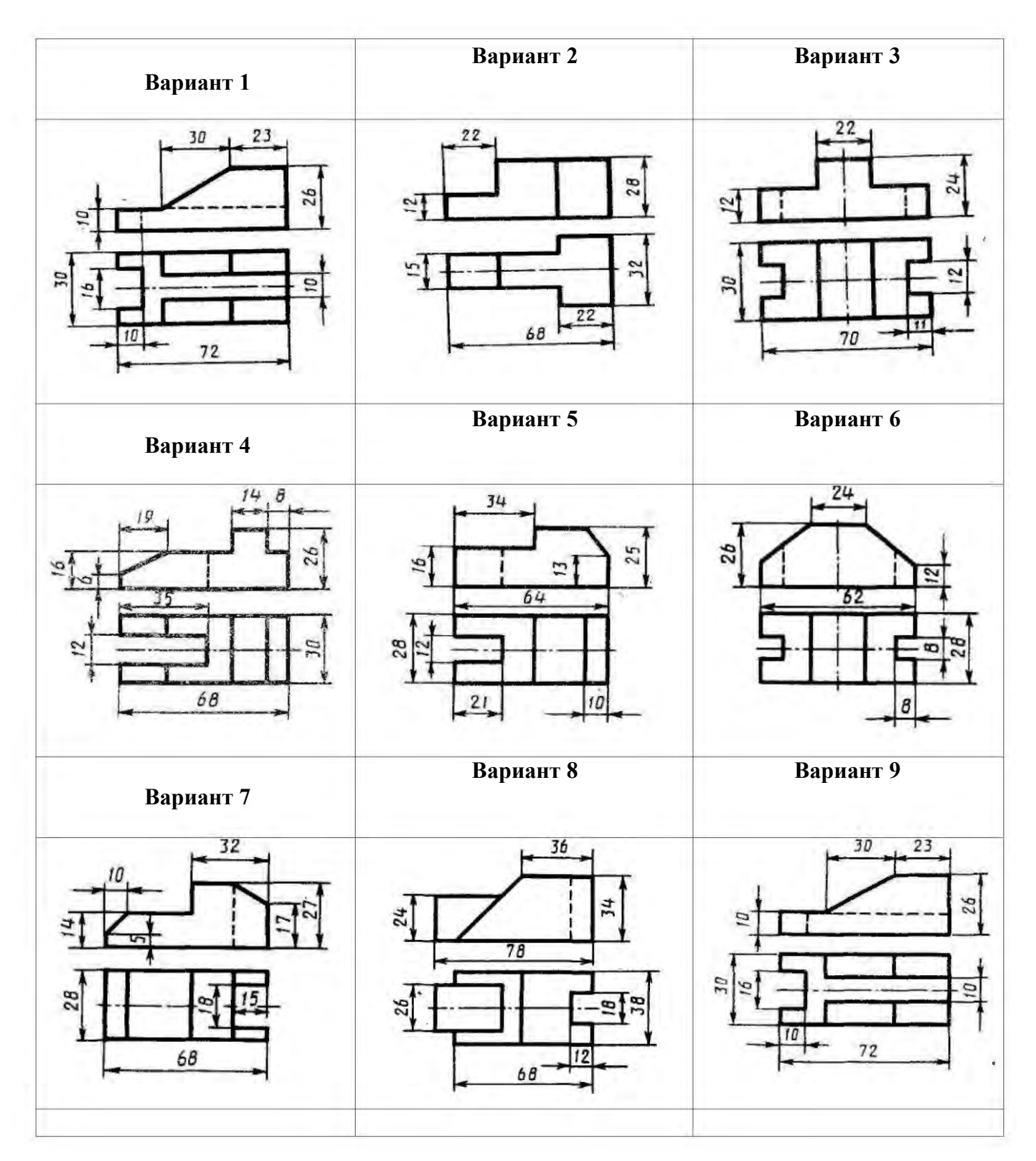

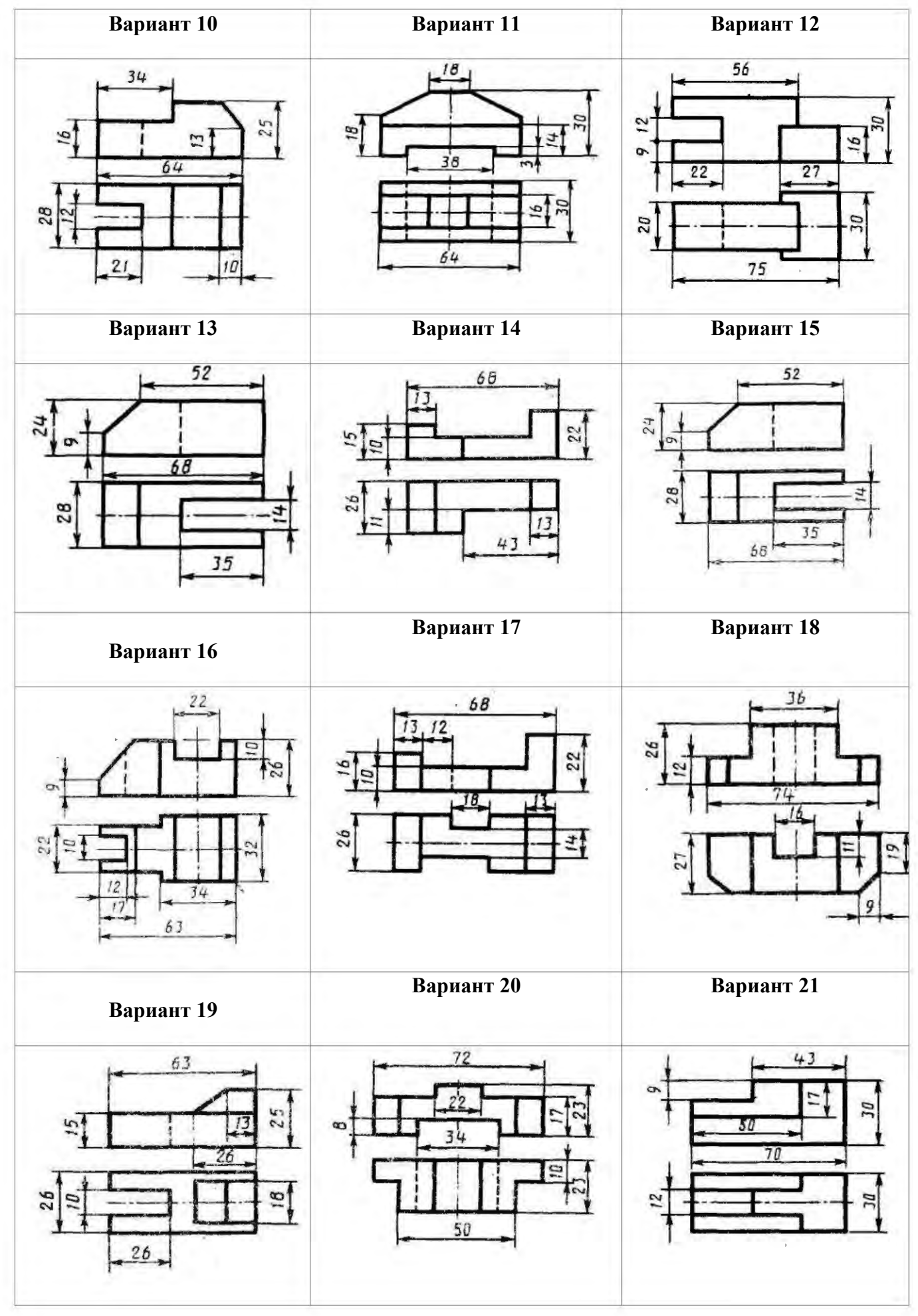

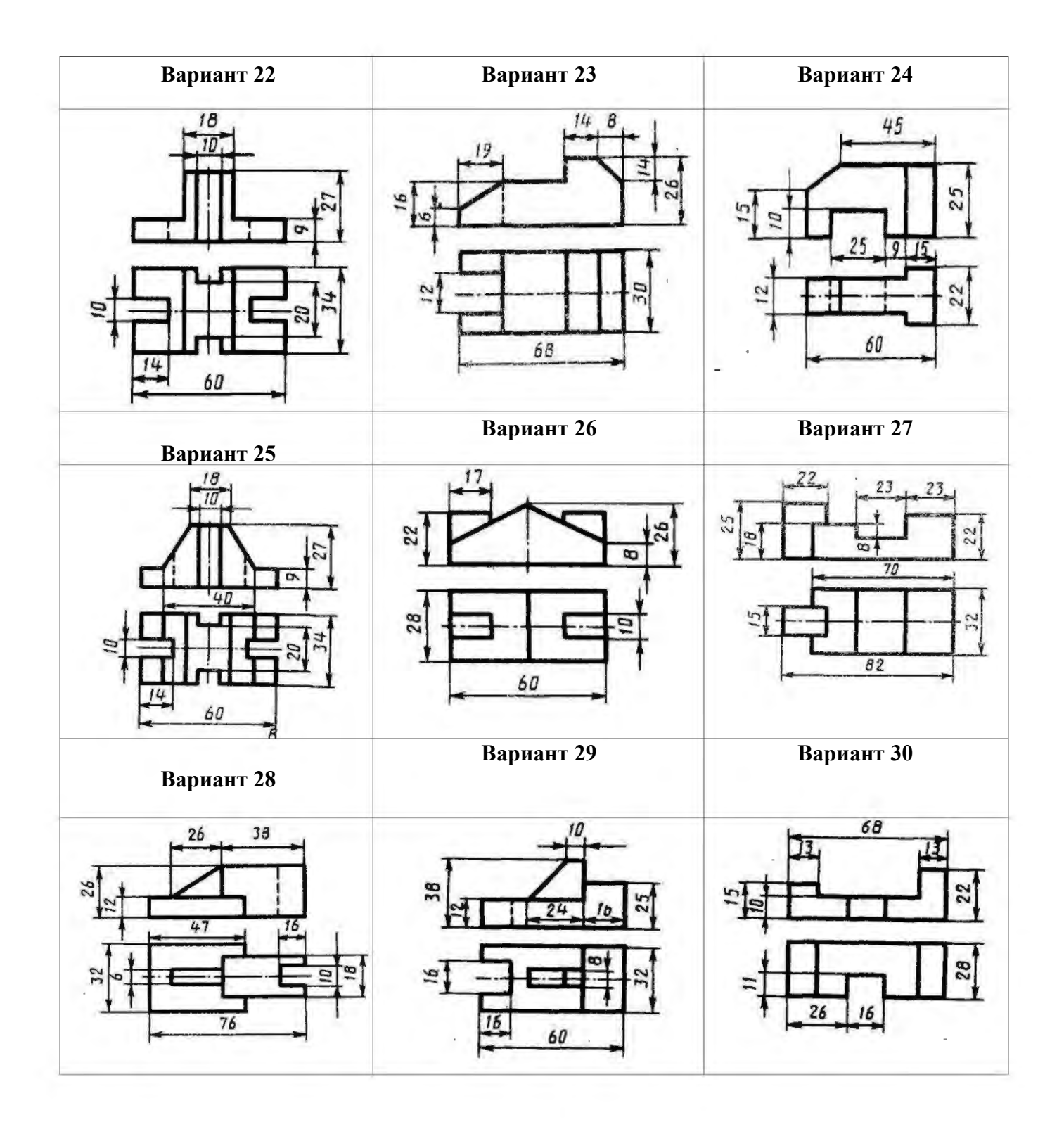

# **ПРОМЕЖУТОЧНАЯ АТТЕСТАЦИЯ**

Форма проведения: экзамен

Программа промежуточной аттестации включает задания для проверки знаний и усвоения умений Для проверки знаний даны два варианта проведения: экзаменационные вопросы и тестовые

задания.

Для проверки усвоения умений дано практическое задание – графическая работа

## **Теоретическое задание**

## **Вариант1 (**экзаменационные вопросы**)**

1. Графическое оформление чертежей. Линии чертежа, их назначение, начертание и толщина ГОСТ 2.303-68. Форматы ГОСТ 2.301-68. Масштабы ГОСТ 2.302-64.

- 3. Стандарты. Расшифровать ГОСТ 2.303-685
- 4. Правила нанесения размеров на чертежах ГОСТ 2.307-68.
- 5. Сопряжение, алгоритм построения.
- 6. Уклон и конусность, построение и обозначение
- 7. Методы проецирования.
- 8. Комплексный чертеж плоскости. Плоскости общего и частного положения.
- 9. Комплексный чертеж прямой линии. Прямые общего и частного положения.
- 10. Определение натуральной величины отрезка методом замены плоскостей проекций.
- 11. Аксонометрические проекции, основные виды аксонометрических проекций.
- 12. Виды. Основные, дополнительные и местные.
- 13. Разрезы. Классификация разрезов.
- 14. Сечения. Классификация сечений.
- 15. Условности и упрощения при выполнении изображений.
- 16. Резьба, ее образование, параметры. Классификация резьб.
- 17. Изображение резьбы на чертежах. Технологические элементы резьбы.
- 18. Соединения разъемные, условные обозначения на чертежах
- 19. Неразъемные соединения, условные обозначения на чертежах.
- 20. Рабочие чертежи и эскизы детали, их содержание.
- 21. Алгоритм выполнения эскиза детали.
- 22. Нанесение размеров с учетом технологии изготовления детали.
- 23. Шероховатость поверхности, ее обозначение.
- 24. Виды передач. Условное изображение зубчатого колеса на чертеже.
- 25. Сборочный чертеж, его содержание и порядок выполнения, условности и упрощения.
- 27. Спецификация, порядок ее разработки
- 28. Виды конструкторских документов (текстовых и графических)
- 29. Схемы, правила их выполнения.
- 30. Строительный чертеж, особенности его выполнения. Нанесение размеров
- 31.Оформление строительных чертежей и их компановка.

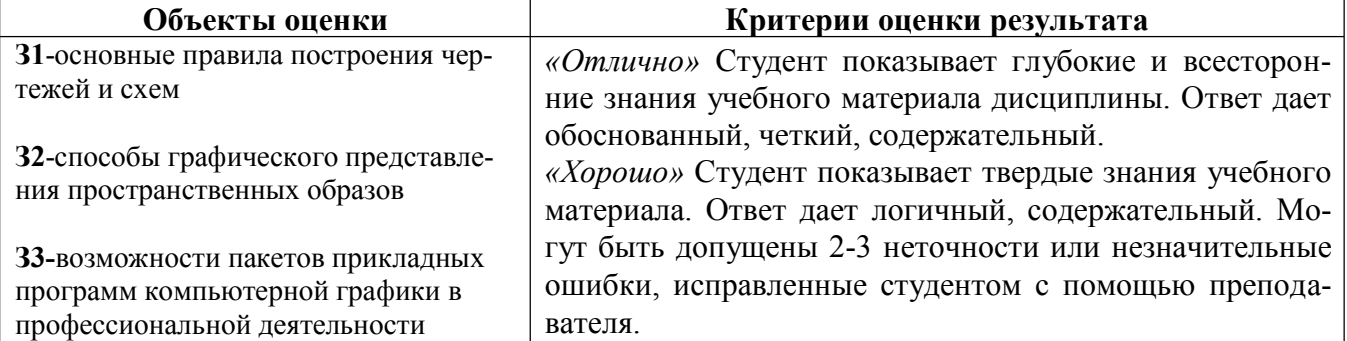

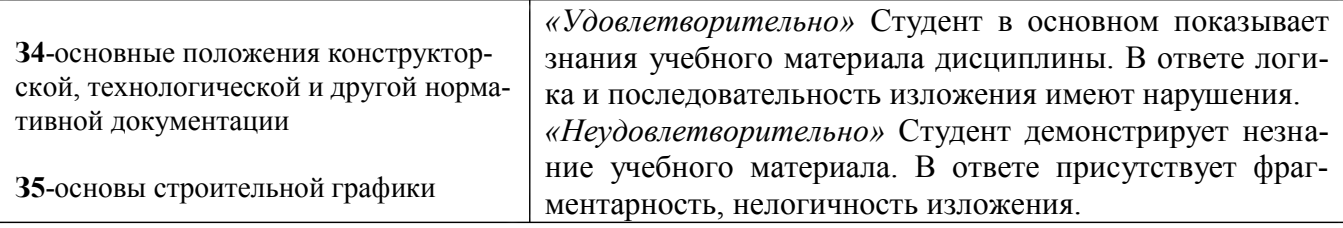

Теоретическая часть экзамена может быть проведена в форме тестирования

# Вариант2 (тестирование)

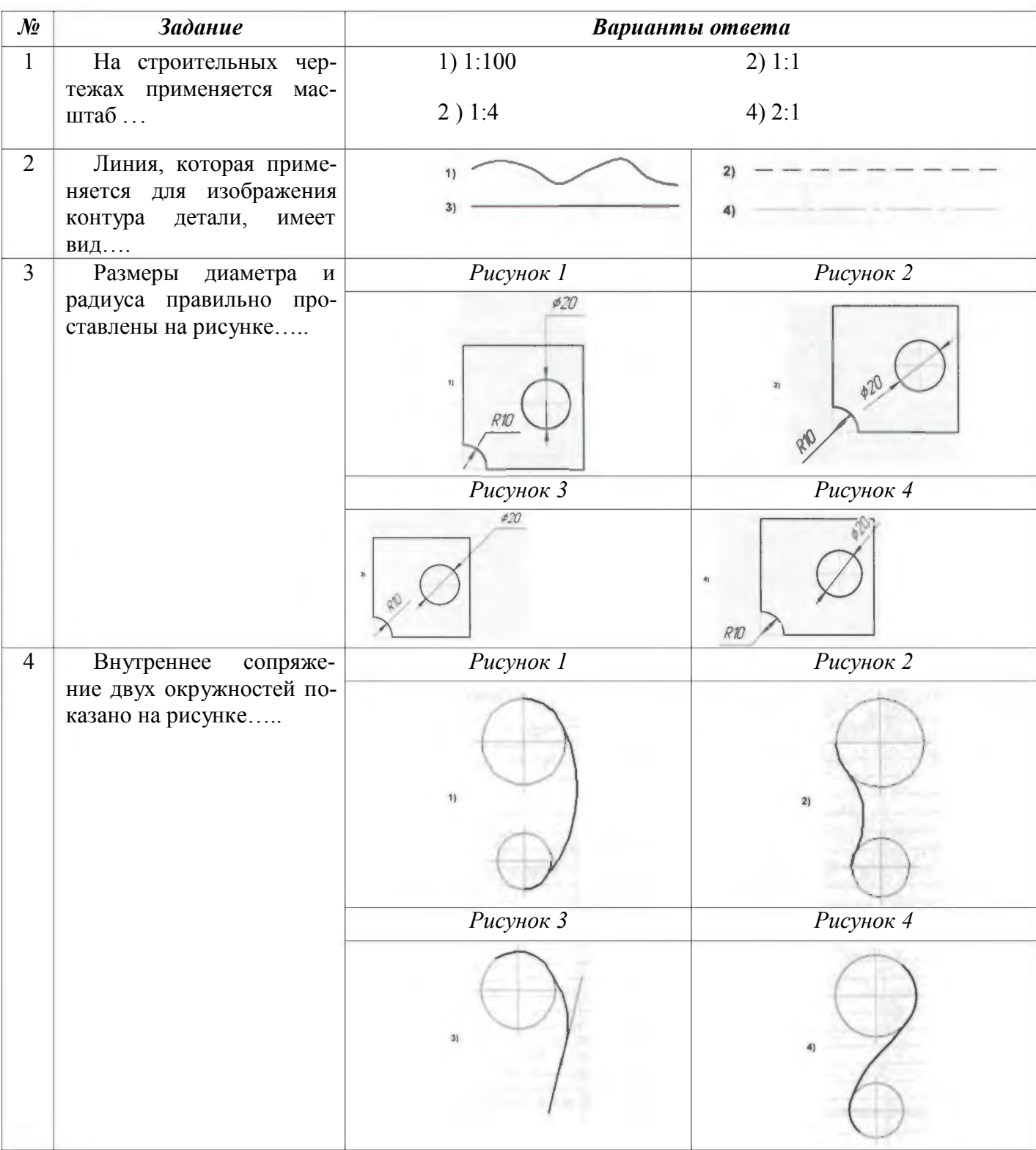

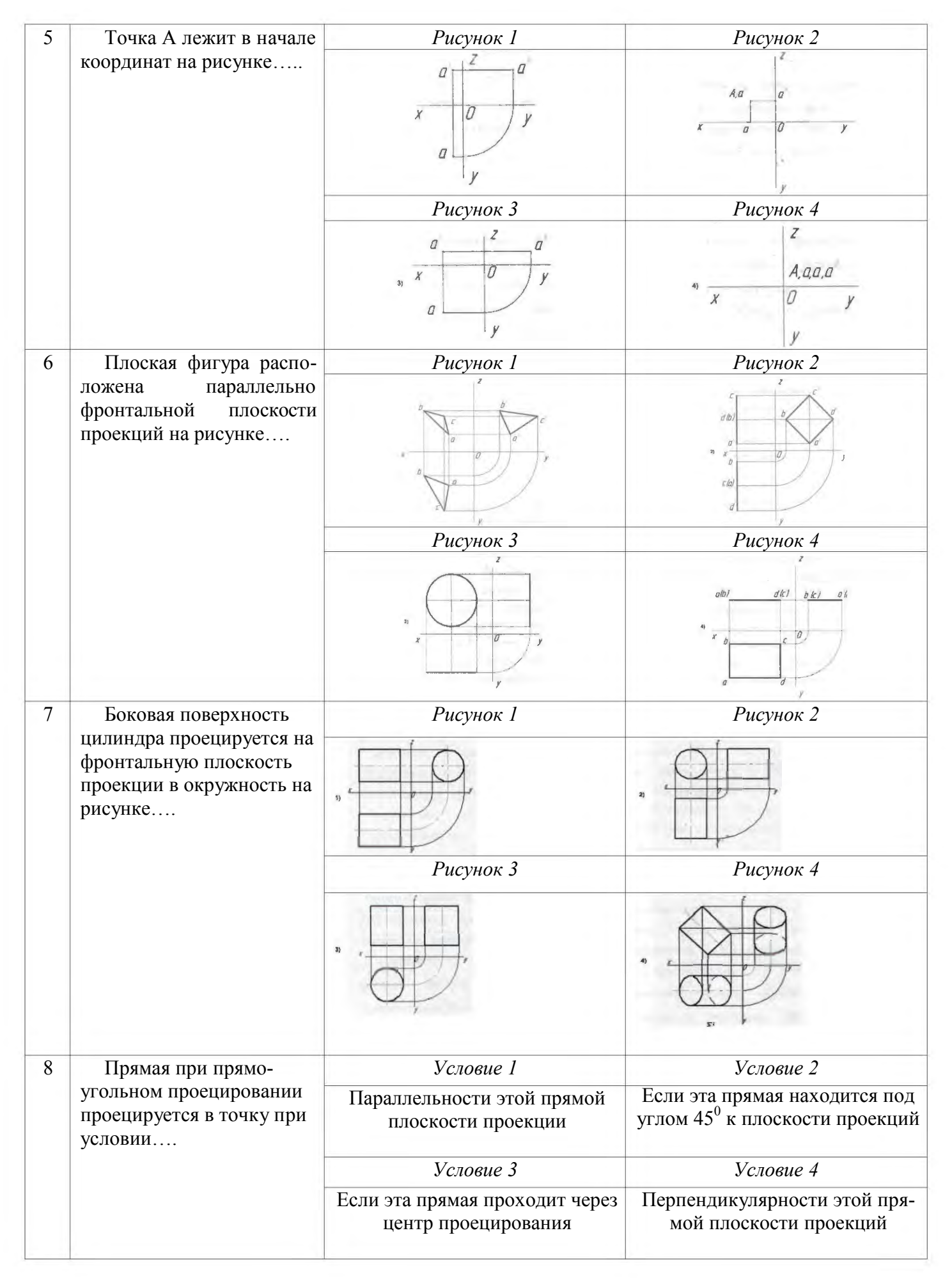

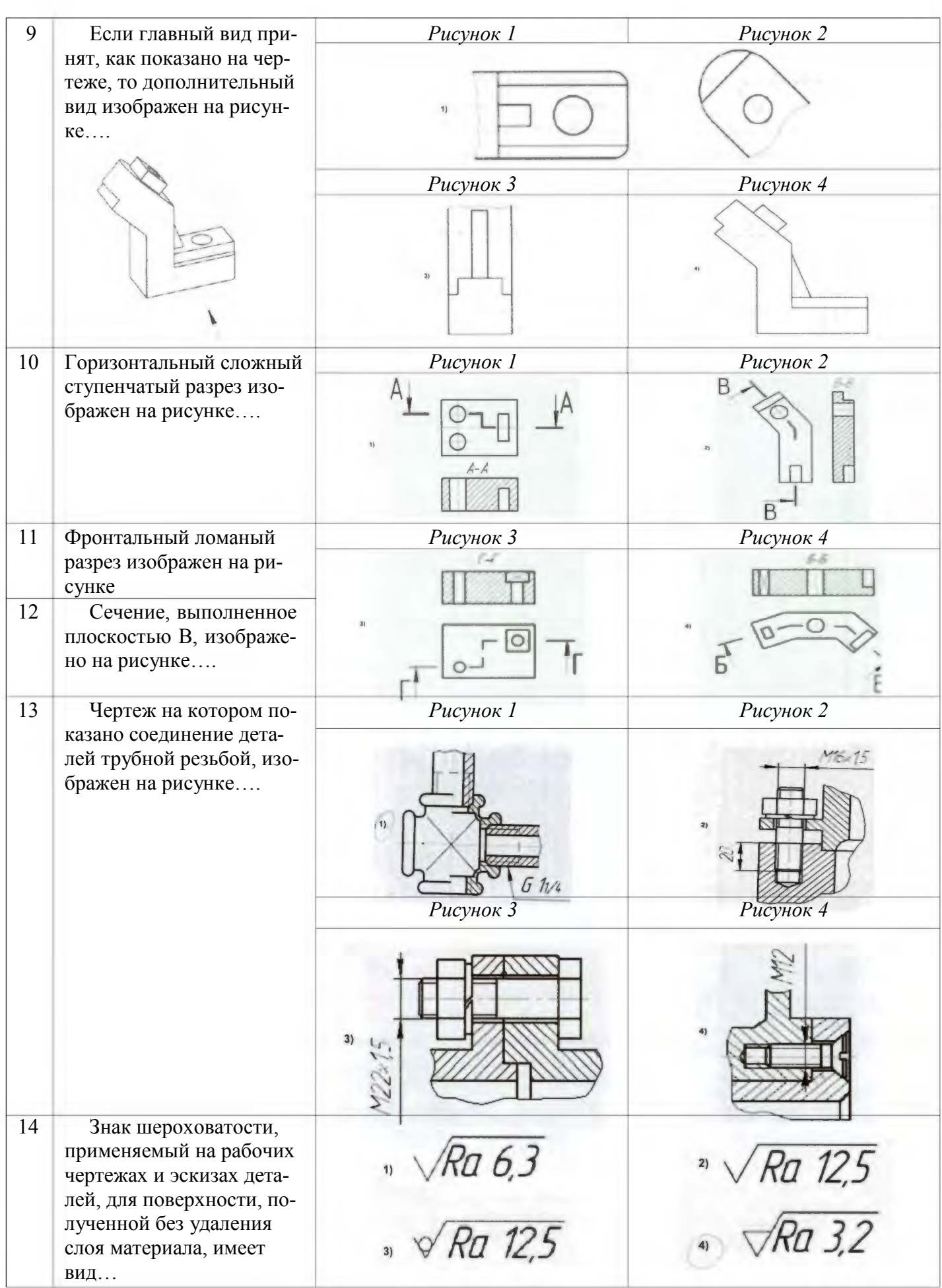

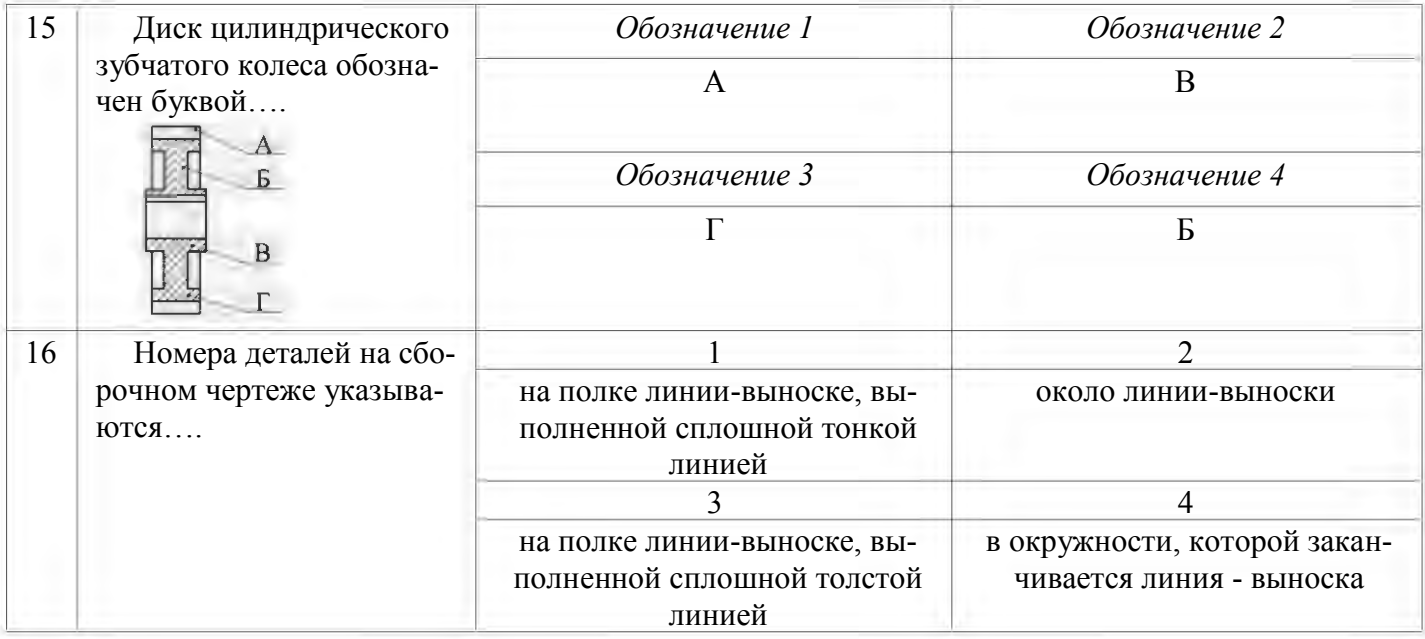

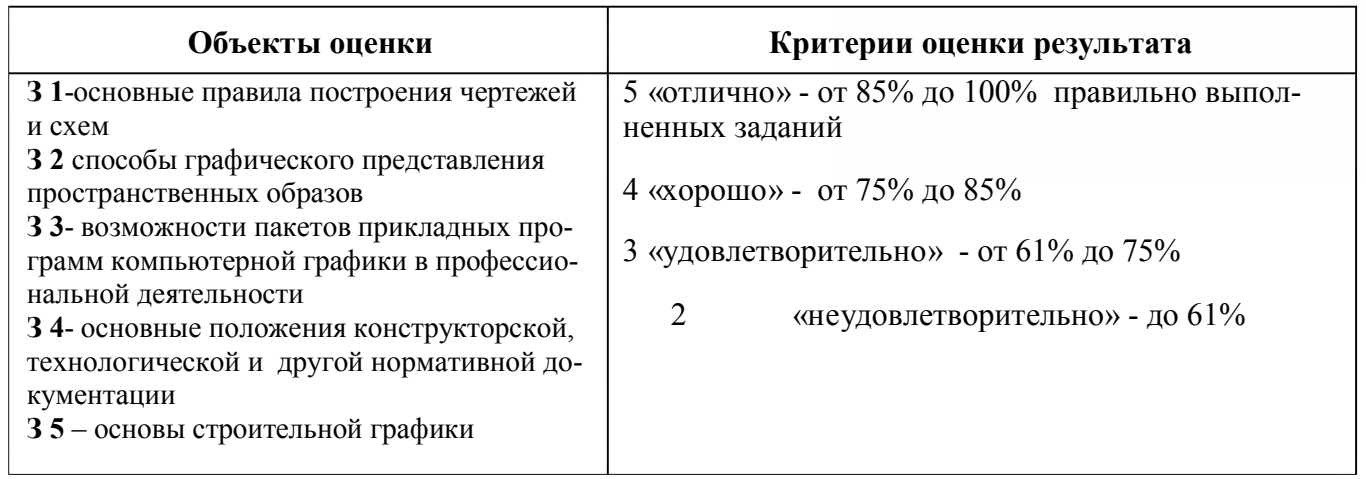

#### Практическое задание (графическая часть)

#### Графическая задача:

Выполнить рабочий чертеж детали по варианту с натурного образца, обозначить шероховатость поверхности. Нанести размеры

#### Условия выполнения задания

- 1. Место выполнения задания: кабинет инженерной графики № 401
- 2. Максимальное время выполнения задания: 60 мин.

3. Вы можете воспользоваться: чертежными инструментами, конспектом, учебниками, справочником по машиностроительному черчению.

# Экзаменационный билет состоит их трех заданий

1,2 Задание содержит вопросы, ориентированные на проверку освоения знаний.

Задание 3 содержит практическую задачу, направленную на освоение умений

Условия выполнения:

Время выполнения задания 1 час.20 мин.

Оборудование: чертежные инструменты, кульманы

Литература для экзаменующихся - конспект, учебник, плакаты, справочник по машиностроительному черчению, стенды

Дополнительная литература для экзаменатора - справочник по машиностроительному черчению

Результаты обучения:

# **Знать:**

**З 1**-основные правила построения чертежей и схем

- **З 2** способы графического представления пространственных образов
- **З 3** возможности пакетов прикладных программ компьютерной графики в профессиональной деятельности
- **З 4** основные положения конструкторской, технологической и другой нормативной документации

**З 5** – основы строительной графики

**Задание 1,2** Прочитайте внимательно задание. Дайте полный ответ на вопросы

1. Графическое оформление чертежей. Линии чертежа, их назначение, начертание и толщина ГОСТ 2.303-68. Форматы ГОСТ 2.301-68. Масштабы ГОСТ 2.302-64.

3. Стандарты. Расшифровать ГОСТ 2.303-68

4.Основные правила нанесения размеров на чертежах ГОСТ 2.307-68.

- 5. Сопряжение, алгоритм построения.
- 6. Уклон и конусность, построение и обозначение
- 7. Методы проецирования.
- 8. Комплексный чертеж плоскости. Плоскости общего и частного положения.
- 9. Комплексный чертеж прямой линии. Прямые общего и частного положения.
- 10. Способы преобразования проекций.
- 11. Аксонометрические проекции, основные виды аксонометрических проекций.
- 12. Виды. Основные, дополнительные и местные.
- 13. Разрезы. Классификация разрезов.
- 14. Сечения. Классификация сечений.
- 15. Условности и упрощения при выполнении изображений.
- 16. Резьба, ее образование, параметры. Классификация резьб.
- 17. Резьба. Изображение резьбы на чертеже. Технологические элементы резьбы.
- 18. Соединения разъемные, условные обозначения на чертежах
- 19. Неразъемные соединения, условные обозначения на чертежах.
- 20. Рабочие чертежи и эскизы детали, их содержание.
- 21. Алгоритм выполнения эскиза детали.
- 22. Нанесение размеров с учетом технологии изготовления детали.
- 23. Шероховатость поверхности, ее обозначение.
- 24. Передачи. Виды передач. Условное изображение зубчатого колеса на чертеже.
- 25. Сборочный чертеж, его содержание и порядок выполнения, условности и упрощения.
- 27. Спецификация, порядок ее разработки
- 28. Виды конструкторских документов (текстовых и графических)
- 29. Схемы. Кинематическая схема, правила выполнения.
- 30. Строительный чертеж, особенности его выполнения. Нанесение размеров
- 31.Оформление строительных чертежей и их компановка.

Результаты обучения

## **Уметь:**

**У1-**оформлять проектно-конструкторскую, технологическую и другую техническую документацию в соответствии с действующей нормативной базой

**У2**-выполнять изображения, разрезы и сечения на чертежах

**У3**-выполнять деталирование сборочного чертежа

**У4-**решать графические задачи

**Задание 3**.Выполнить рабочий чертеж детали по варианту с натурного образца, обозначить шероховатость поверхности. Нанести размеры

## **Критерии оценки:**

*Оценка «5»,* если студент: показывает глубокие и всесторонние знания учебного материала, ответ дает обоснованный, четкий, содержательный, демонстрирует умение применять теоретические знания для выполнения практической задачи в соответствии с требованиями ГОСТ, ошибок в изображениях не делает, допускает незначительные неточности, умело пользуется справочным материалом.

*Оценка «4»,* если студент: показывает твердые знания теоретического материала. Ответ дает логичный, содержательный, знает требований ГОСТ, могут быть допущены 2-3 неточности или незначительные ошибки Практическое задание выполняет с небольшими затруднениями, допускает ошибки второстепенного характера, в справочном материале ориентируется, но с трудом.

*Оценка «3»,* если в ответе студента логика и последовательность изложения материала имеют нарушения, плохо знает требования ЕСКД, выполняет практическое задание неуверенно, допускает существенные ошибки, но основные правила их оформления соблюдает

*Оценка «2»,* если студент демонстрирует незнание материала, в ответе присутствует фрагментарность, нелогичность изложения, не знает требований ЕСКД, работу не выполняет или допускает существенные ошибки

## СИСТЕМА КОНТРОЛЯ

## по учебной дисциплине ОП 01. Инженерная графика

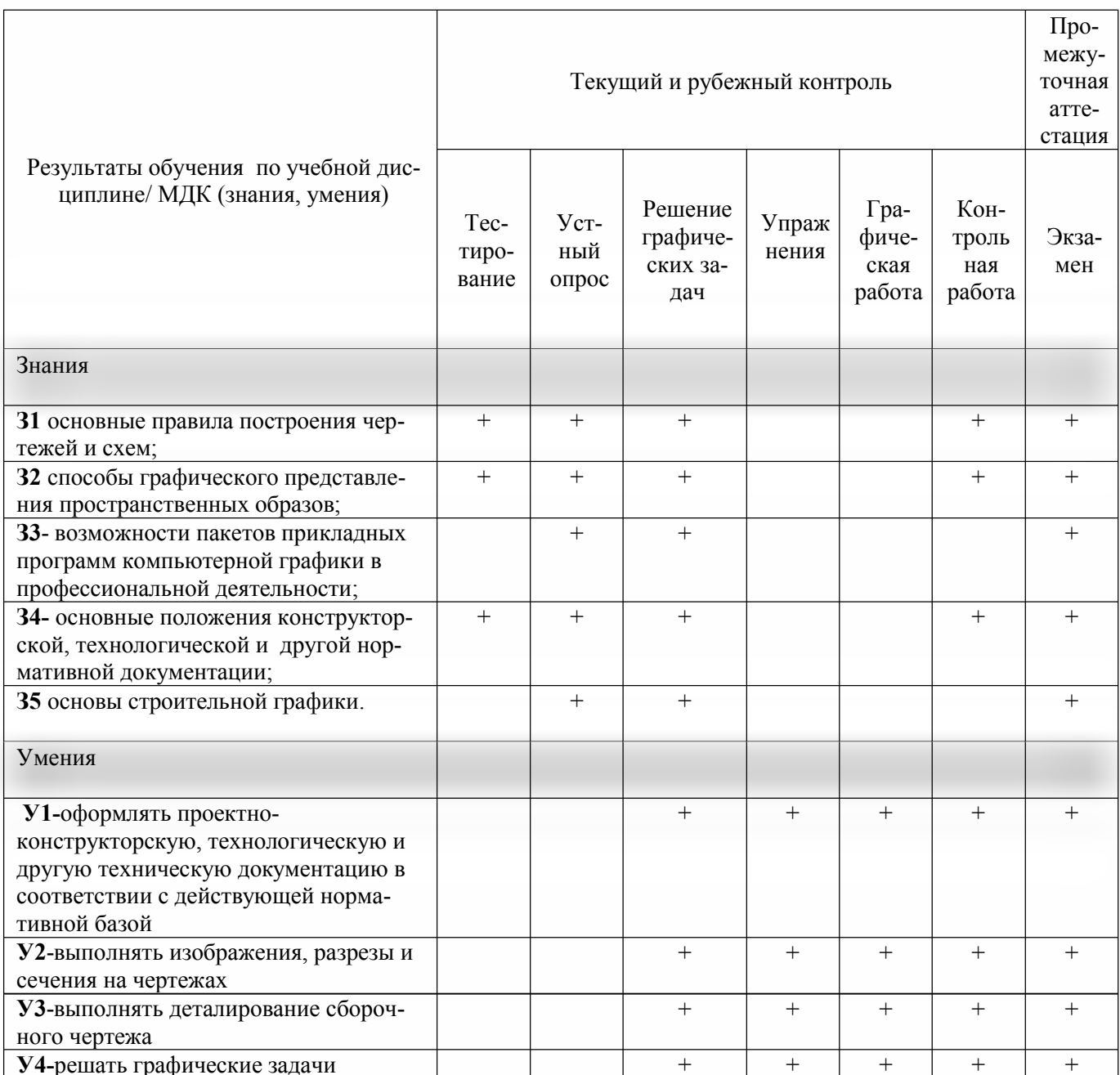